# **UNIVERSIDAD PRIVADA ANTENOR ORREGO**

**ESCUELA DE POSTGRADO**

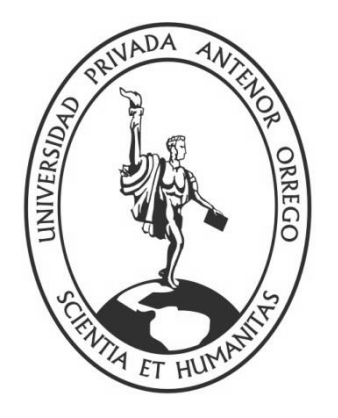

# **USO DE LA PLATAFORMA VIRTUAL PARA EL APRENDIZAJE DEL CURSO PENSAMIENTO ORREGO EN LOS ESTUDIANTES DE INGENIERÍA DEL PROGRAMA CARRERAS PARA GENTE QUE TRABAJA DE LA UNIVERSIDAD PRIVADA ANTENOR ORREGO EN EL SEMESTRE ACADÉMICO 2015-39.**

# **TESIS**

# **PARA OBTENER EL GRADO DE MAESTRO EN INGENIERÍA DE SISTEMAS, MENCIÓN EN SISTEMAS DE INFORMACIÓN**

**AUTOR:**

Br. PATRICIA GISSELA PEREYRA SALVADOR

 **ASESOR:**

Ms. JOSÉ ANTONIO CALDERÓN SEDANO

**Trujillo, 10 de Noviembre de 2017**

# **USO DE LA PLATAFORMA VIRTUAL PARA EL APRENDIZAJE DEL CURSO PENSAMIENTO ORREGO EN LOS ESTUDIANTES DE INGENIERÍA DEL PROGRAMA CARRERAS PARA GENTE QUE TRABAJA DE LA UNIVERSIDAD PRIVADA ANTENOR ORREGO EN EL SEMESTRE ACADÉMICO 2015-39**

Por: Br. Patricia Gissela Pereyra Salvador

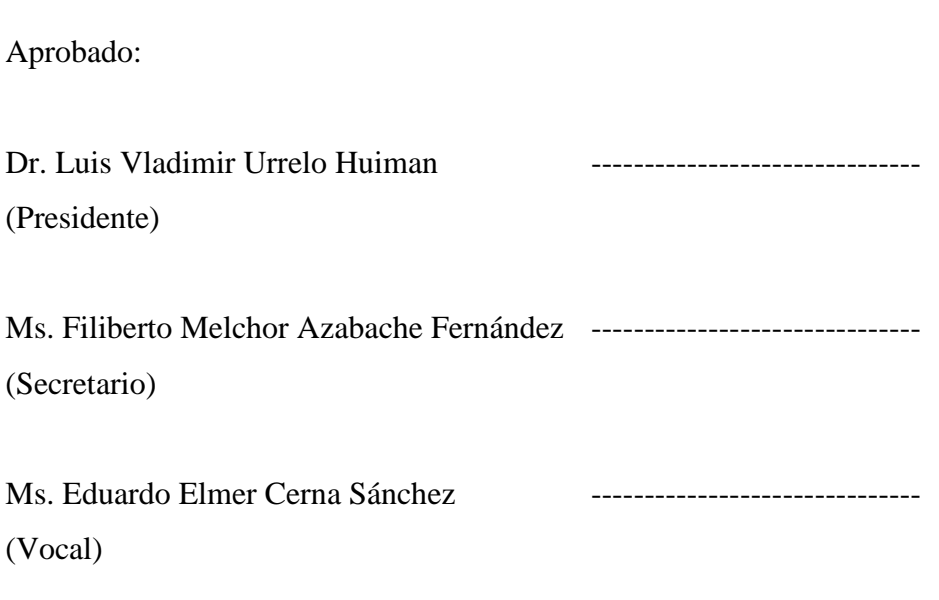

Asesor: Ms. José Antonio Calderón Sedano

# **ACREDITACIÓN**

<span id="page-2-0"></span>El **Ms. José Antonio Calderón Sedano**, que suscribe, asesor de la Tesis con Título **"Uso de la plataforma virtual para el aprendizaje del curso Pensamiento Orrego en los estudiantes de ingeniería del Programa Carreras para Gente que Trabaja de la Universidad Privada Antenor Orrego en el semestre académico 2015-39**", desarrollado por la Br. en Ciencias de la Computación: Pereyra Salvador, Patricia Gissela, acredita haber realizado las observaciones y recomendaciones pertinentes, encontrándose expedita para su revisión por parte de los señores miembros del Jurado Evaluador.

Trujillo, 10 de Noviembre de 2017.

El Asesor:

Ms. José Antonio Calderón Sedano

\_\_\_\_\_\_\_\_\_\_\_\_\_\_\_\_\_\_\_\_\_\_\_\_\_\_\_\_\_\_\_\_\_\_

El Autor:

Br. Patricia Gissela Pereyra Salvador

\_\_\_\_\_\_\_\_\_\_\_\_\_\_\_\_\_\_\_\_\_\_\_\_\_\_\_\_\_\_\_

# **PRESENTACIÓN**

<span id="page-3-0"></span>Señores Miembros del Jurado:

Cumpliendo con los requerimientos estipulados en el reglamento de Grados y Títulos de la Escuela de Postgrado de la Universidad Privada Antenor Orrego, para obtener el grado de Maestro en Ingeniería de Sistemas con mención en Sistemas de Información, pongo a vuestra disposición la presente tesis titulada: **USO DE LA PLATAFORMA VIRTUAL PARA EL APRENDIZAJE DEL CURSO PENSAMIENTO ORREGO EN LOS ESTUDIANTES DE INGENIERÍA DEL PROGRAMA CARRERAS PARA GENTE QUE TRABAJA DE LA UNIVERSIDAD PRIVADA ANTENOR ORREGO EN EL SEMESTRE ACADÉMICO 2015-39.** 

Gracias.

Trujillo, 10 de Noviembre de 2017

Br. Patricia Gissela Pereyra Salvador

 *Dedicado:*

*A mis amados hijos: Erik, Carlos y Patricia. A mis amados padres.*

#### **AGRADECIMIENTOS**

<span id="page-5-0"></span>Mi agradecimiento para toda la vida a quienes han hecho posible que mis estudios de maestría concluyan satisfactoriamente y haya podido cumplir con un paso más en mis logros académicos: Mis padres, Justo y Julia, por su incansable labor como tales, a quienes debo todo lo que soy.

Mi eterno agradecimiento a mis hijos: Erik, Carlos y Patricia, por haber tolerado todo este tiempo, con su comprensión y cariño, para que su madre pudiera alcanzar uno de sus anhelos académicos.

Mi profundo agradecimiento con quien ha sido más que una hermana, a Carolita, por haber dedicado parte de su tiempo a apoyarme como siempre ha sabido hacerlo.

A Dr. Higinio Wong Aitken, por el apoyo incondicional que satisfactoriamente he recibido, con sus enseñanzas y asesorías externas, en su calidad de Director del Programa Carreras para Gente que Trabaja de la Universidad Privada Antenor Orrego en el período inicial que se desarrolló la investigación. Así mismo a los ingenieros docentes, en su calidad de expertos en la validación de la plataforma propuesta.

A mi asesor de tesis, Ms. José Antonio Calderón Sedano por su paciencia, enseñanzas y calidad humana que ha transmitido a lo largo de las sesiones de asesoría brindadas en la continuidad de mi investigación. Quedo muy agradecida con él, por su dedicación, amabilidad, generosidad, atención y profesionalismo en todo momento.

**Patricia Gissela Pereyra Salvador**

#### **RESUMEN**

## <span id="page-6-0"></span>**USO DE LA PLATAFORMA VIRTUAL PARA EL APRENDIZAJE DEL CURSO PENSAMIENTO ORREGO EN LOS ESTUDIANTES DE INGENIERÍA DEL PROGRAMA CARRERAS PARA GENTE QUE TRABAJA DE LA UNIVERSIDAD PRIVADA ANTENOR ORREGO EN EL SEMESTRE ACADÉMICO 2015-39**

#### **Por la Br. Patricia Gissela Pereyra Salvador**

Se presenta la investigación donde se desarrolla el problema ¿En qué medida el uso de la plataforma virtual permite el desarrollo, control y seguimiento del curso Antenor Orrego del programa Carreras para Gente que Trabaja de la Universidad Privada Antenor Orrego en el semestre académico 2015-39?

En los últimos años se ha venido dando auge al uso de plataformas virtuales para la educación superior. Se ha podido observar que no sólo se ofertan cursos en línea, sino toda una carrera de licenciatura e incluso de posgrado a través de la modalidad virtual. En ese sentido, la tesis presenta una propuesta de arquitectura de software para plataformas virtuales en la Universidad Privada Antenor Orrego, haciendo análisis del proceso, desarrollo, control y seguimiento del curso Antenor Orrego. Adicionalmente, el estudio muestra una comparación sutil entre la modalidad presencial y virtual brindada en el curso en cuestión en el semestre 2015-39.

*Palabras clave: modalidad virtual, modalidad presencial, campus virtual, enseñanzaaprendizaje, sistema virtual, educación asíncrona, educación síncrona, aprendizaje colaborativo.*

#### **ABSTRACT**

## <span id="page-7-0"></span>**USE OF THE VIRTUAL PLATFORM FOR THE LEARNING OF THE COURSE PENSAMIENTO ORREGO IN THE ENGINEERING STUDENTS OF THE PROGRAM CARRERAS FOR PEOPLE WHO WORKS OF THE PRIVATE UNIVERSITY ANTENOR ORDER IN THE ACADEMIC SEMESTER 2015-39**

#### **By: Bs. Patricia Gissela Pereyra Salvador**

The research is presented where the problem develops. To what extent does the use of the virtual platform allow the development, control and follow-up of the Antenor Orrego course of the Careers for People Working Program of the Private University Antenor Orrego in the academic semester 2015-39?

In recent years, the use of virtual platforms for higher education has been booming. It has been observed that not only online courses are offered, but an entire bachelor's degree and even postgraduate degree through the virtual modality. In this sense, the thesis presents a software architecture proposal for virtual platforms in the Private University Antenor Orrego, analyzing the process, development, control and follow-up of the Antenor Orrego course. Additionally, the study shows a subtle comparison between the classroom and virtual modality offered in the course in question in the semester 2015-39.

*Keywords: virtual modality, face-to-face modality, virtual campus, teaching-learning, virtual system, asynchronous education, synchronous education, collaborative learning.*

# ÍNDICE

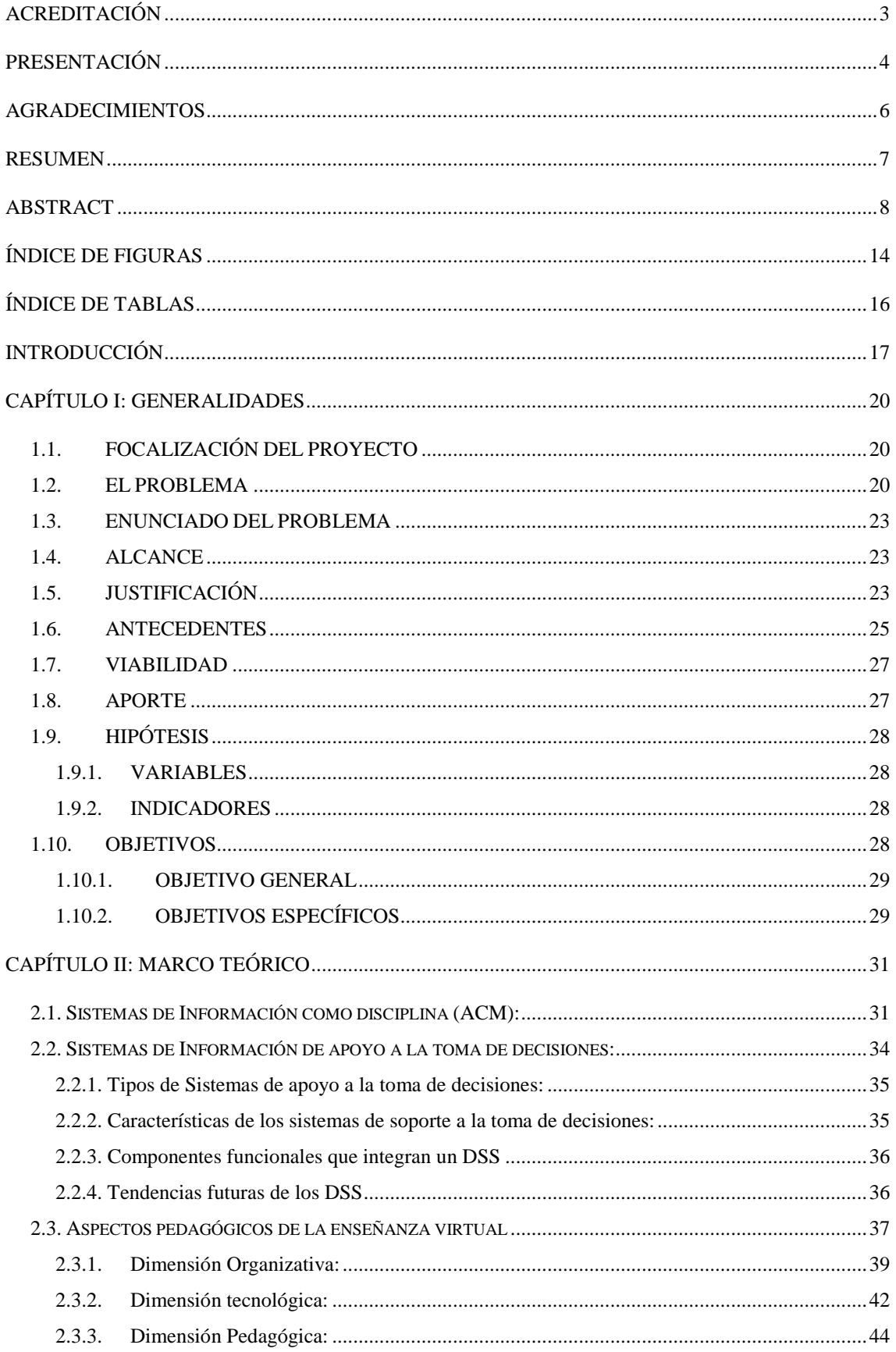

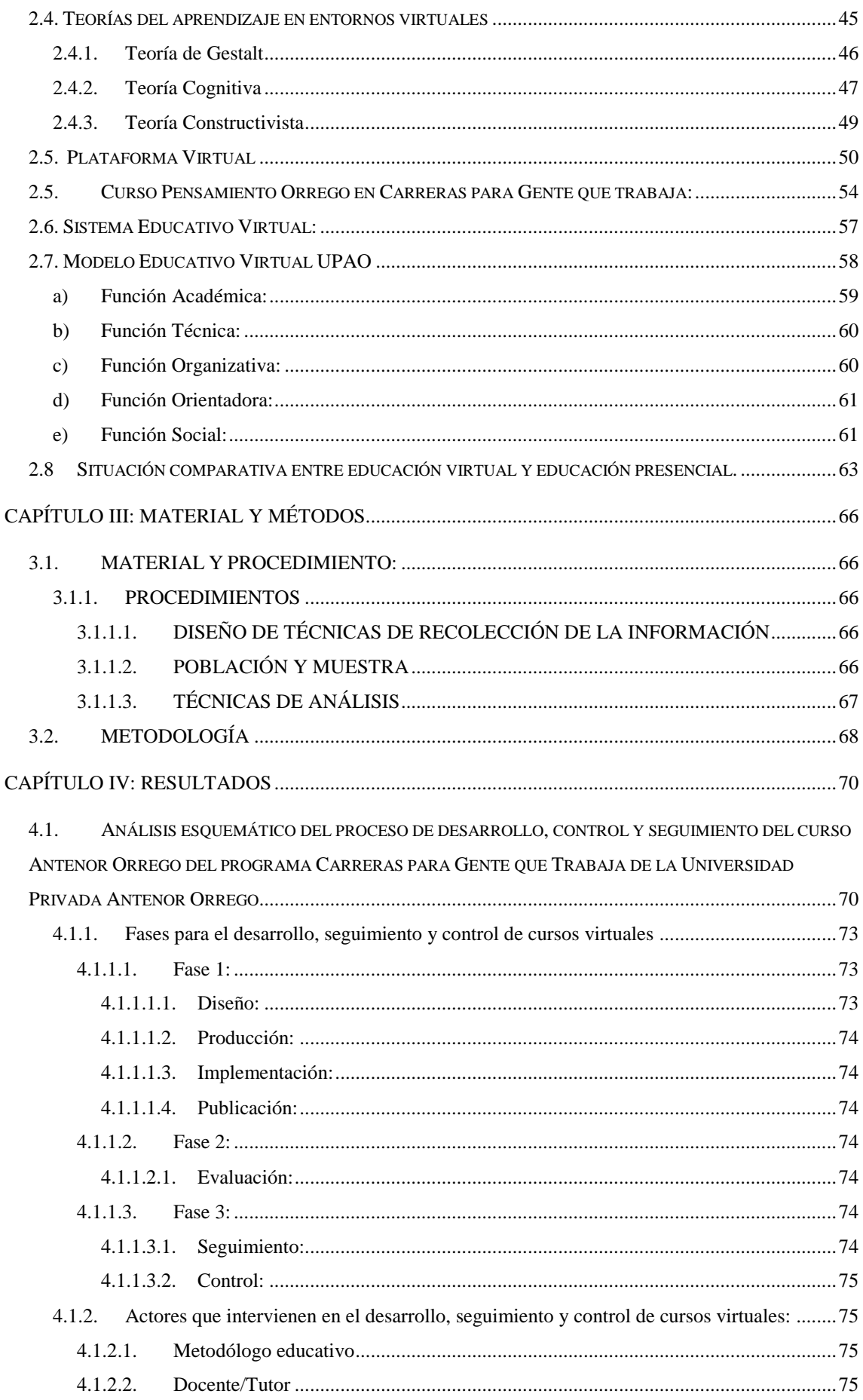

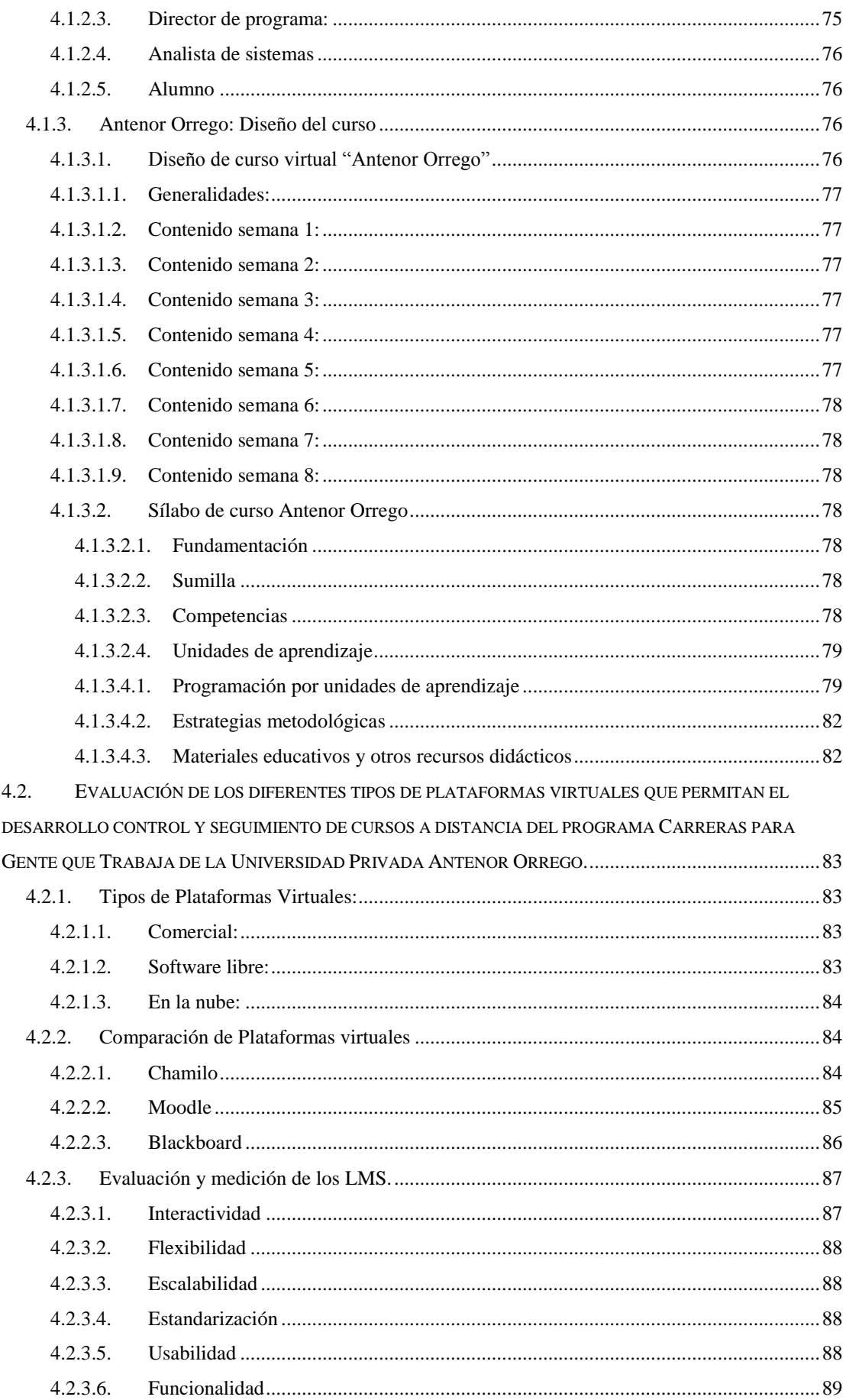

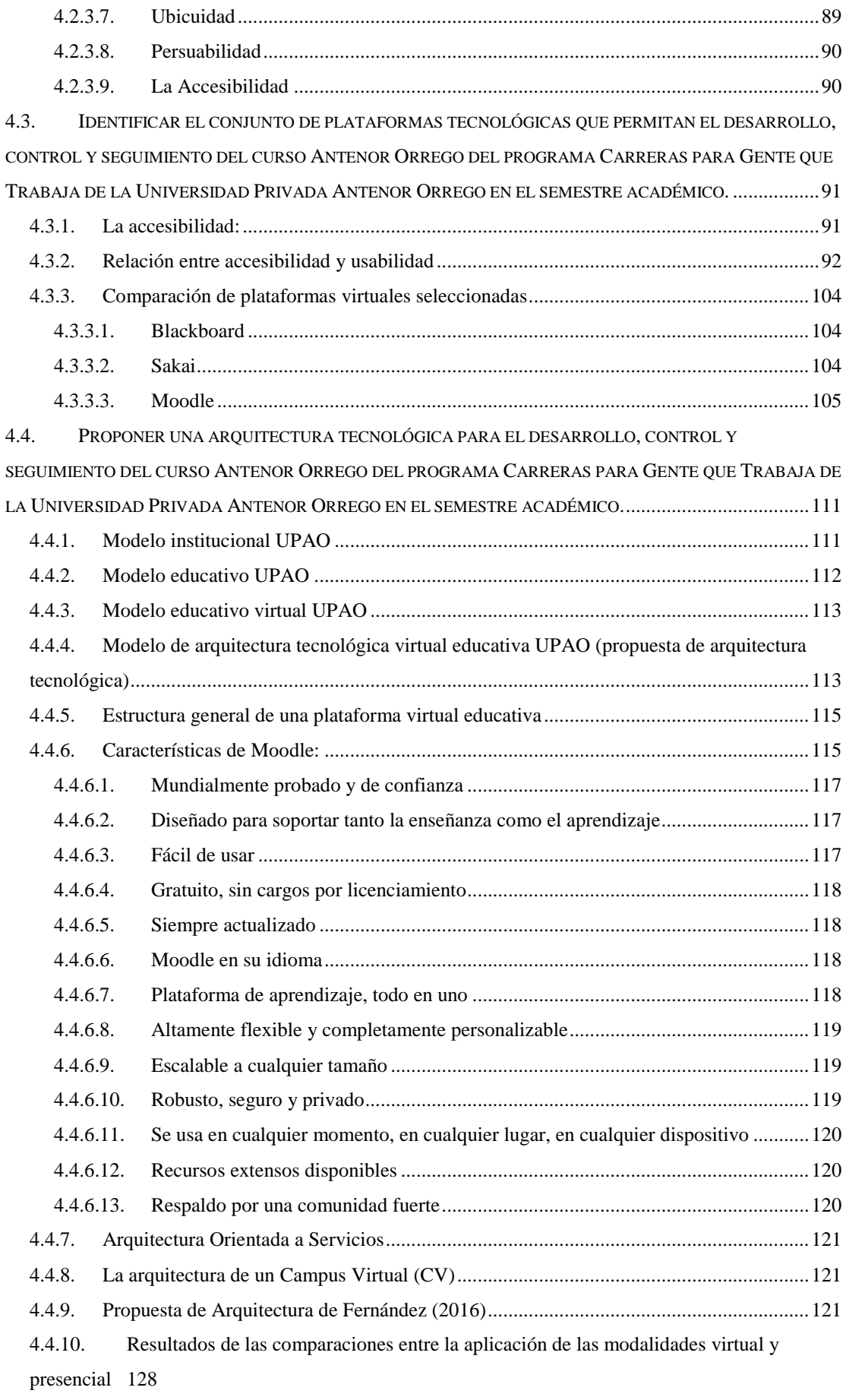

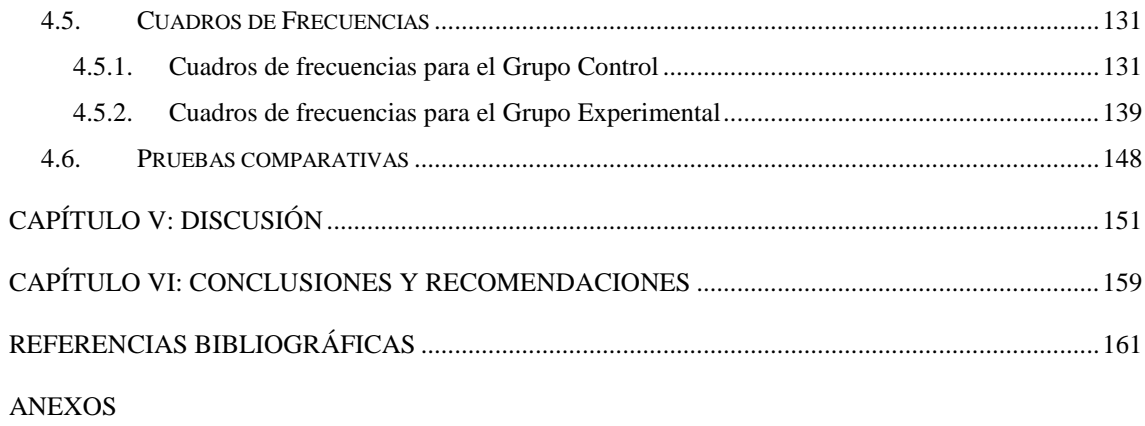

# **ÍNDICE DE FIGURAS**

<span id="page-13-0"></span>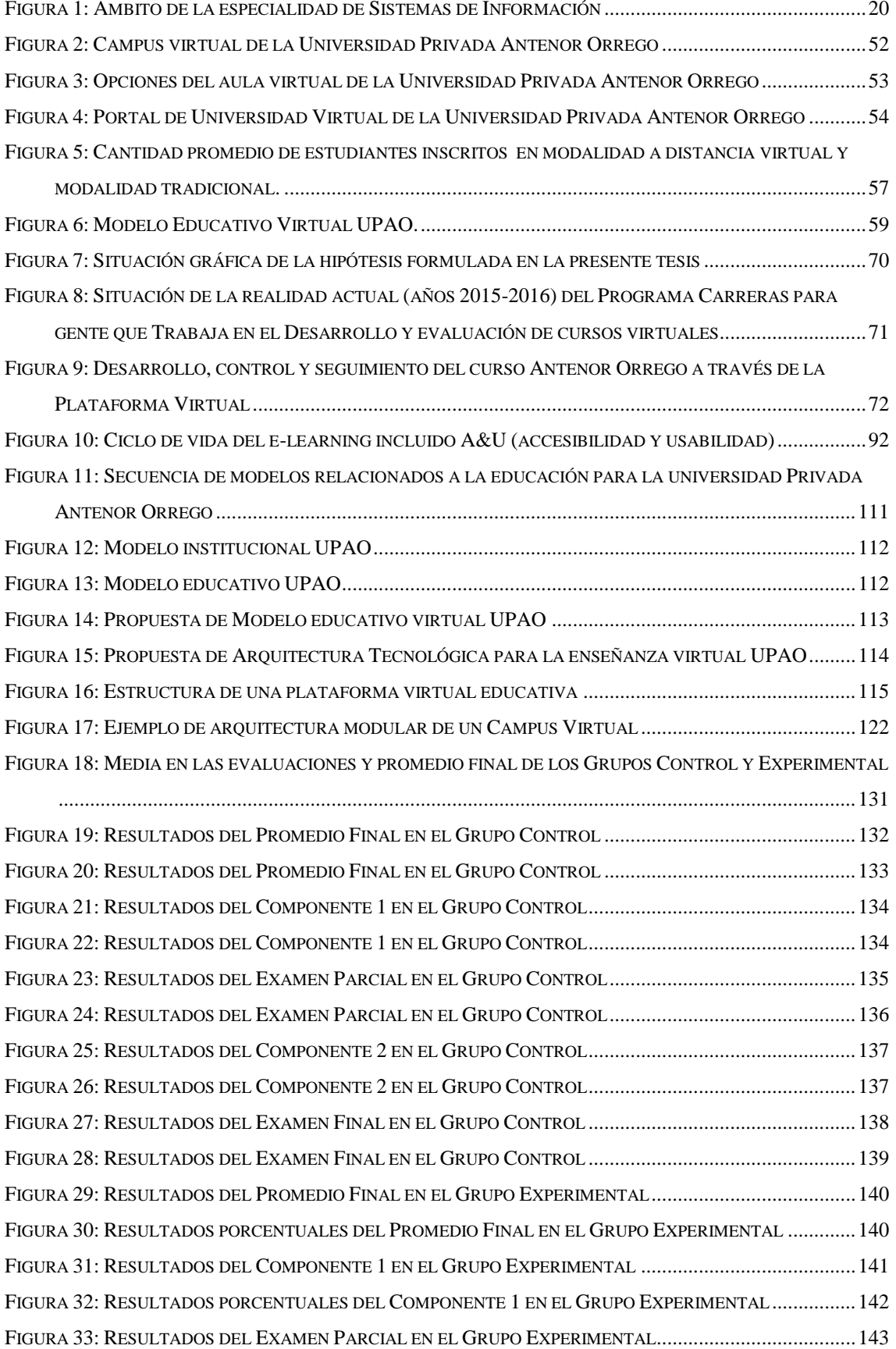

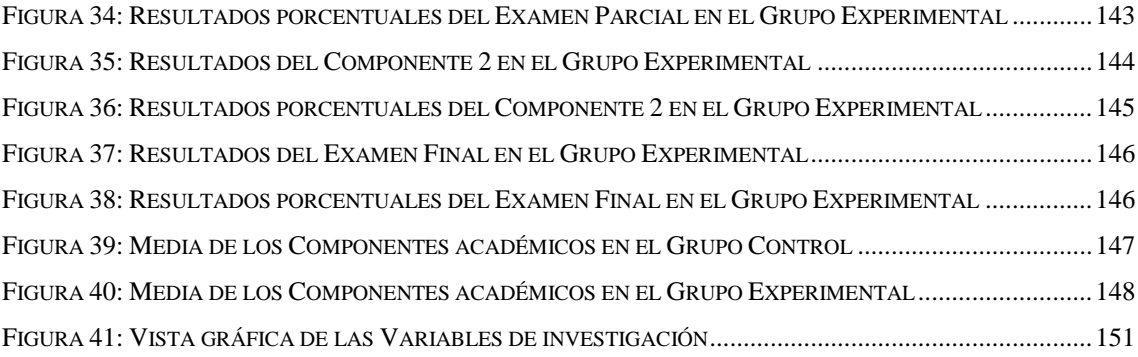

# **ÍNDICE DE TABLAS**

<span id="page-15-0"></span>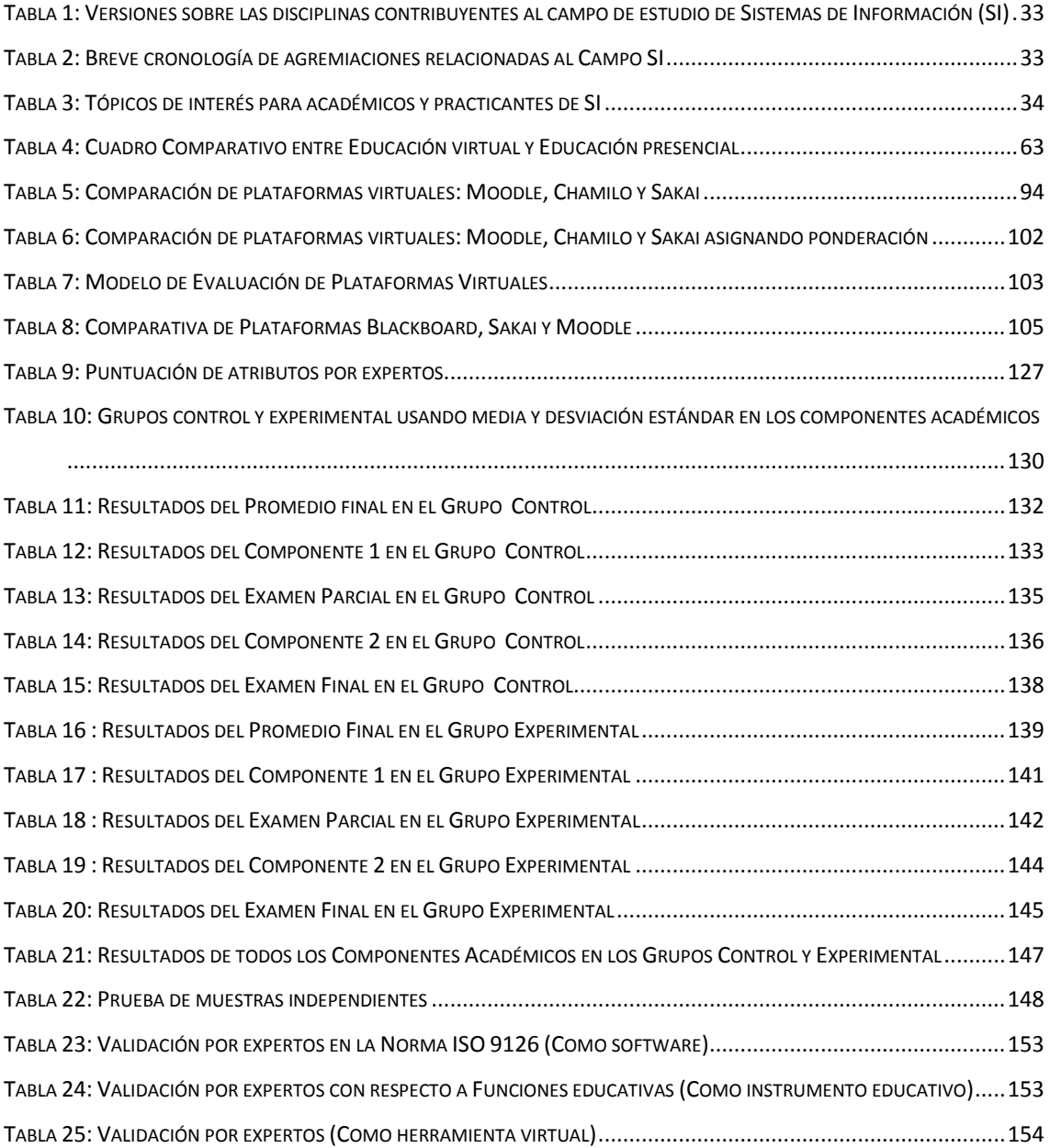

### **INTRODUCCIÓN**

<span id="page-16-0"></span>En los últimos 20 años hemos sido testigos del avance tecnológico y cómo éste, impacta en el desarrollo de la educación. La educación ha ido evolucionando desde tiempos históricos llegando hasta lo que es hoy y las herramientas con las que se cuenta para llevar a cabo un proceso de enseñanza aprendizaje basado y orientado en el estudiante.

Tal y como establece M González (2003) los aspectos más importantes a tener en cuenta en la elección de una plataforma son los siguientes:

**Compatibilidad tecnológica y posibilidades de integración.** Una plataforma debe ser lo más compatible posible con cualquier infraestructura informática. Por ello, no deberá presentar restricciones ni limitaciones en cuanto a sus posibilidades de adaptación con cualquier sistema operativo, base de datos, navegador de Internet, servidor web, etc.

**Rapidez en el proceso de implantación.** Un aspecto importante a considerar en la elección de una plataforma es el tiempo que vaya a requerir el proceso de implantación en una organización. De la misma forma, y como consecuencia del tiempo en la implantación, habrá que tener en cuenta el nivel de dependencia de un consultor que se deberá requerir.

**Compatibilidad con los estándares internacionales.** Hoy en día se impone la necesidad de tener en cuenta un aspecto novedoso, pero fundamental en la elección de una plataforma. Nos referimos a la posibilidad de que la plataforma en cuestión cumpla con los estándares internacionales AICC, IMS, SCORM, etc.

**Integración de herramientas de administración y gestión.** Una plataforma debe contar con herramientas propias de administración y gestión de todos los recursos que en dicho sistema se integran. Entre las herramientas y funcionalidades más básicas y esenciales se encuentran los procesos de pre-inscripción e inscripción de los cursos, integración de sistemas de pago on line, la asignación de usuarios y perfiles de acceso, niveles de seguridad, creación de áreas formativas y cursos, creación de materiales, seguimientos de los accesos, control de tiempos, etc.

**Desarrollo de contenidos y cursos.** Una plataforma debe integrar las herramientas necesarias para construir un curso de formación on line. Dichas herramientas deben completarse con aquellas orientadas a la construcción del contenido en sí mismo. Para ello, se deberá contar tanto con herramientas propias de autor integradas en la propia plataforma, como aquellas que hagan posible la integración de contenidos realizados con otras herramientas de autor externas o contenidos en cualquier tipo de formato bien sea de vídeo, audio, word, PDF, power point, etc.

**Integración de Herramientas de Comunicación.** La interacción y la comunicación entre todos los usuarios de un sistema de formación on line debe estar garantizado a través de la integración de diferentes herramientas que faciliten la comunicación y la colaboración entre todos los usuarios. Dichas herramientas deben facilitar, tanto la comunicación asíncrona (foros, tablones, correo, listas, etc.), como la comunicación síncrona, (sistema de mensajería, chat, videoconferencia, etc.)

**Herramientas de apoyo al seguimiento de un curso**. Otro aspecto importante a tener en cuenta en la elección de una plataforma son aquellas herramientas que se presentan, tanto para el alumno como para el profesor, en el proceso de impartición de un curso on-line.

El presente trabajo aborda la temática de la educación virtual desde la perspectiva del nivel de aprendizaje del estudiante universitario de pre grado bajo el entorno virtual y su desenvolvimiento en este medio. A su vez, los resultados de esta investigación son captados para enriquecer una base de datos que permite generar un sistema de información con apoyo a la toma de decisiones para la gestión y administración del Programa por parte de los responsables encargados.

Para tal efecto se plantea en el **capítulo I:** la problemática, alcance, justificación, importancia del trabajo de investigación, los antecedentes, el planteamiento de la hipótesis y los objetivos. En el **capítulo II**: se desarrolla el marco teórico que permite la identificación de las mejores plataformas virtuales y sus respectivas características, la elaboración del marco sistemas de información gerencial, sistemas de información con apoyo a la toma de decisiones; así como también las teorías de la educación virtual y su desenvolvimiento y desarrollo actuales. En el **capítulo III**: se muestra el material y métodos para desarrollar el trabajo de investigación cuasi experimental. En el **capítulo IV:** se hace una revisión de los objetivos específicos, desarrollándolos uno a uno, así como también se brinda los resultados obtenidos en el estudio. En el **capítulo V**: se realiza una discusión de los resultados obtenidos. En el **capítulo VI**: Se brinda una propuesta de arquitectura de software para plataformas virtuales educativas. En el **capítulo VII**, Se brindan las conclusiones.

# **CAPÍTULO I**

**GENERALIDADES**

*"La educación es el arma más poderosa que puedes usar para cambiar el mundo"*

**Nelson Mandela.**

## **CAPÍTULO I: GENERALIDADES**

## <span id="page-19-1"></span><span id="page-19-0"></span>**1.1. FOCALIZACIÓN DEL PROYECTO**

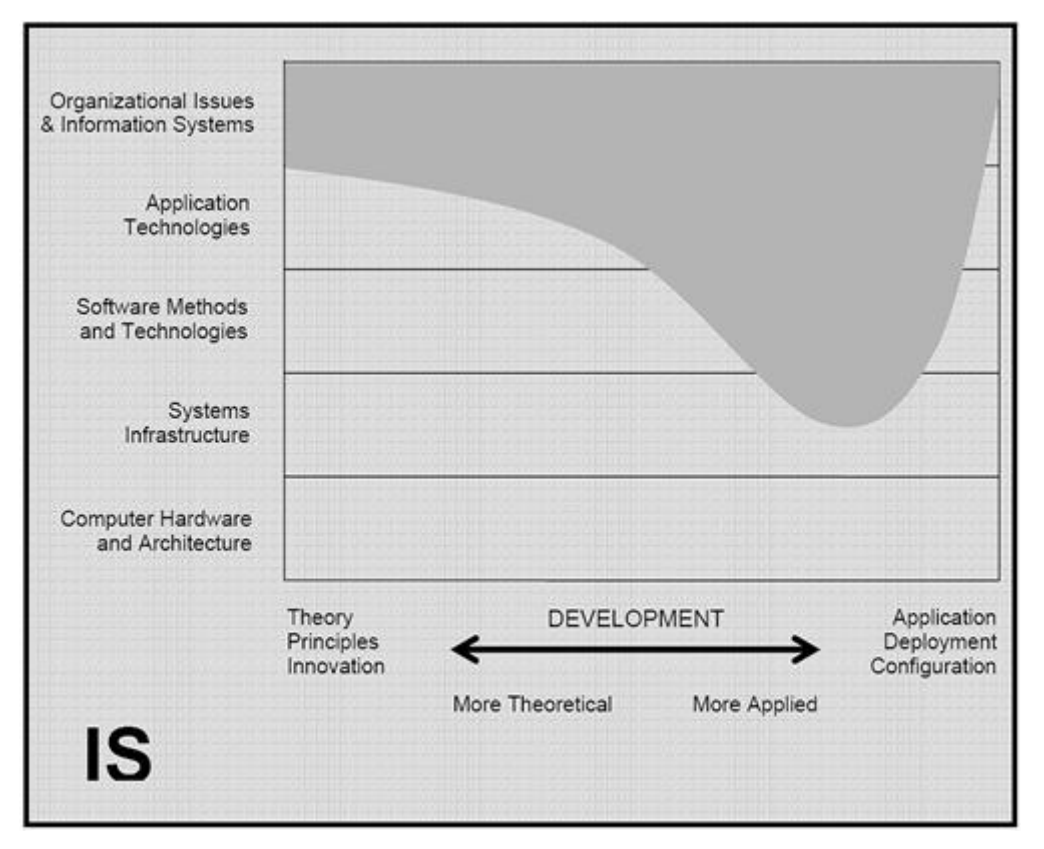

#### **ÁMBITO DE LA DISCIPLINA DE SISTEMAS DE INFORMACIÓN**

**Figura 1: Ámbito de la especialidad de Sistemas de Información Fuente:** Curriculum Guidelines for Undergraduate Degree Programs in Information Systems, ACM 2010 (http://www.acm.org)

#### <span id="page-19-2"></span>**1.2. EL PROBLEMA**

Las necesidades del campo práctico en el uso de La plataforma virtual en la educación universitaria destaca la comunicación entre los agentes como el elemento fundamental de éxito en este periodo y foco de posibles mejoras. Por su parte, Zabalza (2004), que expone también los posibles peligros que podrían obstaculizar la realización de buenas prácticas educativas así como criterios para determinar la calidad del periodo de formación haciendo uso de los entornos virtuales.

En este sentido, en los últimos años, el uso de "los entornos virtuales en la educación, se ha convertido en una herramienta para mejorar los aprendizajes" (Cardona-Román, D., y Sánchez-Torres, J. 2011. P.22), por tanto "los contenidos de las clases deberían cambiar con respecto al modelo tradicional y permitir que lleguen al estudiante desde tres dimensiones interrelacionadas: ciencia, tecnología y sociedad".

El aprendizaje virtual, no es solamente traslación o transposición del contenido externo a la mente del alumno, sino es un proceso de reconstrucción personal de ese contenido que se realiza en función, a un conjunto de elementos que conforman la estructura cognitiva del aprendiz: capacidades cognitivas básicas, conocimiento específico de dominio, estrategias de aprendizaje, capacidades meta cognitivas y de autorregulación, factores afectivos, motivaciones y metas, representaciones mutuas y expectativas.

En este contexto, partimos de la teoría de que el aprendizaje es un proceso de construcción social, donde la interacción entre profesor y estudiantes, entre pares, entre pares y contenidos, así como las ayudas facilitadas por el profesor son fundamentales para la apropiación de los contenidos. En este proceso de construcción, las tecnologías de la información y la comunicación (TIC) no mejoran por sí mismas el proceso de enseñanza y aprendizaje, sin embargo, ofrecen nuevas posibilidades de mejora, desde el "carácter constructivo, interactivo y comunicativo del aprendizaje".

Frente a esto, el conocer un marco necesariamente multidisciplinar, puede ayudar a prevenir dos riesgos que, en opinión del investigador, han estado y están presentes demasiado a menudo en algunas de las aproximaciones, tanto teóricas como prácticas, que en ocasiones se han desarrollado en este ámbito. El primero de estos riesgos es el de no reconocer y considerar suficientemente la complejidad de las relaciones entre las nuevas tecnologías de la información y la comunicación (TIC) y las prácticas educativas, asumiendo una visión lineal y simplista según la cual la incorporación de las TIC a dichas prácticas constituye, en sí misma y necesariamente, una mejora de la calidad de las mismas. El segundo de dichos riesgos es el de centrar la discusión sobre la incorporación de la plataforma virtual a los procesos de enseñanza y aprendizaje en los aspectos tecnológicos más que en los propiamente educativos.

Hay que tener en cuenta que el conocimiento profesional es un conocimiento aplicable, que orienta y guía la actuación de los profesionales, y que se aprende en el contexto profesional en el que se practica, en consecuencia, se requiere una fusión del conocimiento conceptual, procedimental, y actitudinal. (Neciosup 2007).

En la educación hay que tener en cuenta que si se pretende introducir cambios en la práctica a través de la formación, es imprescindible tener en cuenta el tipo de conocimiento que han ido construyendo los estudiantes, sus expectativas y motivaciones, además de someter a los participantes a un análisis de su propio pensamiento y actuación (Padilla 2002). En consecuencia, "los procesos de producción y de transferencia del conocimiento, deben involucrar significativamente la capacidad de pensar y de actuar, esto es, aprender haciendo" (Padilla 2002).

Es entonces, que las Tecnologías de Información ponen al alcance de los maestros y profesores herramientas, que debidamente usadas, ofrecen nuevos posibilidades de mejora en el alcance de los logros fijados para tal o cual curso, tómese esta posibilidad como una propuesta activa en la que el estudiante es quien conscientemente y autónomamente cumple un rol activo, en la construcción del conocimiento, lo que en la actualidad la universidad del siglo XXI pretende en sus estudiantes, dejando de lado las barreras de espacio - tiempo entrando en una educación asíncrona, así mismo las repercusiones de la llamada sociedad de la información instaurada en todos los ámbitos sociales han llegado a la Educación Superior de la mano de una reforma que busca alcanzar un espacio en de educación en las instituciones educativas que se encuentran es proceso de acreditación, ya que estas instituciones persiguen que la enseñanza éste centrada en el aprendizaje y que el estudiante tenga un papel más activo en la construcción de su propio conocimiento, ejerciendo el docente en este escenario una labor más próxima a los estudiantes (Domínguez 2012). Para conseguir estos objetivos es necesario una evolución de la enseñanza hacia una metodología más activa en las que las TIC pueden facilitar muchas tareas, en especial todas aquellas orientadas a fomentar el autoaprendizaje y el seguimiento de los estudiantes (Viegas 2005). La experimentación y puesta en práctica de técnicas de este tipo es una de las piezas clave que se desarrollan en este trabajo.

Por otra parte, en paralelo a esta argumentación otra de las razones que llevan a la realización de este proyecto son las necesidades detectadas en otros estudios sobre las carencias y posibilidades de mejora del uso de la plataforma virtual en el proceso educativo a nivel superior universitario en la educación de estudiantes adultos trabajadores, como es el caso del presente trabajo que se aplicará el uso de la plataforma virtual con la que cuenta la Universidad Antenor Orrego para facilitar el curso Antenor Orrego para estudiantes de estas características de ingeniería. En la época de cambio en la que nos encontramos inmersos, este puede ser un buen momento para reflexionar sobre los errores cometidos anteriormente en intentar hallar nuevas fórmulas que eleven la excelencia de la Educación Superior. Así lo entiende, Molina (2004) cuando realiza una profunda reflexión sobre el Uso de la Web en Prácticas profesionales de la carrera con la intención de detectar las necesidades y buscar soluciones que replanteen el plan de prácticas propio.

#### <span id="page-22-0"></span>**1.3. ENUNCIADO DEL PROBLEMA**

¿De qué manera una plataforma virtual permite el desarrollo, control y seguimiento del aprendizaje de los estudiantes en el curso Antenor Orrego del programa Carreras para Gente que Trabaja de la Universidad Privada Antenor Orrego en el semestre académico 2015-39?

#### <span id="page-22-1"></span>**1.4. ALCANCE**

El presente trabajo de investigación tiene como alcance determinar el uso de la plataforma virtual (cuyas características han sido determinadas en la presente investigación) en el desarrollo, control y seguimiento del curso Antenor Orrego del programa Carreras Para Gente que Trabaja en la Universidad Privada Antenor Orrego. En base al análisis pertinente, se propone una arquitectura de plataforma virtual para el dictado de los cursos.

#### <span id="page-22-2"></span>**1.5. JUSTIFICACIÓN**

La justificación de este trabajo, viene impuesta por la búsqueda que surge en la Educación Superior Universitaria de nuevas metodologías que respalden el cambio metodológico que se viene aplicando en el Programa Gente que Trabaja al hacer uso de la plataforma virtual para facilitar el curso Antenor Orrego a estudiantes de Ingeniería de la Universidad Privada Antenor Orrego, lugar donde se realizará la investigación. Las repercusiones de la llamada Sociedad de la Información instaurada en todos los ámbitos sociales han llegado a la Educación Superior Universitaria de la mano de una transformación en los métodos y técnicas en la enseñanza-aprendizaje. Bajo un nuevo paradigma, se persigue que la enseñanza esté centrada en el aprendizaje y que el estudiante tenga un papel más activo en la construcción de su propio conocimiento, ejerciendo el docente en este escenario una labor más próxima a los estudiantes. Para conseguir estos objetivos es necesaria una evolución de la enseñanza hacia metodologías más activas en las que las TIC pueden facilitar muchas tareas, en especial todas aquellas orientadas a fomentar el autoaprendizaje y el seguimiento de los alumnos. La experimentación y puesta en práctica de técnicas de este tipo es una de las claves que se desarrolla en este trabajo.

El uso de la plataforma virtual puede ser una estrategia innovadora que entregue respuesta a algunas de las problemáticas existentes, tales como acortar distancias, facilitando la posibilidad de que aún viviendo o trabajando en lugares completamente distantes puedan estar en clase a la vez, así como vencer la dificultad de tiempo ya que entregaría la posibilidad de interactuar a los integrantes del curso (docente y estudiante) adaptándose a su escaso tiempo debido a la modalidad de adultos que trabajan, también constituye un elemento básico de adaptación de los estudiantes a las características de la Sociedad de la Información en las que nos encontramos actualmente. Este planteamiento resulta de gran importancia en torno a la adquisición de competencias profesionales y fijan a la plataforma virtual como instrumento de ayuda en este cambio.

Con todo lo comentado se puede decir que en este trabajo se conjugan dos áreas disciplinares muy diferenciadas, la tecnología y la andragogía (por tratarse de adultos que trabajan), las cuales, desde su perspectiva pueden aportar elementos que al unirse conformen una respuesta ante las necesidades reales que se detectan en el ámbito de estudio señalado, nuevas estrategias formativas en el ámbito de la Educación Superior Universitaria.

La presente investigación pretende desmitificar el uso de los entornos virtuales, en especial de la plataforma virtual, en la que se montó el curso Antenor Orrego, lo que conllevará a que la generación de inmigrantes digitales, compuesta por los docentes y estudiantes -ya que como aclarase el autor en el párrafo anterior, se trata de estudiantes adultos que trabajan- puedan comprender los alcances de estas herramientas.

#### **Importancia**

La importancia que se le confiere al presente trabajo es debido a la doble vertiente disciplinar que se desarrollará durante el proyecto, ya que, de un lado tenemos una faceta tecnológica en la que se han ido ajustando todos los elementos técnicos para conformar una organización estructural que pueda dar en todo momento cobertura técnica a la experiencia en la que se pretende generalizar en la Universidad donde se desarrollará la presente investigación. Y por otro lado, la detección de los aprendizajes en los estudiantes de ingeniería del Programa Carreras para Gente que Trabaja, en las que presentan carencias y el diseño y ajuste del modelo de formación dando prioridad a la comunicación entre los agentes que constituyen la parte pedagógica del proyecto.

El Proyecto es importante por la necesidad actual de conocer los resultados de un estudio comparativo entre los modelos educativos presencial y virtual, usando la plataforma virtual con la que cuenta la Universidad Privada Antenor Orrego. Es novedoso porque anteriormente no se ha realizado proyecto similar en esta Casa Superior de estudios, en el Programa Carreras para Gente que Trabaja. Los beneficiarios directos son los estudiantes porque permitirá que se tomen decisiones que van a incidir positivamente en la búsqueda por mejorar la calidad de los modelos educativos que actualmente se vienen aplicando.

#### <span id="page-24-0"></span>**1.6. ANTECEDENTES**

Habiendo realizado la búsqueda de informes de investigación en las diferentes instituciones de Formación Docente, Instituciones dedicadas a la investigación en educación, tanto virtual como no virtuales, así como en las Universidades locales y repositorios de tesis de las Universidades del extranjero se han encontrado los siguientes trabajos de investigación que han estudiado las variables de entornos virtuales, en especial el uso de la plataforma virtual, y aprendizajes en los estudiantes de educación superior universitaria.

 Tesis descriptiva de las Dras. Elena Barberà & Antoni Badia (2005), con el título: **"El uso educativo de las aulas virtuales emergentes en la educación superior"**, publicada por la revista científica Universidad y Sociedad del Conocimiento UNESCO.

Su principal conclusión:

"Formaliza las dimensiones instrucciones fundamentales, que de manera articulada determinan la calidad del proceso de enseñanza y aprendizaje virtual. Además de que cada una de las dimensiones representan variables pedagógicamente identificables (el profesor, el alumnado, el contexto, el tiempo educativo, los contenidos y la metodología didáctica), en este artículo se pretende aportar elementos de reflexión y análisis relativos al desarrollo psicológico potencial en el marco de la educación virtual emergente, relacionada con la educación presencial, y especialmente en organizaciones de educación superior".

 Tesis doctoral: "Aprendizaje en un Contexto Virtual Universitario de Comunicación Asincrónica: Un estudio sobre el proceso de interacción entre iguales a través del análisis del discurso", de Casanova Uribe, Marly Odette (2010) de la Universidad Autónoma de Barcelona. Departamento de Psicología de la Educación. En la que el objetivo de su Investigación es contribuir a la Comprensión del Proceso de Aprendizaje virtual.

Su principal conclusión:

"Analiza la experiencia de aprendizaje de tres grupos que aplican la técnica de estudio de caso en un entorno de aprendizaje virtual universitario de comunicación asincrónica. La experiencia realizada en sí desarrollada en el contexto de una asignatura de la ONU programa de máster que presenta entre sus requisitos la demanda de resolver la tarea de manera cooperativa". Se profundiza en el estudio del proceso de interacción entre iguales a través del análisis del discurso.

 La tesis de maestría: Uso de Internet y Rendimiento académico de los estudiantes de la FCEH-Universidad Nacional de la Amazonía Peruana, Iquitos – 2008, de Chávez Ruíz Marlon, Chávez Ruíz Hanny. Unas de las principales conclusiones a las que arriba el autor es: "El solo hecho de mencionar a Internet podemos darnos cuenta que abarca a la totalidad de actividades humanas que podemos realizar en estos días, porque con esta podemos realizar compras virtuales, estudiar sin necesidad de tener horario y/o un maestro en frente, interactuar con demás personas, aperturar nuevos conocimientos y muchas oportunidades más. Pero existe verdaderamente un uso adecuado de esta herramienta en el aspecto académico de los estudiantes, son capaces de utilizar correcta y adecuadamente las bondades que Internet brinda, si en investigaciones anteriores comenta que sólo el 10% de los universitarios españoles se conectaban a Internet como mínimo una vez al día, para la búsqueda y adquisición de información que le

permita concluir satisfactoriamente con la tarea recibida en clase, entonces estamos frente a una problemática que también ocurre en el Perú y por qué no decirlo en las aulas de nuestra Universidad Nacional de la Amazonía Peruana. Esto originó que aparezcan en los estudiantes (usuarios) importantes ideas sobre el tipo de uso, para qué, cómo, cuándo y por qué los estudiantes usan Internet para la educación universitaria.

#### <span id="page-26-0"></span>**1.7. VIABILIDAD**

Este trabajo de investigación se desarrolló como parte de un estudio experimental con los estudiantes del Programa Carreras Para Gente que Trabaja de la Universidad Privada Antenor Orrego, quienes estaban matriculados en el curso Pensamiento Orrego, tanto en la modalidad virtual como presencial, en el semestre académico 2015-39.

Se contó con la aprobación y colaboración del director del Programa de aquella época. Así como también con los docentes encargados del dictado del curso en cuestión.

#### <span id="page-26-1"></span>**1.8. APORTE**

La investigación ha realizado los siguientes aportes:

- a. Para con la Universidad Privada Antenor Orrego:
	- Con los estudiantes: Para medir su nivel de aprendizaje en el curso Pensamiento Orrego dictado de manera no presencial a través de la plataforma virtual de la Universidad Privada Antenor Orrego, cuyos resultados han permitido la comparación con los alumnos que llevaron el curso de manera presencial. Estos resultados permiten que los alumnos se vean beneficiados con las decisiones del personal directivo y administrativo que gestiona el Programa Carreras Para Gente que Trabaja.
	- Con el director de Programa y los responsables de la gestión del mismo: Los resultados permiten que se tomen mejores decisiones. Estos resultados van a servir como parte de la data que se manejaría al interno del Programa como un Sistema de Información Gerencial y Sistema de apoyo a la Toma de Decisiones.
- b. Para con el Tesista:
- Aplicar los conocimientos recibidos durante el desarrollo de los estudios de la maestría en Ingeniería de Sistemas con mención en sistemas de información.
- Usar las áreas de Sistemas de Información estratégica, Sistemas de información gerencial y Sistemas de apoyo a la toma de decisiones.

## <span id="page-27-0"></span>**1.9. HIPÓTESIS**

"El uso de una plataforma virtual basado en un modelo permite el desarrollo, control y seguimiento del aprendizaje de los estudiantes en el curso Antenor Orrego del programa Carreras para Gente que Trabaja de la Universidad Privada Antenor Orrego en el semestre académico 2015-39."

#### Hipótesis de trabajo:

**H0:** "El uso de una plataforma virtual basado en un modelo **no** permite el desarrollo, control y seguimiento del aprendizaje de los estudiantes en el curso Antenor Orrego del programa Carreras para Gente que Trabaja de la Universidad Privada Antenor Orrego en el semestre académico 2015-39."

**H1:** El uso de una plataforma virtual basado en un modelo permite el desarrollo, control y seguimiento del aprendizaje de los estudiantes en el curso Antenor Orrego del programa Carreras para Gente que Trabaja de la Universidad Privada Antenor Orrego en el semestre académico 2015-39.

### <span id="page-27-1"></span>**1.9.1. VARIABLES**

- Independiente: Uso de la Plataforma virtual.
- Dependiente: desarrollo, control y seguimiento del curso Antenor Orrego del programa Carreras para Gente que Trabaja de la Universidad Privada Antenor Orrego.

#### <span id="page-27-2"></span>**1.9.2. INDICADORES**

- Nivel de aprendizaje de los estudiantes.
- Grado de interacción con el sistema virtual

#### <span id="page-27-3"></span>**1.10. OBJETIVOS**

#### <span id="page-28-0"></span>**1.10.1.OBJETIVO GENERAL**

Determinar la manera que una plataforma virtual basada en un modelo permite el desarrollo, control y seguimiento del aprendizaje de los estudiantes en el curso Antenor Orrego del programa Carreras para Gente que Trabaja de la Universidad Privada Antenor Orrego en el semestre académico 2015-39.

#### <span id="page-28-1"></span>**1.10.2.OBJETIVOS ESPECÍFICOS**

- Analizar esquemáticamente el proceso de desarrollo, control y seguimiento del curso Antenor Orrego del programa Carreras para Gente que Trabaja de la Universidad Privada Antenor Orrego en el semestre académico.
- Evaluar los diferentes tipos de plataformas virtuales que permitan el desarrollo control y seguimiento de cursos a distancia del programa Carreras para Gente que Trabaja de la Universidad Privada Antenor Orrego.
- Identificar el conjunto de plataformas tecnológicas que permitan el desarrollo, control y seguimiento del curso Antenor Orrego del programa Carreras para Gente que Trabaja de la Universidad Privada Antenor Orrego en el semestre académico.
- Proponer una arquitectura tecnológica basada en un modelo para el desarrollo, control y seguimiento del curso Antenor Orrego del programa Carreras para Gente que Trabaja de la Universidad Privada Antenor Orrego en el semestre académico.

# **CAPÍTULO II**

# **MARCO TEÓRICO**

*"Comienza haciendo lo que es necesario, después lo que es posible y de repente estarás haciendo lo imposible"*

**San Agustín.**

# **CAPÍTULO II: MARCO TEÓRICO**

#### <span id="page-30-1"></span><span id="page-30-0"></span>**2.1. Sistemas de Información como disciplina (ACM):**

El término Sistemas de Información (SI) en el contexto internacional, refiere a dos planteamientos relacionados: El primero y más común, vincula la expresión con "artefactos tecnológicos" construidos para recibir, procesar, almacenar y ofrecer información. El segundo relaciona la expresión con el título de la disciplina de la Computación, interesada en la investigación y práctica del manejo organizado de la información en las organizaciones (ACM et al., 2005) (Olave & Gómez, 2005).

Es claro que los planteamientos son complementarios. Definir SI como disciplina, se refiere a la institucionalización de una comunidad que tiene los sistemas de información (vistos como artefactos que contribuyen al manejo organizado de la información), como objeto de interés teórico y práctico. Entender y evidenciar esta particular polisemia fue clave para el avance de la investigación, inicialmente interesada sólo en estudiar la imagen predominante, mas no por esto exclusiva, de los SI como herramientas tecnológicas.

Entender SI como una disciplina, lleva a preguntarse qué significa este término. Diversas versiones de su significado han sido propuestas, otorgándosele nombres que comúnmente se toman como sinónimos, por ejemplo, campo de estudio, comunidad científica y campo intelectual. Checkland y Holwell (1998, pp. 31-34)2 sugieren que:

"El concepto de un campo de estudio, o más claramente definido, una 'disciplina', implica una preocupación compartida por acumular conocimiento en un área particular, acordar temáticas dentro de ella, resolver interrogantes o problemas, y ejercer influencia sobre la acción que se realiza. Esto implica que el cuerpo de conocimiento crecerá, y que el campo o disciplina producirá actividad institucional: conferencias, cursos, revistas especializadas, [y] probablemente cuerpos profesionales. A medida que se enfrentan los problemas y se realizan las investigaciones, el campo creará y/o importará herramientas, técnicas y enfoques que se irán desarrollando en el uso. Mientras se van acumulando los resultados, el debate entre los miembros de la comunidad principal guiará el enriquecimiento del cuerpo del conocimiento y la definición de nuevas situaciones y problemas" (Extraído de Banville y Landry. 1989 pp. 52-53).

Del párrafo anterior, se pude establecer: (a) una disciplina representa la interacción social institucionalizada de una comunidad sobre un interés intelectual particular; (b) dicha interacción, por poseer continuidad en el tiempo, genera un desarrollo propio; (c) el centro de este devenir es la continua recreación del cuerpo de conocimiento, fruto del ejercicio académico y práctico, y (d) a medida que el campo se desarrolla, sus miembros experimentan un cierto grado de identidad en el lenguaje, las percepciones y las acciones. En esta línea de ideas, puede argumentarse que SI posee: (a) una institucionalización, reflejada en revistas especializadas, asociaciones mundiales, conferencias regionales y globales, programas de pregrado y posgrado en universidades del mundo, modelos de currículo y cuerpos profesionales relacionados; (b) un desarrollo de aproximadamente medio siglo que refleja la emergencia y devenir de la investigación, práctica e institucionalización; (c) un cuerpo de conocimiento y objeto de estudio en constante proposición, revisión, discusión y recreación por parte de los miembros del campo, al igual que variedad de enfoques investigativos y prácticos, y (d) una identidad disciplinar, actualmente sometida al cuestionamiento académico (Benbasat y Zmud, 2003). Es desde esta perspectiva que se afirma que **SI es un campo de estudio**.

No obstante, pese a la inexistencia de un paradigma disciplinar que comprenda todos los enfoques vigentes, SI posee una fuerte institucionalización que le ha permitido mostrarse como una comunidad intelectual reconocible. El término "Institucionalización", se refiere aquí a la organización del accionar de un campo en entidades que lo identifican y recrean, como asociaciones y gremios (académicas y profesionales), centros de investigación, departamentos y programas universitarios, y recursos de comunicación y discusión entre sus miembros (revistas especializadas y conferencias). Pese a que SI es un campo joven, se observa un importante trabajo hacia su establecimiento institucional.

#### **Tabla 1**: **Versiones sobre las disciplinas contribuyentes al campo de estudio de Sistemas de Información (SI)**

Fuente: Revista Universidad EAFIT Vol. 41 Nº 138. Sistemas de Información http://publicaciones.eafit.edu.co/index.php/revista-universidad-eafit/article/viewFile/855/761

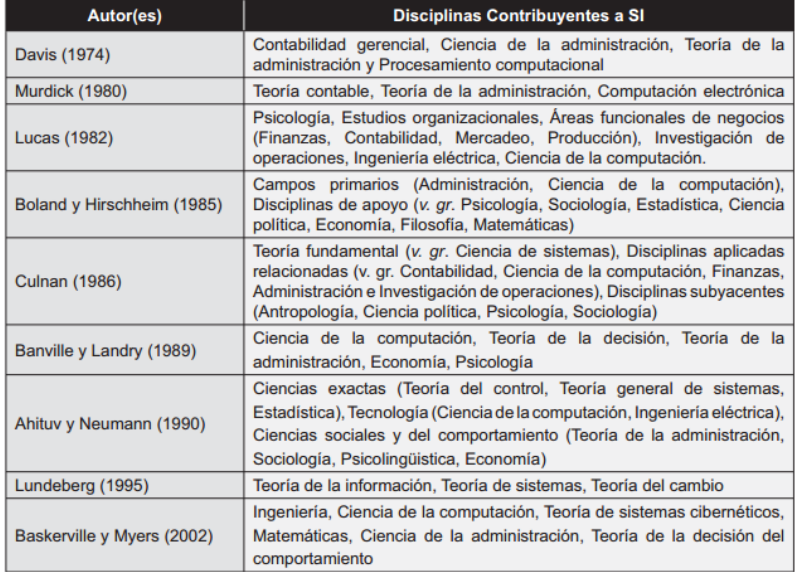

En lo que respecta a las asociaciones, desde mediados del siglo XX se ha visto un desarrollo creciente en número y prestigio. Aunque las primeras agremiaciones se gestaron en el seno de la Ciencia de las computadoras, la Ingeniería eléctrica, y la Administración, al evolucionar fueron relacionándose directa o indirectamente con el campo SI. La Tabla 2 presenta una breve reseña de las agremiaciones vinculadas.

#### **Tabla 2: Breve cronología de agremiaciones relacionadas al Campo SI**

Fuente: Revista Universidad EAFIT Vol. 41 Nº 138. Sistemas de Información http://publicaciones.eafit.edu.co/index.php/revista-universidad-eafit/article/viewFile/855/761

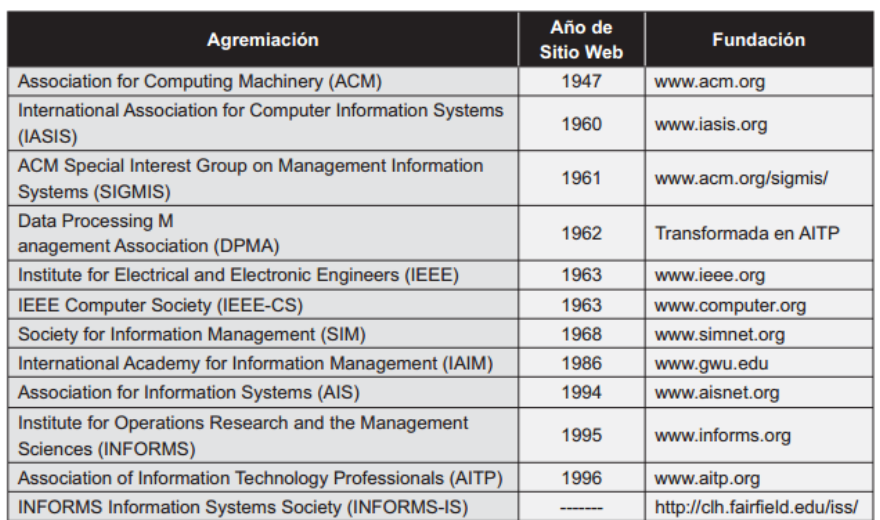

#### A continuación se presenta los tópicos de interés de Sistemas de Información:

#### **Tabla 3**: **Tópicos de interés para académicos y practicantes de SI**

Fuente: Revista Universidad EAFIT Vol. 41 Nº 138. Sistemas de Información http://publicaciones.eafit.edu.co/index.php/revista-universidad-eafit/article/viewFile/855/761

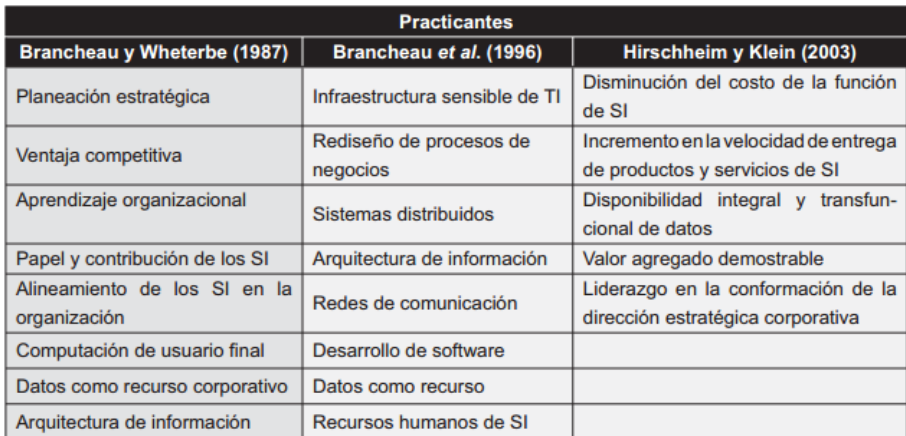

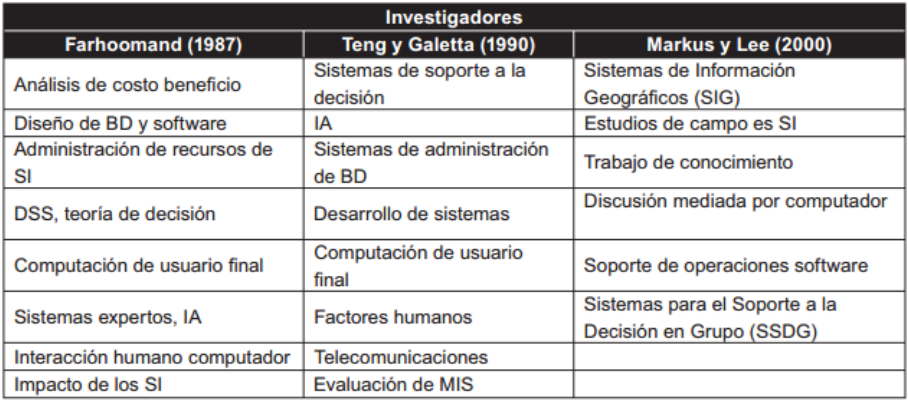

#### <span id="page-33-0"></span>**2.2. Sistemas de Información de apoyo a la toma de decisiones:**

En los setenta, muchas empresas comenzaron a desarrollar sistemas de información muy diferentes de los sistemas de información para la administración (SIA) tradicionales. Esos nuevos sistemas eran más pequeños (en términos de mano de obra y costo), eran interactivos (poco común en ese tiempo), y estaban diseñados para ayudar a los usuarios finales a utilizar datos y modelos para discutir y decidir (no resolver) problemas semiestructurados y no estructurados. A finales de los 80, estos primeros esfuerzos para ayudar a la toma de decisiones individual se extendieron a los grupos y a las empresas. (Olave & Gómez, 2005).

El DSS en sí, es un bloque de toma de decisiones sustentado en base de datos que quienes toman las decisiones puedan usar para apoyar el proceso de decidir.

El DSS tienen como finalidad apoyar a la toma de decisiones mediante al generación y evaluación sistemática de diferentes alternativas o escenarios de decisión, todo esté utilizando modelos y herramientas computacionales. Un DSS no soluciona problemas, ya que solo apoya el proceso de la toma de decisiones. La responsabilidad de tomar una decisión, de optarla y de realizarla es de los administradores, no del DSS. (Laudon & Laudon, 2010).

#### <span id="page-34-0"></span>**2.2.1. Tipos de Sistemas de apoyo a la toma de decisiones:**

- Sistema de Soporte a la toma de Decisiones (DSS).
- Sistemas de Información para Ejecutivos (EIS).
- Sistemas para la toma de Decisiones en Grupo (GDSS).
- Sistemas Expertos de Soporte a la Toma de Decisiones (EDSS).

#### <span id="page-34-1"></span>**2.2.2. Características de los sistemas de soporte a la toma de decisiones:**

- Interactividad: sistema computacional con la posibilidad de interactuar en forma amigable y con respuestas a tiempo real con el encargado de tomar decisiones.
- Tipo de decisiones: Apoya el proceso de toma de decisiones estructuradas y no estructuradas.
- Frecuencia de Uso: Tiene una utilización frecuente por parte de la administración media y alta para el desempeño de su función.
- Variedad de Usuarios: Puede emplearse por usuarios de diferentes áreas funcionales como ventas, producción, administración, finanzas y recursos humanos.
- Flexibilidad: Permite acoplarse a una variedad determinada de estilos administrativos: Autocráticos, Participativos, etc.
- Desarrollo: Permite que el usuario desarrollo de manera directa modelos de decisión sin la participación operativa de profesionales en informática.
- Interacción Ambiental: Permite la posibilidad de interactuar con información externa como parte de los modelos de decisión.
- Comunicación Inter-Organizacional: Facilita la comunicación de información relevante de los niveles altos a los niveles operativos y viceversa, a través de gráficas.
- Acceso a base de Datos: Tiene la capacidad de acceder información de las bases de datos corporativos.
- Simplicidad: Simple y fácil de aprender y utilizar por el usuario final.

#### <span id="page-35-0"></span>**2.2.3. Componentes funcionales que integran un DSS**

Una de las características que poseen un DSS es la facilidad que un usuario, sin tener conocimientos amplios sobre sistemas computacionales, pueda desarrollar sus propios modelos de decisión. Estos modelos son construidos con ayuda de herramientas, que en términos generales se clasifican en herramientas de hardware y software. Las primeras están constituidas por todos los elementos del hardware, incluyendo microcomputadoras, monitores de alta resolución, impresoras, etc. Las herramientas de software son aquellas que permiten al usuario generar sus propias aplicaciones, manipular su información particular y, en general, interactuar con el DSS.

#### <span id="page-35-1"></span>**2.2.4. Tendencias futuras de los DSS**

- **Apoyo a las decisiones simultáneas:** Los sistemas de apoyo en un futuro tendrán una fuerte tendencia a apoyar el proceso de decisiones en grupo a través de los sistemas de apoyo para la toma de decisiones en grupo. Lo cual será posible gracias al desarrollo e innovación de las comunicaciones de datos en funciones tales como correo electrónico, redes locales y teleconferencias.
- **Sistemas distribuidos de apoyo a las decisiones:** Lo anterior implica la existencia de sistemas de apoyo a las decisiones desarrolladas en diversas localidades remotas, reforzando las comunicaciones de datos entre los mainframes o servidores y las computadoras personales, lo cual será útil para la toma de decisiones secuenciales. En este caso se requerirá de los principales paquetes de apoyo a las decisiones secuenciales. En este caso se requerirá de los principales paquetes de apoyo a las decisiones se desarrollen para que corran en computadoras personales y mainframes, para lo cual deben resolver las interfaces entre ellas.
- **Apoyo gráfico:** Los soportes gráficos agilizaran la visualización de la información de la información y por ende, la velocidad con que se tomen las decisiones.
- **Computadoras personales:** Se seguirán utilizando las computadoras personales para el apoyo al proceso de toma de decisiones, principalmente con el uso de hojas electrónicas, gráficas y bases de datos personales.
- **Reconocimiento de voz:** Se tenderá a sistemas altamente compatibles que puedan incluso trabajar con patrones de reconocimiento de voz, lo cual minimizará la entrada de información por medio del teclado.
- **Descentralización del proceso de toma de decisiones:** Tradicionalmente el proceso de toma de decisiones ha estado centralizado en la mayoría de las organizaciones. Sin embargo, los estándares de trabajo que imponen las técnicas de calidad total y reingeniería de procesos presuponen que las decisiones deben tomarse en el nivel más bajo posible de la organización, a fin de poder reaccionar con rapidez a las continuas y cambiantes demandas de los clientes. Esto requerirá que las personas dispongan de información fresca y actualizada en todos los niveles de la empresa.

#### **2.3. Aspectos pedagógicos de la enseñanza virtual**

La construcción de modelos es una de las tareas esenciales de la labor científica. La finalidad de la ciencia es obtener conocimientos sobre los fenómenos de la naturaleza y lograr su control, pero la realidad es muy compleja para abarcarla en todos sus aspectos. Además, se añade el hecho del desconocimiento íntegro de la estructura de la realidad, por lo que solo algunos aspectos se aíslan para poder estudiarlos. A partir de esos aspectos, se descubre la estructura, que se explica mediante leyes y teorías, representadas a través de los modelos.

Cuando se tiene un modelo, se compara con la realidad a través de la observación y experimentación, por lo que surgirá cierto problema que dará lugar a una hipótesis, la cual configura una posible representación de la realidad. Esta hipótesis se le conoce como modelo básico. Para contrastar la misma, se construye un modelo

material con el cual se puede experimentar; este modelo operativo sirve para confirmar la hipótesis. (Díaz, 2012)

A fin de comprender la concepción de un modelo pedagógico, es conveniente tener presente la pedagogía. Medina (s.f), afirma que "la pedagogía es la teoría y disciplina que comprende, busca la explicación y la mejora permanente de la educación y de los hechos educativos, implicada como está en la transformación ética y axiológica de las instituciones formativas y de la realización integral de todas las personas"

Involucrando ahora la pedagogía con el ámbito educativo, surgen los modelos pedagógicos. Según Canfux (1996), un modelo pedagógico "expresa aquellas concepciones y acciones más o menos sistematizadas que constituyen distintas alternativas de organización del proceso de enseñanza para hacerlo más efectivo"

Según Salinas (2004), un entorno de aprendizaje es aquel espacio o comunidad organizado, con el propósito de lograr la noción que requieren ciertos componentes: (a) una función pedagógica, referida a actividades y situaciones de enseñanza, materiales de instrucción, apoyo, tutoría y evaluación; (b) una función tecnológica apropiada a las herramientas seleccionadas en conexión con el modelo pedagógico; y (c) una función organizativa del espacio, calendario y gestión de la comunidad.

El mismo autor señala que pueden localizarse algunas experiencias que reproducen los modelos de enseñanza-aprendizaje dominantes, encontrándose cursos y experiencias que se basan fundamentalmente en el modelo clásico de Educación a Distancia. Las TIC permiten reproducir de alguna forma estos modelos y en algunos casos puede entenderse que sea ésta la opción adecuada, porque combina elementos tecnológicos, pedagógicos y organizativos.

De lo expuesto, se infiere que los tres elementos mencionados anteriormente, son imprescindibles para configurar modelos pedagógicos en entornos virtuales de formación a distancia e integra los siguientes componentes: (a) comunicación mediada por ordenador (componente tecnológico); (b) medios didácticos; (c) flexibilidad (elementos del aprendizaje abierto); (d) entorno organizativo (componente institucional); y (e) aprendizaje y tutoría (componente didáctico).

En base a estas aportaciones, se definen los componentes que permiten precisar distintos modelos de formación universitaria basados en las TIC, los cuales se engloban en tres dimensiones diferentes con funciones propias: dimensión organizativa, dimensión tecnológica y dimensión pedagógica. Con relación a este aspecto, no todas las posibilidades que las TIC ofrecen en el campo educativo son aprovechadas por igual en todas las instituciones universitarias, ni las utilizan con la misma intensidad. (Díaz, 2012)

### **2.3.1. Dimensión Organizativa:**

En esta dimensión se toman en cuenta las aportaciones de Whittington (1998); Aoki, Fasse y Stowe (1998); Silvio (1999); Henríquez (2001); Kriger (2001); y Sangrá (2003a). La dimensión organizativa agrupa las variables que la institución debe definir previamente antes de iniciar la experiencia formativa. Incluye aquellas a las que el estudiante debe atenerse porque han sido impuestas por la institución. Por tanto, son características que provienen de la institución y que les fueron determinadas en el momento de su creación. También se engloban en esta dimensión aquellos aspectos que el profesorado debe tomar en consideración durante el proceso de enseñanza.

Según Salinas (2004), las organizaciones virtuales pueden proporcionar casi todos los servicios que se ofrecen en las organizaciones tradicionales de enseñanza y aprendizaje, aunque, los entornos virtuales de aprendizaje son más flexibles en su naturaleza, que las tradicionales organizaciones educativas, por lo que pueden responder mejor a los requerimientos cambiantes de los alumnos y las necesidades de aprendizaje de los estudiantes.

Esta dimensión debe englobar todos aquellos aspectos que puedan posibilitar las organizaciones tradicionales de enseñanzaaprendizaje organizadas, de forma que sean capaces de adaptarse a las necesidades y requerimientos que plantean los alumnos. Al respecto, estos autores precisan los siguientes componentes,

organizados por orden de más a menos importancia, según el número de ocasiones en que se han tenido en consideración:

- Grado de virtualización de las estructuras y funciones de la universidad. Esta variable se entiende como un conjunto de circunstancias; por una parte implica el objetivo institucional de la universidad en cuanto a la integración de las nuevas tecnologías, en todas las funciones de la institución, pero sobre todo, se refiere a la función docente. Por otra parte, implicará conocer el nivel de utilización de las tecnologías, para desarrollar la experiencia, que sirva de apoyo a la docencia universitaria presencial, o bien, que sirva para la educación a distancia.
- Modalidad formativa. Esta variable tiene un peso importante, puesto que en función de la modalidad que se elija para desarrollar los cursos, se van a necesitar sistemas de gestión, recursos, costos y objetivos diferentes. Algunas modalidades son la formación presencial, a distancia, el blended learning, y la elearning.
- Nivel de dependencia entre la universidad y la experiencia formativa. Determina el tipo de vinculación que mantiene la experiencia formativa con la universidad, desde su momento de creación. En este caso se conoce, si se trata de una experiencia creada como una cooperación, un campus extendido, o en tal caso, un campus que funciona de forma totalmente independiente manteniendo al margen la propiedad de conocimiento.
- Destinatarios de la formación. Se trata de una variable fácilmente identificable. Tradicionalmente, es el colectivo de personas que reciben los cursos de formación, con el objetivo que adquieran los conocimientos y las actitudes profesionales que les permita mejorar sus capacidades. Cada curso que se realiza debería conocer el perfil de los destinatarios para poder adaptar mejor los contenidos a los alumnos.
- Financiación del proyecto. Esta variable describe de dónde procede la aportación de los recursos económicos necesarios para

desarrollar la experiencia formativa en educación superior basada en las nuevas tecnologías. En función de las fuentes de financiación, se pueden conocer otros datos de interés como la estructura organizativa de la cual se depende.

- Tipo de alianza entre el proyecto formativo y otras instituciones. Se entiende como los acuerdos (colaboración, convenio, asociación, entre otros) que se establecen desde el momento de la creación de la experiencia formativa, entre universidades o instituciones externas de carácter público o privado, para la realización de acciones formativas en red.
- Nivel de flexibilidad espacial y/o temporal. Se aplica a la enseñanza y aprendizaje que se lleva a cabo en cualquier lugar y momento, mediante las tecnologías necesarias para poder efectuar: on-campus, off-campus y cross-campus. Para ello, deben ponerse en juego una variedad de tecnologías de la comunicación, que proporcionen la flexibilidad necesaria para cubrir necesidades individuales y sociales, lograr entornos de aprendizaje efectivos, y la interacción de estudiantes y profesores.
- Estrategia institucional para integrar las TIC en la universidad. Se trata de identificar el plan que la universidad tiene previsto, para la implantación e integración de las TIC en la docencia universitaria (en cualquier modalidad formativa). Esta variable está directamente relacionada con el tema de la financiación, puesto que los recursos para la puesta en marcha son fundamentales, para que la oferta formativa de estudios académicos universitarios a través de las redes telemáticas esté en crecimiento.
- Carácter de la institución. Conocer si se trata de instituciones públicas, privadas, o corporaciones, entre otras.
- Tipología de cursos. Tipología de la oferta formativa a través de las redes telemáticas, que pueden ofrecer las universidades, a través de la formación en pregrado, postgrado y otros.
- Modalidad de distribución de los materiales didácticos. Esta variable se refiere al dispositivo que se configura para permitir la

publicación y la distribución de los materiales de estudio. En definitiva se trata de determinar los canales de distribución de los materiales.

- Infraestructura tecnológica. Se trata de identificar la estrategia que adoptan las instituciones, para dotarse de una infraestructura tecnológica necesaria para desarrollar los cursos: infraestructura informática y telemática.
- Número de cursos ofrecidos en línea. Se trata de identificar la cantidad de oferta formativa que se genera a partir de la creación de la experiencia formativa.

### **2.3.2. Dimensión tecnológica:**

Al igual que en las dimensiones anteriores, se considerarán los aportes de las investigaciones de: Harasim (1990); Riel y Harasim (1994); Bartolomé (1995); Moore y Kearsley (1996); Whittington (1998); Sangrá y Duart (1999); Roberts, Romm y Jones (2000); Tinker (2001); Salinas (2003) y Cáliz (2004).

Las componentes que se desprenden de la tecnología adecuada de un sistema de formación basada en redes son: infraestructura y sistema de comunicación, cuyos elementos ya han sido definidos en las dimensiones anteriores. Esta dimensión y la organizativa conforman la infraestructura técnica y con la pedagógica, satisfacen el tipo de comunicación e infraestructura técnica.

De acuerdo con Bates (2001), la infraestructura tecnológica tiene dos componentes, la física y la humana; en este sentido, señala "que la infraestructura física incluye aparatos de mesa y portátiles y unidades centrales o servidores conectados a los primeros. También contiene la red física (cables, líneas, fibra y ethernet) que conecta todos los aparatos, y el software operativo y los distribuidores con los que funcionan los aparatos y las redes.

La infraestructura puede incluir también conexiones de telecomunicaciones con el exterior del campus y entre los diversos campus, entre ellas los servicios de telefonía, equipo y redes de videoconferencia y, evidentemente, acceso a internet. Por otra parte, la infraestructura física estará ligada a las funciones que la institución desarrolle, al tipo de dependencias de que disponga y a la clase de financiación que se adopte.

Compartiendo estas ideas, se puede sintetizar que lo importante, no está en si es necesario o no nuevos modelos, sino cómo se tienen que combinar los componentes o elementos pedagógicos, organizativos y tecnológicos del entorno de aprendizaje. Por ello, es necesario la experimentación y validación de modelos pedagógicos, que expliquen y permitan un adecuado uso de los entornos virtuales.

Es por tanto indispensable conocer qué dimensiones abarca y qué componentes forman los procesos de Educación a Distancia, para centrar la atención en aquellos elementos que más interesan y plantear modelos que se adapten a la diversidad de situaciones surgidas con la aparición de las TIC. El proceso de experimentación y validación de estos nuevos modelos permitirá conocer, no solo el tipo de configuración tecnológica requerida, sino también, los sistemas de implantación, metodologías a aplicar, implicaciones docentes y diseños de materiales, con el objetivo de optimizar el uso de las TIC en entornos de formación superior.

Siendo la enseñanza una de las actividades más representativa para del docente, existen gran número de teorías que inciden en los procesos de aprendizaje. En virtud de que el objeto de estudio en este artículo, son los modelos pedagógicos en educación a distancia utilizando los entornos virtuales de aprendizaje, conviene especificar qué teorías de aprendizaje pudieran sustentar

el uso de esos entornos y que sirvan de base para la generación de modelos pedagógicos innovadores, concebidos en esta nueva modalidad educativa.

### **2.3.3. Dimensión Pedagógica:**

En esta dimensión se tomaron en cuenta los trabajos de investigación de Harasim (1990); Riel y Harasim (1994); Bartolomé (1995); Moore y Kearsley (1996); Salinas (2003); Sangrá y Duart (1999); Roberts, Romm y Jones (2000); Tinker (2001); Areitio y Areitio (2002) y Cáliz (2004).

Estos investigadores plantean que las instituciones universitarias que están clasificadas bajo la dimensión pedagógica, muestran de forma general las propiedades del proceso de enseñanza y aprendizaje mediante las nuevas tecnologías, a partir de la configuración que cada institución asuma, fijando tres subdimensiones que se derivan en funciones propias: metodología utilizada, sistema de comunicación y materiales didácticos. La dimensión pedagógica contiene los siguientes componentes:

- Tipo de comunicación. Esta variable analiza los procesos de comunicación y los elementos comunicativos que intervienen en las acciones formativas, para conocer el modo cómo los estudiantes y los profesores actúan, se comunican y relacionan. No es tanto qué tecnologías se precisan para desarrollar la comunicación en modelos telemáticos, sino más bien, cómo se efectúa la comunicación.
- Infraestructura tecnológica.
- Tipología de material didáctico. La tipología del material depende de los fines educativos. Hace referencia a las características del material disponible para el estudio y/o consulta.
- Modalidad de distribución del material didáctico.
- Metodología utilizada. Se entiende por metodología el proceso sistemático que se establece para realizar una tarea o trabajo con el fin de alcanzar un objetivo predeterminado.
- Grado de virtualización de las estructuras y funciones de la universidad.
- Modalidad formativa.
- Rol del estudiante y del profesor. Funciones y responsabilidades que asumen los actores de la formación: docente y discente.
- Flexibilidad del tiempo, lugar y ritmo de estudio. Es la variable que indica el nivel de libertad que se transfiere al estudiante para adoptar el lugar, el tiempo, los métodos y el ritmo de enseñanza y aprendizaje que más se ajuste a su perfil. Por lo tanto, son modelos centrados en el alumno más que en el profesor. Busca ayudar a los estudiantes a convertirse en independientes y a potenciar el aprendizaje a lo largo de toda la vida.
- Nivel de dependencia entre la universidad y la experiencia formativa.
- Tipología de cursos.
- Financiación del proyecto.
- Destinatarios de la formación.
- Tipo de evaluación del aprendizaje. Esta variable, intenta identificar qué método evaluativo se hará para obtener información de diversas fuentes, acerca del rendimiento o logro del estudiante y la conformidad con los objetivos de formación que se esperan alcanzar, todo con el fin de tomar decisiones que orienten el aprendizaje y los esfuerzos.

### **2.4. Teorías del aprendizaje en entornos virtuales**

Las nuevas tecnologías de la información y la comunicación ofrecen diversidad de medios y recursos para apoyar la enseñanza; sin embargo no es la tecnología disponible el factor que debe determinar los modelos, procedimientos, o estrategias didácticas. La creación de ambientes virtuales de aprendizaje debe inspirarse en las mejores teorías de la sicología educativa y de la pedagogía. El simple acceso a buenos recursos no exime al docente de un conocimiento riguroso de las condiciones que rodean el aprendizaje, o de una planeación didáctica cuidadosa. Leflore (2000) propone el uso de tres teorías de aprendizaje para orientar el diseño de materiales y actividades de enseñanza en un entorno virtual: la Gestalt, la Cognitiva, y el Constructivismo. (Álvarez, 2002)

### **2.4.1. Teoría de Gestalt**

Estudia la percepción y su influencia en el aprendizaje. El diseño visual de materiales de instrucción para utilizar en la red debe basarse en principios o leyes de la percepción como el contraste figura-fondo, la sencillez, la proximidad, la similaridad, la simetría, y el cierre. El contraste figura-fondo es un principio básico según el cual un primer plano de un estímulo visual tiene que ser distinto al fondo. Esta norma se viola frecuentemente en el diseño de muchas páginas que aparecen en la red. Los fondos suelen incluir formas o colores que desvanecen u opacan el texto, dificultando su lectura. El principio de la sencillez sugiere que un buen arreglo visual debe evitar la inclusión de elementos distractores o que generen ambigüedad en su interpretación. Según la ley de proximidad es más fácil entender que varios elementos textuales o 14 ICFES gráficos están relacionados si aparecen cercanos; así un texto que se utilice para explicar un gráfico o rotular una de sus partes debe estar cerca del gráfico o formar parte del mismo. El principio de similaridad establece que las personas tienden a agrupar las cosas cuando tienen una apariencia semejante. Si los elementos de un gráfico tienen el mismo estilo, puede verse más fácilmente como un todo. Para llamar la atención sobre algunos elementos de un texto o gráfico se emplean recursos como resaltados, subrayados, animaciones, contrastes de colores, intermitencias, etc. No obstante, el exceso de detalles diferenciadores o contrastes en una pantalla puede hacer difícil que los lectores se concentren en la información deseada. La ley de cierre indica que las personas tratan de interpretar un gráfico o texto incompleto basados en su conocimiento previo. Los elementos incompletos deben evitarse pues los usuarios invierten demasiado tiempo tratando de entenderlos. Las personas captan directamente el sentido de la información o se apoyan en ciertos esquemas para otorgarle algún significado. De acuerdo con

Leflore (2000), estas serían algunas pautas esenciales para el diseño de instrucción en la Red basadas en la teoría Gestalt: Asegurar que el fondo no interfiera con la nitidez de la información presentada en el primer plano. Utilizar gráficos sencillos para presentar información. Agrupar la información que tenga relación entre sí, de tal manera que el usuario pueda captar fácilmente su unidad o conexión. Utilizar discretamente el color, la animación, los destellos intermitentes, u otros efectos para llamar la atención hacia ciertas frases del texto o áreas gráficas. No utilizar información textual o gráfica incompleta. Al introducir un tema nuevo emplear vocabulario sencillo. (Álvarez, 2002).

### **2.4.2. Teoría Cognitiva**

Según Leflore (2000), varios enfoques, métodos, y estrategias de esta corriente teórica como los mapas conceptuales, las actividades de desarrollo conceptual, el uso de medios para la motivación, y la activación de esquemas previos, pueden orientar y apoyar de manera significativa el diseño de materiales de instrucción en la Red. Los mapas, los 15 La Enseñanza Virtual en la Educación Superior esbozos, y los organizadores gráficos son medios para representar la actividad cognitiva. Las personas construyen marcos o esquemas para ayudarse a comprender la realidad. Aunque cada individuo posee esquemas diferentes, es posible guiar su formación y estructuración. Algunos medios visuales pueden mostrar las relaciones entre las partes de los contenidos que se enseñan. La sinopsis de un texto y las relaciones entre sus componentes pueden ilustrarse con mapas u otros organizadores gráficos. Estos son generalmente formas geométricas con texto incluido y conectadas por medio de líneas. La presentación inicial de un concepto en la red puede apoyarse en estos recursos gráficos. Una estrategia de desarrollo conceptual consiste en presentar a los alumnos ejemplos y contraejemplos de un concepto, de tal manera que vayan percibiendo sus características. Los estudiantes se van acercando a la definición del concepto formulando hipótesis, lo cual puede hacerse en la Red. Se organizan los estudiantes en pequeños grupos que se comunican en tiempo real a través de chats o asincrónicamente por medio del correo electrónico, y se les da una lista de ejemplos y contraejemplos de un concepto. Una vez los grupos de trabajo hayan acordado sus hipótesis, se convoca a toda la clase para que refine estas conjeturas en una discusión más amplia a través de un chat. Luego se subdividen nuevamente en grupos para que lleguen a un acuerdo concluyente sobre la definición del concepto. Cada grupo debe aportar a toda la clase nuevos ejemplos y contraejemplos. La activación de esquemas también es un método aplicable en la enseñanza virtual. La información nueva debe relacionarse con las estructuras cognitivas que posee el alumno. Activando el conocimiento previo, los conceptos o teorías nuevas resultan más significativas y fáciles de aprender. Una forma de activar esquemas es elaborar una serie de preguntas y un programa que evalúe la variedad de respuestas que puedan dar los estudiantes. Es recomendable que estas preguntas se puedan responder en forma breve. Otra forma de evaluar conocimiento previo es colocar una pregunta en una lista de correo y solicitar a los estudiantes que la respondan. Los organizadores previos son otro método utilizado para activar esquemas y organizar la información en forma significativa. Estos proporcionan una síntesis del nuevo tema y conexiones con otros temas aprendidos previamente. Pueden manejarse como archivos adjuntos o como texto en la pantalla. La instrucción en la Red tiene muchas posibilidades de utilizar recursos para la motivación como los gráficos, las animaciones, y el sonido. Capturar la atención 16 ICFES del alumno es una parte estratégica en el proceso de enseñanza. No obstante, si estos recursos no se utilizan apropiadamente, en vez del efecto motivante deseado pueden convertirse en un distractor. Leflore (2000) sintetiza así algunas pautas para el diseño de instrucción en la Red derivadas de las teorías cognitivas: Ayudar a los alumnos a estructurar y organizar la información que deben estudiar mediante listas de objetivos, mapas conceptuales, esquemas, u otros organizadores gráficos. Utilizar actividades para el desarrollo conceptual conformando pequeños grupos de alumnos y proporcionándoles listas de ejemplos y contraejemplos de conceptos. Las discusiones pueden darse en forma sincrónica o asincrónica. Activar el conocimiento previo mediante listas de preguntas que respondan los estudiantes, colocando

una pregunta en una lista de correo, o mediante organizadores previos. Utilizar en forma discreta recursos motivacionales como gráficos, sonidos, o animaciones. No es necesario usarlos en cada página, unidad o lección. (Álvarez, 2002)

### **2.4.3. Teoría Constructivista**

Según Leflore (2000), el diseño de actividades de enseñanza en la Red puede orientarse a la luz de varios principios de esta corriente tales como: el papel activo del alumno en la construcción de significado, la importancia de la interacción social en el aprendizaje, la solución de problemas en contextos auténticos o reales. Cada individuo posee una estructura mental única a partir de la cual construye significados interactuando con la realidad. Una clase virtual puede incluir actividades que exijan a los alumnos crear sus propios esquemas, mapas, redes u otros organizadores gráficos. Así asumen con libertad y responsabilidad la tarea de comprender un tópico, y generan un modelo o estructura externa que refleja sus conceptualizaciones internas de un tema. La interacción social proporciona interpretaciones mediadas de la experiencia. Gran parte de lo que aprendemos sobre el mundo depende de la comunicación con otras personas. El lenguaje es una herramienta fundamental para la producción de significados y la solución de problemas. En la educación virtual la interacción social puede lograrse a través de chats, correo electrónico, foros de discusión, videoconferencias, etc. Los alumnos contestan preguntas, resuelven problemas, y realizan actividades en forma grupal. La Red es un 17 La Enseñanza Virtual en la Educación Superior entorno en el cual el trabajo en grupo puede alcanzar mayor relevancia. De cierta manera lo que cada estudiante hace es publicado, y el profesor puede determinar quién participa realmente en un proyecto. En la clase regular es común que algún alumno contribuya poco o nada al trabajo de un grupo sin que el profesor se entere. En la Red la participación de todos es más visible. Enfrentar los estudiantes a problemas del mundo real es una estrategia para lograr aprendizajes significativos. Como estos problemas presentan contextos muy variados, su abordaje requiere múltiples puntos de vista. La instrucción en la Red

puede ofrecer a los alumnos la oportunidad de enfrentar y resolver problemas del mundo real. El uso de simulaciones ayuda a la construcción de conceptos y mejora la capacidad de resolver problemas. Hay dos tipos de simulaciones que operan de forma diferente. Una forma de simulación permite a los alumnos observar un evento o fenómeno desconocido, por ejemplo una reacción nuclear. A la luz del constructivismo estas simulaciones son eficaces si solamente introducen un concepto o teoría, permitiendo a los alumnos que elaboren una explicación de lo que han observado. El otro tipo de simulación involucra los alumnos en la solución de problemas. Por ejemplo, en un programa de administración hotelera los alumnos deben analizar y resolver situaciones sobre manejo de personal, atención al cliente o compra de insumos. La red ofrece diversas herramientas para investigar un problema tales como bases de datos, sitios con información especializada, y medios para contactar expertos en el área. Al usar estos recursos, los alumnos conocen diversos puntos de vista y exploran información diferente sobre un problema, lo cual constituye una forma auténtica de construir conocimiento. Leflore (2000) sintetiza así algunas pautas derivadas del constructivismo para enseñar a través de la Red: Organizar actividades que exijan al alumno construir significados a partir de la información que recibe. Se le pide que construya organizadores gráficos, mapas, o esquemas. Proponer actividades o ejercicios que permitan a los alumnos comunicarse con otros. Orientar y controlar las discusiones e interacciones para que tengan un nivel apropiado. Cuando sea conveniente permitir que los estudiantes se involucren en la solución de problemas a través de simulaciones o situaciones reales. (Álvarez, 2002)

#### **2.5. Plataforma Virtual**

Las Tecnologías de la Información y Comunicación (TICs) están generando cambios irreversibles en el comportamiento y formas de interactuar de la sociedad, muy particularmente en la educación. Su integración en la docencia ha dado lugar a nuevas prácticas docentes, convirtiéndose en un apoyo más a los constantes esfuerzos por conseguir mejorar la calidad educativa (García, 2015).

La formación virtual utiliza un software específico denominadas genéricamente plataformas de formación virtual.

Existen diferentes grupos de entornos de formación según la finalidad de los mismos (Belloch, 2010).

Son los siguientes:

- Portales de distribución de contenidos.
- Entornos de trabajo en grupo o de colaboración.
- Sistemas de gestión de Contenidos (Content Management System, CMS).
- Sistemas de gestión del conocimiento (Learning Management System, LMS), también llamados Virtual Learning Enviroment (VLE) o Entornos Virtuales de aprendizaje (EVA).
- Sistemas de gestión de contenidos para el conocimiento o aprendizaje. (Learning Content Management System, LCMS).

Según Boneu (2007), existen 4 características fundamentales para ser considerado plataforma e-learning:

- **Interactividad:** conseguir que la persona que está usando la plataforma tenga conciencia de que es el protagonista de su formación.
- **Flexibilidad:** conjunto de funcionalidades que permiten que el sistema de e-learning tenga una adaptación fácil en la organización donde se quiere implantar, en relación a la estructura institucional, los planes de estudio de la institución y, por último, a los contenidos y estilos pedagógicos de la organización.
- **Escalabilidad:** capacidad de la plataforma de e-learning de funcionar igualmente con un número pequeño o grande de usuarios.
- **Estandarización:** Posibilidad de importar y exportar cursos en formatos estándar como SCORM.

El desarrollo de las plataformas Web de elearning surge en la década de los 90. Actualmente podemos encontrar plataformas comerciales junto con plataformas de software libre y código abierto (open source). (García, 2015).

Cada plataforma posee diferentes herramientas con las que cuentan los usuarios (Molano, 2015). Estas herramientas proveen a los alumnos para abordar los temas educativos y cumplir con los objetivos trazados y adquirir competencias para cada uno de ellos.

En el caso de UPAO, Universidad Privada Antenor Orrego, la plataforma virtual que usa tiene múltiples beneficios para el usuario, así lo dio a conocer el Ing. Marcelino Carretero, jefe del Departamento de Sistemas e Ingeniería de la Información UPAO (Carretero, 2012) donde muestra las ventajas en el uso de la plataforma, no sólo para estudiantes, sino también para los docentes y personal administrativo que labora en esta casa superior de estudios.

A continuación, se ha capturado la pantalla de la Plataforma virtual UPAO desde la cuenta de usuario de quien desarrolla esta tesis.

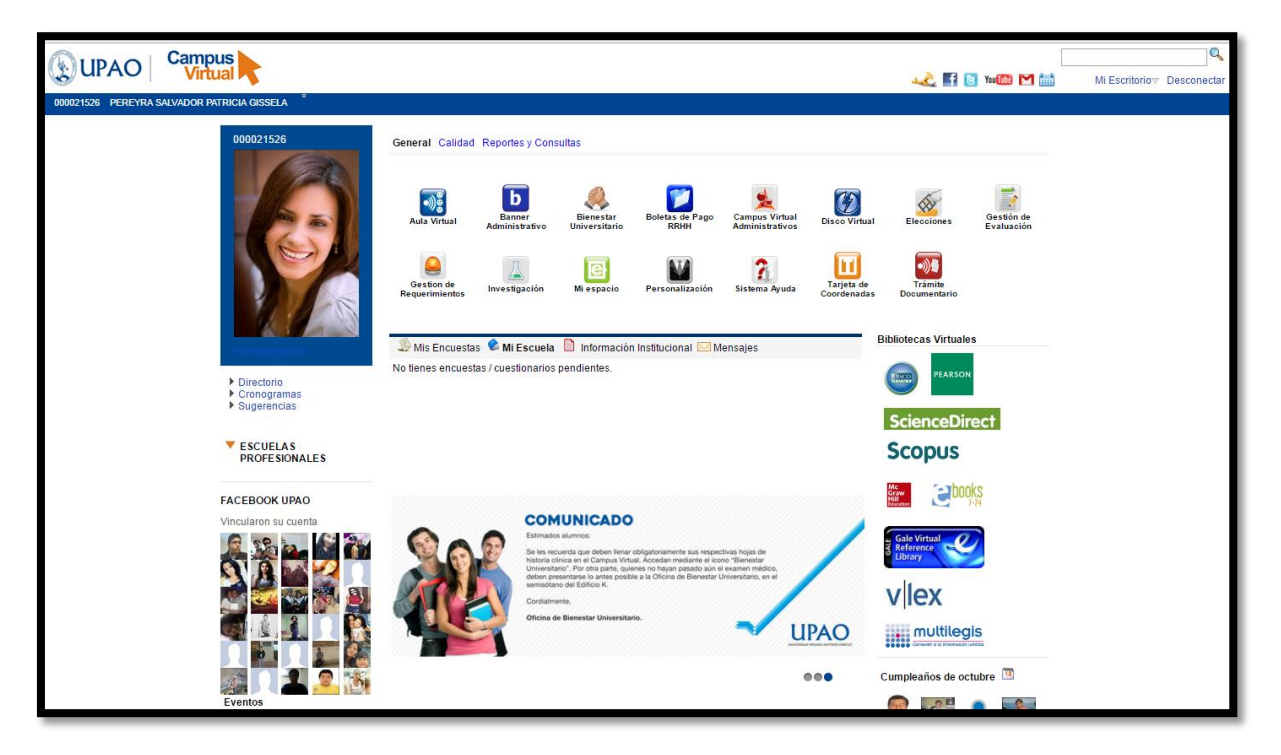

**Figura 2: Campus virtual de la Universidad Privada Antenor Orrego Fuente:** Portal web de la Universidad Privada Antenor Orrego (http://www.upao.edu.pe)

Como podemos observar, es una plataforma que permite, tanto al docente como estudiante de la Universidad Privada Antenor Orrego, poder conectarse y así interactuar virtualmente para desarrollar los contenidos académicos.

Ahora bien, se tiene dos opciones para poder visualizar contenido académico en la Plataforma virtual UPAO:

- 1. **Aula Virtual:** Usada como complemento informativo para las clases presenciales.
- 2. **E-learning UPAO:** Usada para realizar los cursos virtuales.

Cuando se ingresa a Aula virtual, se aprecia la siguiente pantalla que brinda la bienvenida al usuario (alumno o docente):

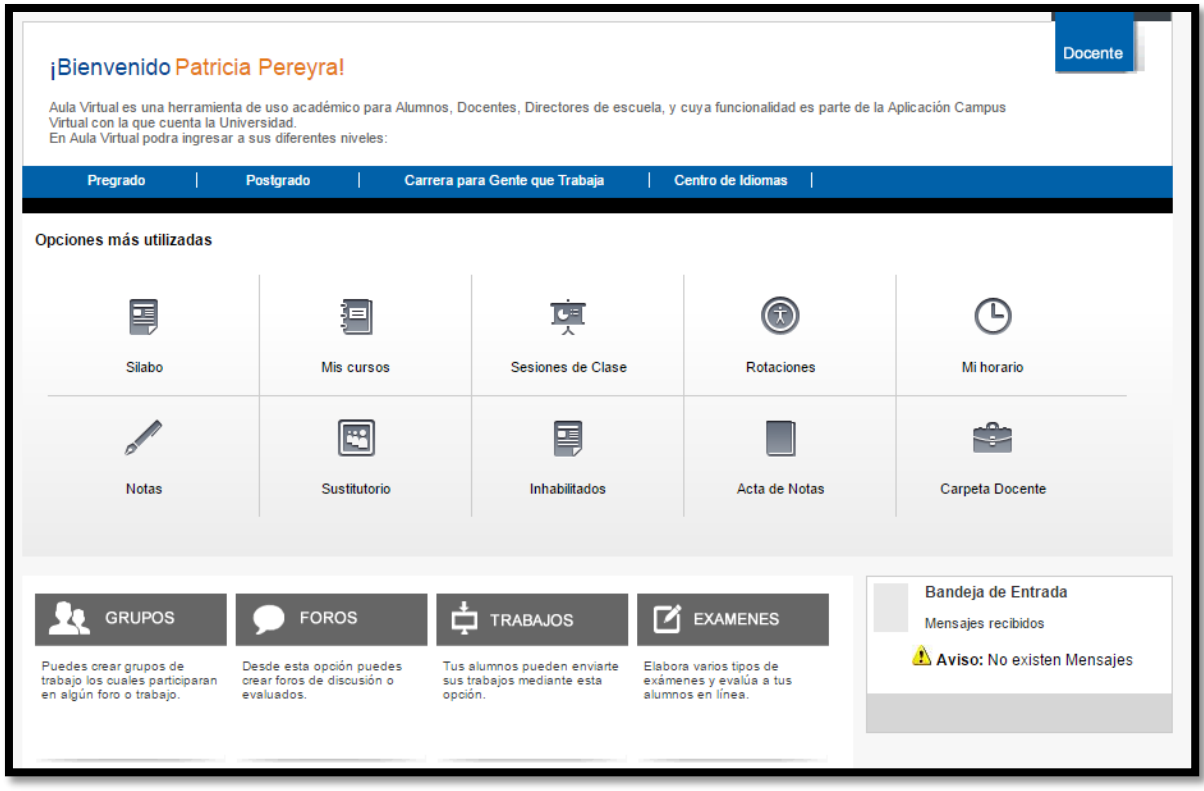

**Figura 3: Opciones del aula virtual de la Universidad Privada Antenor Orrego Fuente:** Portal web de la Universidad Privada Antenor Orrego (http://www.upao.edu.pe)

Cuando se ingresa a E-learning, se puede apreciar la siguiente pantalla de inicio:

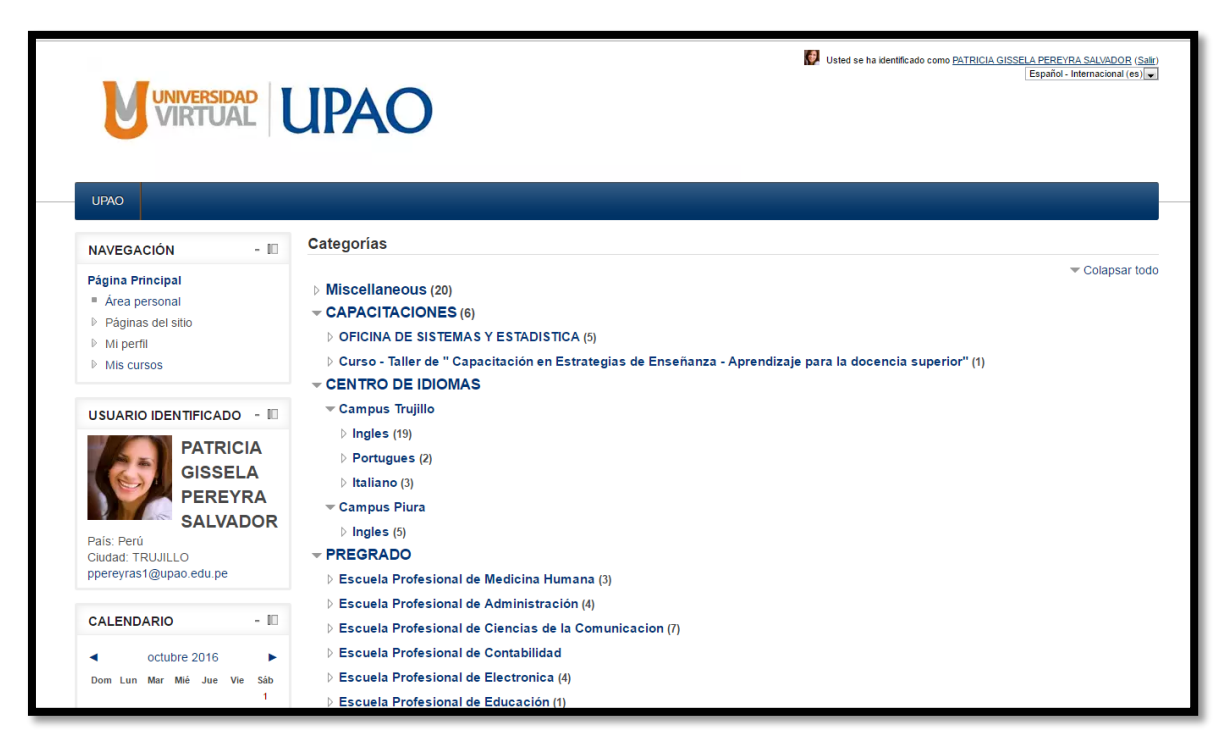

**Figura 4: Portal de Universidad Virtual de la Universidad Privada Antenor Orrego Fuente:** Portal web de la Universidad Privada Antenor Orrego (http://universidadvirtual.upao.edu.pe/moodle/)

En ambos casos, aula virtual e e-learning, lleva al usuario a revisar los cursos en los que se encuentra matriculado, presencial y virtual, respectivamente.

# **2.5. Curso Pensamiento Orrego en Carreras para Gente que trabaja:**

El curso Pensamiento Orrego, elegido para realizar la investigación, forma parte de la currícula de todas las carreras de pre grado de la Universidad Privada Antenor Orrego.

Esta experiencia curricular interesa al alumno en la lectura y la investigación; estimula las capacidades de análisis y síntesis, de creatividad y criticidad, así como el sentido ético y el compromiso con el desarrollo humano. Tiene como paradigma el pensamiento y obra de Antenor Orrego (extraído del sílabo del curso Pensamiento Orrego, semestre 2015-39).

La asignatura es parte del área de Formación General. Su naturaleza es de carácter teórico-práctico. Se orienta a la formación humanística de los alumnos y alumnas, en cumplimiento de las competencias generales del profesional de la UPAO. Revalora al mentor de nuestra Universidad como opción paradigmática para la juventud de hoy.

Las competencias de este curso son:

- Analiza y asume una posición crítica acerca de la obra polifacética de Antenor Orrego, lo ubica en su contexto histórico y valora la vigencia de su pensamiento.
- Desarrolla habilidades de investigación en torno al pensamiento de Antenor Orrego y el Grupo Norte; lo que se evidencia en la producción de informes y ensayos.
- Demuestra responsabilidad, respeto a las opiniones de sus compañeros y participa con entusiasmo en las discusiones y debates en torno a las ideas educacionales de Orrego.
- Sustenta y asume una posición crítica con respecto a la teoría integracionista latinoamericana de Antenor Orrego y valora su vigencia en el contexto internacional.

El curso Pensamiento Orrego consta de 4 unidades de aprendizaje, tal como se detalla a continuación:

**Unidad 1:** La Efigie del personaje.

En esta unidad, se analizan las siguientes capacidades:

- $\checkmark$  Analiza la realidad mundial, latinoamericana y peruana de las primeras décadas del siglo XX e identifica los factores influyentes en el surgimiento del Grupo Norte en Trujillo.
- $\checkmark$  Explica el surgimiento del Grupo Norte y de la Generación del Centenario en el proceso histórico de la sociedad peruana de principios del siglo XX.
- Valora el rol desempeñado por Antenor Orrego junto a los miembros de su grupo en el aspecto cultural y el esclarecimiento de la identidad nacional.
- $\checkmark$  Traza el perfil de Orrego como hombre y humanista.
- **Unidad 2:** Educación, Literatura y Periodismo.

En esta unidad, se analizan las siguientes capacidades:

 $\checkmark$  Analiza las ideas y realizaciones de Orrego en el campo educativo y cultural.

- $\checkmark$  Analiza el mensaje de Orrego a la juventud, lo valora y compara con la problemática juvenil de nuestros días y escribe ensayos al respecto.
- $\checkmark$  Analiza las ideas orreguianas sobre creatividad e identidad cultural.
- $\checkmark$  Analiza la obra de Orrego como crítico literario.
- **Unidad 3:** Filosofía, Arte y Ciencia.

En esta unidad, se analizan las siguientes capacidades:

- $\checkmark$  Analiza el pensamiento orreguiano en los campos filosófico, estético y ético.
- $\checkmark$  Analiza las ideas de Orrego sobre arte y ciencia.
- **Unidad 4:** Integracionismo Latinoamericano.
	- Analiza el pensamiento de Orrego sobre integración política, económico-social y educativo-cultural de América Latina.
	- $\checkmark$  Analiza los procesos de la integración latinoamericana, así como los procesos similares en otras partes del mundo.
	- $\checkmark$  Valora el aporte de la teoría de los pueblos-continente, comparándola con la realidad del mundo de hoy.

**Carreras para Gente que Trabaja (CPGT)** es una unidad académica dentro de Universidad Privada Antenor Orrego, que ofrece educación a personas que trabajan y no poseen el tiempo de lunes a viernes para asistir a clases de manera regular. En tal sentido, se ofrecen clases los días viernes (por la noche), sábados y domingos. Esta facilidad de sobrellevar las clases los fines de semana ha otorgado una oportunidad para que los estudiantes logren culminar sus estudios y obtengan un título universitario.

Debido a la extensa malla curricular y su exigencia, CPGT se optó por brindar una educación virtual en los cursos denominados "talleres" y uno de ellos precisamente es Pensamiento Orrego, curso elegido para realizar el estudio presentado en esta tesis.

### **2.6. Sistema Educativo Virtual:**

La Educación a Distancia virtual en el Perú (Manrique, 2015) ha mostrado un crecimiento considerable gracias al incremento de la conectividad y la disminución de los costos en el servicio de internet; por lo tanto, el surgimiento de esta modalidad educativa es una expresión de la incursión de las tecnologías de la información y la comunicación, así como de un modelo de educación transnacional.

La educación virtual en América Latina es muy reciente. La mayoría de los programas académicos tienen sus orígenes en la década del noventa y emergen por la necesidad de presentar un modelo educativo transnacional al cual los usuarios puedan acceder libremente.

La educación a distancia en el Perú no se tiene fecha exacta pero con la Radio Nacional, la cual tenía como propósito *"*trabajar por la cultura nacional, colaborar con las universidades, colegios y escuelas en intensas labores de enseñanza. (Manrique, 2015).

En el siguiente gráfico, se puede apreciar la cantidad promedio de estudiantes inscritos en modalidad a distancia virtual y modalidad tradicional.

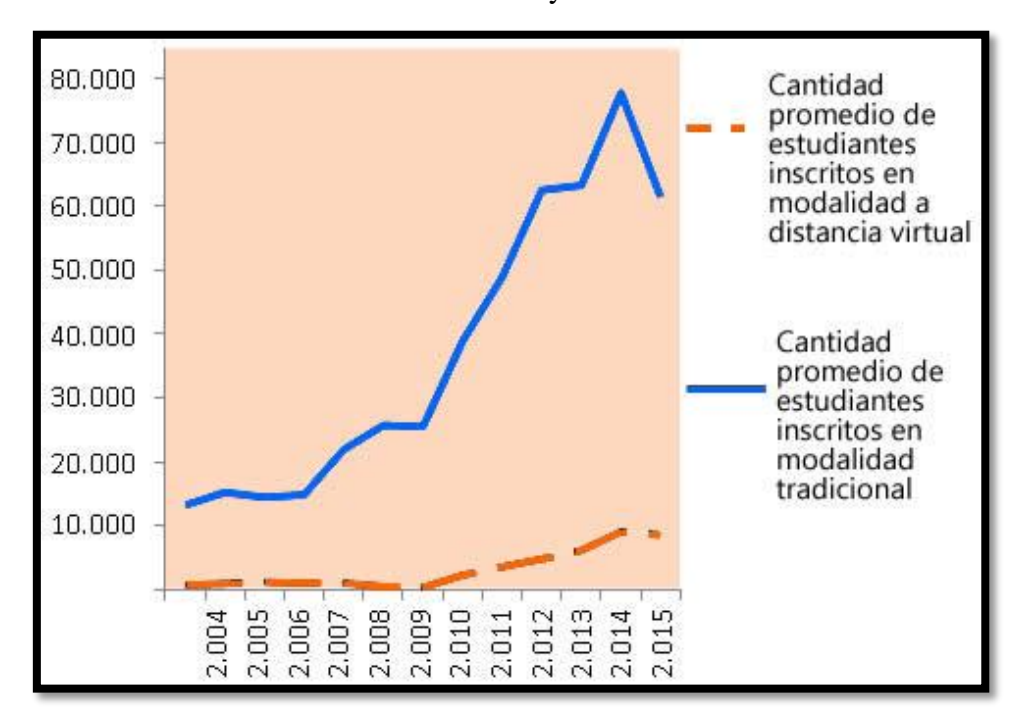

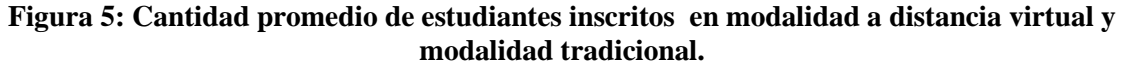

**Fuente:** http://blog.anced.org.pe/2015/la-educacion-a-distancia-virtual-en-el-peru/

El Panorama de la Educación virtual (Granda, 2011) se refleja en la desigualdad al acceso a las tecnologías es punto importante para analizar y uno de los problemas por resolver. En el ámbito de América Latina, que es una de las regiones con mayor desigualdad, no es fácil emprender la tarea de la educación en línea por una serie de factores:

- Los altos niveles de desigualdad social (de 500 millones de personas, más de 200 millones viven en pobreza y más de 80 millones en pobreza crítica) 134 millones tienen acceso a Internet y en Perú más de 7 millones.
- La falta de integridad de los estados, en cuanto a las políticas de educación y su actuación real en el plano socioeconómico.
- La accesibilidad de parte de la población al medio de difusión de esta modalidad de educación.
- La exclusión y falta de oportunidades de parte de la sociedad a los programas educativos regionales y nacionales.
- Falta de aceptación y confianza que pueda generar a la población a la cual 16 está dirigida.

Un componente fundamental para el desarrollo moral y ético en los sujetos es la formación del valor de la autonomía. La presencia o ausencia de la autonomía se puede evidenciar en cualquier espacio cultural donde ocurran interacciones humanas. Los espacios educativos de toda índole se constituyen en escenarios importantes para el desarrollo de procesos autonómicos. De hecho, cuando se trata de evaluar prácticas y procesos educativos, una de las variables relevantes a tener en cuenta, es la que corresponde al desarrollo de la autonomía en los educandos (Granda, 2011).

### **2.7. Modelo Educativo Virtual UPAO**

El modelo educativo virtual UPAO (Orrego, 2013) es tal como se muestra a continuación, en la siguiente figura:

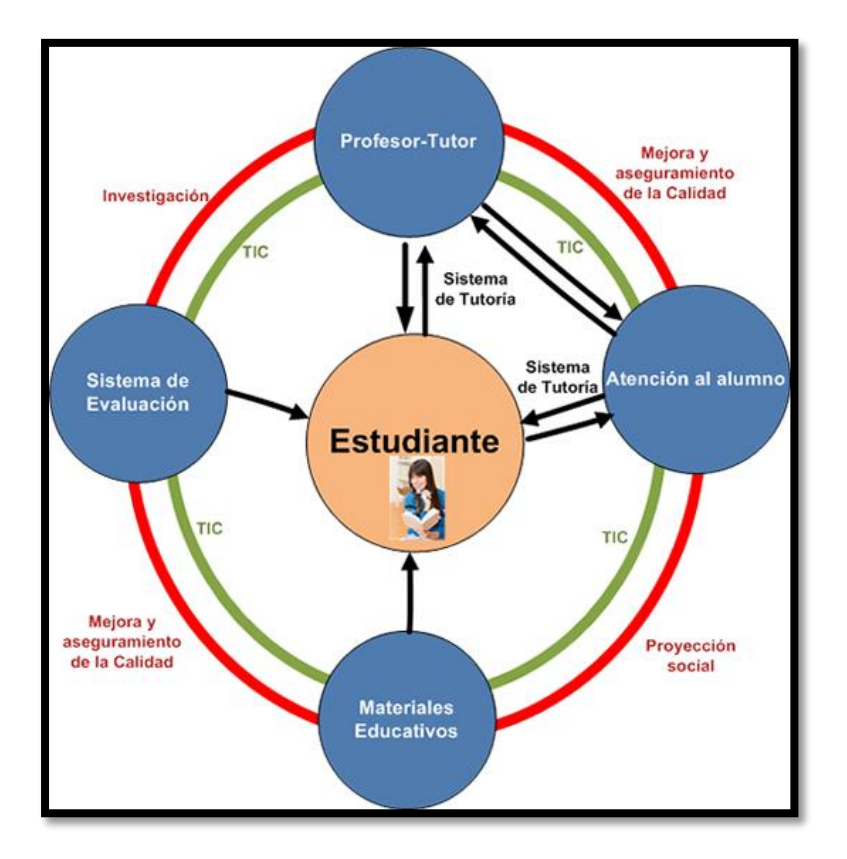

**Figura 6: Modelo Educativo Virtual UPAO. Fuente:** http://universidadvirtual.upao.edu.pe/modelo.html

**Estudiante:** es el corazón del modelo educativo de la UVUPAO, alrededor de él se diseña y elaboran los materiales didácticos y se seleccionan los medios y herramientas tecnológicas, se organiza y desarrolla un currículo adecuado y flexible para que el alumno maneje con libertad su tiempo y recursos disponibles para aprender. (Orrego, Modelo Pedagógico Universidad Virtual UPAO v1.2, 2014)

Este modelo establece un Sistema de Tutoría, en base a 5 funciones:

### **a) Función Académica:**

Los tutores deben ser competentes en aspectos relacionados con el dominio de los contenidos, el diagnóstico y la evaluación formativa de los estudiantes, poseer habilidades didácticas para la organización de actividades, se operativiza en actividades tales como:

> Dar información, extender, clarificar y explicar los contenidos presentados.

- Responder a los trabajos de los estudiantes.
- Asegurarse de que los alumnos están alcanzando el nivel adecuado.
- Diseñar actividades y situaciones de aprendizaje de acuerdo a un diagnóstico previo.
- Resumir en los debates en grupo las aportaciones de los estudiantes.
- Hacer valoraciones globales e individuales de las actividades realizadas.

# **b) Función Técnica:**

Los tutores deben asegurarse que los estudiantes sean capaces de poseer un cierto dominio sobre las herramientas disponibles en la plataforma (chat, correo, carga de archivos, etc.), se operativa en actividades tales como:

- Asegurarse de que los alumnos comprendan el funcionamiento técnico de la plataforma.
- Dar consejos y apoyo técnico.
- Gestionar los grupos de aprendizaje que forme para el trabajo en red.
- Incorporar y modificar nuevos materiales a la plataforma.
- Mantenerse en contacto con el administrador de la plataforma.

# **c) Función Organizativa:**

Los tutores deben planificar el desarrollo y ejecución de los cursos, explicación de las normas de funcionamiento, tiempos asignados, se operativiza en actividades tales como:

- Hacer seguimiento el calendario del curso, de forma global como específica.
- Explicar las normas de funcionamiento dentro de la plataforma.
- Mantener contacto con el resto del equipo docente y administrativo.
- Organizar el trabajo en grupo y facilitar la coordinación entre los miembros.

### **d) Función Orientadora:**

Los tutores deben ofrecer un asesoramiento personalizado a los participantes del curso virtual en aspectos relacionados con las diferentes técnicas y estrategias de formación, con el propósito fundamental de guiar y asesorar al estudiante en el desarrollo de la acción formativa, se operativiza en actividades tales como:

- Facilitar técnicas de trabajo intelectual para el estudio en red.
- Dar recomendaciones públicas y privadas sobre el trabajo y la calidad del mismo.
- Asegurarse de que los alumnos trabajan a un ritmo adecuado.
- Motivar a los estudiantes para el trabajo.
- Informar a los estudiantes sobre su progreso en el estudio.
- Ser guía y orientador del estudiante

### **e) Función Social:**

Los tutores tienen esta función en lo que respecta a la consecución del éxito de cualquier acción formativa a través de la red, ya que minimiza situaciones que pueden producirse cuando el estudiante se encuentra trabajando con una PC, tales como, aislamiento, pérdida, o falta de motivación, se operativiza en actividades tales como:

- Dar la bienvenida a los estudiantes que participan en el curso virtual.
- Incitar a los estudiantes para que amplíen y desarrollen los argumentos presentados por sus compañeros.
- Integrar y conducir las intervenciones.
- Proponer actividades para facilitar el conocimiento entre los participantes.
- Dinamizar la acción formativa y el trabajo en red.

Las calificaciones que se obtienen respetan a un control en las evaluaciones, siendo éstas de manera progresiva, tal como se muestra en los criterios según Componentes:

- Las calificaciones se establecerán de acuerdo al número de créditos por asignatura
- Los Cursos que tienen hasta dos Créditos deben consignar dos componentes (2), la nota del examen de medio ciclo y la nota del examen de fin de ciclo cuyos pesos y fechas tope serían: Primer Componente 20%

Examen de Medio ciclo o duración del curso 15% Segundo componente 40%

Examen de fin de ciclo o duración del curso 25%

 Los Cursos que tienen tres Créditos deben consignar tres componentes (3) , la nota del examen de medio ciclo y la nota del examen de fin de ciclo cuyos pesos y fechas tope serían:

Primer Componente 10%

Examen de Medio ciclo o duración del curso 15%

Segundo Componente 20%

Tercer Componente 30%

Examen de fin de ciclo o duración del curso 25%

 Los cursos que tienen más de tres créditos deben consignar cuatro componentes (4) , la nota del examen de medio ciclo y la nota del examen de fin de ciclo cuyos pesos y fechas tope serían:

Primer Componente 5% Segundo Componente 10% Examen de Medio ciclo o duración del curso 15% Tercer Componente 20% Cuarto Componente 25%

Examen de fin de ciclo o duración del curso 25%

- La nota del examen de aplazados reemplaza a la nota promocional considerándose como promedio final.
- Los docentes informarán en el sílabo los subcomponentes que empleen para obtener cada Componente.

# **2.8 Situación comparativa entre educación virtual y educación presencial.**

Es importante reconocer y apreciar las diferencias y similitudes entre la educación presencial y la educación virtual (García G. G., 2011). A continuación, se las describe en el cuadro comparativo.

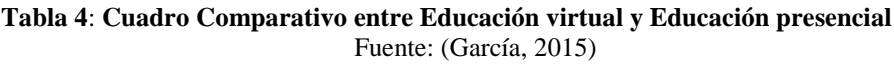

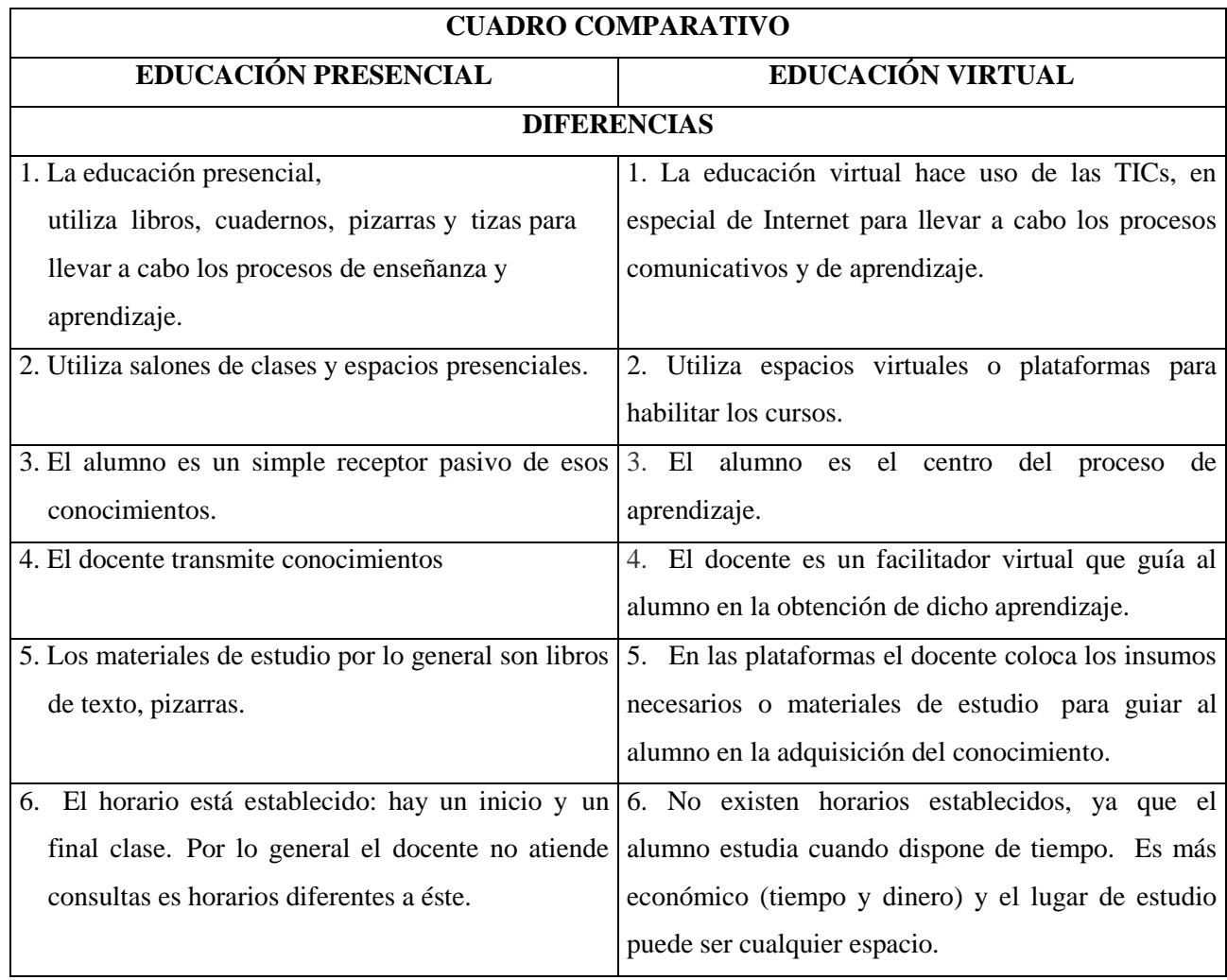

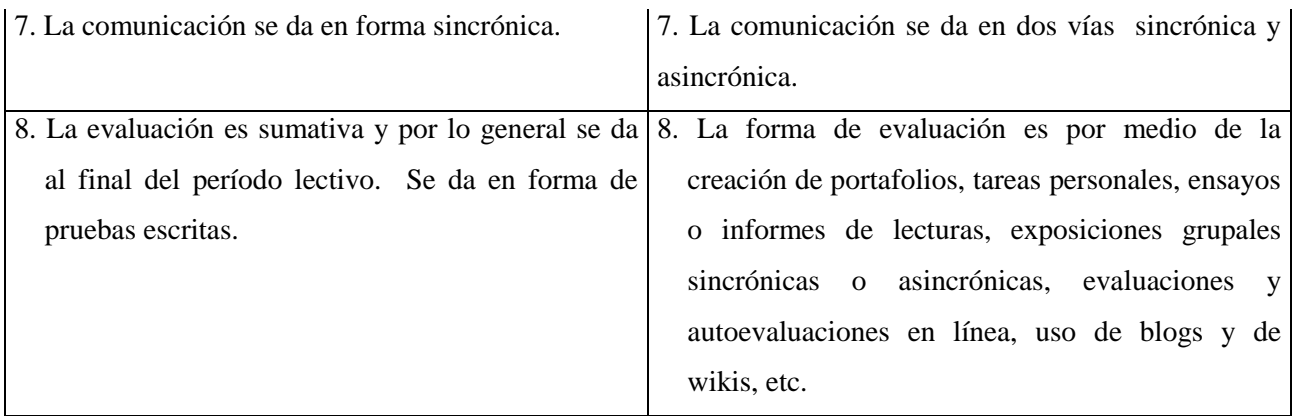

Cabe señalar lo interesante de los aportes de El Aseguramiento de la Calidad de la Educación Virtual, en cuanto a las exigencias éticas (Granda, 2011):

- Los sistemas de educación virtual, –desde una visión pedagógica– ofrecen más ventajas que inconvenientes; sin embargo no se pretende soslayar los riesgos y los posibles fracasos en los que las instituciones de educación superior pueden incurrir si las instancias de gestión, de docencia e investigación no toman las decisiones pertinentes que permitan establecer una relación interactiva de tipo horizontal entre estudiantes, tutores e institución, en función de propiciar procesos educativos de alta calidad.
- Las comunidades virtuales de aprendizaje, que se configuran en torno al espacio de relación, son un marco de relación donde el respeto es el valor que marca la pauta de la interacción. No sólo las normas son importantes en estos espacios; también es importante establecer unas relaciones fundamentadas en la seguridad del respeto a la identidad, a la intimidad y, por lo tanto, basadas en la mutua confianza, como expresión de una conciencia ética.
- Los estudiantes "a distancia o virtuales" experimentan un nuevo modo ser y de obrar en una nueva estructura y soporte para la planificación y la preparación de los materiales didácticos y su interrelación con la comunidad educativa. El estudiante comprende el cambio de rol que debe asumir en un sistema a distancia con un aprendizaje activo y autónomo, interrelacionado e integrado en la comunidad virtual, en sintonía con el modelo educativo mundial, donde se intenta globalizar la educación.

# **CAPÍTULO III**

# **MATERIAL Y MÉTODO**

*"La verdadera sabiduría está en reconocer la propia ignorancia"*

**Sócrates.**

# **CAPÍTULO III: MATERIAL Y MÉTODOS**

En este capítulo se plantean las técnicas, métodos e instrumentos utilizados para evaluar los marcos de desarrollo.

# **3.1. MATERIAL Y PROCEDIMIENTO:**

### **3.1.1. PROCEDIMIENTOS**

# **3.1.1.1.DISEÑO DE TÉCNICAS DE RECOLECCIÓN DE LA INFORMACIÓN**

- Tipo de investigación: Cuantitativa
- Diseño de investigación: Cuasi experimental
- Modelo: Analítico
- **Técnica:** 
	- o Análisis de la literatura.
	- o Análisis de resultados.
	- o Encuestas
	- o Entrevistas

# **3.1.1.2.POBLACIÓN Y MUESTRA**

- **Población:** Alumnos de Ingeniería del Programa Carreras para Gente que Trabaja (PCGT) de la Universidad Privada Antenor Orrego que han llevado el curso Pensamiento Orrego en las modalidades presencial y virtual durante el semestre académico 2015-39.
- **Muestra:** Se ha tomado a toda la población (muestra censal).
- **-** Diseño de Prueba: Evaluación de la propuesta causa efecto.

**O1:** Post Test GE **O2:** Post Test GC **X:** Uso de la plataforma virtual **GE:** Grupo experimental **GC:** Grupo Control

**Prueba estadística:** Prueba de hipótesis con 2 poblaciones

**Grupo Experimental:** 388 estudiantes de Ingeniería del Programa Carreras para Gente que Trabaja, en la modalidad virtual, en el semestre académico 2015-39.

**Grupo Control:** 165 estudiantes de Ingeniería del Programa Carreras para gente que Trabaja, en la modalidad presencial, en el semestre académico 2015-39.

# **3.1.1.3.TÉCNICAS DE ANÁLISIS**

# **3.1.1.3.1. LA RECOLECCIÓN DE DATOS**

- Notas del sistema virtual de la Universidad Privada Antenor Orrego, en el semestre 2015-39.
- **Entrevista al director del Programa.**
- Entrevista a algunos estudiantes
- Encuestas a estudiantes

# **3.1.1.3.2. EL PROCESAMIENTO DE DATOS**

El procesamiento de los datos se realiza a través de tablas con resultados de las notas promedio, en Excel. Así como también de las encuestas realizadas y tabuladas en Excel.

# **3.1.1.3.3. LOS RESULTADOS**

Los resultados han sido presentados en tablas y gráficos estadísticos.

# **3.1.1.3.4. ANÁLISIS E INTERPRETACIÓN DE RESULTADOS**

El análisis y la interpretación de los resultados se realizan a través de estadística descriptiva con los datos obtenidos de la aplicación del marco en casos de estudio.

# **3.2. METODOLOGÍA**

Para el desarrollo de la presente investigación se va a utilizar la metodología conformada de las siguientes etapas.

- Analizar esquemáticamente el proceso de desarrollo, control y seguimiento del curso Antenor Orrego del programa Carreras para Gente que Trabaja de la Universidad Privada Antenor Orrego en el semestre académico.
- Revisar los diferentes tipos de plataformas virtuales que permitan el desarrollo control y seguimiento de cursos a distancia del programa Carreras para Gente que Trabaja de la Universidad Privada Antenor Orrego.
- Identificar el conjunto de plataformas tecnológicas que permitan el desarrollo, control y seguimiento del curso Antenor Orrego del programa Carreras para Gente que Trabaja de la Universidad Privada Antenor Orrego en el semestre académico.
- Probar la propuesta de una arquitectura tecnológica para el desarrollo, control y seguimiento del curso Antenor Orrego del programa Carreras para Gente que Trabaja de la Universidad Privada Antenor Orrego en el semestre académico.
- Analizar los datos obtenidos de los diferentes instrumentos de recolección de datos.
- Evaluar los resultados luego del análisis y procesamiento de información en Excel.
- Discutir de los resultados haciendo una contrastación con la realidad actual en el ámbito de la educación virtual.
- Elaborar las conclusiones y recomendaciones, de acuerdo a los resultados obtenidos y a los objetivos trazados en la investigación.

# **CAPÍTULO IV**

**RESULTADOS**

*"El que aprende y aprende y no practica lo que sabe, es como el que ara y ara y no siembra"*

**Platón.**

# **CAPÍTULO IV: RESULTADOS**

A continuación, se analiza cada uno de los objetivos específicos propuestos en esta investigación.

# **4.1.Análisis esquemático del proceso de desarrollo, control y seguimiento del curso Antenor Orrego del programa Carreras para Gente que Trabaja de la Universidad Privada Antenor Orrego**.

Es de vital importancia el proceso de desarrollo de un curso virtual desde su planificación, tal como se menciona en el XIII Encuentro Internacional Virtual Educa (2012), Omar Miratía Moncada: "En particular, la enseñanza a distancia o virtual, bien sea de manera sincrónica o asincrónica, requiere un mayor énfasis en la fase inicial de planificación" (López, 2012)

Es importante enfocarse que para conseguir cada uno de los objetivos propuestos, se debe tener presente la hipótesis planteada, la cual gráficamente se ha representado así:

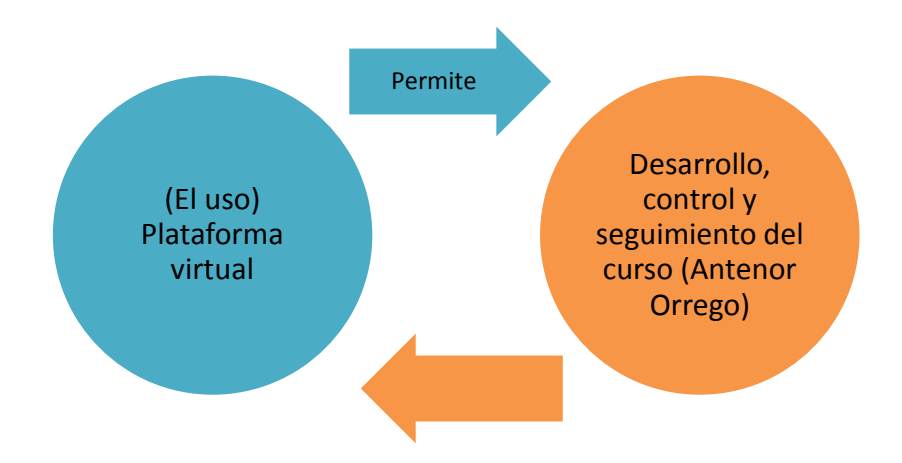

**Figura 7: Situación gráfica de la hipótesis formulada en la presente tesis Fuente:** Elaboración propia

### **Figura 8: Situación de la realidad actual (años 2015-2016) del Programa Carreras para gente que Trabaja en el Desarrollo y evaluación de cursos virtuales**

**Fuente:** Elaboración propia

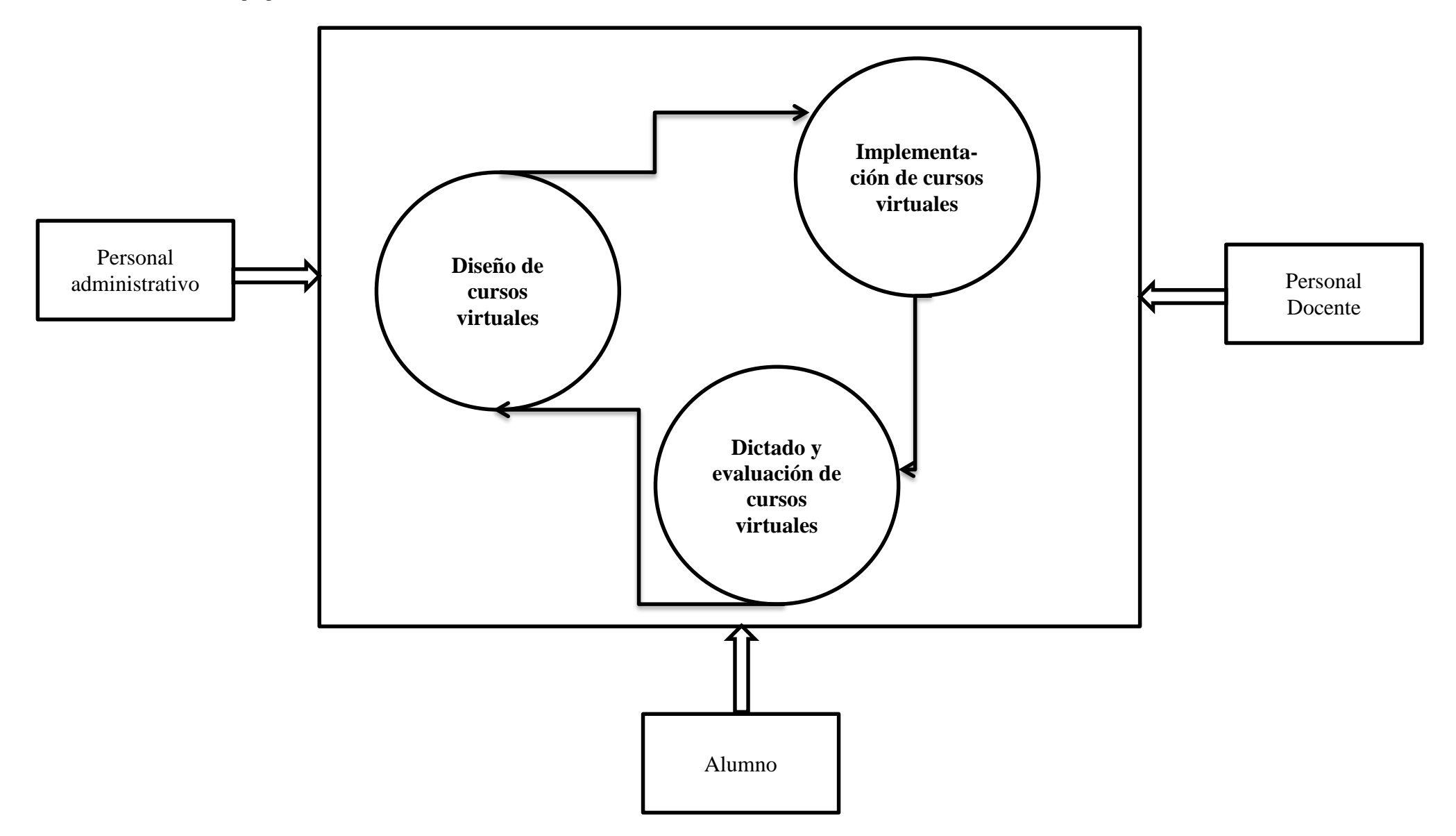

**Figura 9: Desarrollo, control y seguimiento del curso Antenor Orrego a través de la Plataforma Virtual Fuente:** Elaboración propia.

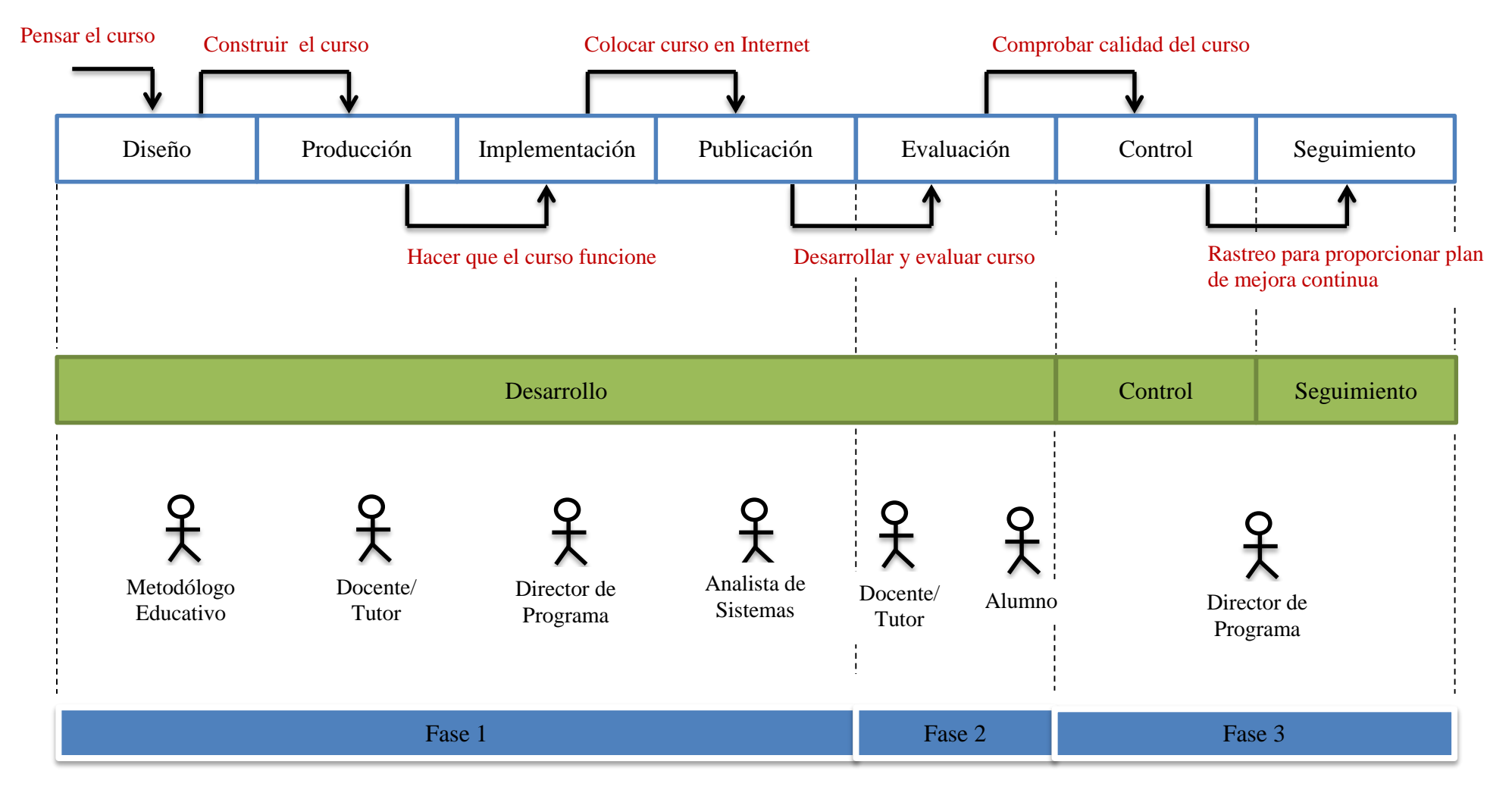
En el gráfico anterior, las fases 1 (Diseño, Producción, Implementación y Publicación) y 2 (Evaluación) permiten crear entornos virtuales de aprendizaje interactivos (EVAI) mediados por Tecnologías de Información y Comunicación (TIC).

En la figura 7 se ha propuesto 7 pasos bien definidos: Diseño, Producción, Implementación, Publicación, Evaluación, Control, y Seguimiento. Así mismo, se ha identificado a 5 actores, los cuales participan directamente según la etapa o fase en la que se encuentra. Los actores son (mencionados sin orden de prioridad): Metodólogo educativo, Docente/Tutor, Director de Programa, Analista de Sistemas, Alumno.

#### **4.1.1. Fases para el desarrollo, seguimiento y control de cursos virtuales**

### **4.1.1.1.Fase 1:**

En esta fase se desarrollan los pasos de: Diseño, producción, Implementación y Publicación.

# **4.1.1.1.1. Diseño:**

La organización de un curso basado en las nuevas Tecnologías de la Información y la Comunicación (TICs) exige altos grados de flexibilidad, accesibilidad, usabilidad y amigabilidad, con el objetivo de favorecer el desarrollo de las actividades de aprendizaje, evaluación y seguimiento.

Para lograr estos objetivos resulta imprescindible adoptar métodos de diseño, modelos, herramientas y estándares para la creación y organización de escenarios virtuales de aprendizaje de calidad, que garanticen el cumplimiento de los propósitos de formación definidos en un curso virtual.

Un curso virtual debe ser lo suficientemente intuitivo para que el estudiante sepa fácilmente cómo desenvolverse en la plataforma, pero también debe ser lo suficientemente robusto para que se sienta asesorado y acompañado en su proceso formativo. (Gómez, 2015).

En el diseño de un curso virtual se debe tener presente el modelo y el enfoque pedagógico de la institución donde se labora y que se encuentra coherentemente cohesionado con los fundamentos de la educación virtual.

La fase de Diseño es la etapa que sebe darse mayor énfasis puesto que de ella depende el éxito o fracaso del proyecto, a futuro.

### **4.1.1.1.2. Producción:**

La producción de un curso virtual es una tarea compleja y rigurosa que implica el esfuerzo de un grupo de trabajo de carácter multidisciplinar que incluye: expertos en contenidos, ingenieros de sistemas, pedagogos y comunicadores sociales, entre otros.

Para el modelo propuesto, los actores que entran en juego son: metodólogo educativo, docente (especialista en el curso), Director de Programa (Equipo administrativo de la Facultad) y el Analista de Sistemas.

La Producción de un curso virtual implica el trabajo conjunto del comunicador y el diseñador gráfico con apoyo del líder tecnológico (Analista de sistemas) y el líder pedagógico (Metodólogo educativo) en la creación de materiales educativos para el desarrollo del módulo/curso.

### **4.1.1.1.3. Implementación:**

Para efectos de esta tesis, se usa el término implementación dentro del marco de cursos virtuales, como a la consecución del diseño y producción en su etapa final, colocando todos los contenidos necesarios del curso, el material didáctico y académico. La tarea del docente es fundamental.

## **4.1.1.1.4. Publicación:**

Se define a este paso como el momento en que se brinda la oportunidad al curso de estar en línea e internet para el uso y manejo de sus actores.

### **4.1.1.2.Fase 2:**

En esta fase se desarrolla el paso de Evaluación.

# **4.1.1.2.1. Evaluación:**

Comprende la puesta en marcha del curso y participación de tutor (docente virtual) y estudiantes en el mismo.

Esta fase involucra el despliegue del curso en toda su magnitud, incluyendo el dictado de clases y el desarrollo completo del curso.

### **4.1.1.3.Fase 3:**

En esta fase se desarrollan los pasos de Seguimiento y Control.

### **4.1.1.3.1. Seguimiento:**

74

En esta fase es importante resaltar que los reportes estadísticos del curso, planificados y diseñados con anterioridad son de especial uso. La persona encargada de realizarlo es el director del programa y/o su equipo de trabajo administrativo.

## **4.1.1.3.2. Control:**

Es la revisión periódica que se debe llevar a cabo en cada término de un ciclo académico (semestre académico) para realizar la comparación con el ciclo anterior y realizar mejoras en bien de los estudiantes y su formación académica y profesional.

# **4.1.2. Actores que intervienen en el desarrollo, seguimiento y control de cursos virtuales:**

### **4.1.2.1.Metodólogo educativo**

El Metodólogo educativo es un profesional capaz de colaborar en el diseño de un curso virtual, aportando sobre situaciones pedagógicas que sirvan para otorgar una herramienta educativa de calidad haciendo uso de estrategias pedagógicas para la enseñanza virtual universitaria.

#### **4.1.2.2.Docente/Tutor**

Es importante que el tutor orientador de un módulo/curso virtual, tenga formación en tutoría de ambientes virtuales de aprendizaje, y con ello las competencias que le permitan asumir y manejar los compromisos y responsabilidades de la modalidad.

Para una mejor atención del estudiantado en el aula virtual es recomendable que el tutor disponga de los espacios de asesoría para la realimentación de forma oportuna en las actividades que así lo requieran.

Desde una perspectiva integral, se trata de diseñar módulos/cursos que posibiliten a los estudiantes el aprender a aprender en entornos flexibles, dinámicos e innovadores; ubicando al tutor en su rol de facilitador, mediador y orientador del aprendizaje, para el desarrollo de habilidades de pensamiento, la autonomía y la autorregulación.

#### **4.1.2.3.Director de programa:**

Responsable de mantener la buena gestión de los recursos disponibles en el ambiente académico virtual. Se incluye dentro de este actor, a todo su equipo de trabajo administrativo.

### **4.1.2.4.Analista de sistemas**

El analista de sistema es un profesional de la carrera de Ingeniería de Sistemas o afines con capacidad de análisis en sistemas virtuales académicos, quien tiene las funciones de: Planificar, organizar, controlar los elementos que intervienen en el proyecto. Su función principal radica en diseñar algorítmicamente los procesos que se realizan en cada tarea funcional integrante del sistema que se diseña.

### **4.1.2.5.Alumno**

Disponer del mínimo de horas diarias establecidas por el programa o curso/módulo, para desarrollar las actividades, ingresar al aula y participar activamente en los espacios de interacción sincrónicos o asincrónicos que se programen de acuerdo al cronograma y metodología del curso.

### **4.1.3. Antenor Orrego: Diseño del curso**

El curso "Antenor Orrego" se dicta dentro de la asignatura titulada: "Actividad Formativa IV" (Código: HUMA-780), el cual pertenece al IV ciclo de estudios de la malla curricular de Ingeniería, curso transversal a todas las carreras de ingeniería. Posee 01 crédito y no tiene ningún pre requisito.

El sílabo del curso en cuestión, perteneciente al semestre académico 2015-39 indica en sus apartados, lo siguiente:

### **4.1.3.1.Diseño de curso virtual "Antenor Orrego"**

El curso *Antenor Orrego* se ha diseñado esquemáticamente, bajo la modalidad virtual, según la duración del mismo y del contenido que implica (unidades de aprendizaje).

Por lo anteriormente mencionado, el curso se ha diseñado para ser dictado en 8 semanas.

# **4.1.3.1.1. Generalidades:**

- Normas de convivencia académica virtual
- Evaluación diagnóstica
- Consultas generales
- Foro de presentación y socialización
- Sílabo del curso
- Cronograma de actividades del semestre académico

# **4.1.3.1.2. Contenido semana 1:**

- Contenidos virtualizados.
- Recursos académicos.
- Foro temático
- Aprendizaje autoevaluado: Cuestionario 1.
- Sesión de tutoría en línea (STL 1)

# **4.1.3.1.3. Contenido semana 2:**

- Contenidos virtualizados.
- Recursos académicos.
- Foro temático
- Aprendizaje evaluado: Cuestionario 2

# **4.1.3.1.4. Contenido semana 3:**

- Contenidos virtualizados.
- Recursos académicos.
- Foro de debate (evaluado)
- Aprendizaje autoevaluado: Cuestionario 3.

# **4.1.3.1.5. Contenido semana 4:**

- Contenidos virtualizados.
- Recursos académicos.
- **Foro temático**
- Aprendizaje autoevaluado: Cuestionario 4.
- Sesión de tutoría en línea (STL 2)

# **4.1.3.1.6. Contenido semana 5:**

- Contenidos virtualizados.
- Recursos académicos.
- Foro argumentativo (evaluado)
- Aprendizaje autoevaluado: Cuestionario 5.

### **4.1.3.1.7. Contenido semana 6:**

- Contenidos virtualizados.
- Recursos académicos.
- Foro temático: Asesoría del trabajo individual
- Aprendizaje autoevaluado: Cuestionario 6.

# **4.1.3.1.8. Contenido semana 7:**

- Contenidos virtualizados.
- Recursos académicos.
- Aprendizaje autoevaluado: Examen final en línea

### **4.1.3.1.9. Contenido semana 8:**

- Presentación de trabajo individual.
- Foro de despedida.

# **4.1.3.2.Sílabo de curso Antenor Orrego**

# **4.1.3.2.1. Fundamentación**

Esta experiencia curricular interesa al alumno en la lectura y la investigación; estimula las capacidades de análisis y síntesis, de creatividad y criticidad, así como el sentido ético y el compromiso con el desarrollo humano. Tiene como paradigma el pensamiento y obra de Antenor Orrego.

# **4.1.3.2.2. Sumilla**

La asignatura es parte del área de Formación General. Su naturaleza es de carácter teórico-práctico. Se orienta a la formación humanística de los alumnos y alumnas, en cumplimiento de las competencias generales del profesional de la UPAO. Revalora al mentor de nuestra Universidad como opción paradigmática para la juventud de hoy.

# **4.1.3.2.3. Competencias**

- Analiza y asume una posición crítica acerca de la obra polifacética de Antenor Orrego, lo ubica en su contexto histórico y valora la vigencia de su pensamiento.
- Desarrolla habilidades de investigación en torno al pensamiento de Antenor Orrego y el Grupo Norte; lo que se evidencia en la producción de informes y ensayos.
- Demuestra responsabilidad, respeto a las opiniones de sus compañeros y participa con entusiasmo en las discusiones y debates en torno a las ideas educacionales de Orrego.
- Sustenta y asume una posición crítica con respecto a la teoría integracionista latinoamericana de Antenor Orrego y valora su vigencia en el contexto internacional.

# **4.1.3.2.4. Unidades de aprendizaje**

- **Unidad I:** Orrego en el tiempo-La efigie del personaje.
- **Unidad II:** Educación, literatura y periodismo.
- **Unidad III:** Filosofía, arte y ciencia.
- **Unidad IV:** Integracionismo latinoamericano.

# **4.1.3.4.1. Programación por unidades de aprendizaje**

**Unidad I:** Orrego en el tiempo-La efigie del personaje.

# **Capacidades:**

- a. Analiza la realidad mundial, latinoamericana y peruana de las primeras décadas del siglo XX e identifica los factores influyentes en el surgimiento del Grupo Norte en Trujillo.
- b. Explica el surgimiento del Grupo Norte y de la Generación del Centenario en el proceso histórico de la sociedad peruana de principios del siglo XX.
- c. Valora el rol desempeñado por Antenor Orrego junto a los miembros de su grupo en el aspecto cultural y el esclarecimiento de la identidad nacional.
- d. Traza el perfil de Orrego como hombre y humanista.

### **Contenidos:**

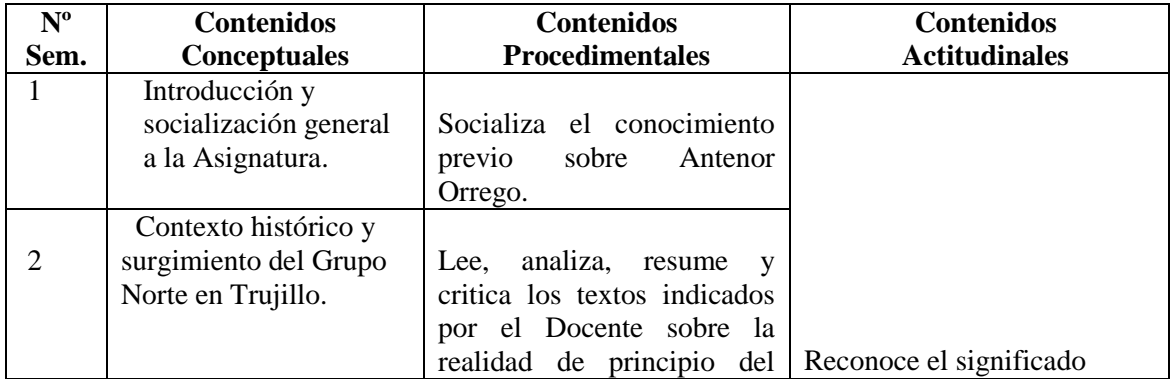

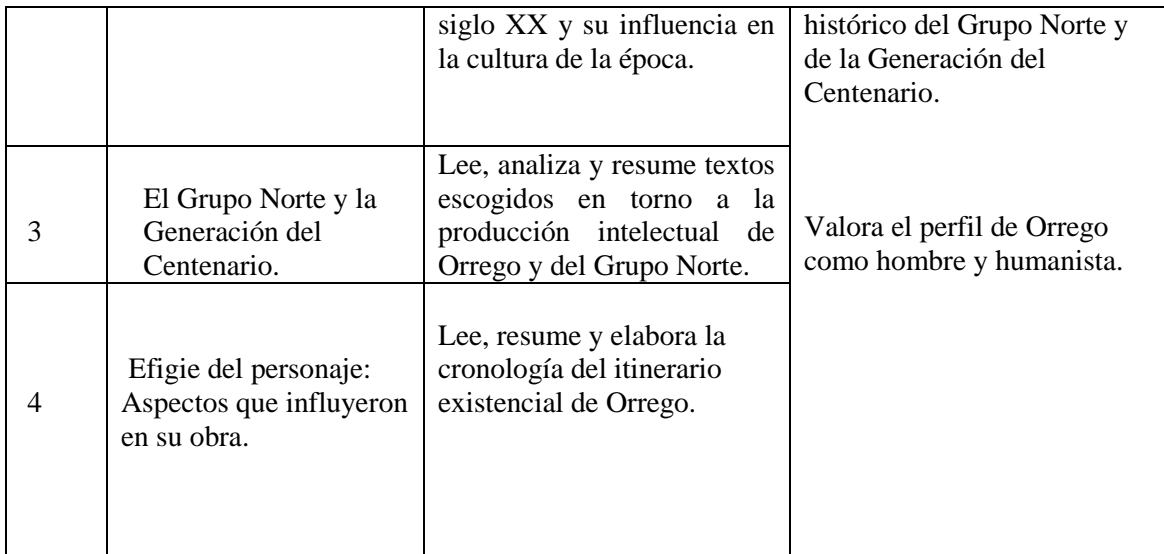

**Unidad II:** Educación, literatura y periodismo.

# **Capacidades:**

- e. Analiza las ideas y realizaciones de Orrego en el campo educativo y cultural.
- f. Analiza el mensaje de Orrego a la juventud, lo valora y compara con la problemática juvenil de nuestros días y escribe ensayos al respecto.
- g. Analiza las ideas orreguianas sobre creatividad e identidad cultural.
- h. Analiza la obra de Orrego como crítico literario.

# **Contenidos:**

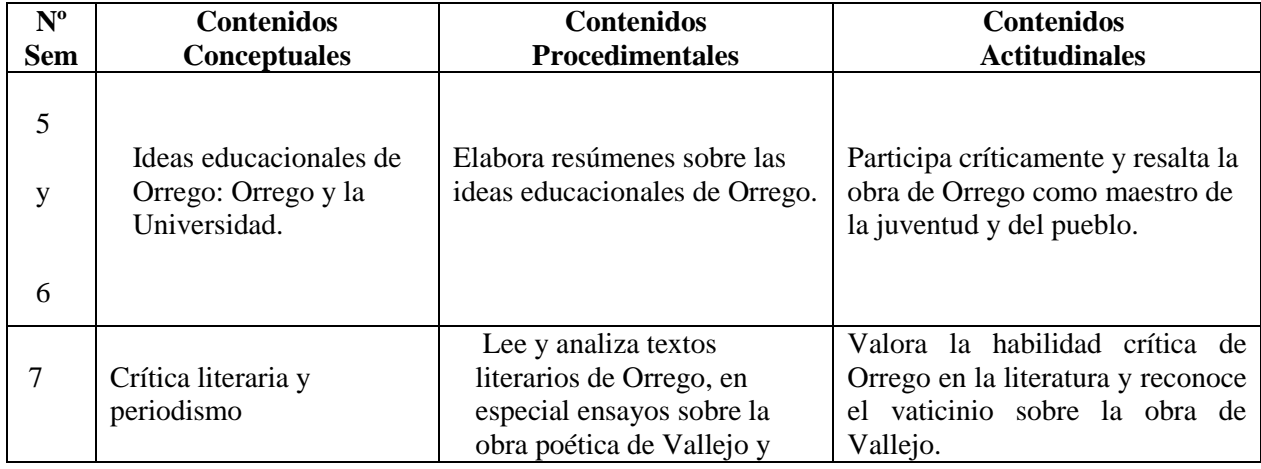

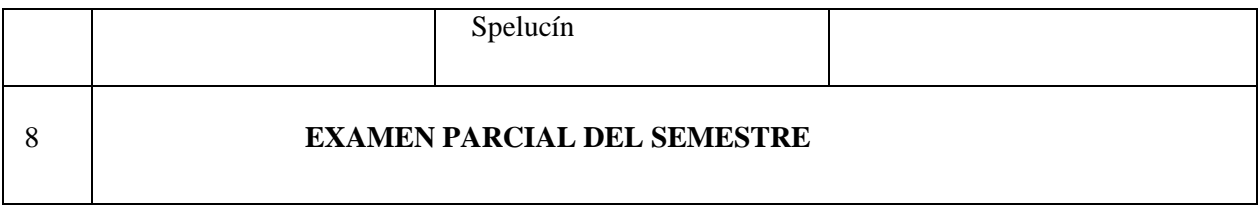

**Unidad III:** Filosofía, arte y ciencia.

# **Capacidades:**

- i. Analiza el pensamiento orreguiano en los campos filosófico, estético y ético.
- j. Analiza las ideas de Orrego sobre arte y ciencia.

# **Contenidos:**

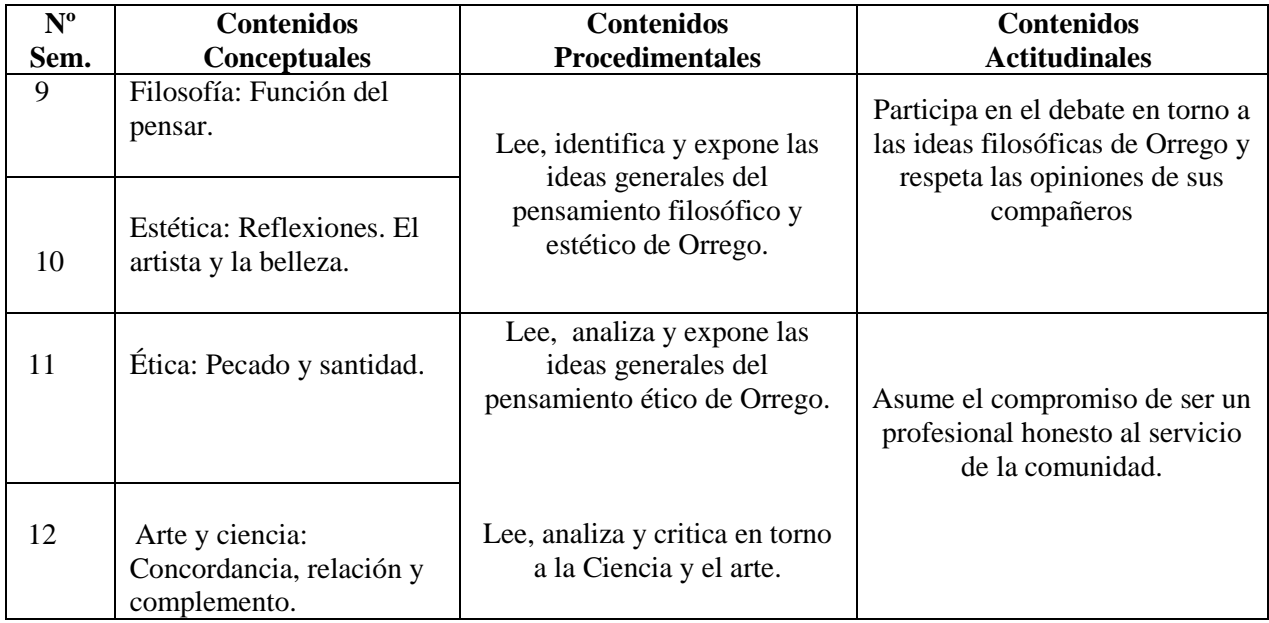

**Unidad IV:** Integracionismo latinoamericano.

# **Capacidades:**

- k. Analiza el pensamiento de Orrego sobre integración política, económicosocial y educativo-cultural de América Latina.
- l. Analiza los procesos de la integración latinoamericana, así como los procesos similares en otras partes del mundo.
- m. Valora el aporte de la teoría de los pueblos-continente, comparándola con la realidad del mundo de hoy.

### **Contenidos:**

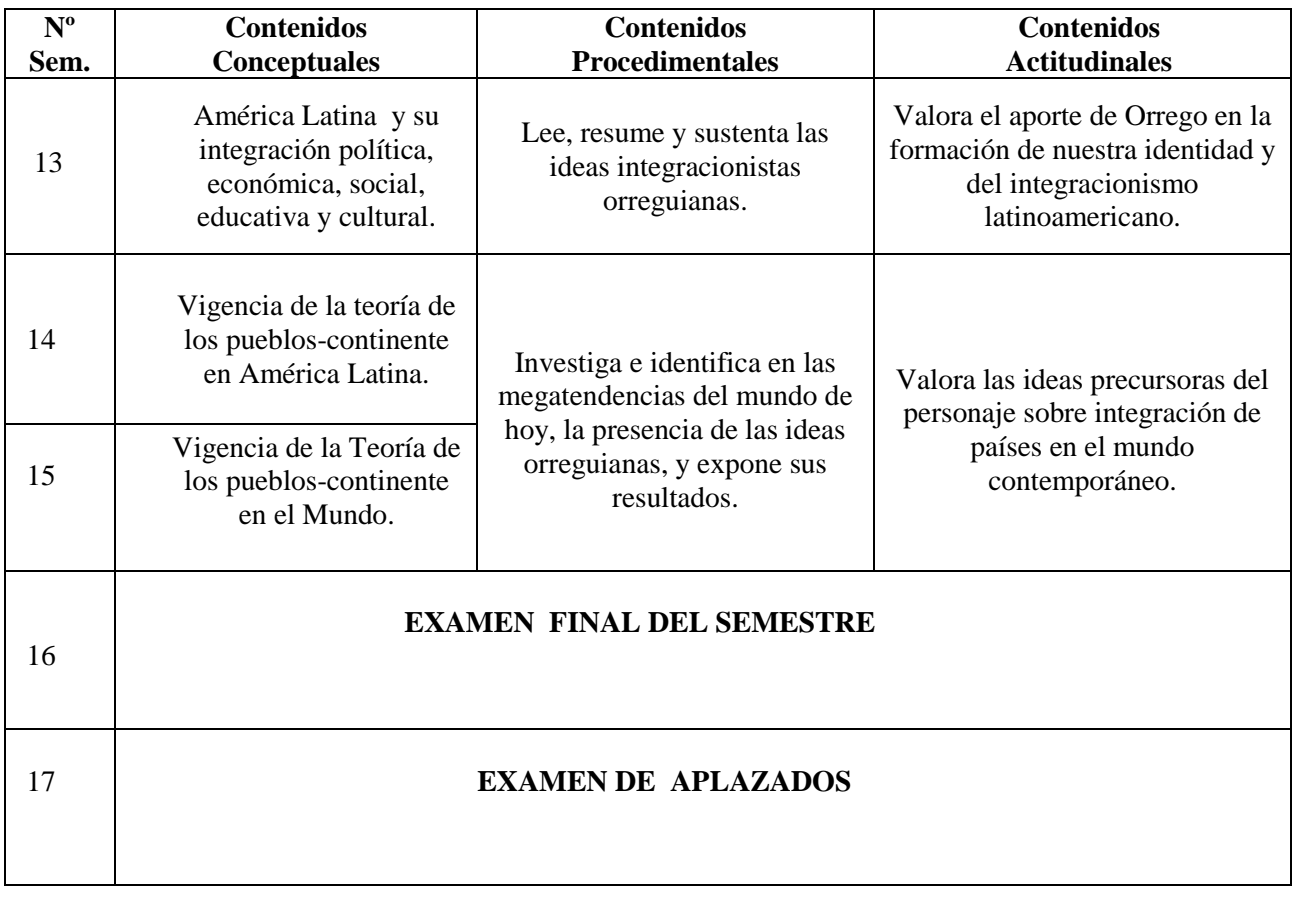

### **4.1.3.4.2. Estrategias metodológicas**

En el desarrollo de esta asignatura, se tuvo en cuenta:

- a. Exposición del profesor.
- b. Lectura de textos, indispensable para el análisis, crítica y ampliación de contenidos.
- c. Trabajo individual, grupal y en el plenario.
- d. Elaboración y sustentación de informes.
- e. Orientación y asesoramiento del profesor.

### **4.1.3.4.3. Materiales educativos y otros recursos didácticos**

- a. Texto básico.
- b. Libros de consulta.
- c. Mapas mentales, conceptuales y semánticos y otros organizadores de información.
- d. Equipo de multimedia, internet, diapositivas.

**4.2. Evaluación de los diferentes tipos de plataformas virtuales que permitan el desarrollo control y seguimiento de cursos a distancia del programa Carreras para Gente que Trabaja de la Universidad Privada Antenor Orrego.**

### **4.2.1. Tipos de Plataformas Virtuales:**

Una plataforma e-learning, plataforma educativa web o Entorno Virtual de Enseñanza y Aprendizaje es una aplicación web que integra un conjunto de herramientas para la enseñanza-aprendizaje en línea, permitiendo una enseñanza no presencial (e-learning) y/o una enseñanza mixta (b-learning), donde se combina la enseñanza en Internet con experiencias en la clase presencial (PLS Ramboll 2004; Jenkins, Browne y Walker, 2005).

El objetivo primordial de una plataforma *e-learning* es permitir la creación y gestión de los espacios de enseñanza y aprendizaje en Internet, donde los profesores y los alumnos puedan interaccionar durante su proceso de formación.

Según Clarenc (2013), señala que los LMS pueden ser de tres tipos: de uso comercial (o propietario), de software libre y en la nube. (Clarenc, 2013).

#### **4.2.1.1.Comercial:**

Son de uso licenciado, es decir que para su uso hay que abonar a alguna empresa, ya sea la que desarrolló el sistema o la que lo distribuye. Son sistemas generalmente robustos y bastante documentados. Con diversas funcionalidades que pueden expandirse de acuerdo con las necesidades y presupuesto del proyecto. Es decir que, cuanto más completo sea el paquete que abone, más servicios recibirá a cambio, como por ejemplo una mesa de ayuda online durante un determinado tiempo. Entre las más conocidas se encuentran Blackboard, WebCT, OSMedia, Saba, eCollege, Fronter, SidWeb, e-ducativa y Catedr@, entre otras.

### **4.2.1.2.Software libre:**

Surgieron como una alternativa para hacer más económico un proyecto de formación en línea. Estos LMS generalmente están desarrollados por instituciones educativas o por personas que están vinculadas al sector educativo.

Algunas de estas plataformas son de tipo "Open Source" (de código 48 abierto), lo que establece que son de libre acceso, permitiendo que el usuario sea autónomo para manipular ese software, es decir, que una vez obtenido se pueda usar, estudiar, cambiar y redistribuir libremente. Es variada la gama de funcionalidades que traen cada una de estas plataformas. Hay algunas que pueden equipararse o superar a las comerciales, mientras que otras sólo cuentan con funcionalidades básicas. Entre las más usadas están ATutor, Dokeos, Claroline, dotLRN, Moodle, Ganesha, ILIAS y Sakai.

#### **4.2.1.3.En la nube:**

No son consideradas plataformas LMS propiamente dichas, porque su mayor utilidad es la de permitir el apoyo a la clase presencial, así como el desarrollo de MOOC (Cursos online abiertos y masivos), acrónimo en inglés para Massive Open Online Course. Las más populares son Udacity, Coursera, Udemy, edX, Ecaths, Wiziq y Edmodo, entre otros.

### **4.2.2. Comparación de Plataformas virtuales**

#### **4.2.2.1.Chamilo**

Es una herramienta que fue lanzada en 2010, tiene ya una comunidad bastante grande y muy buena acogida por parte de las instituciones educativas y las empresas. Es una plataforma de aprendizaje virtual, de código abierto y software libre (bajo la licencia GNU/GPLv3) que le permite a los docentes construir cursos en línea como soporte a la modalidad presencial o netamente virtuales. Se puede instalar en diferentes plataformas operativas como Linux, Windows, OS-X, desarrollado con lenguaje PHP y motor de base de datos MySQL, también de software libre. Chamilo es un LMS que organiza los diferentes procesos de enseñanza-aprendizaje mediante diseño instruccional y colaborativo y está implementado de tal forma que permite al profesor escoger entre una serie de metodologías pedagógicas, siendo una de ellas el constructivismo social. (Clarenc, 2013).

La asociación Chamilo, entidad sin ánimo de lucro, se encarga de velar por su correcto desarrollo desde su fundación en 2010. Además, realiza esfuerzos para difundir el uso de este software en todo el mundo y por garantizar un acceso a la educación por parte de los países en vías de desarrollo. La asociación se rige de manera democrática a través de una junta directiva formada por 5 personas y que es elegida bianualmente por los propios socios. Cada socio posee un voto y entre los miembros de esta asociación se pueden encontrar tanto desarrolladores y usuarios, como empresas e instituciones de todo tipo y tamaño. (Chamilo, 2011). El proyecto Chamilo nació como escisión de un proyecto de e-learning anterior, el cual tiene tres objetivos fundamentales:

- Mejorar la educación a nivel mundial.
- Garantizar que el software Chamilo permanezca siempre como un producto 100% de código libre.
- Respetar el trabajo de los usuarios de la comunidad Chamilo, que contribuyen al crecimiento del proyecto.

## **4.2.2.2.Moodle**

Moodle, es una aplicación web de tipo Ambiente Educativo Virtual, un sistema de gestión de cursos, de distribución libre, que ayuda a los educadores a crear comunidades de aprendizaje en línea. Este tipo de plataformas tecnológicas también se conoce como LCMS.

Moodle fue creado por Martin Dougiamas. Basó su diseño en las ideas del [constructivismo](https://moodle.org/mod/glossary/showentry.php?eid=70&displayformat=dictionary) en pedagogía que afirma que el conocimiento se construye en la mente del estudiante en lugar de ser transmitido sin cambios a partir de libros o enseñanzas y en el aprendizaje cooperativo. (Sánchez Herrera, 2016).

Las principales características de Moodle son:

- Se creó desde la filosofía educativa del constructivismo social, no poniendo el énfasis en las herramientas o los contenidos, sino en la pedagogía: centra el aprendizaje en las actividades.
- Dispone de una interfaz que permite crear y gestionar cursos fácilmente.
- Los recursos creados en los cursos se pueden reutilizar.
- La inscripción y autentificación de los estudiantes es sencilla y segura.
- Resulta muy fácil trabajar con él, tanto para el profesorado como el alumnado.
- Detrás de él hay una gran comunidad que lo mejora, documenta y apoya en la resolución de problemas.

#### **Ventajas:**

Una de las características más atractivas de Moodle, que también aparece en otros gestores de contenido educativo, es la posibilidad de que los alumnos participen en la creación de [glosarios,](https://moodle.org/mod/glossary/showentry.php?eid=483&displayformat=dictionary) y en todas las [lecciones](https://moodle.org/mod/glossary/showentry.php?eid=484&displayformat=dictionary) se genera automáticamente enlaces a las palabras incluidas en estos.

#### **Desventajas:**

Algunas actividades pueden ser un poco mecánicas, dependiendo mucho del diseño instruccional. Por estar basado en tecnología [PHP,](https://moodle.org/mod/glossary/showentry.php?eid=2981&displayformat=dictionary) la configuración de un servidor con muchos usuarios debe ser cuidadosa para obtener el mejor desempeño. Falta mejorar su interfaz de una manera más sencilla. Hay desventajas asociadas a la seguridad, dependiendo en dónde se esté alojando la instalación de Moodle y cuales sean las políticas de seguridad y la infraestructura tecnológica con la cual se cuente durante la instalación.

#### **4.2.2.3.Blackboard**

Es una plataforma que integra un ambiente sólido de enseñanza y aprendizaje en línea. Se caracteriza por administrar un conjunto de recursos que permiten desarrollar cursos virtuales, específicamente: impartir y distribuir contenidos que se encuentran presentados en diversos formatos (texto, sonido, video y animación), realizar evaluaciones en línea, llevar a cabo el seguimiento académico de los alumnos participantes, asignar tareas y desarrollar actividades en ambientes colaborativos.

Blackboard fue diseñado para instituciones dedicadas a la enseñanza y el aprendizaje y proporciona la funcionalidad necesaria para administrar correctamente programas de educación a distancia o a través de la Web. Blackboard es una plataforma computacional flexible, sencilla y de uso intuitivo, que ofrece herramientas de creación de cursos y contenidos, una nueva manera de evaluación, herramientas de colaboración síncronas y asíncronas y administración académica por parte de profesores. (Ecured, 2013)

Blackboard cuenta con funciones que facilitan el "e-learning" permitiendo el acceso a un formato de portal desde el cual se cuenta con toda la información detallada de cursos. Además de esto, el instructor cuenta con la integración de

sistemas basados en Web que permiten crear el diseño de las actividades del curso, personalizar el formato de diversos documentos, utilizar herramientas para el trabajo colaborativo, realizar evaluaciones mediante la plataforma, proporcionar diversos recursos de apoyo al curso y permite acceder a diferentes cursos desde un portal y cuenta únicos.

Las ventajas académicas de usar Blackboard:

- Tener acceso a uno o varios cursos desde un portal y cuenta únicos.
- Desde el mismo portal se puede consultar información y avisos de diferentes cursos.
- Comunicarse con sus alumnos por medio de herramientas de colaboración en línea.
- Agregar los materiales de su curso en áreas de contenido específicas
- Facilitar la colaboración e interacción entre los alumnos.
- Diseñar encuestas, exámenes, etc.
- Llevar la administración del desempeño de los alumnos.

### **4.2.3. Evaluación y medición de los LMS.**

El cuadro que a continuación se presenta ha sido obtenido de la Investigación Colaborativa sobre LMS (Edición 2013), bajo la dirección de Claudio Ariel Clarenc, donde se analiza 19 plataformas e-learning. (Clarenc, 2013) Los indicadores que se describen a continuación, las que según Clarenc (2013),

son características básicas y esenciales que toda plataforma e-learning debe cumplir.

### **4.2.3.1.Interactividad**

Se relaciona con la conversación bidireccional entre receptor y emisor. El receptor elige la parte del mensaje que le interesa, el emisor establece qué nivel de interactividad le dará a su mensaje y el receptor decidirá cómo utilizar esa interactividad. Bedoya (2007) la definía como "la capacidad del receptor para controlar un mensaje no-lineal hasta el grado establecido por el emisor, dentro de los límites del medio de comunicación asincrónico" Los LMS, a través de sus recursos y características, deberían ofrecer suficiente interactividad, de tal forma que, teniendo el alumno acceso a la diversidad de información, material, recursos, etcétera, sea él mismo el protagonista de su propio aprendizaje. (Clarenc, 2013).

### **4.2.3.2.Flexibilidad**

La flexibilidad es una condición que posee algo material o inmaterial, referida al poder sufrir adaptaciones a los cambios, a ser maleable. Un cuerpo es flexible cuando es capaz de moverse con facilidad y adoptar posturas diversas sin demasiado esfuerzo. Cuando un LMS ofrece flexibilidad, la plataforma no se mantiene rígida a los planes de estudio, sino que puede adaptarse tanto a la pedagogía como a los contenidos adoptados por una organización. (Clarenc, 2013).

### **4.2.3.3.Escalabilidad**

Se refiere a la propiedad de aumentar la capacidad de trabajo de un sistema, sin comprometer por ello su funcionamiento y calidad habituales. Es decir, poder crecer sin perder la calidad en sus servicios. En un LMS, la escalabilidad permite que la plataforma pueda funcionar con la misma calidad, independientemente de la cantidad de usuarios registrados y activos. (Clarenc, 2013).

### **4.2.3.4.Estandarización**

Un estándar es un método aceptado, establecido y seguido normalmente para efectuar una actividad o función, para lo cual se deben cumplir ciertas reglas (implícitas y explícitas) con el fin de obtener los resultados esperados y aprobados para la actividad o función. Por medio de un estándar se garantiza el funcionamiento y acoplamiento de elementos que fueron generados independientemente. Es importante que un LMS ofrezca estandarización, a los efectos de poder utilizar cursos y/o materiales que hayan sido realizados por terceros. (Clarenc, 2013).

### **4.2.3.5.Usabilidad**

Se refiere a la rapidez y facilidad con que las personas realizan tareas propias mediante el uso de un producto, y se logran objetivos específicos con:

- **Efectividad:** para que los usuarios logren los objetivos con precisión y plenitud. Aquí cuentan la facilidad de aprendizaje del producto, la facilidad con que puede ser recordado y la cantidad de errores del mismo.
- **Eficiencia:** se refiere a los recursos empleados para lograr la precisión y plenitud.
- **Satisfacción:** es el grado de complacencia con el uso del producto. Es subjetivo. Son los usuarios de las plataformas los que determinan su usabilidad. (Clarenc, 2013).

#### **4.2.3.6.Funcionalidad**

Las funciones que cumple un objeto son fijadas por las necesidades que se desea que el objeto satisfaga. Un objeto es funcional si cumple las funciones que le fueron asignadas. La funcionalidad de un objeto se puede ampliar para que satisfaga mayor cantidad de necesidades y se puede mejorar para que sea más avanzada. La funcionalidad de un LMS se refiere a las características que permiten que una plataforma sea funcional a los requerimientos y necesidades de los usuarios, y está relacionada a su capacidad de escalabilidad. (Clarenc, 2013).

#### **4.2.3.7.Ubicuidad**

El término ubicuo tiene origen latino (ubique) y significa "en todas partes". Se usa en el ámbito religioso indicando la capacidad de Dios de tener presencia simultánea en todos lados al mismo tiempo. La ubicuidad está vinculada con la omnipresencia. Hace un tiempo la novedad dentro de las TIC era lo electrónico (e-learning), ahora se habla de ubicuidad. La tecnología nos permite estar presentes en diferentes lugares al mismo tiempo, tener la información disponible a cualquier hora y en cualquier lugar, porque los dispositivos tecnológicos modifican la manera de acceder a la información y conocimiento. Para Bill Cope y Mary Kalantiz, el aprendizaje ubicuo es un nuevo paradigma educativo que es posible, en gran parte, gracias a los nuevos medios digitales. Según Clarenc (2012), "La ubicuidad en un LMS es la capacidad de una plataforma de hacerle sentir al usuario omnipresente: le transmite la seguridad de que en ella encontrará todo lo que necesita". Por otro lado, estas siete características de un LMS, como parte de un ambiente virtual de aprendizaje (AVA,) están articuladas entre sí, y su presencia en mayor o menor grado, establece la

diferenciación no solamente entre los entornos, en un sentido estrictamente tecnológico, sino que proporcionará a dicho ambiente, la posibilidad de responder de forma eficaz y eficiente a las necesidades de los estudiantes. (Clarenc, 2013).

### **4.2.3.8.Persuabilidad**

Tal como explica Clarenc (2012 y 2013), la Persuabilidad es una palabra compuesta por dos términos (persuasión y usabilidad) e implica la integración y articulación de cuatro características (Funcionalidad, Usabilidad, Ubicuidad e Interactividad). Este concepto se puede sintetizar en la capacidad que tiene una plataforma de convencer, fidelizar o evangelizar a un usuario a través de su uso. Es decir, la capacidad de convertirlo en un potencial cliente (Persuadir para convertir). (Clarenc, 2013).

### **4.2.3.9.La Accesibilidad**

La accesibilidad se refiere a los medios que permiten a personas con otras capacidades a acceder a la información online. Por ejemplo, las personas con deficiencias visuales usan un mecanismo llamado screen reader para leer la pantalla, para lo cual las páginas web necesitan estar diseñadas de una cierta manera para que estos mecanismos las puedan leer. Según el libro "Comprendiendo la accesibilidad. Una guía para lograr la conformidad en los sitios web e intranets" (Yonaitis, 2002) "la información es accesible cuando logra el nivel más alto de utilización". El consorcio W3C tiene en marcha una iniciativa llamada WAI – Web Accesibility Iniciative, con una serie de normas para que las páginas web sean accesibles. Parece ser la norma más seguida en la actualidad y se puede considerar un estándar de facto. Algunos sistemas que tienen incorporadas estas características para cumplir con alguna norma concreta de accesibilidad son Atutor, Moodle y .LRN. Es una cualidad importante a tener en cuenta que está íntimamente relacionada, y va de la mano, con la usabilidad. (Clarenc, 2013).

Clarenc, finaliza su estudio en la comparación de 19 plataformas e-learning con la siguiente conclusión:

"… en la actualidad existen infinidad de LMS, cada uno de ellos con sus propias herramientas y funcionalidades. No es posible encontrarlas a todas en una única plataforma y, por esta razón, es importante que al momento de optar por uno de estos sistemas de gestión de aprendizaje evalúe cuáles indicadores y subindicadores son más importantes para su institución, como así también con qué presupuesto y recursos (humanos, administrativos y tecnológicos) cuenta, para tomar una decisión acertada que se ajuste a sus necesidades y expectativas presentes y futuras."

**4.3. Identificar el conjunto de plataformas tecnológicas que permitan el desarrollo, control y seguimiento del curso Antenor Orrego del programa Carreras para Gente que Trabaja de la Universidad Privada Antenor Orrego en el semestre académico.**

### **4.3.1. La accesibilidad:**

Tim Bernes-Lee, creador de la web, define la accesibilidad como: "El arte de garantizar que, tan amplia y extensamente como sea posible, los medios, como el acceso a la web, estén disponibles para las personas, tengan o no deficiencias de un tipo u otro" (Bernes-Lee y Fischetti, 1999). De esta definición se puede destacar que la accesibilidad se trata de un arte y, por lo tanto, no es una mera cuestión técnica. (ECOESAD, 2015).

Para lograr la accesibilidad es necesario contar con ciertos conocimientos técnicos que pueden adquirirse fácilmente gracias a los numerosos documentos existentes, pero también es necesario contar con una cierta sensibilidad que sólo se puede adquirir mediante la interacción directa con personas con capacidades diferentes, observando sus modos de navegación e interacción con la web y sus estrategias para superar los obstáculos que se les presentan.

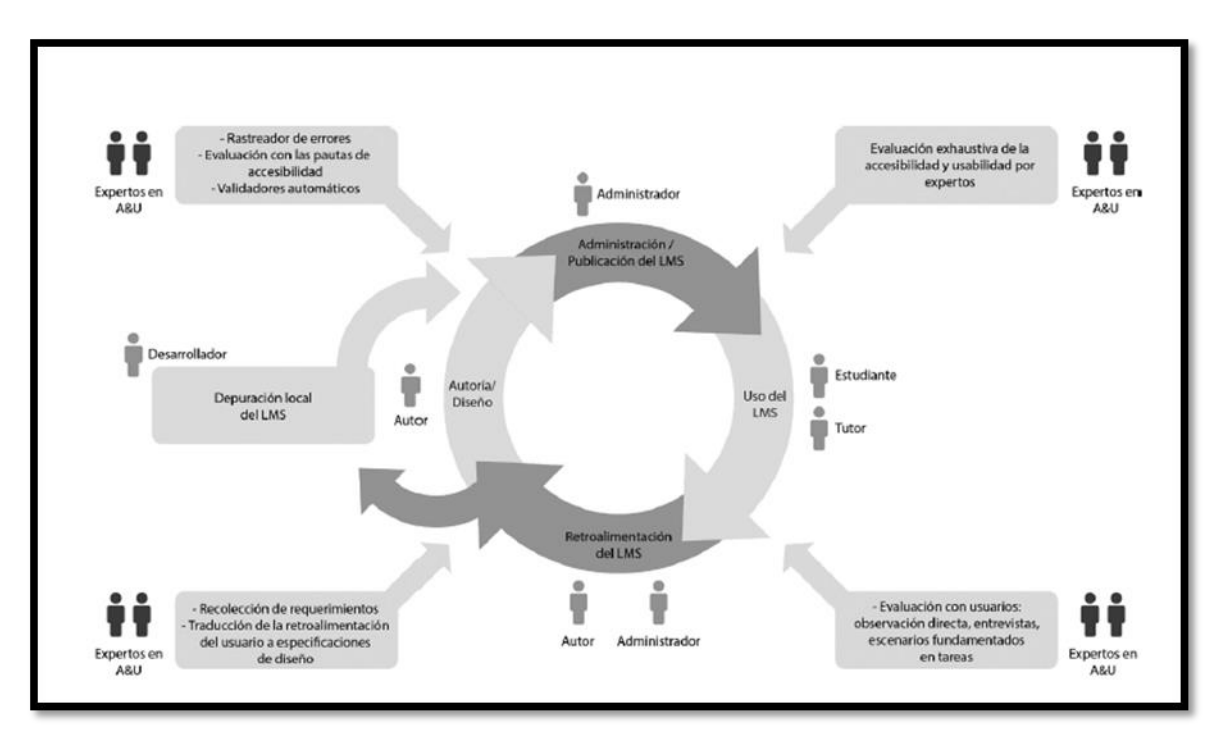

**Figura 10: Ciclo de vida del e-learning incluido A&U (accesibilidad y usabilidad) Fuente:** (ECOESAD, 2015)

El entorno debe ser accesible para todas las personas que lo utilizan, por lo tanto, a la hora de revisar o comprobar el grado de accesibilidad de una plataforma ha de revisarse no sólo la interfaz que será utilizada por los alumnos, sino también los elementos de gestión y administración. Profesores, tutores y administradores igualmente requieren una interfaz accesible para poder llevar a cabo su labor con comodidad, eficiencia, eficacia y satisfacción.

### **4.3.2. Relación entre accesibilidad y usabilidad**

El concepto de usabilidad, muy difundido en nuestros días y de gran aceptación entre diseñadores y responsables de comunicación, supone la aplicación de una serie de principios recogidos todos ellos en las directrices de accesibilidad. Existe una polémica entre algunos teóricos sobre si la usabilidad incluye a la accesibilidad o si la accesibilidad es la que incluye a la usabilidad. En cualquier caso, en la práctica son términos y conceptos que no se excluyen sino que, en todo caso, se complementan.

Esto se puede entender con mayor claridad si se conoce la definición formal de cada uno de ellos recogida en las normas ISO.

En la serie de normas ISO 9241 (ISO, 1998), la usabilidad se define de la siguiente manera: *"Usabilidad: La medida en la cual un producto puede ser* 

*usado por usuarios específicos para conseguir objetivos específicos con efectividad, eficiencia y satisfacción en un contexto de uso especificado."*

Por su parte, la norma ISO/CD 9241-171, *"Ergonomics of human-system interaction.*

*Guidance on software accessibility"*, dice:

3.2 Accessibility

Usability of a product, service, environment or facility by people with the widest range of capabilities.

**NOTE 1:** Although "accessibility" typically addresses users who have a disability, the concept is not limited to disability issues.

**NOTE 2:** The usability-orientated concept of accessibility focuses on achieving levels of effectiveness, efficiency and satisfaction that are as high as possible taking account of the specified context of use, while paying particular attention to the diversity of the capabilities within the user population, and thus aims to minimize the differences in usability experienced by individuals (ISO, 2012).

Es decir, la accesibilidad es la capacidad de un producto, servicio, entorno o instalación, para ser usado por un rango amplio de personas con distintas capacidades, con efectividad, eficiencia y satisfacción, bajo cualquier contexto de uso.

El objetivo final, tanto para la accesibilidad como para la usabilidad, es conseguir eficiencia, eficacia y satisfacción por parte del usuario. La diferencia estriba en que la usabilidad se centra en un usuario tipo que accede en un contexto determinado, mientras que la accesibilidad tiene en cuenta a todos los usuarios que acceden desde diversos contextos de uso.

A continuación, se hace una comparación de tres plataformas: Moodle, Chamilo y Sakai en varios aspectos, tal como se aprecia en la tabla 6:

#### **Tabla 5**: Comparación de plataformas virtuales: Moodle, Chamilo y Sakai **Fuente:** (ECOESAD, 2015)

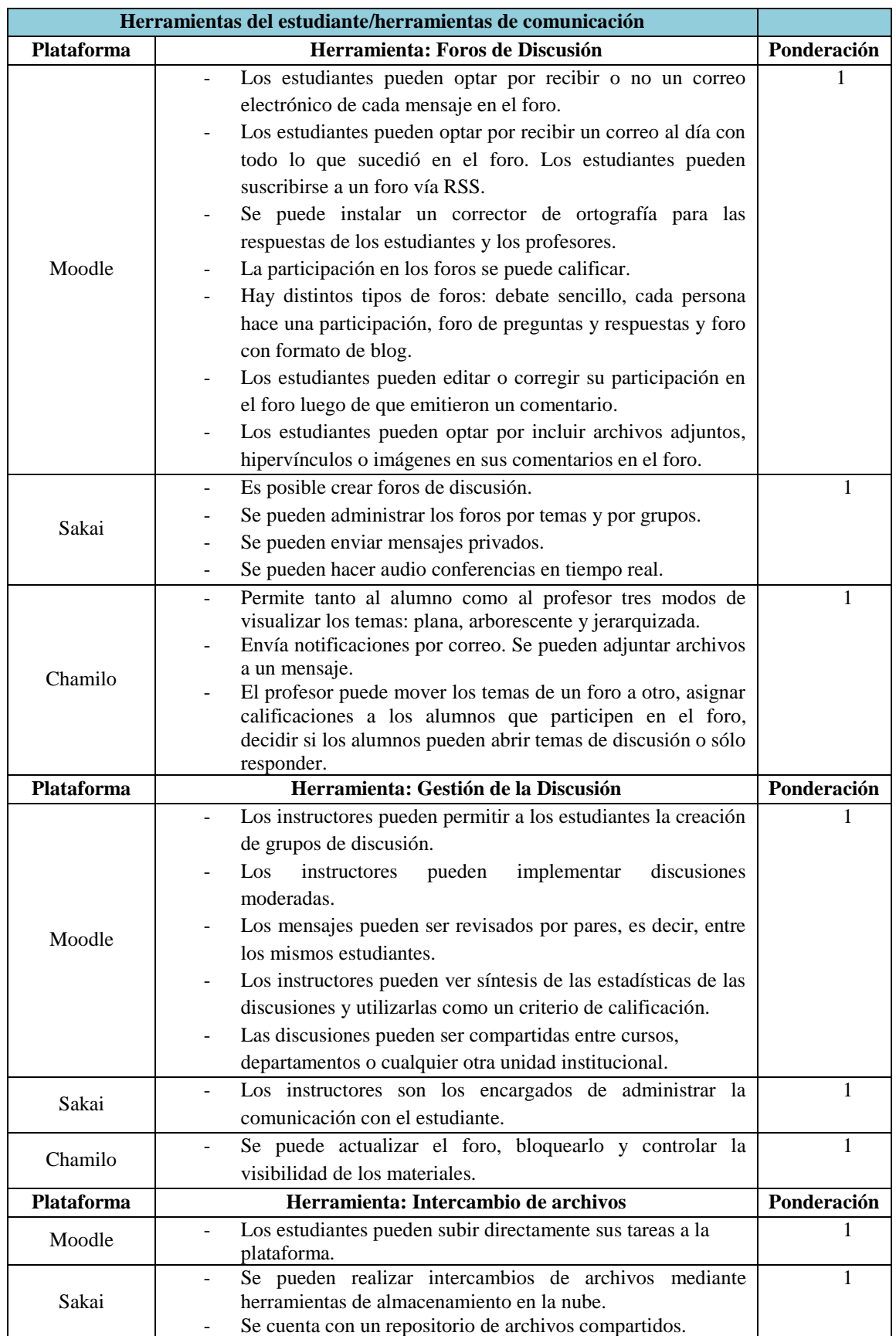

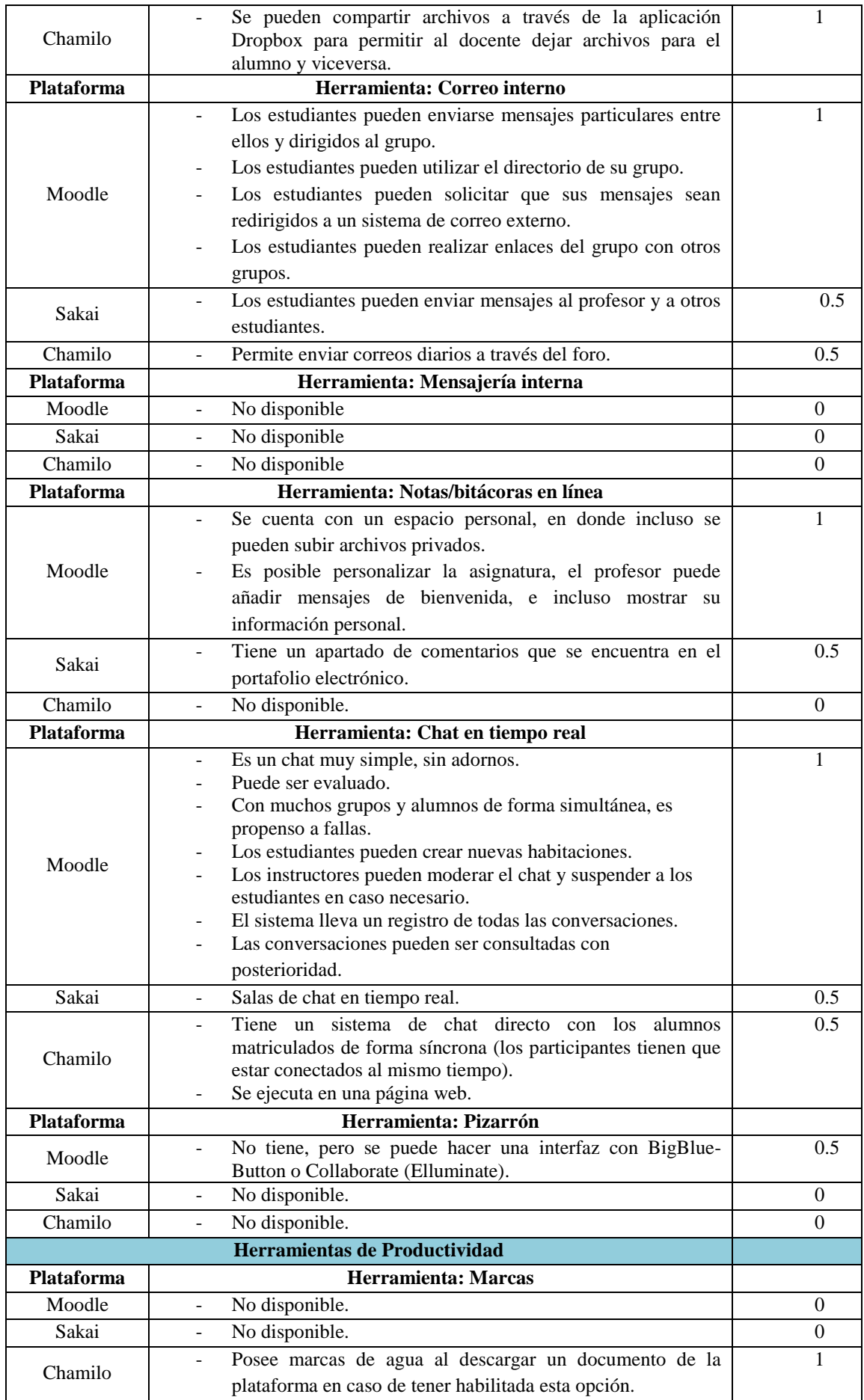

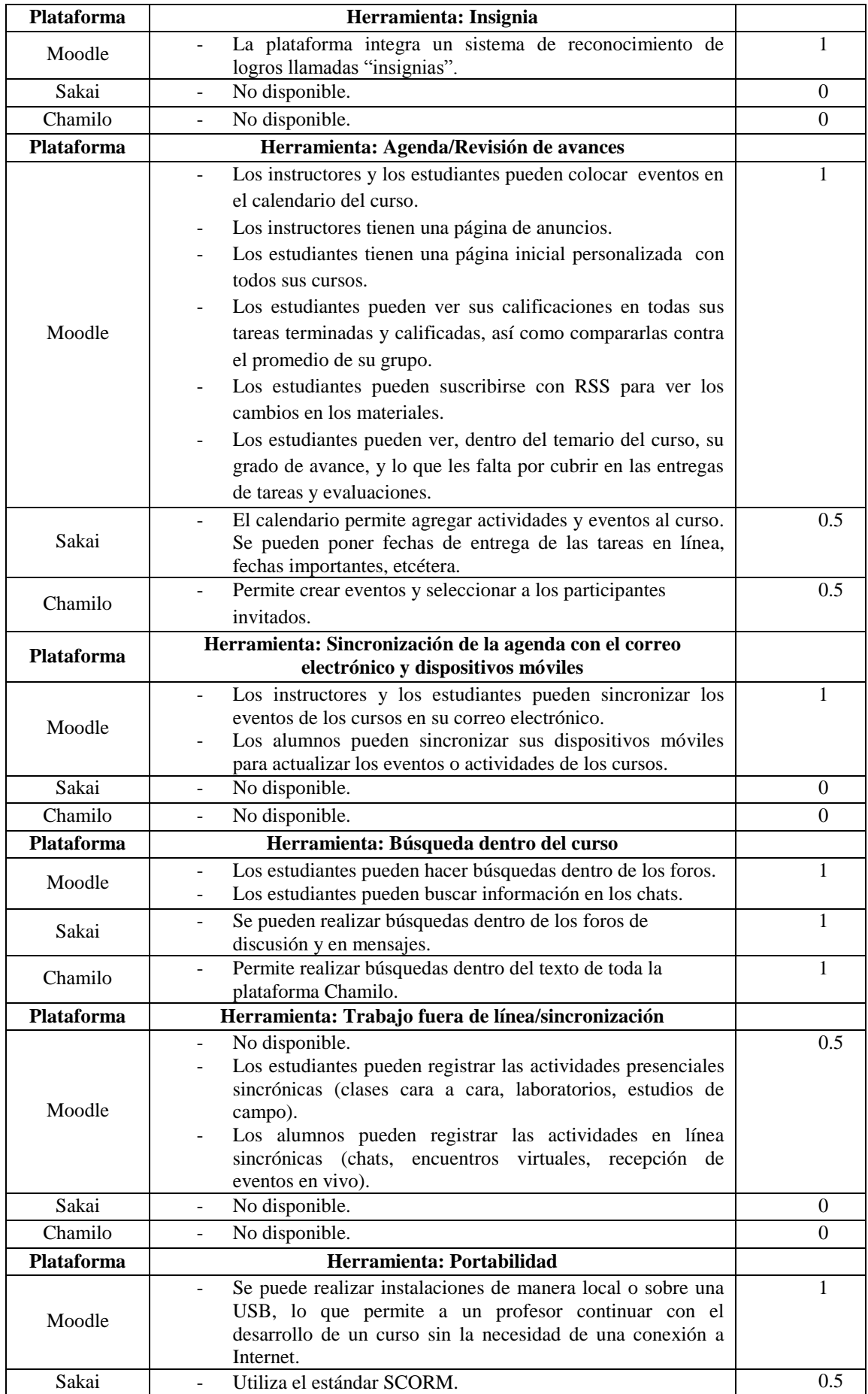

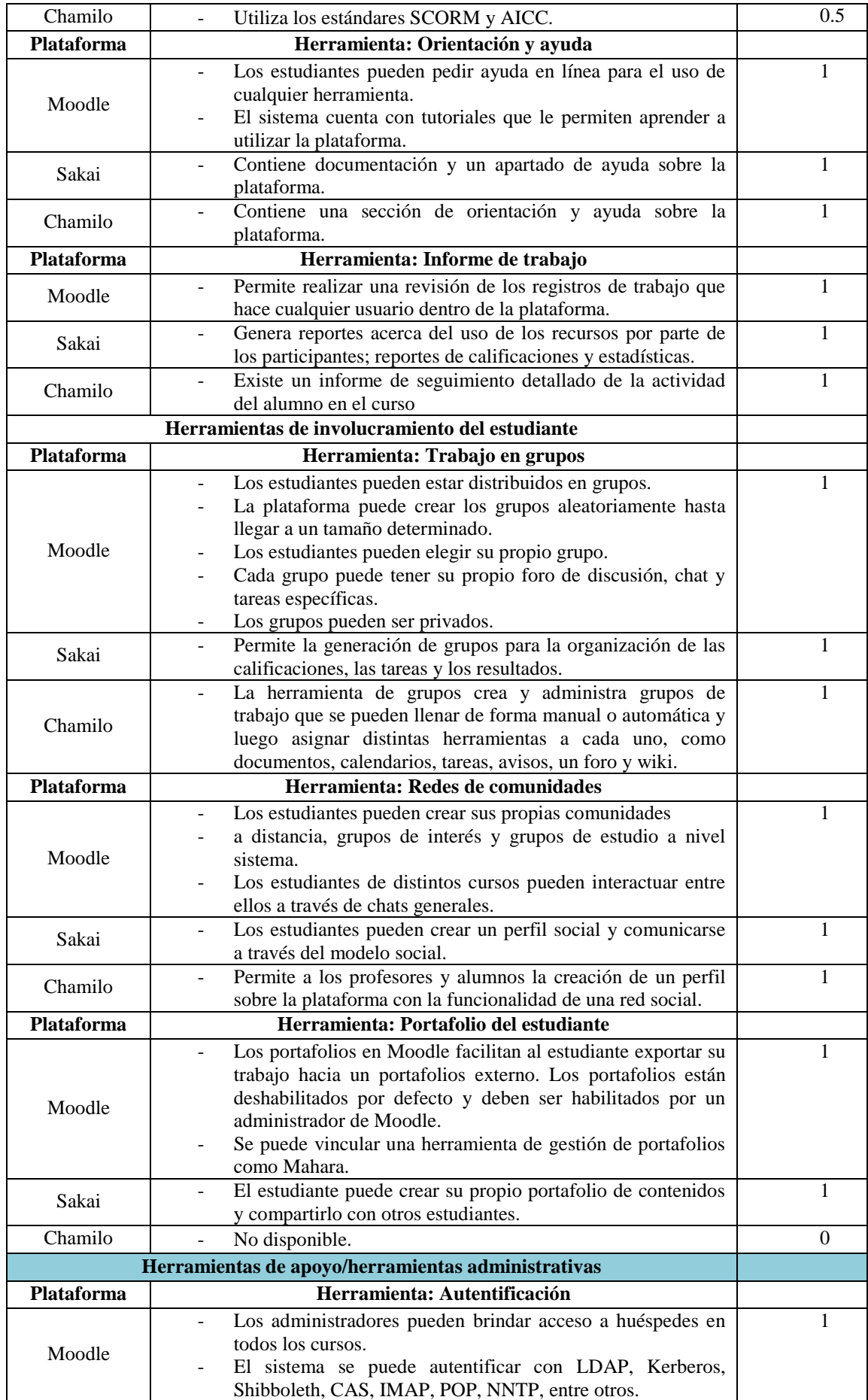

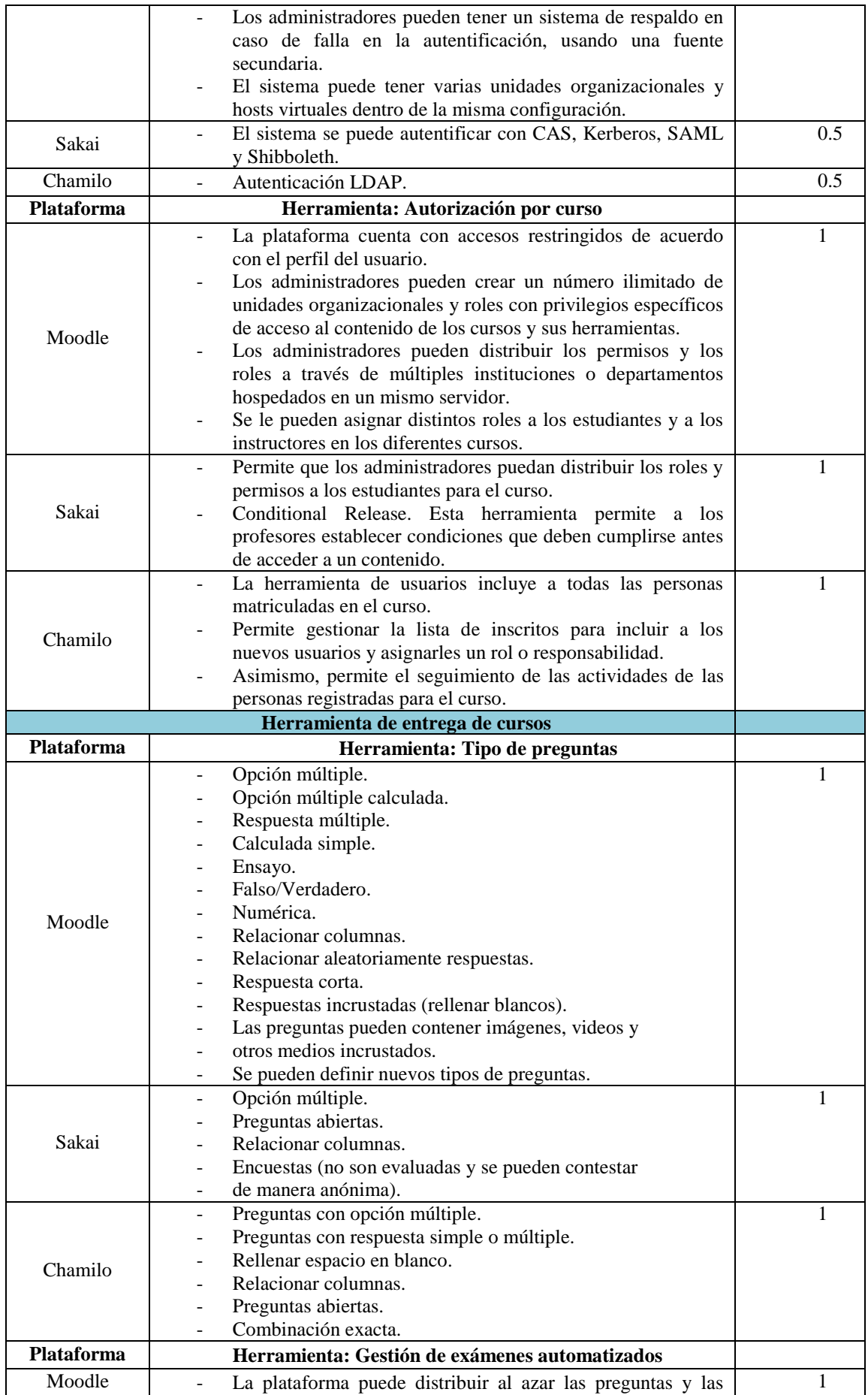

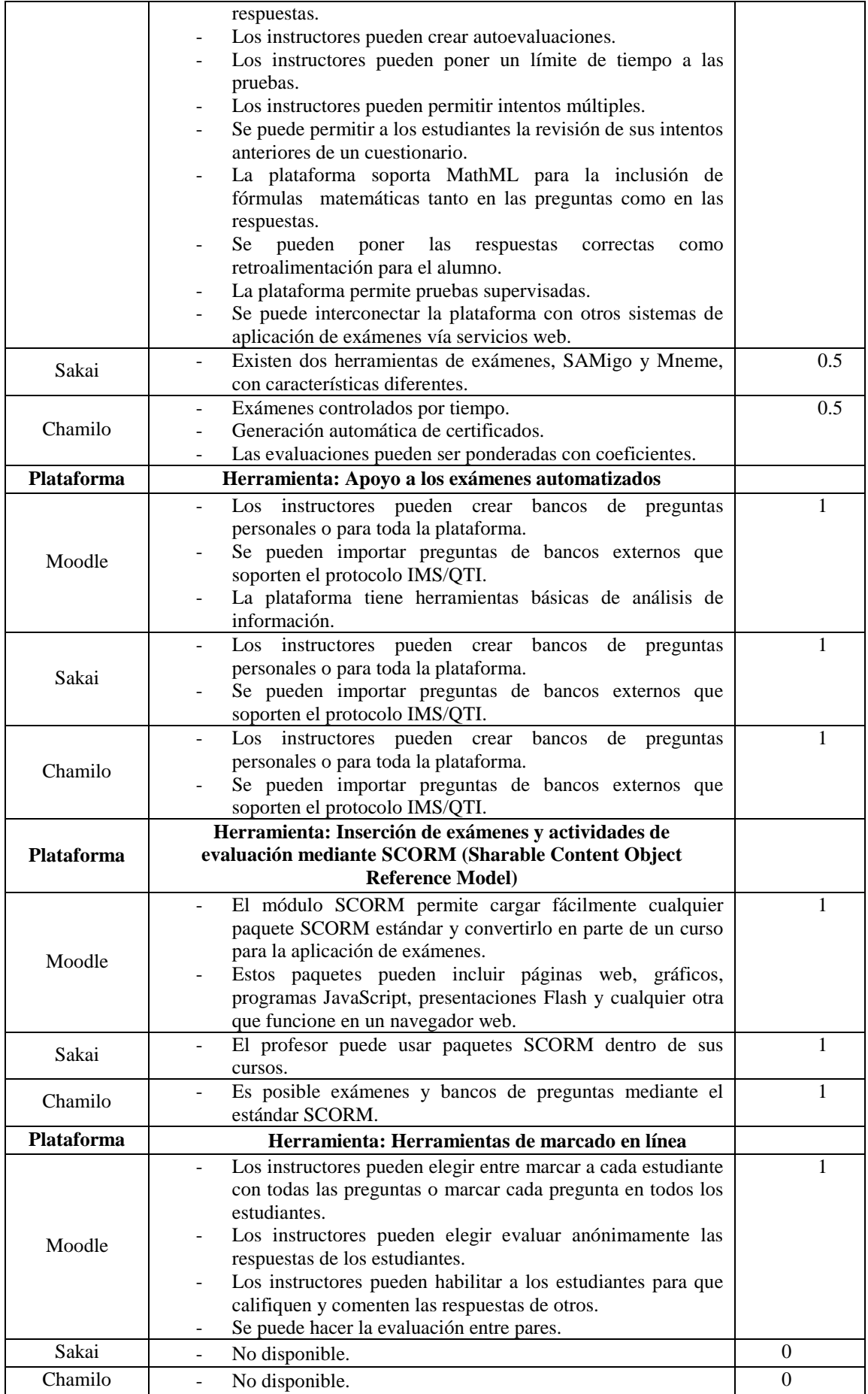

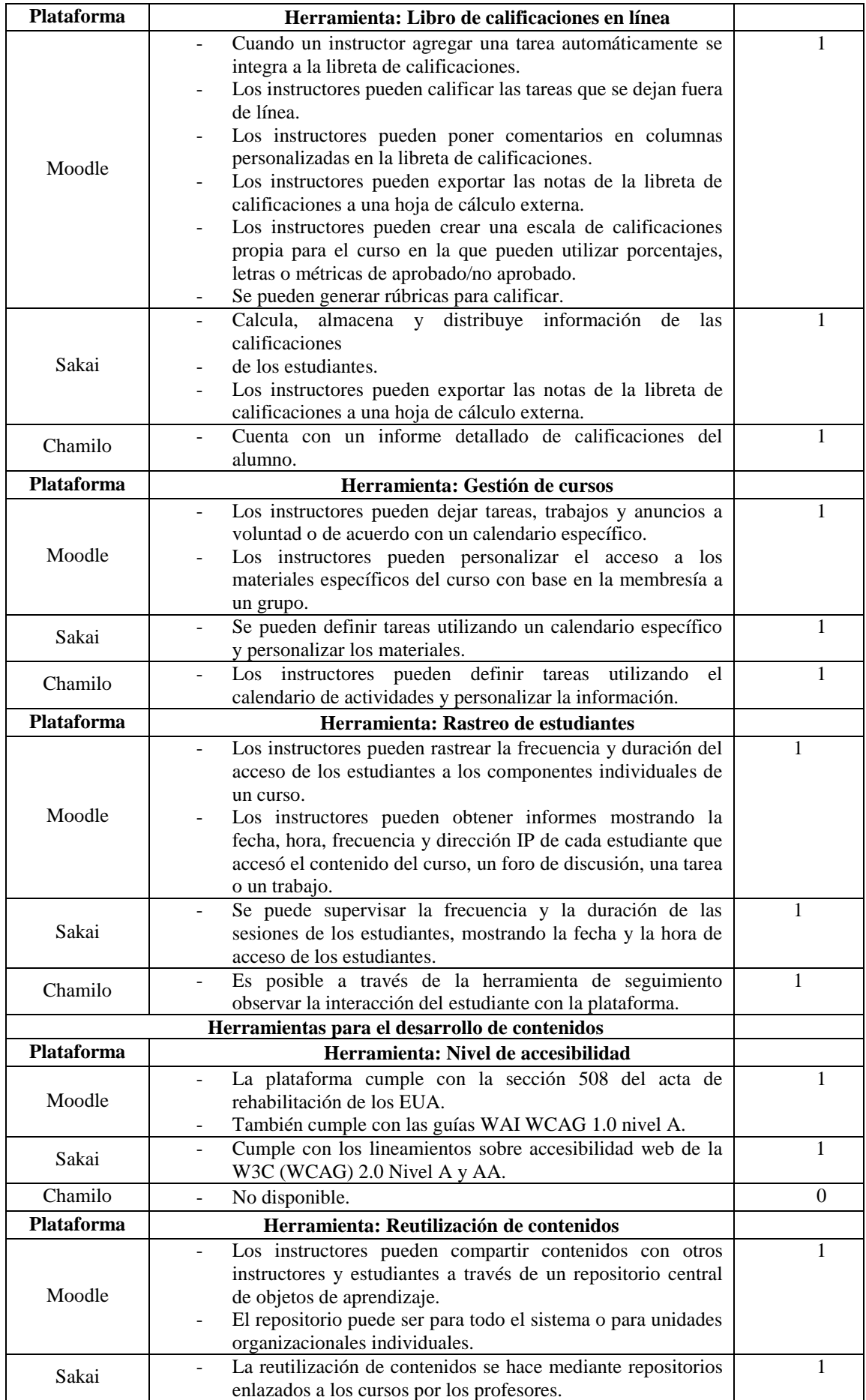

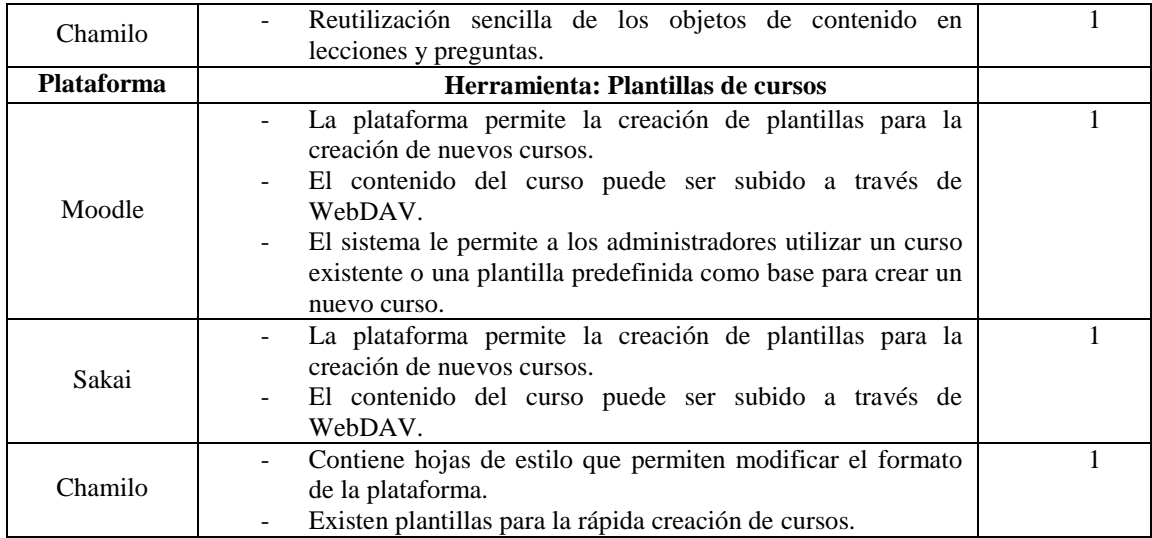

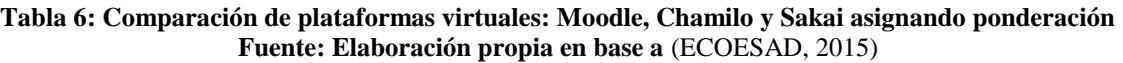

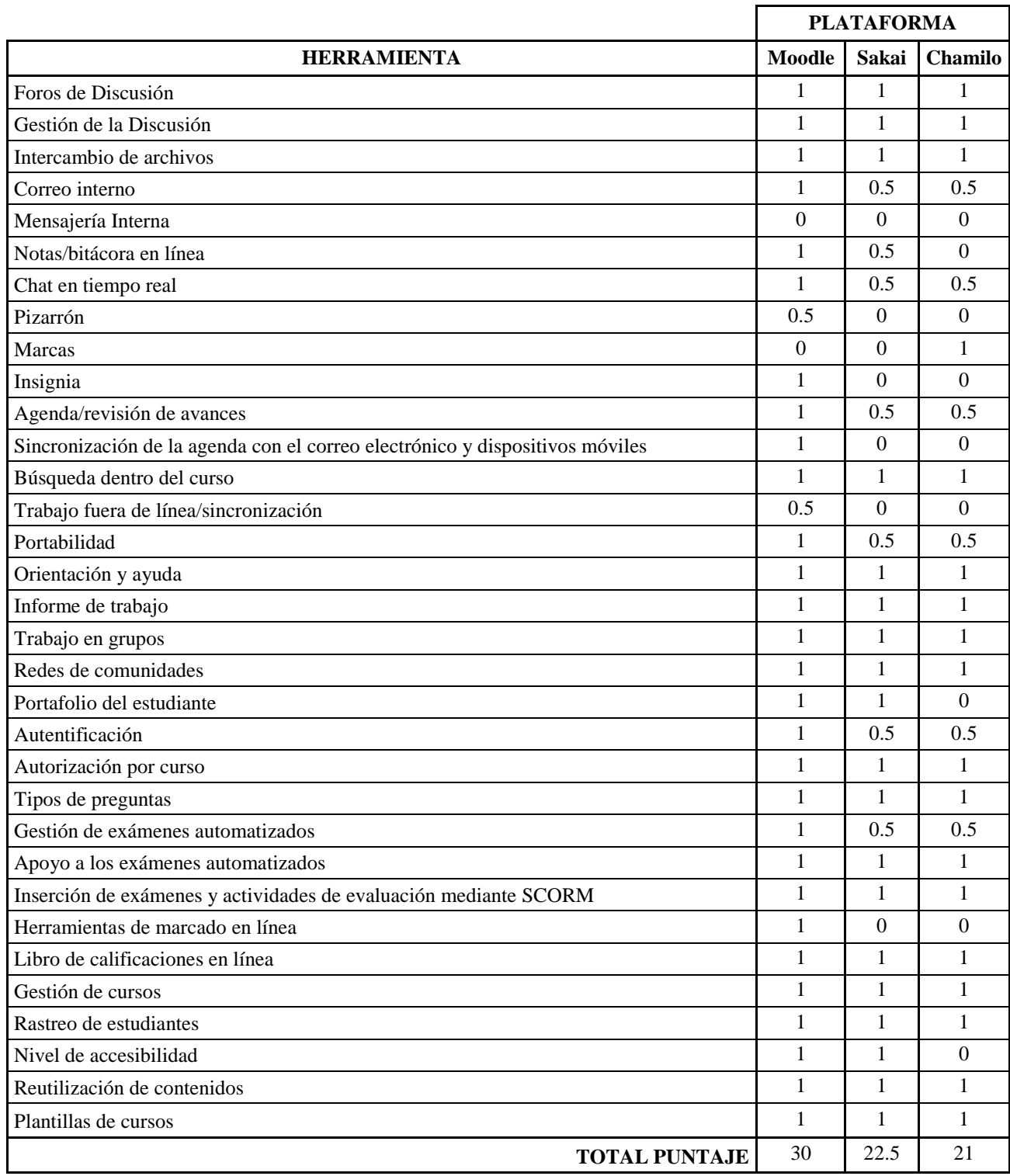

**Nota:**

**(1)** *Cumple al 100% con la herramienta indicada.*

**(0.5)** *Cumple parcialmente con la herramienta indicada*.

**(0)** No c*umple con la herramienta indicada*.

#### **Tabla 7**: Modelo de Evaluación de Plataformas Virtuales **Fuente: Elaboración propia**

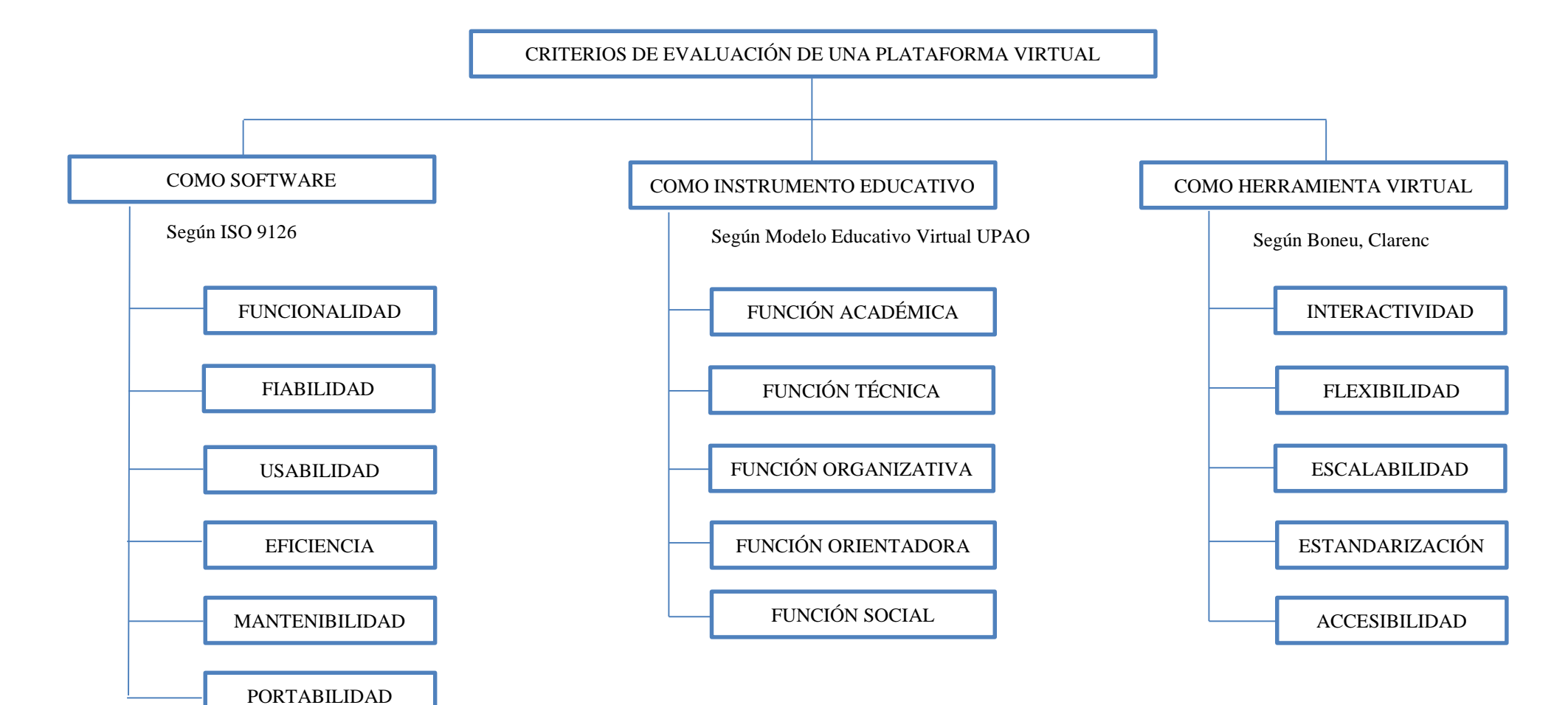

#### **4.3.3. Comparación de plataformas virtuales seleccionadas**

El uso de plataformas educativas on line conocidas como Learning Management Systems (LMS) es cada vez más habitual en todo tipo de centros y niveles educativos.

Las LMS pueden usarse tanto para gestionar cursos de formación a distancia como a modo de complemento en la enseñanza presencial.

Desde el inicio de la Web 2.0, se incorporaron a la red diferentes plataformas educativas gratuitas que ofrecen un amplio espectro de posibilidades para docentes y estudiantes que facilitarán el trabajo diario.

En nuestro caso particular, la plataforma será usada para fines de educación virtual para el curso Pensamiento Orrego, como prueba, sin embargo también podrá ser usada para cualquier otro curso con características similares.

De lo analizado en el apartado anterior, donde se investigó las plataformas virtuales más reconocidas en el mercado, se escoge:

### **4.3.3.1.Blackboard**

Sirve para desarrollar cursos virtuales para impartir y distribuir contenidos en diversos formatos (texto, sonido, video y animación), realizar evaluaciones en línea, llevar a cabo el seguimiento académico de los estudiantes, asignar tareas y desarrollar actividades colaborativas mediante la participación en chats, foros y aulas virtuales. Ofrece herramientas para la interacción síncrona y asíncrona, la publicación de contenidos y posibilita la administración académica por parte de los profesores. (Chaudhary, 2010).

### **4.3.3.2.Sakai**

La plataforma Sakai surge en el 2004 como una iniciativa para integrar funcionalidades de elearning en un portal académico, creado por las principales instalaciones educativas del mundo, permitiendo la enseñanza de gran alcance, el aprendizaje y la colaboración en la investigación (UVG). Este portal integra un entorno virtual de enseñanza-aprendizaje para la educación compuesto por módulos, permitiendo el uso exclusivo de los módulos que se requieran. De este modo, se permite crear un ambiente de trabajo de acuerdo a las necesidades de cada curso, proyecto o investigación. Es una herramienta de apoyo que facilita procesos de comunicación y contacto entre profesores y alumnos, capaz de competir con sus equivalentes comerciales Blackboard / WebCT y que mejore otras iniciativas de código abierto como Moodle. (Chaudhary, 2010).

# **4.3.3.3.Moodle**

Según las estadísticas oficiales de Moodle.org actualmente existen 48.000 sitios validados, con un número total de usuarios registrados cercano a los 35 millones. Moodle está extendida en 210 países, y está traducido a más de 80 idiomas. Arquitectónicamente, Moodle es una aplicación web escrita en PHP por lo que se puede ejecutar en cualquier entorno que soporte este lenguaje interpretado, es decir, en prácticamente cualquier sistema operativo como son Unix, GNU/Linux, OpenSolaris, FreeBSD, Windows o Mac OS X. Este código en PHP está protegido por la licencia General Public License de GNU, la que permite su libre distribución, modificación y uso. (Chaudhary, 2010).

A continuación, un comparativo de las tres plataformas, según (Chaudhary, 2010) **(2010 Edu Tools).**

| <b>Plataforma</b>            | <b>Blackboard</b>        | Sakai                   | Moodle                |
|------------------------------|--------------------------|-------------------------|-----------------------|
| Herramientas de comunicación |                          |                         |                       |
|                              | Corrector ortográfico.   | Corrector               | Corrector             |
|                              | Ordenación de los        | ortográfico.            | ortográfico.          |
|                              | Temas por fecha, hilo    | Posibilidad<br>de       | Posibilidad de enviar |
|                              | o autor. Expansión y     | enviar<br>mensajes      | mensajes<br>mediante  |
|                              | contracción de           | mediante<br>email.      | email. Recepciones    |
|                              | conversaciones.          | Recepciones<br>de       | de emails diarios con |
| <b>Foros de Discusión</b>    | Búsqueda de              | emails diarios con      | resúmenes o temas     |
|                              | mensajes. Los            | resúmenes o temas       | enteros.              |
|                              | mensajes pueden          | enteros.                | Subscripción al foro  |
|                              | contener URLs,           |                         | mediante RSS.         |
|                              | archivos adjuntos y      |                         |                       |
|                              | código HTML. Editor      |                         |                       |
|                              | de ecuaciones.           |                         |                       |
|                              | Envío de archivos al     | Envío de archivos al    | Envío de archivos al  |
|                              | profesor.<br>Los         | profesor.<br>Los        | profesor.             |
|                              | alumnos<br>pueden        | alumnos<br>pueden       |                       |
| <b>Gestión de Recursos</b>   | compartir sus carpetas   | sitios<br>para<br>crear |                       |
|                              | personales con otros     | proyectos con otros     |                       |
|                              | alumnos.<br>Carpetas     | alumnos.                |                       |
|                              | privadas<br>cada<br>para |                         |                       |

**Tabla 8: Comparativa de Plataformas Blackboard, Sakai y Moodle Fuente:** Estudio de Integración de Plataformas virtuales. Universidad Complutense de Madrid (Chaudhary, 2010)

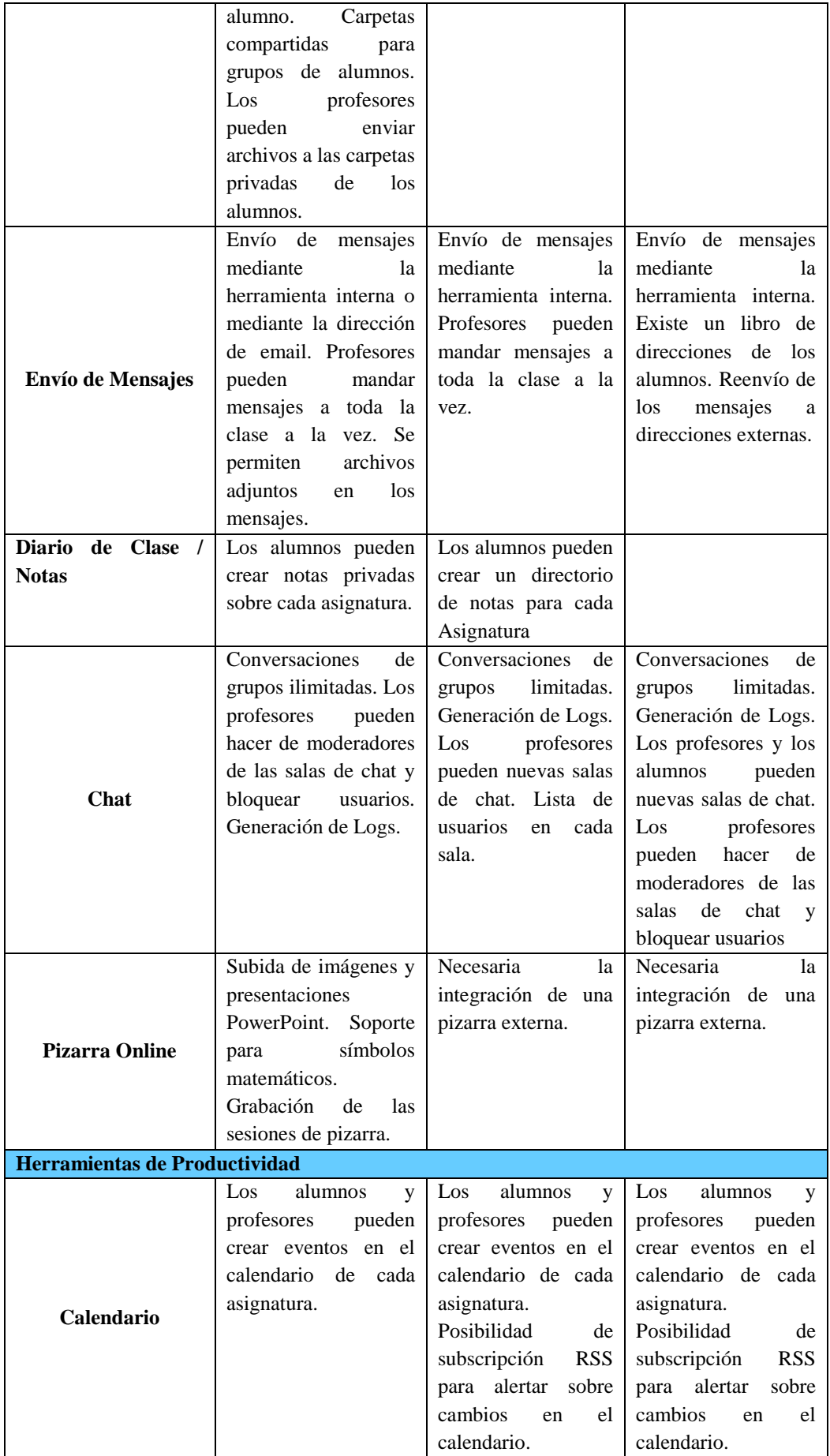

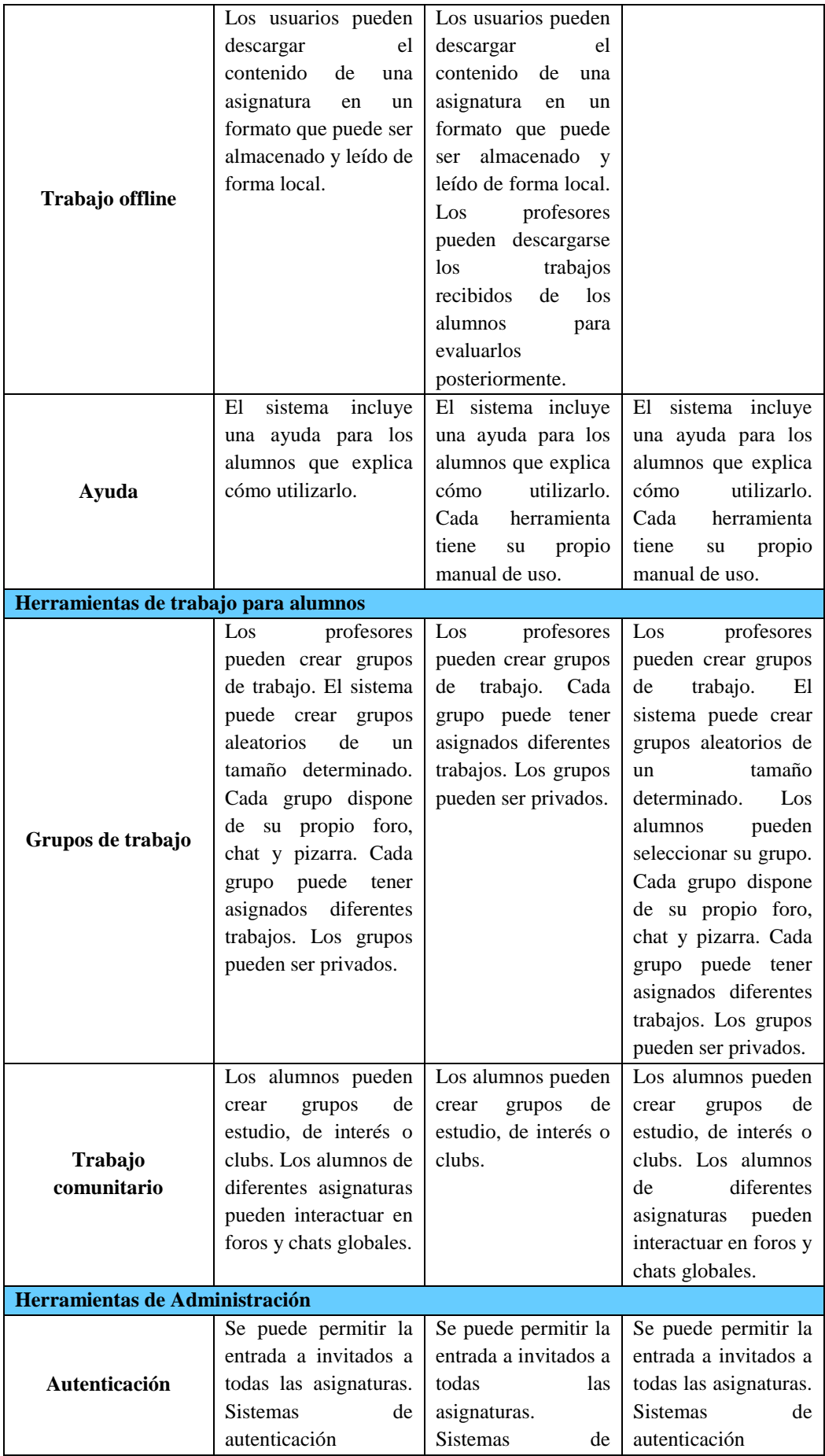

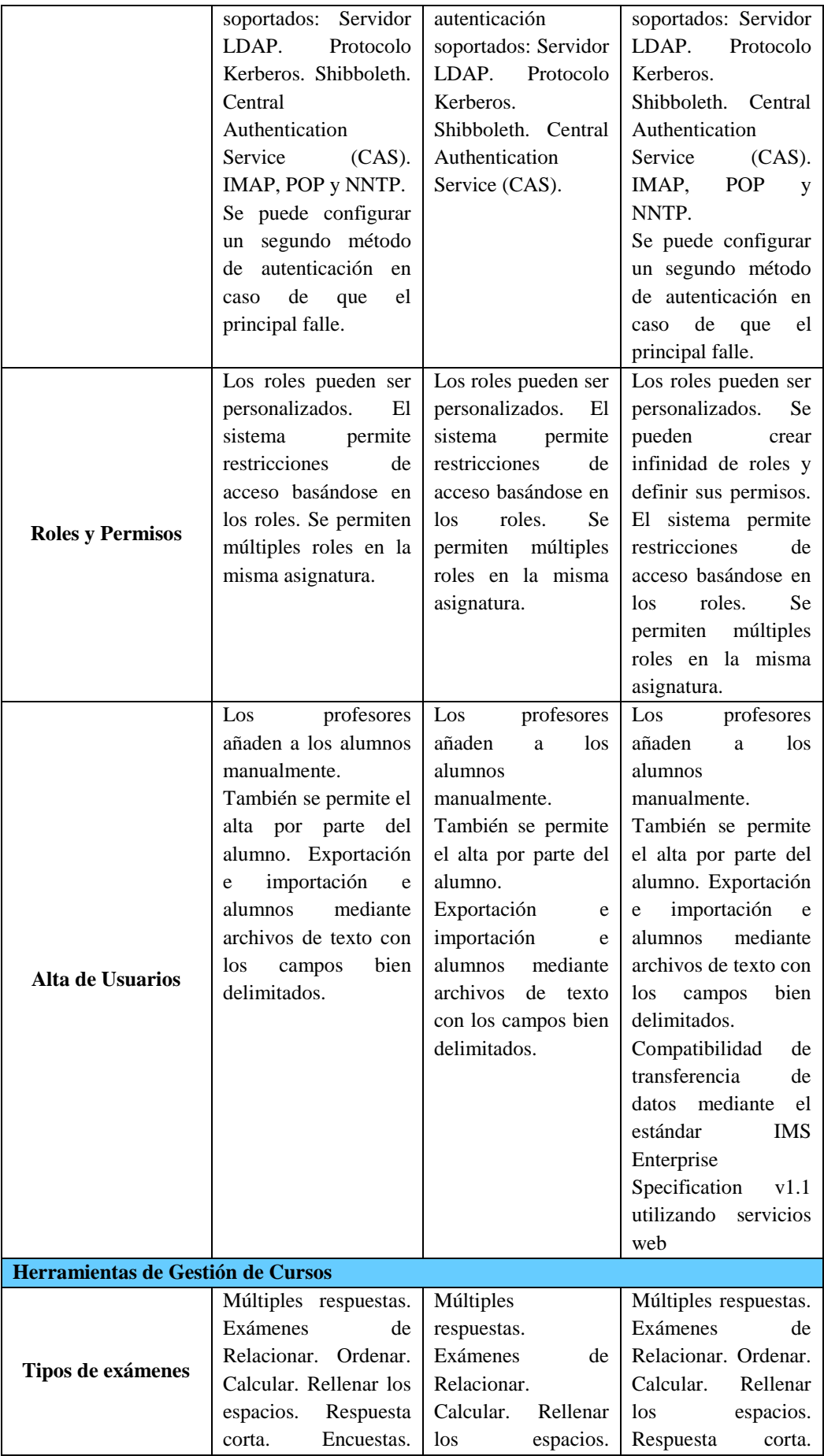
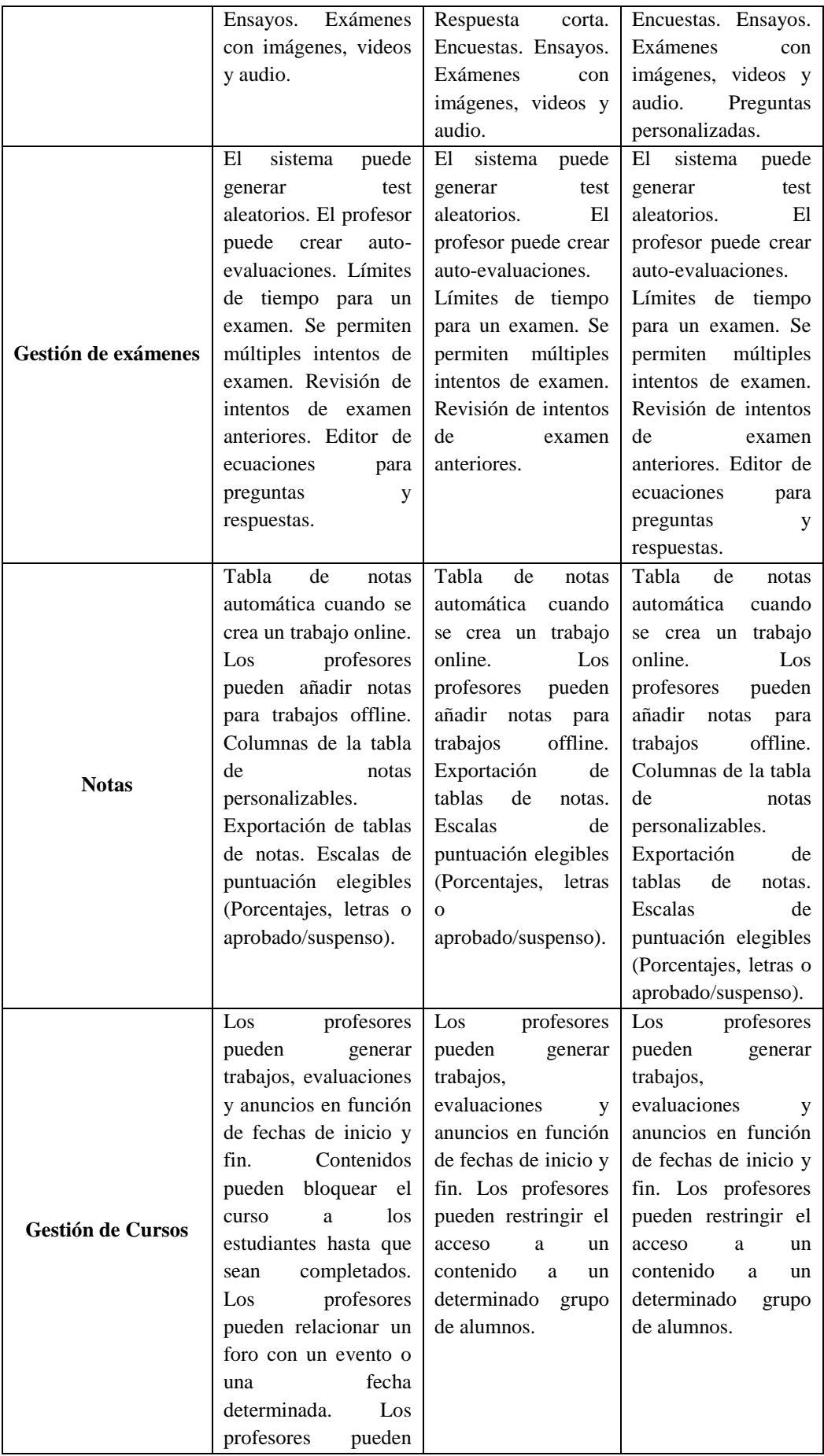

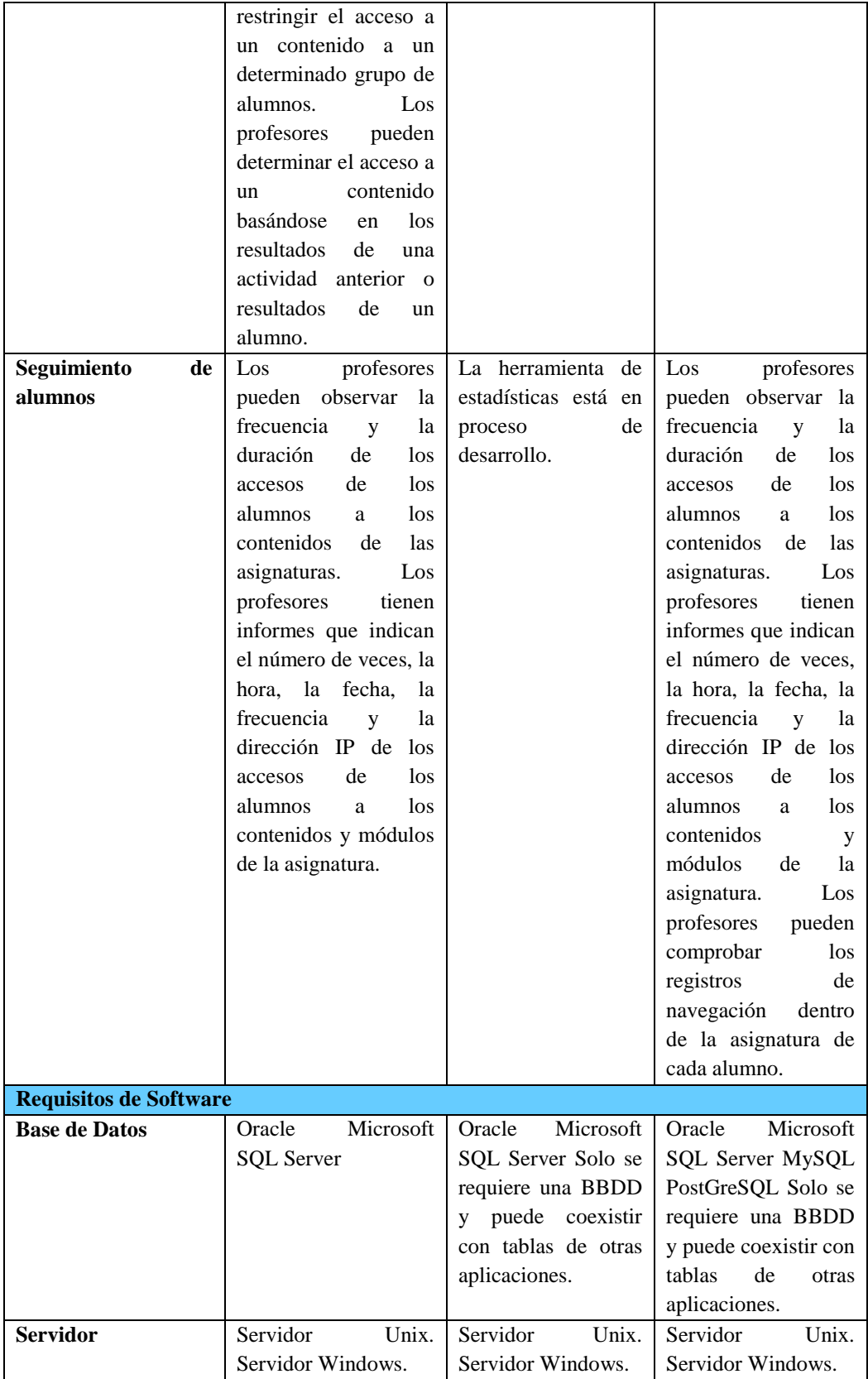

**4.4. Proponer una arquitectura tecnológica para el desarrollo, control y seguimiento del curso Antenor Orrego del programa Carreras para Gente que Trabaja de la Universidad Privada Antenor Orrego en el semestre académico.**

Para proponer la arquitectura tecnológica propuesta en la presente tesis, se ha realizado primero una investigación sobre el Plan Estratégico Institucional de la Universidad Privada Antenor Orrego, así como también del Modelo Educativo UPAO. Se trata de hacer encajar la propuesta de la tesis dentro del marco educativo que la UPAO proyecta actualmente. En ese sentido, se propone la siguiente figura que muestra una adecuada consecución de modelos, de tal forma que siempre se vea reflejado el modelo institucional UPAO.

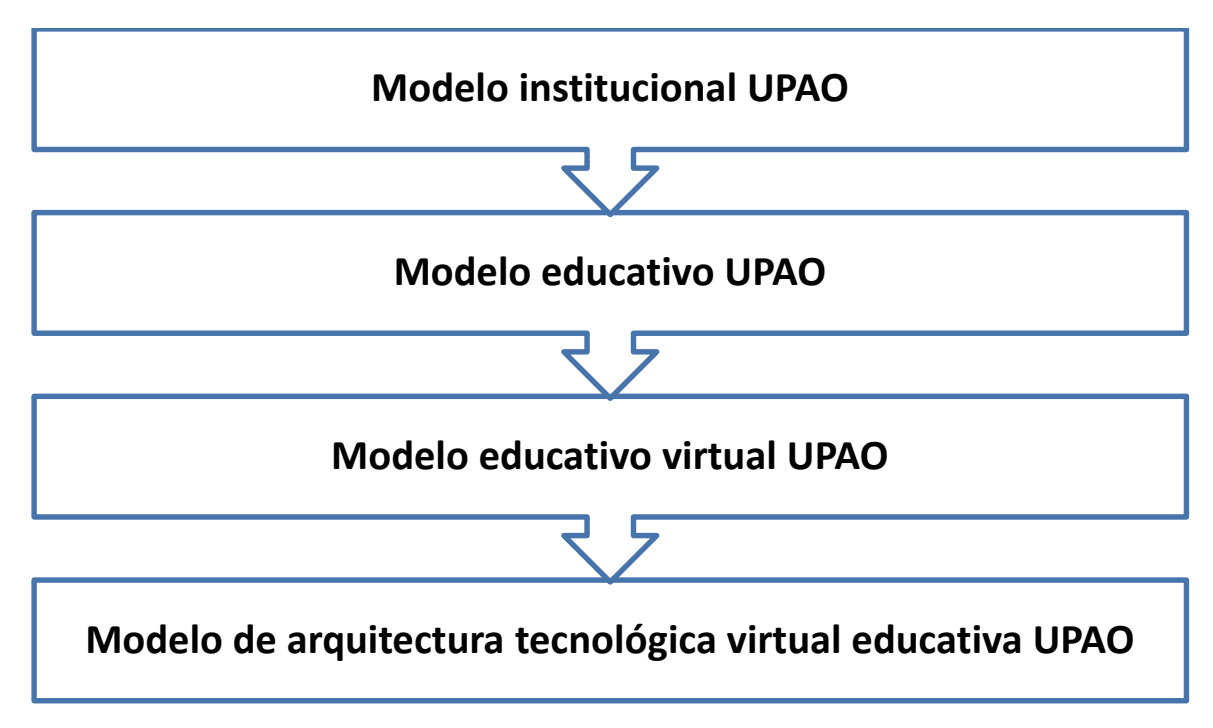

# **Figura 11: Secuencia de modelos relacionados a la educación para la universidad Privada Antenor Orrego**

#### **Fuente**: Elaboración propia

## 4.4.1. **Modelo institucional UPAO**

El Modelo Institucional UPAO es la representación de los elementos más significativos y pertinentes de la estructura que identifican a nuestra superior casa de estudios. Desde este punto de vista el modelo UPAO representa la institucionalidad de la universidad a través de la Misión, Visión, Valores y Cultura Organizacional declarados en el Plan Estratégico Institucional 2008-2015.

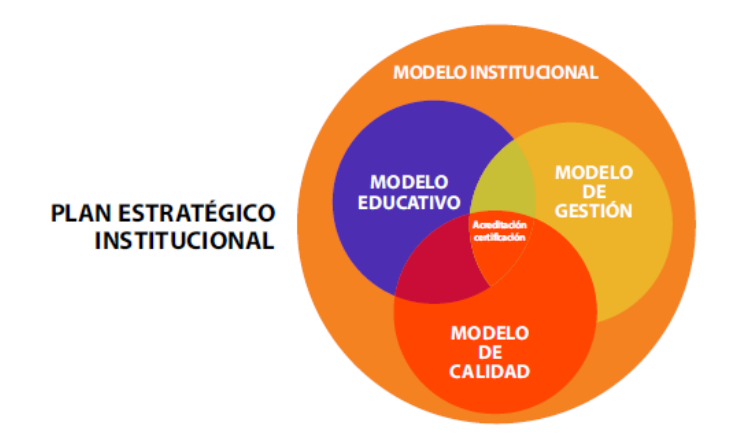

**Figura 12**: **Modelo institucional UPAO Fuente:** Documento Modelo institucional UPAO (www.upao.edu.pe)

#### **4.4.2. Modelo educativo UPAO**

El modelo se constituye en una base para la implementación de dichos procesos en todas las unidades académicas, favoreciendo su articulación y posibilitando la renovación curricular como una acción continua.

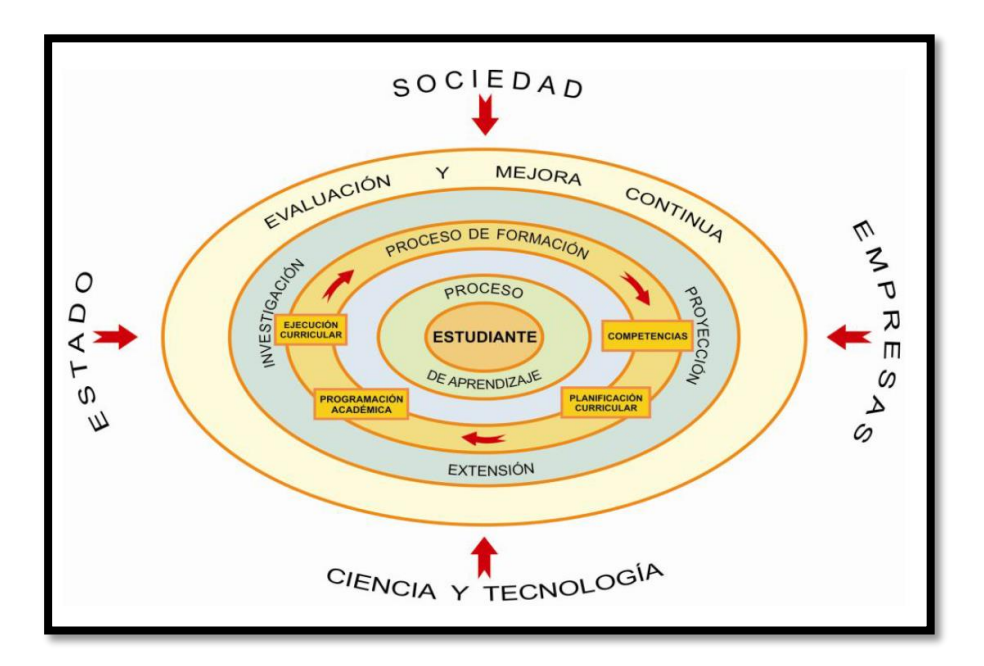

**Figura 13: Modelo educativo UPAO Fuente:** Documento Modelo institucional UPAO (www.upao.edu.pe)

# **4.4.3. Modelo educativo virtual UPAO**

La propuesta de un modelo educativo virtual para la Universidad Privada Antenor Orrego se muestra en la siguiente figura 12.

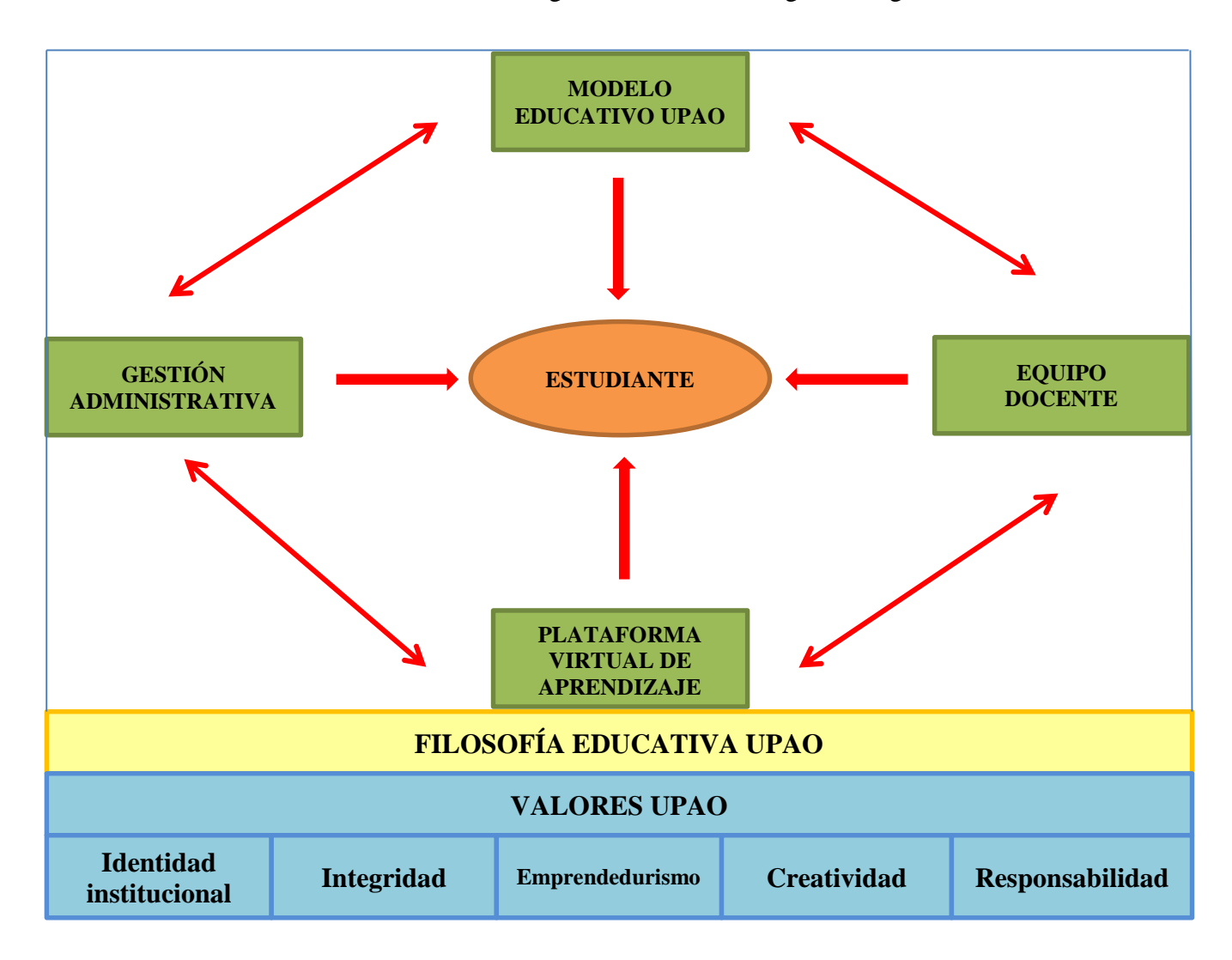

**Figura 14: Propuesta de Modelo educativo virtual UPAO Fuente:** Elaboración propia

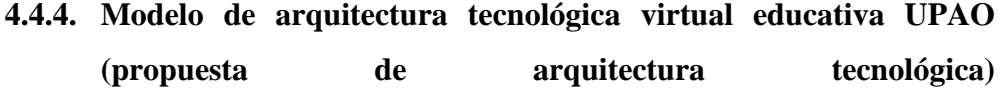

# **PLATAFORMA VIRTUAL EDUCATIVA**

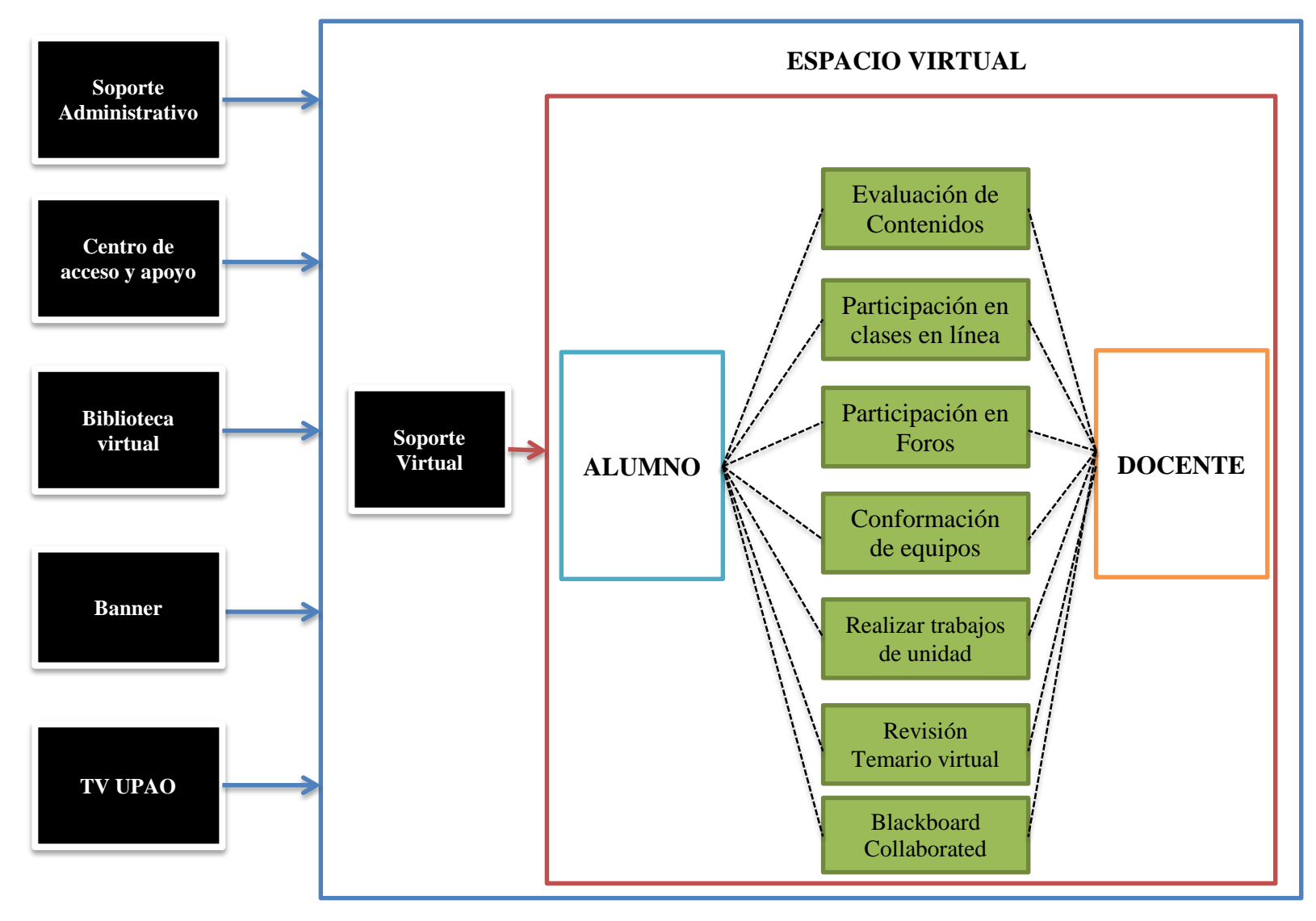

**Figura 15**: **Propuesta de Arquitectura Tecnológica para la enseñanza virtual UPAO Fuente: Elaboración propia**

## **4.4.5. Estructura general de una plataforma virtual educativa**

La estructura que presenta una plataforma virtual desde el punto de vista general tomando en cuenta las áreas observables que posee son las siguientes: (Zavahra, 2015)

| Área de<br><b>Usuarios</b>                                                                                                    | Área de<br>Administración                                                                                                    | Área de Base de<br><b>Datos y Software</b>                                                                                                    |
|----------------------------------------------------------------------------------------------------|----------------------------------------------------------------------------------------------------|----------------------------------------------------------------------------------------------------|
| que acceden<br>zona<br>los alumnos,<br>docentes, se le llama<br>aula virtual, y es<br>donde se centran los<br>de<br>servicios<br>comunicación.<br>de de la posta de la posta de la posta de la posta de la posta de la posta de la posta de la posta de la posta<br>Espacio<br>interacción entre<br>estudiantes,<br>docentes, contenidos<br>y actividades. | zona donde<br>se<br>gestiona<br>e <sub>l</sub><br>funcionamiento<br>y<br>configuración de<br>la<br>plataforma,<br>sus<br>herramientas<br>y<br>servicios. Tienen<br>acceso solamente el<br>webmaster y los<br>administradores. | la<br>zona<br>en<br>que<br>únicamente tienen<br>acceso el personal<br>autorizado y los de<br>soporte técnico.<br>Aquí se realizan<br>gestiones de datos<br>de la base principal y<br>se realizan controles<br>avanzados desde el<br>software. |
|                                                                                                    | V/T<br><b>RyRal</b>                                                                                                    |                                                                                                    |

**Figura 16: Estructura de una plataforma virtual educativa** Fuente: (Zavahra, 2015)

## **4.4.6. Características de Moodle:**

Moodle es un ambiente virtual de aprendizaje basado en software libre y de código abierto, creado en Australia por Martin Dougiamas en 1999. Actualmente, es el sistema de gestión de cursos más utilizado en el mundo con más de 64 mil sitios registrados en 222 países (hasta octubre de 2015). Su calidad de software abierto, su arquitectura flexible, su cumplimiento de estándares técnicos y su amplio ecosistema de complementos (plugins) elaborados por terceros han contribuido a su gran éxito.

La propuesta pedagógica de Moodle se basa en el construccionismo, en el cual el aprendizaje es particularmente efectivo cuando el usuario construye algo para que los demás lo prueben (Dougiamas, 2014a). Es decir, los alumnos deben construir desde ideas simples hasta construcciones más complejas para tener un aprendizaje vivencial que los involucre. Ejemplos de ello son: redactar ideas en una oración sencilla, elaborar videos, mapas conceptuales, diseños, programas de computadora, proyectos, audios, páginas web, blogs, objetos de aprendizaje o cursos completos, según el objetivo específico. Si se crea un producto original y novedoso será difícil olvidarse de lo que se ha aprendido. Moodle favorece esto, ya que en la plataforma pueden intercambiarse cualquier tipo de archivos, con la única limitación del espacio de almacenamiento. (ECOESAD, 2015).

Además, Moodle promueve el construccionismo social (Dougiamas, 2014a), en el que el aprendizaje es colaborativo en pequeños grupos o comunidades, de manera que todos se benefician. En realidad, el profesor o el creador de los cursos son los que deben de promover un ambiente colaborativo.

El trabajo en conjunto es una capacidad que se considera indispensable para el aprendizaje en el siglo XXI (Partnership for the 21st Century, 2009), lo que también implica romper las tendencias individualistas y competitivas, para reemplazarlas por la sinergia de crear conocimiento entre individuos que interactúan.

Moodle es un software de acceso libre que ofrece muchas ventajas pedagógicas, es una especie de cascarón de una escuela que representa una infinidad de posibilidades. Su eficacia depende de las decisiones que tomen los creadores de los cursos, los profesores, tutores, facilitadores o guías. Igualmente, se adapta a prácticamente cualquier estilo de docencia y aprendizaje.

Moodle se basa en la pedagogía del constructivismo social, por lo que es

importante que el ambiente permita y promueva el aprendizaje colaborativo. Además, cuando el profesor imparte varios grupos de un mismo curso o asignatura, es necesario conocer el avance de las actividades tanto de cada uno de los estudiantes, como por grupo, con el propósito de evaluar el desempeño de todos. Varios profesores pueden impartir el mismo curso y cada uno de ellos evalúa a su grupo de estudiantes. Se pueden asignar actividades o recursos a un grupo de estudiantes para revisar y calificar por equipos.

Moodle tiene las siguientes características, actualizadas a Mayo de 2017. (Moodle, 2017)

#### **4.4.6.1. Mundialmente probado y de confianza**

Impulsando a [decenas de miles de ambientes de aprendizaje](https://moodle.org/stats/)  [globalmente,](https://moodle.org/stats/) Moodle tiene la confianza de instituciones y organizaciones grandes y pequeñas, incluyendo a Shell, La Escuela Londinense de Economía (London School of Economics), La Universidad Estatal de Nueva York, Microsoft y la Universidad Abierta del Reino Unido (Open University). El número de usuarios de Moodle a nivel mundial, de más de [79](https://moodle.org/stats/)  [millones de usuarios,](https://moodle.org/stats/) entre usuarios académicos y empresariales, lo convierten en la plataforma de aprendizaje más ampliamente utilizada del mundo. (Moodle, 2017).

# **4.4.6.2. Diseñado para soportar tanto la enseñanza como el aprendizaje**

Con más de 10 años de desarrollo guiado por la [pedagogía de](https://docs.moodle.org/all/es/Filosof%C3%ADa)  [constructivismo social,](https://docs.moodle.org/all/es/Filosof%C3%ADa) Moodle proporciona un conjunto poderoso de herramientas centradas en el estudiante y ambientes de aprendizaje colaborativo, que le dan poder, tanto a la enseñanza como al aprendizaje. (Moodle, 2017)

## **4.4.6.3. Fácil de usar**

Una interfaz simple, características de arrastrar y soltar, y [recursos bien documentados,](https://docs.moodle.org/all/es/P%C3%A1gina_Principal) junto con mejoras continuas en usabilidad, hacen a Moodle fácil de aprender y usar. (Moodle, 2017)

#### **4.4.6.4. Gratuito, sin cargos por licenciamiento**

Moodle es proporcionado gratuitamente como programa de [Código Abierto](http://opensource.org/docs/osd) , bajo la [Licencia Pública General GNU](https://docs.moodle.org/dev/License)  [\(GNU General Public License\)](https://docs.moodle.org/dev/License). Cualquier persona puede adaptar, extender o Modificar Moodle, tanto para proyectos comerciales como no-comerciales, sin pago de cuotas por licenciamiento, y beneficiarse del costo/beneficio, flexibilidad y otras ventajas de usar Moodle. (Moodle, 2017)

#### **4.4.6.5. Siempre actualizado**

La implementación de Moodle en código abierto significa que Moodle es continuamente revisado y mejorado, para adecuarse a las necesidades actuales y cambiantes de sus usuarios. (Moodle, 2017)

#### **4.4.6.6. Moodle en su idioma**

Las capacidades [multilingües](https://docs.moodle.org/all/es/Idioma) de Moodle aseguran que no haya limitaciones lingüísticas para aprender en línea. La comunidad Moodle ha [traducido](https://docs.moodle.org/all/es/Traducci%C3%B3n) Moodle a más de 120 idiomas (y siguen aumentando), para que los usuarios puedan adaptar al idioma local o nacional su sitio Moodle, junto con muchos recursos, soporte y [discusiones comunitarias](https://moodle.org/course/) disponibles en varios idiomas. (Moodle, 2017).

#### **4.4.6.7. Plataforma de aprendizaje, todo en uno**

Moodle proporciona el conjunto de herramientas más flexible para soportar tanto el aprendizaje mixto (blended learning) como los cursos 100% en línea. Configure Moodle [habilitando o](https://docs.moodle.org/all/es/Caracter%C3%ADsticas_avanzadas)  [deshabilitando características](https://docs.moodle.org/all/es/Caracter%C3%ADsticas_avanzadas) del núcleo, e integre con facilidad todo lo necesario para un curso, empleando su rango muy completo de características incorporadas, integrando herramientas colaborativas externas tales como [foros,](https://docs.moodle.org/all/es/Foro) [wikis,](https://docs.moodle.org/all/es/Wiki) [chats](https://docs.moodle.org/all/es/Chat) y [blogs.](https://docs.moodle.org/all/es/Blog) (Moodle, 2017)

#### **4.4.6.8. Altamente flexible y completamente personalizable**

Debido a que es Código Abierto, Moodle puede ser personalizado en cualquier forma deseada, para adecuarlo a necesidades individuales. Su configuración modular y diseño inter-operable les permite a los desarrolladores el [crear plugins](http://docs.moodle.org/dev/Plugins) e integrar aplicaciones externas para lograr funcionalidades específicas. Extienda lo que hace Moodle al usar [plugins y](https://moodle.org/plugins/)  [complementos](https://moodle.org/plugins/) disponibles libremente. (Moodle, 2017)

#### **4.4.6.9. Escalable a cualquier tamaño**

Desde unos cuantos estudiantes hasta millones de usuarios, Moodle puede escalarse para soportar las necesidades, tanto de clases pequeñas, como de grandes organizaciones. Debido a su flexibilidad y escalabilidad, Moodle ha sido adoptado para usarse en educación, negocios, organizaciones no-lucrativas y contextos comunitarios. (Moodle, 2017)

#### **4.4.6.10. Robusto, seguro y privado**

Comprometido con el resguardo de la [seguridad](https://docs.moodle.org/all/es/Seguridad) de los datos y la [privacidad del usuario,](https://docs.moodle.org/all/es/Privacidad) [controles de seguridad que son](https://moodle.org/security/)  [constantemente actualizados,](https://moodle.org/security/) y habiendo implementado procesos del desarrollo de Moodle y software para protección contra acceso no autorizado, pérdida de datos y mal uso, Moodle puede ser desplegado fácilmente en un servidor, o en una nube segura privada para un completo control. (Moodle, 2017)

# **4.4.6.11. Se usa en cualquier momento, en cualquier lugar, en cualquier dispositivo**

Moodle está basado en web, por lo que puede accederse a él desde cualquier lugar del mundo. Con una interfaz por defecto compatible con dispositivos móviles (que pronto será responsiva) y compatibilidad cruzada con diferentes navegadores de Internet, el contenido en la plataforma Moodle es fácilmente accesible y consistente a lo ancho de diferentes navegadores y dispositivos. (Moodle, 2017)

#### **4.4.6.12. Recursos extensos disponibles**

Acceda a una muy detallada [documentación de Moodle](https://docs.moodle.org/overview/) y [foros](https://moodle.org/course/)  [de usuario](https://moodle.org/course/) en múltiples idiomas (incluyendo Español), [contenido y cursos](http://moodle.net/) gratuitos compartidos por usuarios de Moodle en todo el mundo, así como cientos de [plugins y](https://moodle.org/plugins/)  [complementos](https://moodle.org/plugins/) contribuidos por una gran comunidad global. (Moodle, 2017)

#### **4.4.6.13. Respaldo por una comunidad fuerte**

El proyecto Moodle está bien soportado por una [comunidad](https://moodle.org/dev/)  [internacional](https://moodle.org/dev/) activa, un [equipo de desarrolladores dedicados de](https://moodle.com/hq/)  [tiempo completo](https://moodle.com/hq/) y una red de [Moodle Partners](https://docs.moodle.org/all/es/Moodle_Partners) certificados. Impulsado por la colaboración abierta y un gran soporte comunitario, el proyecto continúa logrando rápidas mejoras y reparación de defectos, con [versiones principales](http://docs.moodle.org/dev/Releases) nuevas [liberadas](http://docs.moodle.org/dev/Releases) cada seis meses. (Moodle, 2017)

#### **4.4.7. Arquitectura Orientada a Servicios**

La Arquitectura Orientada a Servicios (en inglés Service Oriented Architecture, SOA), es un concepto de arquitectura de software que permite la creación de sistemas altamente escalables. Esta arquitectura, a su vez, brinda una forma bien definida de exposición e invocación de servicios colaborativos (comúnmente pero no exclusivamente servicios web), facilitando la interacción entre diferentes sistemas propios o de terceros mediante Internet y la Web (SOA JavaEE 09). (Chaudhary, 2010).

#### 4.4.8. **La arquitectura de un Campus Virtual (CV)**

Desde el punto de vista técnico e informático, un campus virtual universitario puede entenderse como un sistema de información encargado exclusivamente del apoyo a los procesos de enseñanzaaprendizaje e investigación (Britain y Liber, 2004; Fernández-Valmayor et. al., 2008). A nivel universitario, este sistema incluye, como mínimo, un LMS genérico que proporciona las capacidades básicas para crear y gestionar los espacios de aprendizaje. Además, para adaptar el funcionamiento a los requisitos institucionales y didácticos, se integran otros módulos software: LMS específicos; herramientas satélites cuando el LMS no ofrece determinados recursos; aplicaciones web, bases de datos o herramientas del desarrollador. (Fernández, 2016).

#### **4.4.9. Propuesta de Arquitectura de Fernández (2016)**

**A continuación, la figura que Ana Fernández (2016) muestra en su artículo:** una posible arquitectura modular de Campus Virtual (CV) formada por un sistema central –con uno o varios LMS genéricos-, y varios módulos independientes integrados: LMS específicos, portales web educativos, un Repositorio de recursos didácticos, digitalizados (RDD), y una interfaz de acceso que crea un único entorno web a través del cual los profesores y alumnos ven y

entran en sus espacios de aprendizaje. Desde el punto de vista de los usuarios, los EA pueden tener funcionalidades diferentes – dependiendo de las plataformas o herramientas de soporte-, pero se perciben como parte de un único entorno, el CV.

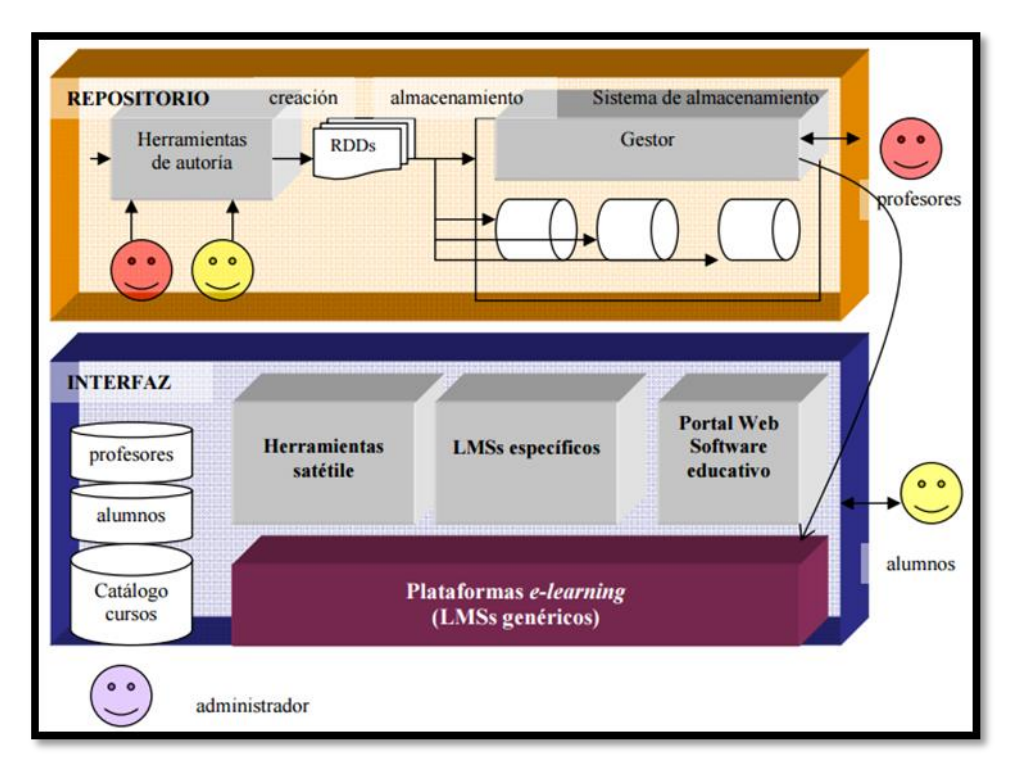

**Figura 17: Ejemplo de arquitectura modular de un Campus Virtual Fuente: [http://eprints.ucm.es/10682/1/capituloE\\_learning.pdf](http://eprints.ucm.es/10682/1/capituloE_learning.pdf) (Fernández, 2016).**

Los servicios básicos que debería ofrecer un CV son, desde el punto de vista de cada tipo de usuario: profesor, alumno y administrado, los siguientes:

**Punto de vista del profesor:** - la creación de sus EA conforme a sus diseños didácticos; - la gestión interna de estos espacios para su actividad docente, investigadora y de gestión; - la gestión integrada de todos sus espacios (histórico, altas, bajas, transferencia de datos entre espacios),; - la incorporación de herramientas complementarias, como los repositorios o los LMS específicos.

**Punto de vista del alumno:** - la entrada en los EA en los que está matriculado - la utilización de los EA individual y colaborativa durante su aprendizaje - el seguimiento de su rendimiento académico - la posibilidad de cambiar al perfil de profesor para ayudar a la construcción de los EA.

**Punto de vista del administrador:** - la gestión a nivel de administración de todos los módulos; - la creación de nuevas aplicaciones y adaptación de las existentes, según las necesidades de los profesores y alumnos; - la definición de la arquitectura; - la definición de los mecanismos de interoperabilidad, y - el control y seguimiento del uso del CV en términos cuantitativos (número de usuarios, número de conexiones, espacio de almacenamiento consumido, tiempos de respuesta de las aplicaciones).

La arquitectura del CV es el soporte real del campus, pero es un soporte complejo. Los CV universitarios actuales son algo más que una simple plataforma e-learning, ya que necesitan integrar múltiples herramientas y recursos para conformar las especificaciones institucionales y didácticas. Además, la evolución de esta tecnología es muy rápida y esto repercute en el componente didáctico, porque la docencia y la investigación necesitan tiempo para reflexionar y adaptarse apropiadamente. El éxito o fracaso de un CV depende del uso que los profesores y alumnos hagan de él y, por ello analizar cómo se está utilizando un CV es imprescindible para el necesario ajuste del componente tecnológico, y, tal vez, el institucional. (Fernández, 2016)**.**

**La propuesta de una arquitectura de software se basa en:** El proceso de selección de la plataforma virtual para cursos e-learning o b-learning es una de las tareas más importantes, en cuanto delimita y marca las metodologías pedagógicas que se pueden desarrollar en función de las herramientas y servicios que ofrezcan. El ambiente de aprendizaje se crea sobre las plataformas, de modo que estas deben disponer de los elementos que consideremos necesarios para un aprendizaje de calidad, en el que los alumnos puedan construir sus conocimientos, comunicándose y colaborando con profesores y otros alumnos.

Las características que se sugiere debe tener la plataforma que sea usada por la Universidad Privada Antenor Orrego, son:

# **Características básicas:**

- **Interactividad:** conseguir que la persona que está usando la plataforma tenga conciencia de que es el protagonista de su formación.
- **Flexibilidad**: conjunto de funcionalidades que permiten que el sistema de elearning tenga una adaptación fácil en la organización donde se quiere implantar, en relación a la estructura institucional, los planes de estudio de la institución y, por último, a los contenidos y estilos pedagógicos de la organización.
- **Escalabilidad:** capacidad de la plataforma de e-learning de funcionar igualmente con un número pequeño o grande de usuarios.
- **Estandarización:** Posibilidad de importar y exportar cursos en formatos estándar como SCORM.
- Idioma. Disponibilidad de un soporte para la internacionalización o arquitectura multiidioma.
- Sistema operativo y tecnología empleada. Compatibilidad con el sistema de la organización.
- Documentación de apoyo sobre la propia plataforma dirigida a los diferentes usuarios de la misma.
- Comunidad de usuario. La plataforma debe contar con el apoyo de comunidades dinámicas de usuarios y técnicos.
- Realizar tareas de gestión y administración.
- Facilitar la comunicación e interacción entre los usuarios.
- El desarrollo e implementación de contenidos.
- La creación de actividades interactivas.
- La implementación de estrategias colaborativas.
- La evaluación y el seguimiento de los estudiantes.
- Que cada estudiante pueda personalizar el entorno adaptandolo a sus necesidades y características.

Según Torres y Ortega (2003) apoyándose en los trabajos de Zeiberg (2001) proponen tres ámbitos de análisis de la calidad de la formación on line realizada a través de plataformas (LMS).

- **Calidad técnica:** Características técnicas de la plataforma que han de garantizar la solidez y estabilidad de los procesos de gestión y de enseñanza aprendizaje, tales como:
	- $\checkmark$  La infraestructura tecnológica necesaria, su accesibilidad y complejidad.
	- $\checkmark$  El coste de acceso y mantenimiento.
	- $\checkmark$  El nivel de conocimientos técnicos necesarios para su utilización.
	- $\checkmark$  La facilidad de navegación a través de su interface.
	- $\checkmark$  La calidad de los sistemas de control de seguridad y acceso a los procesos y materiales.
	- $\checkmark$  La eficacia de gestión de los cursos ofertados.
	- $\checkmark$  La versatilidad para el seguimiento de las altas y bajas de alumnos.
	- $\checkmark$  Posibilidad de mantenimiento y actualización de la plataforma.
- **Calidad organizativa y creativa:** Potencialidades organizativas y creativas para el adecuado desarrollo de los procesos de Enseñanza-Aprendizaje.
	- $\checkmark$  La flexibilidad a la hora de perfilar enfoques de instrucción y aprendizaje.
	- $\checkmark$  La posibilidad de adaptación y uso a otros ámbitos educativos.
	- $\checkmark$  Versatilidad a la hora de diseñar e implementar sistema de ayuda y refuerzo para el alumnado.
	- $\checkmark$  Disponibilidad de herramientas de diseño y gestión de los programas de enseñanza virtual fáciles de usar y con buenas posibilidades creativas.
	- $\checkmark$  Posibilidad de organizar los contenidos mediante índices y mapas conceptuales.
	- $\checkmark$  Posibilidad de creación automática y/o manual de glosario de términos y versatilidad del mismo.
	- $\checkmark$  Posibilidades de integración de multimedia.
	- $\checkmark$  Calidad para la generación y utilización de herramientas de evaluación, autoevaluación y coevaluación.
- **Calidad comunicacional:** Posibilidades de comunicación sincrónica y asincrónica tanto entre todas las personas involucradas en la acción formativa, incorporando elementos que faciliten el conocimiento entre los estudiantes y humanicen la acción formativa. Las plataformas permitirán el uso de:
	- $\checkmark$  Foros o grupos de debate.
	- Correo electrónico y mensajería interna.
	- $\checkmark$  Tablón de noticias.
	- $\checkmark$  Calendario.
	- $\checkmark$  Chats.
	- $\checkmark$  Audioconferencia y/o videoconferencia.
- **Calidad Didáctica:** Posibilidad de incorporar actividade en la acción formativa que permitan integrar de forma coordinada metodologías diversas apoyadas en los principios de aprendizaje de las teorías conductistas, cognitivistas y constructivistas. Siguiendo los principios de:
	- Orden y claridad didáctica
	- $\checkmark$  Secuencialidad conceptual
	- $\checkmark$  Autonomía organizativa
	- $\checkmark$  Andamiage cognoscitivo
	- $\checkmark$  Información y comunicación multimedia
	- $\checkmark$  Aprendizaje activo
	- $\checkmark$  Aprendizaje significativo
	- $\checkmark$  Aprendizaje cooperativo

Se establece una clasificación de los atributos de calidad en dos categorías.

- Observables vía ejecución (Externos): Aquellos atributos que se determinan del comportamiento del sistema en tiempo de ejecución.
	- $\checkmark$  Disponibilidad:
	- $\checkmark$  Confidencialidad
	- $\checkmark$  Funcionalidad
	- Desempeño
- $\checkmark$  Confiabilidad
- $\checkmark$  Seguridad externa
- $\checkmark$  Seguridad Interna
- No observables vía ejecución (Internos): aquellos atributos que se establecen durante el desarrollo del sistema.
	- $\checkmark$  Configurabilidad
	- $\checkmark$  Integrabilidad
	- $\checkmark$  Integridad
	- $\checkmark$  Interoperabilidad
	- $\checkmark$  Modificabilidad
	- $\checkmark$  Mantenibilidad
	- $\checkmark$  Portabilidad
	- $\checkmark$  Reusabilidad
	- $\checkmark$  Escalabilidad
	- $\checkmark$  Capacidad de prueba

Para la propuesta de una arquitectura de software, se han considerado 2 atributos observables vía ejecución (externos) y 10 atributos no observables vía ejecución (internos), los cuales se expusieron para la observación y análisis de tres expertos en el área, tal como se muestra en los siguientes cuadros:

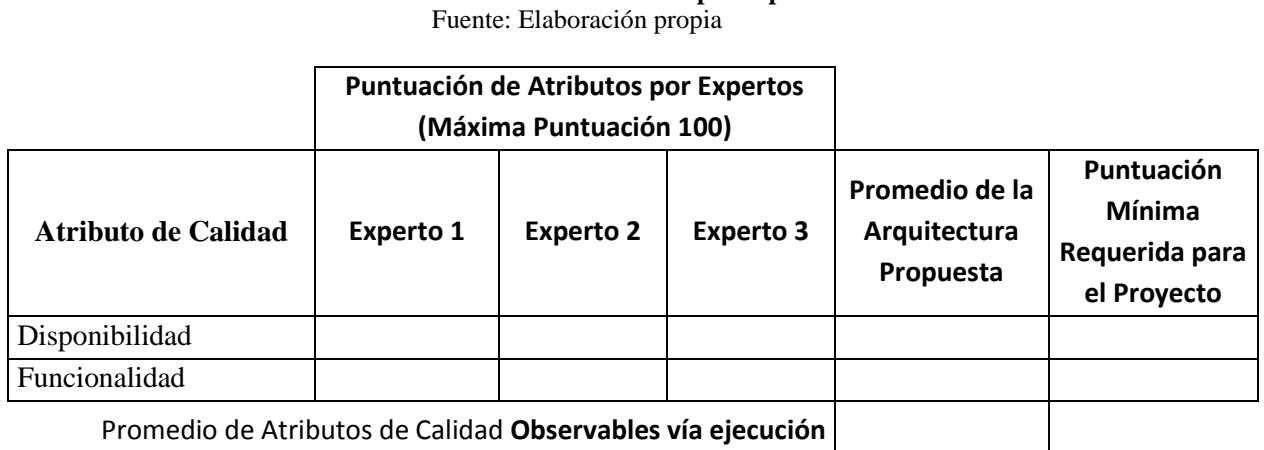

# **Tabla 9: Puntuación de atributos por expertos**

Promedio de Atributos de Calidad **Observables vía ejecución**

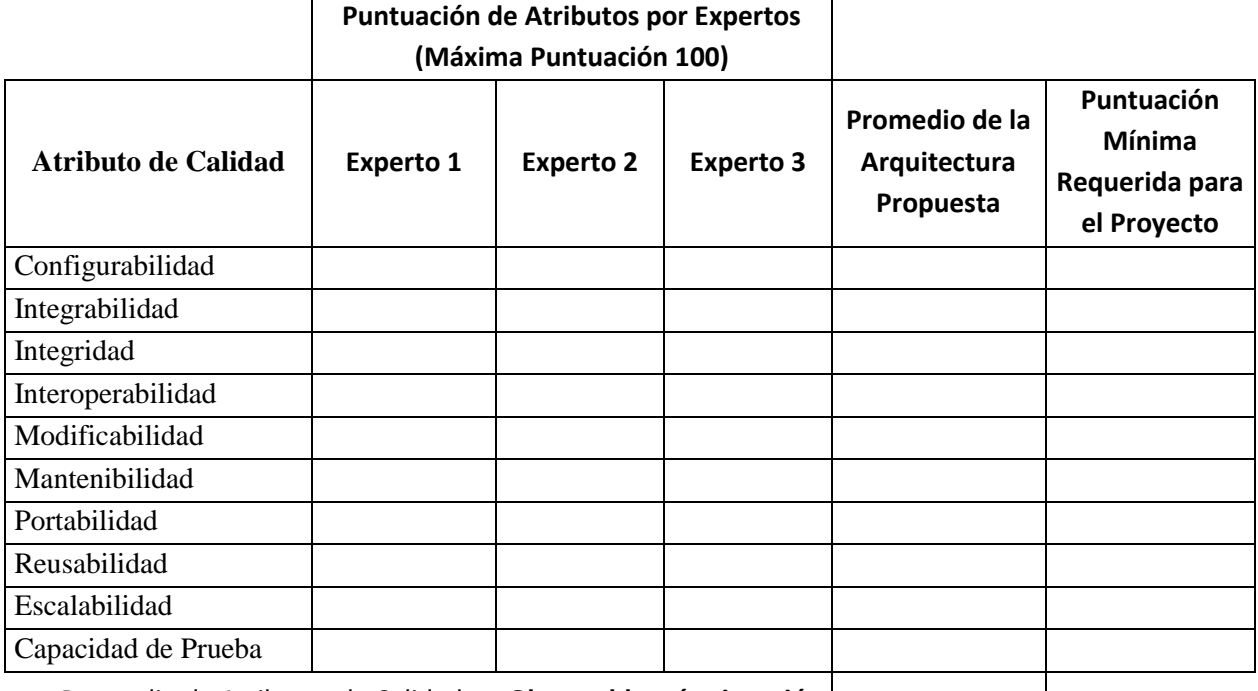

Promedio de Atributos de Calidad **no Observables vía ejecución**

# **4.4.10. Resultados de las comparaciones entre la aplicación de las modalidades virtual y presencial**

La variable dependiente de la investigación es: "Desarrollo, control y seguimiento del curso Pensamiento Orrego del Programa Carreras para Gente que Trabaja de la Universidad Privada Antenor Orrego en el semestre 2015-39", la cual se ha medido en base a los datos obtenidos del sistema virtual de la Universidad Privada Antenor Orrego.

Los resultados obtenidos proceden de dos fuentes: la primera en base a las pruebas realizadas en función a la arquitectura propuesta; la segunda, en base a las calificaciones de las notas del curso en cuestión, para comparar la sesiones presencial y virtual en la enseñanza del curso Pensamiento Orrego.

Las notas aquí tratadas son denominadas *componentes académicos*, las que son: Componente 1 (C1), Examen parcial (EP), Componente 2 (C2) y Examen final (EF). Estas cuatro notas son las que los estudiantes obtienen a lo largo del semestre académico en un determinado curso. Para nuestro caso, se ha analizado el curso Pensamiento Orrego.

El objetivo de esta investigación es hacer una comparación entre las clases impartidas de manera presencial y virtual, para un mismo curso y para los estudiantes de Ingeniería en el semestre 2015-39.

Para el estudio, se conversó con el director de escuela, quien en todo momento ofreció su apoyo en la investigación. Los docentes participantes en el dictado del curso Pensamiento Orrego no habían sido alertados del experimento que se estaba realizando, pudiendo decirse que se ha hecho con la observación del investigador sin previo aviso a los participantes observados.

Los estudiantes, tal como se matricularon, fueron agrupados en dos conjuntos: Grupo control y Grupo experimental. Ambos grupos con estudiantes de Ingeniería del Programa Carreras para gente que trabaja en el semestre académico 2015-39.

El Grupo Control estuvo compuesto por un total de 165 estudiantes, mientras que el Grupo experimental, con 388 estudiantes. En Grupo control se impartieron las clases de manera presencial, mientras que en el Grupo experimental, las clases fueron impartidas por el sistema virtual que ofrece el Campus Virtual de la Universidad Privada Antenor Orrego.

Los datos han sido recogidos y tratados para su posterior análisis. A continuación se presenta una serie de tablas y gráficos donde podemos apreciar los detalles de esta investigación.

#### **Diseño Cuasi Experimental**

O1: Post Test GE O2: Post Test GC X: Uso de la plataforma virtual GE: Grupo experimental GC: Grupo Control Prueba estadística: Prueba de hipótesis con 2 poblaciones

**Grupo Experimental:** 388 estudiantes de Ingeniería del Programa Carreras para Gente que Trabaja, en la modalidad virtual, en el semestre académico 2015-39.

**Grupo Control:** 165 estudiantes de Ingeniería del Programa Carreras para gente que Trabaja, en la modalidad presencial, en el semestre académico 2015-39.

**Tabla 10: Grupos control y experimental usando media y desviación estándar en los componentes académicos**

|                              | Grupo1     |           | $\mathbf N$ | Media   | Desviación típ. | <b>Error</b><br>típ. de la<br>media |
|------------------------------|------------|-----------|-------------|---------|-----------------|-------------------------------------|
| C1                           | dimension1 | GC        | 165         | 15,71   | 1,925           | ,150                                |
|                              |            | GE        | 388         | 13,42   | 4,978           | ,253                                |
| EP<br>dimension1             | GC         | 165       | 15,3333     | 2,40764 | ,18743          |                                     |
|                              |            | <b>GE</b> | 388         | 16,7450 | 3,29282         | ,16717                              |
| C <sub>2</sub><br>dimension1 | GC         | 165       | 15,20       | 2,105   | ,164            |                                     |
|                              | GE         | 388       | 11,49       | 5,761   | ,292            |                                     |
| EF<br>dimension1             | GC         | 165       | 15,02       | 2,658   | ,207            |                                     |
|                              |            | <b>GE</b> | 388         | 16,42   | 4,413           | ,224                                |
| <b>PF</b>                    | dimension1 | GC        | 165         | 15,2667 | 1,57779         | ,12283                              |
|                              |            | <b>GE</b> | 388         | 15,9915 | 1,32634         | ,06733                              |

**Fuente:** Elaboración propia con datos obtenidos del Sistema virtual de la UPAO

**Interpretación de la Tabla 5:** En la tabla 5 se observa a los dos grupos: Grupo Control (con 165 alumnos participantes) y Grupo Experimental (con 388 alumnos participantes). En el componente 1 (C1), el grupo control ha obtenido una media de 15,71, mientras que el grupo experimental ha obtenido una media de 13,42. Para el caso del Examen Parcial (EP), el grupo control ha obtenido una media de 15,3333, mientras que el grupo experimental ha obtenido una media de 16,7450. En el Componente 2 (C2), el grupo control obtuvo una media de 15,20 mientras que el grupo experimental obtuvo una media de 11,49. Para el caso del Examen Final (EF). El grupo control ha obtenido una media de 15,02 mientras que el grupo experimental ha obtenido una media de 16,42. Finalmente, para el Promedio Final (PF), el grupo control ha obtenido una media de 15,2667 mientras que el grupo experimental ha obtenido una media de 15,9915.

Con los resultados obtenidos, se evidencia que el grupo control ha obtenido una media por debajo del nivel obtenido por el grupo experimental, por lo que se deduce que el grupo experimental tiene mejores notas que el grupo control, concluyendo así que el

grupo experimental tiene mejor rendimiento académico que el grupo control, con un mínimo margen de diferencia.

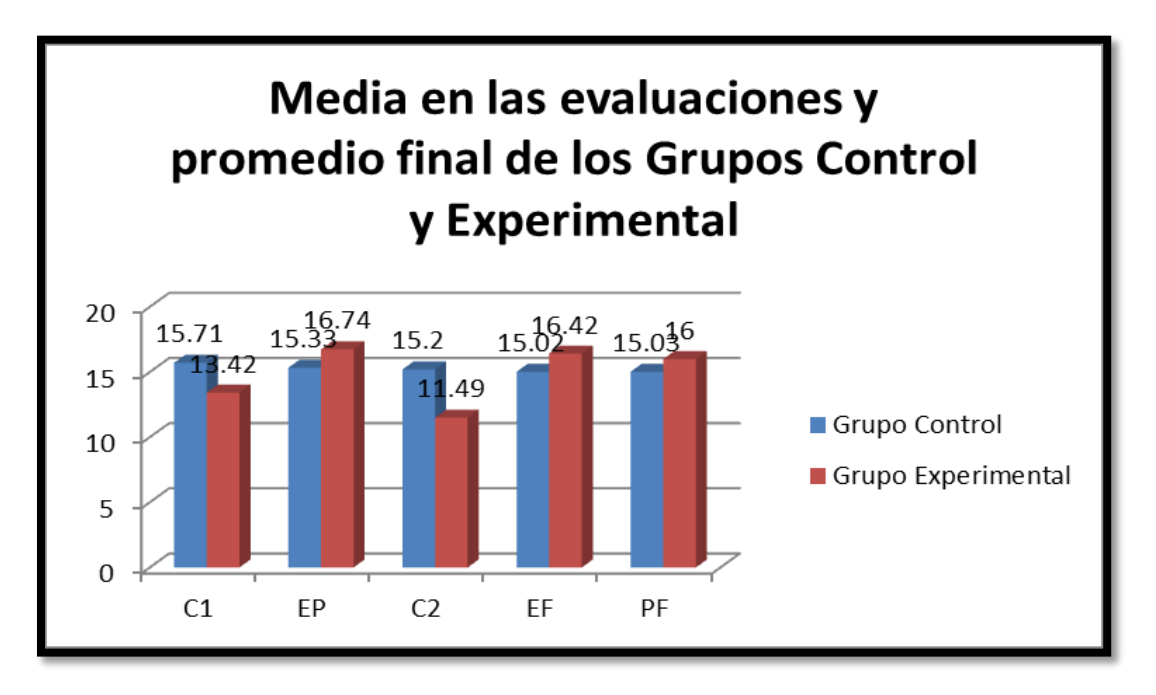

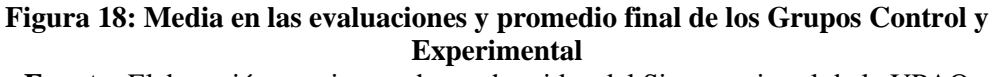

**Fuente:** Elaboración propia con datos obtenidos del Sistema virtual de la UPAO

**Interpretación de la Figura 18:** Son los resultados generales del presente estudio. En el Componente 1 (C1), el grupo control obtiene 15.71 en la media, mientras que el grupo experimental obtiene 13.42. En el caso del Examen parcial (EP), el grupo control obtiene 15.33, mientras que el grupo experimental obtiene 16.74. Para el caso del Componente 2 (C2), el grupo control obtuvo 15.2 en la media, mientras que el grupo experimental 11.49. Para el caso del Examen final (EF), el grupo control obtuvo 15.02, mientras que el grupo experimental obtuvo 16.42. El promedio final de todos los componentes mencionados anteriormente se resumen así: el grupo control obtuvo 15.03 en la media, mientras que el grupo experimental obtuvo 16 en la media.

#### **4.5. Cuadros de Frecuencias**

#### **4.5.1. Cuadros de frecuencias para el Grupo Control**

**Tabla 11: Resultados del Promedio final en el Grupo Control Fuente:** Elaboración propia con datos obtenidos del Sistema virtual de la UPAO

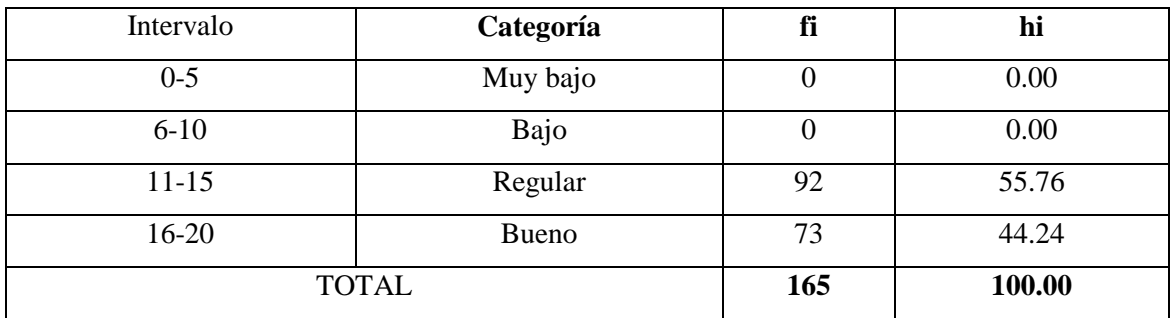

**Media:** 15.2667

**Desviación estándar:** 1.57779

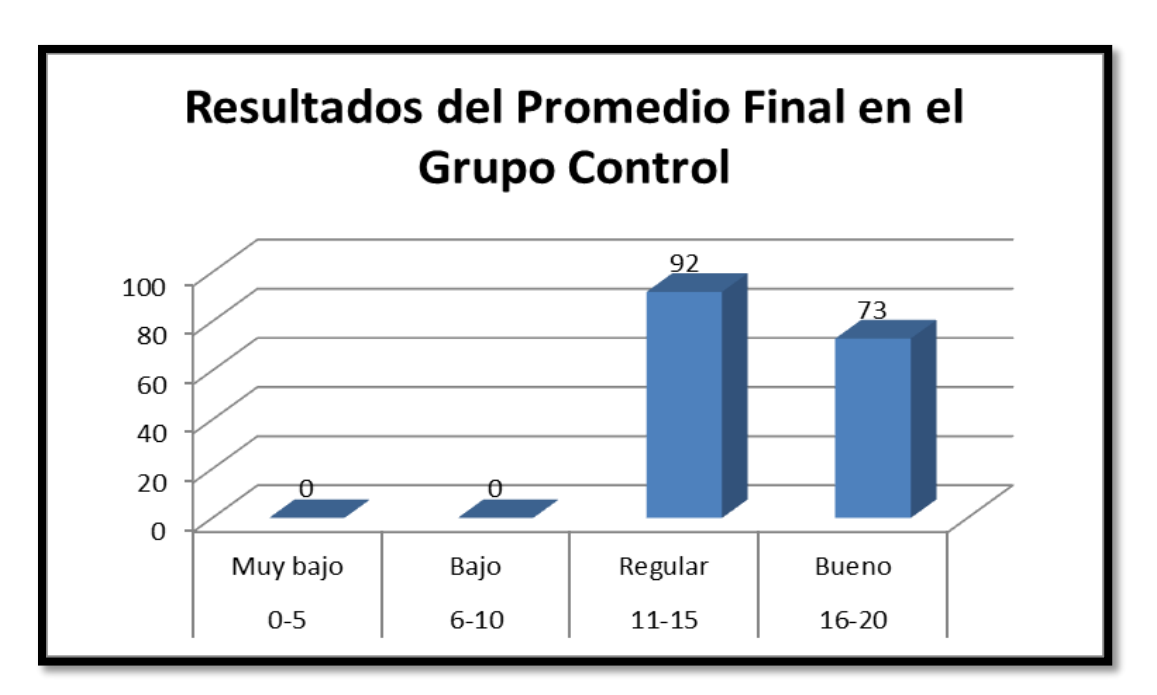

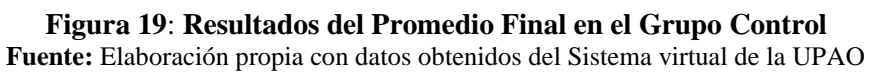

**Interpretación de la Figura 19:** En el grupo control, se analiza el promedio final como nota final del curso Pensamiento Orrego para los estudiantes que llevaron el curso de manera presencial. Se encontró que 0 estudiantes tienen un rendimiento muy bajo (de 0 – 5 puntos), 0 estudiantes un rendimiento bajo (de 6 a 10 puntos), 92 estudiantes obtuvieron un rendimiento regular (de 11 a 15 puntos) y 73 estudiantes han obtenido un rendimiento calificado como "bueno" (de 16 a 20 puntos).

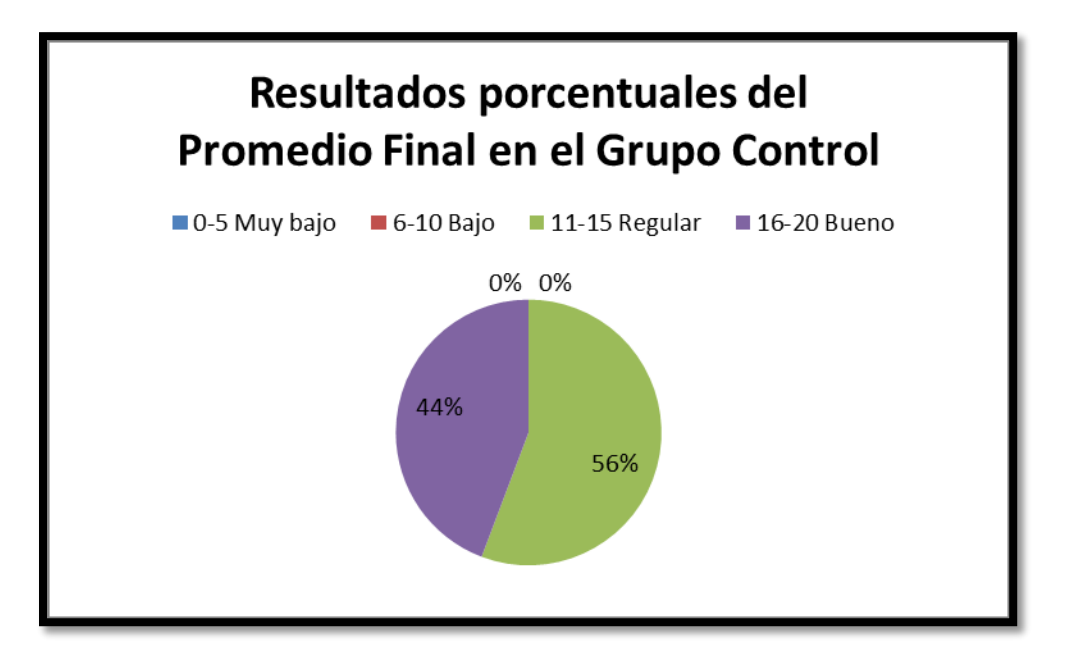

**Figura 20: Resultados del Promedio Final en el Grupo Control Fuente:** Elaboración propia con datos obtenidos del Sistema virtual de la UPAO

**Interpretación de la Figura 20:** En el grupo control se analizan los resultados obtenidos como promedio final, a nivel de valores porcentuales. El 56% de los estudiantes se posicionaron dentro de la categoría "regular", mientras que el 44% de los estudiantes se ubicaron en la categoría "bueno". No se encontró ningún resultado que se ubique en las categorías de "bajo" y "muy bajo".

**Tabla 12: Resultados del Componente 1 en el Grupo Control Fuente:** Elaboración propia con datos obtenidos del Sistema virtual de la UPAO

| Intervalo    | Categoría | fi  | hi     |
|--------------|-----------|-----|--------|
| $0 - 5$      | Muy bajo  |     | 1.21   |
| $6 - 10$     | Bajo      | 4   | 2.42   |
| $11 - 15$    | Regular   | 55  | 33.33  |
| $16-20$      | Bueno     | 104 | 63.03  |
| <b>TOTAL</b> |           | 165 | 100.00 |

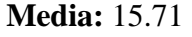

**Desviación estándar:** 1.925

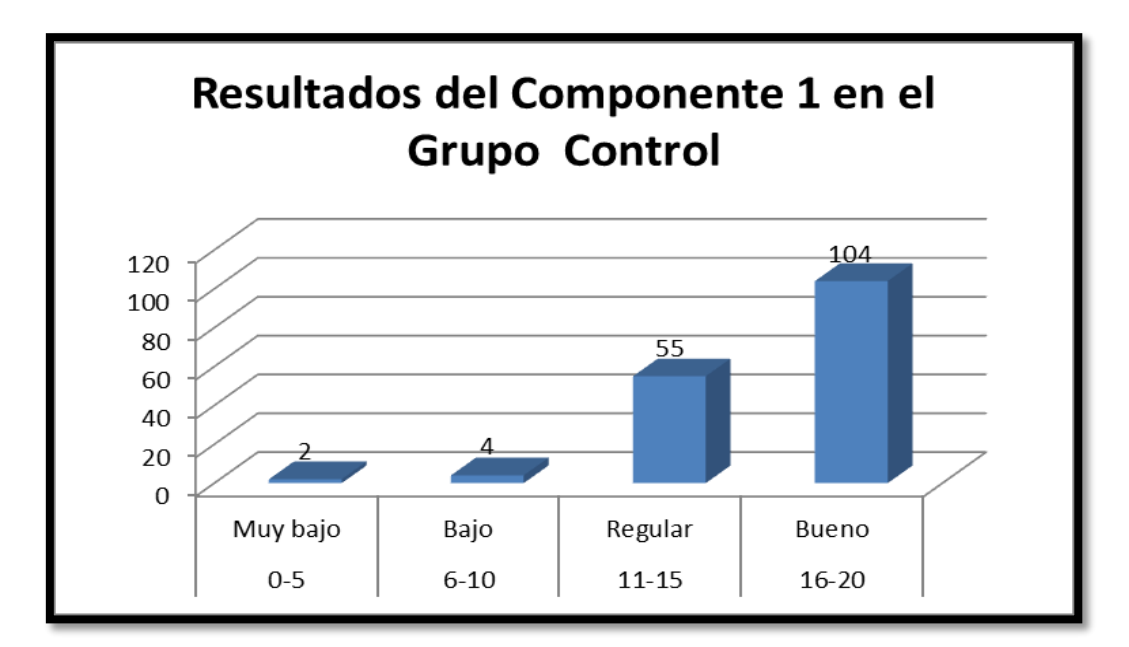

**Figura 21: Resultados del Componente 1 en el Grupo Control Fuente:** Elaboración propia con datos obtenidos del Sistema virtual de la UPAO

**Interpretación de la Figura 21:** En el grupo control, se analiza el Componente 1 del curso Pensamiento Orrego para los estudiantes que llevaron el curso de manera presencial. Se encontró que 2 estudiantes tienen un rendimiento muy bajo (de  $0 - 5$ puntos), 4 estudiantes un rendimiento bajo (de 6 a 10 puntos), 55 estudiantes obtuvieron un rendimiento regular (de 11 a 15 puntos) y 104 estudiantes han obtenido un rendimiento calificado como "bueno" (de 16 a 20 puntos).

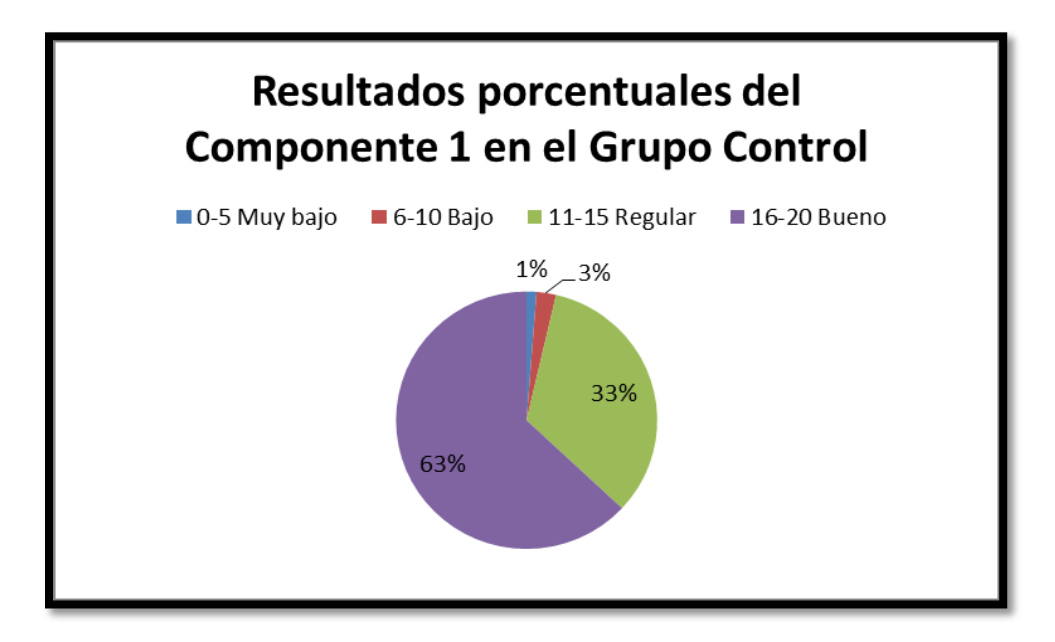

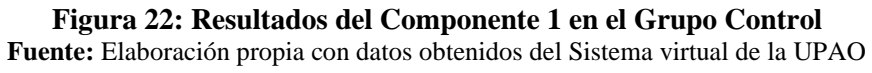

**Interpretación de la Figura 22:** En el grupo control se analizan los resultados obtenidos en el Componente 1 (C1), a nivel de valores porcentuales. El 1% de los estudiantes se encuentran en la categoría "muy bajo" (de 0 a 5 puntos), mientras que el 3% de los estudiantes se ubican en la categoría "Bajo" (de 6 a 10 puntos). El 33% de los estudiantes se posicionaron dentro de la categoría "regular" y finalmente, el 63% de los estudiantes se ubicaron en la categoría "bueno".

| Intervalo        | Categoría    |     | hi     |
|------------------|--------------|-----|--------|
| $0 - 5$          | Muy bajo     |     | 2.42   |
| $6 - 10$         | Bajo         |     | 3.64   |
| 11-15            | Regular      | 56  | 33.94  |
| $16-20$<br>Bueno |              | 99  | 60.00  |
|                  | <b>TOTAL</b> | 165 | 100.00 |

**Tabla 13: Resultados del Examen Parcial en el Grupo Control** Fuente: Elaboración propia

**Media:** 15.33

**Desviación estándar:** 2.4076

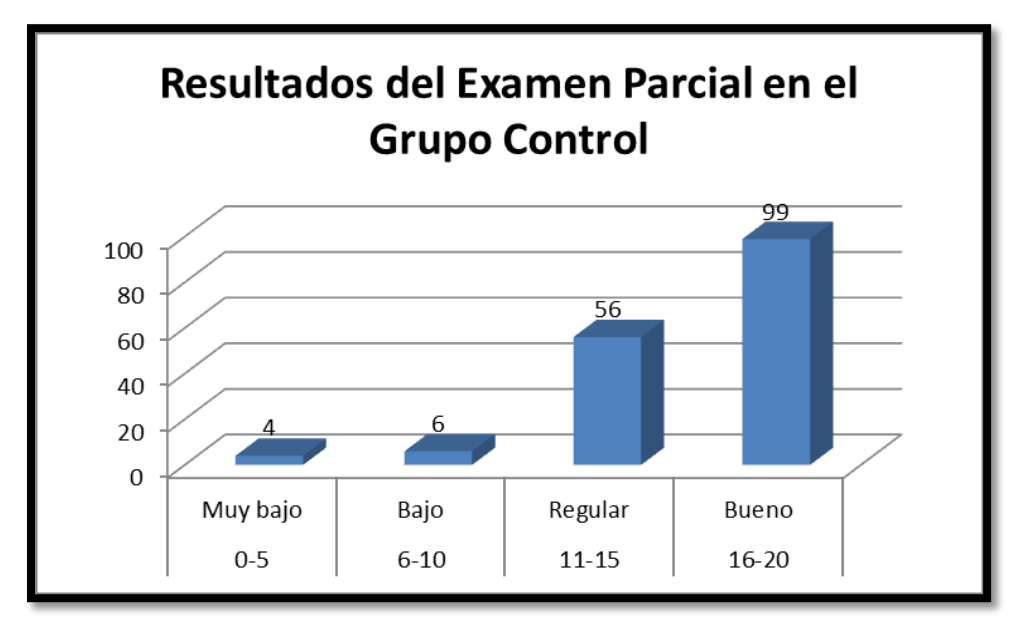

**Figura 23: Resultados del Examen Parcial en el Grupo Control Fuente:** Elaboración propia con datos obtenidos del Sistema virtual de la UPAO

**Interpretación de la Figura 23:** En el grupo control, se analiza el Examen Parcial del curso Pensamiento Orrego para los estudiantes que llevaron el curso de manera presencial. Se encontró que 4 estudiantes tienen un rendimiento muy bajo (de  $0 - 5$ puntos), 6 estudiantes un rendimiento bajo (de 6 a 10 puntos), 56 estudiantes obtuvieron

un rendimiento regular (de 11 a 15 puntos) y 99 estudiantes han obtenido un rendimiento calificado como "bueno" (de 16 a 20 puntos).

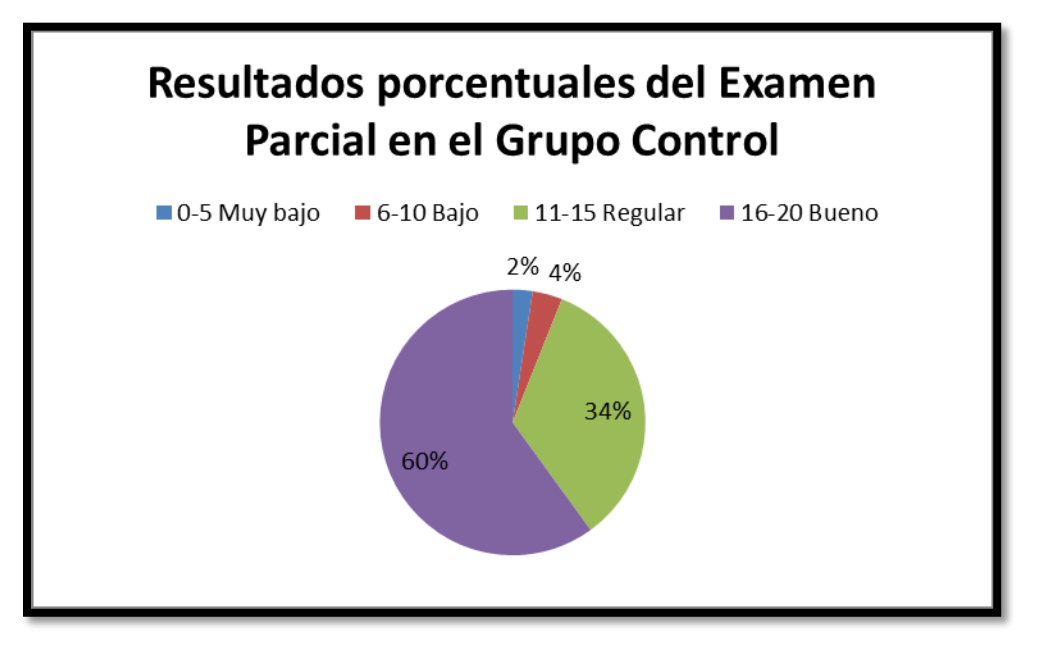

**Figura 24: Resultados del Examen Parcial en el Grupo Control Fuente:** Elaboración propia con datos obtenidos del Sistema virtual de la UPAO

**Interpretación de la Figura 24:** En el grupo control se analizan los resultados obtenidos en el Examen parcial (EP), a nivel de valores porcentuales. El 2% de los estudiantes se encuentran en la categoría "muy bajo" (de 0 a 5 puntos), mientras que el 4% de los estudiantes se ubican en la categoría "Bajo" (de 6 a 10 puntos). El 34% de los estudiantes se posicionaron dentro de la categoría "regular" y finalmente, el 60% de los estudiantes se ubicaron en la categoría "bueno".

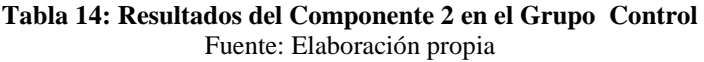

| Intervalo                 | Categoría |     | hi     |
|---------------------------|-----------|-----|--------|
| $0 - 5$                   | Muy bajo  |     | 1.21   |
| $6 - 10$                  | Bajo      |     | 2.42   |
| $11 - 15$                 | Regular   | 76  | 46.06  |
| $16 - 20$<br><b>Bueno</b> |           | 83  | 50.30  |
| <b>TOTAL</b>              |           | 165 | 100.00 |

**Media:** 15.20

**Desviación estándar:** 2.105

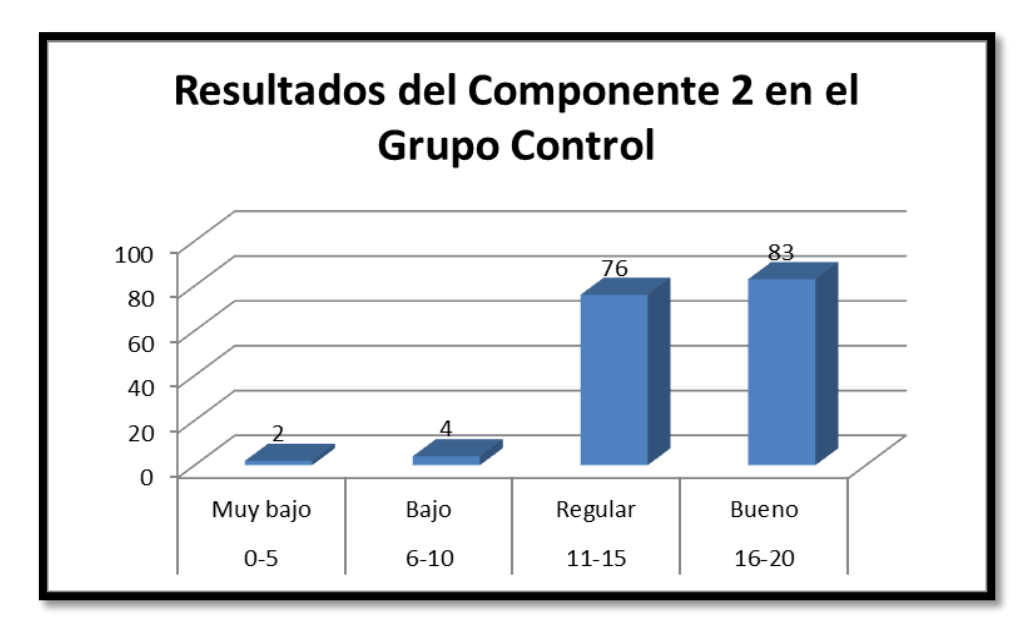

**Figura 25: Resultados del Componente 2 en el Grupo Control Fuente:** Elaboración propia con datos obtenidos del Sistema virtual de la UPAO

**Interpretación de la Figura 25:** En el grupo control, se analiza el Componente 2 del curso Pensamiento Orrego para los estudiantes que llevaron el curso de manera presencial. Se encontró que 2 estudiantes tienen un rendimiento muy bajo (de  $0 - 5$ puntos), 4 estudiantes un rendimiento bajo (de 6 a 10 puntos), 76 estudiantes obtuvieron un rendimiento regular (de 11 a 15 puntos) y 83 estudiantes han obtenido un rendimiento calificado como "bueno" (de 16 a 20 puntos).

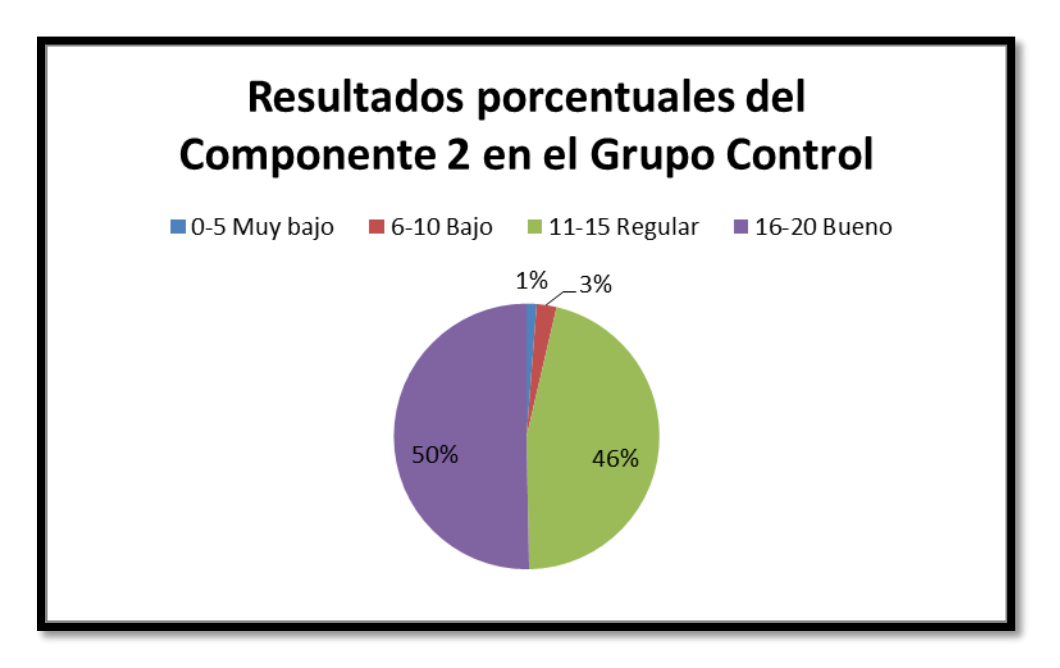

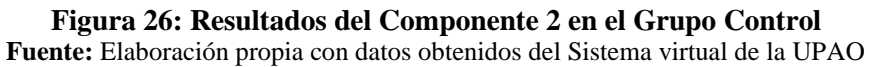

**Interpretación de la Figura 26:** En el grupo control se analizan los resultados obtenidos en el Componente 2 (C2), a nivel de valores porcentuales. El 1% de los estudiantes se encuentran en la categoría "muy bajo" (de 0 a 5 puntos), mientras que el 3% de los estudiantes se ubican en la categoría "Bajo" (de 6 a 10 puntos). El 46% de los estudiantes se posicionaron dentro de la categoría "regular" y finalmente, el 50% de los estudiantes se ubicaron en la categoría "bueno".

| Intervalo    | Categoría    | fi  | hi     |
|--------------|--------------|-----|--------|
| $0 - 5$      | Muy bajo     | U   | 0.00   |
| $6 - 10$     | Bajo         | ь   | 3.64   |
| $11 - 15$    | Regular      | 85  | 51.52  |
| $16 - 20$    | <b>Bueno</b> | 74  | 44.85  |
| <b>TOTAL</b> |              | 165 | 100.00 |

**Tabla 15: Resultados del Examen Final en el Grupo Control** Fuente: Elaboración propia

**Media:** 15.02

**Desviación estándar:** 2.658

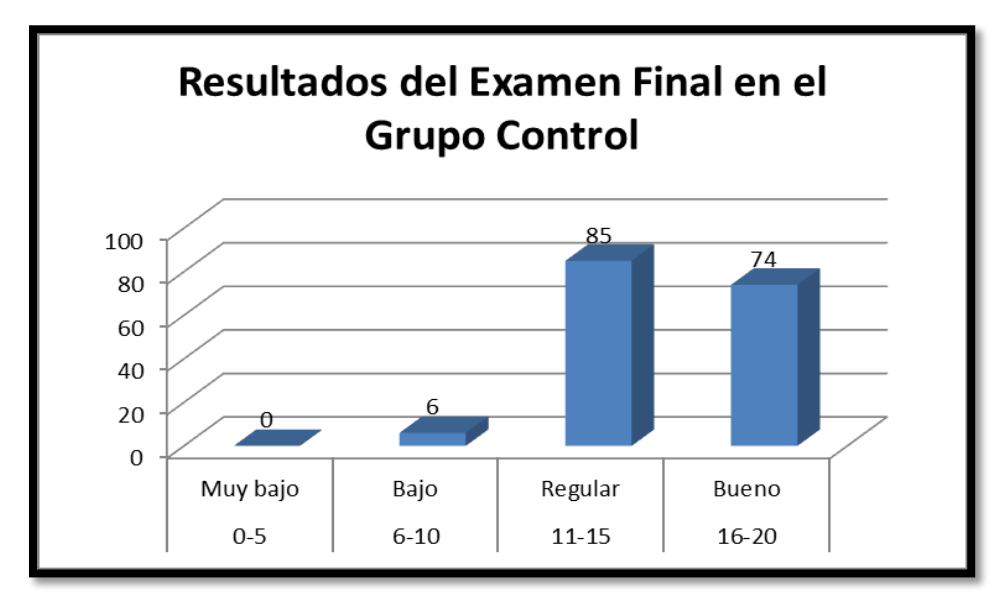

**Figura 27: Resultados del Examen Final en el Grupo Control Fuente:** Elaboración propia con datos obtenidos del Sistema virtual de la UPAO

**Interpretación de la Figura 27:** En el grupo control, se analiza el Examen final del curso Pensamiento Orrego para los estudiantes que llevaron el curso de manera presencial. Se encontró que 0 estudiantes tienen un rendimiento muy bajo (de  $0 - 5$ puntos), 6 estudiantes un rendimiento bajo (de 6 a 10 puntos), 85 estudiantes obtuvieron

un rendimiento regular (de 11 a 15 puntos) y 74 estudiantes han obtenido un rendimiento calificado como "bueno" (de 16 a 20 puntos).

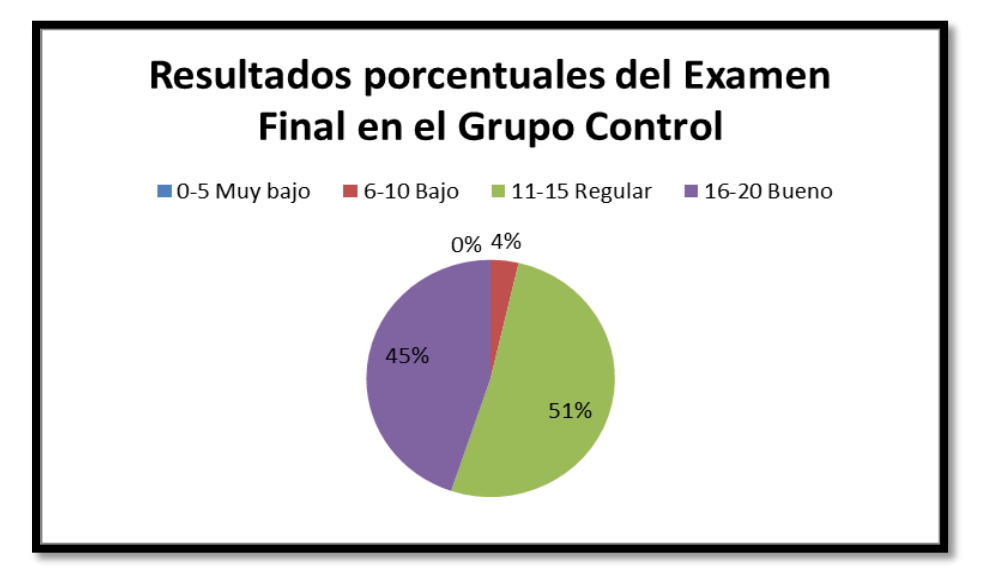

**Figura 28: Resultados del Examen Final en el Grupo Control Fuente:** Elaboración propia con datos obtenidos del Sistema virtual de la UPAO

**Interpretación de la Figura 28:** En el grupo control se analizan los resultados obtenidos en el Examen final (EF), a nivel de valores porcentuales. El 0% de los estudiantes se encuentran en la categoría "muy bajo" (de 0 a 5 puntos), mientras que el 4% de los estudiantes se ubican en la categoría "Bajo" (de 6 a 10 puntos). El 51% de los estudiantes se posicionaron dentro de la categoría "regular" y finalmente, el 45% de los estudiantes se ubicaron en la categoría "bueno".

# **4.5.2. Cuadros de frecuencias para el Grupo Experimental**

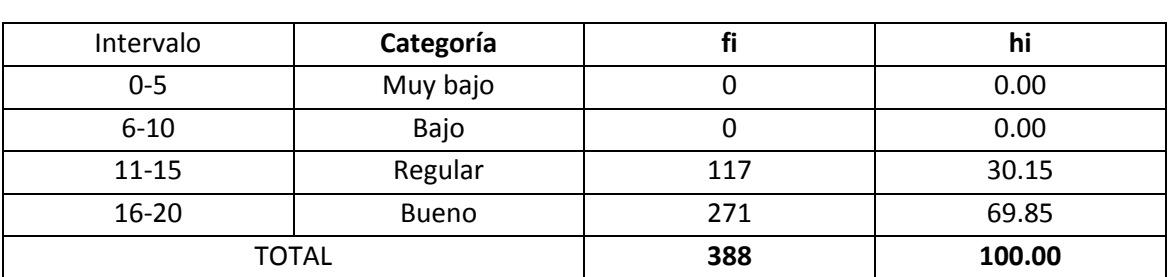

**Tabla 16 : Resultados del Promedio Final en el Grupo Experimental** Fuente: Elaboración propia

**Media:** 15.9915

**Desviación estándar:** 1.3263

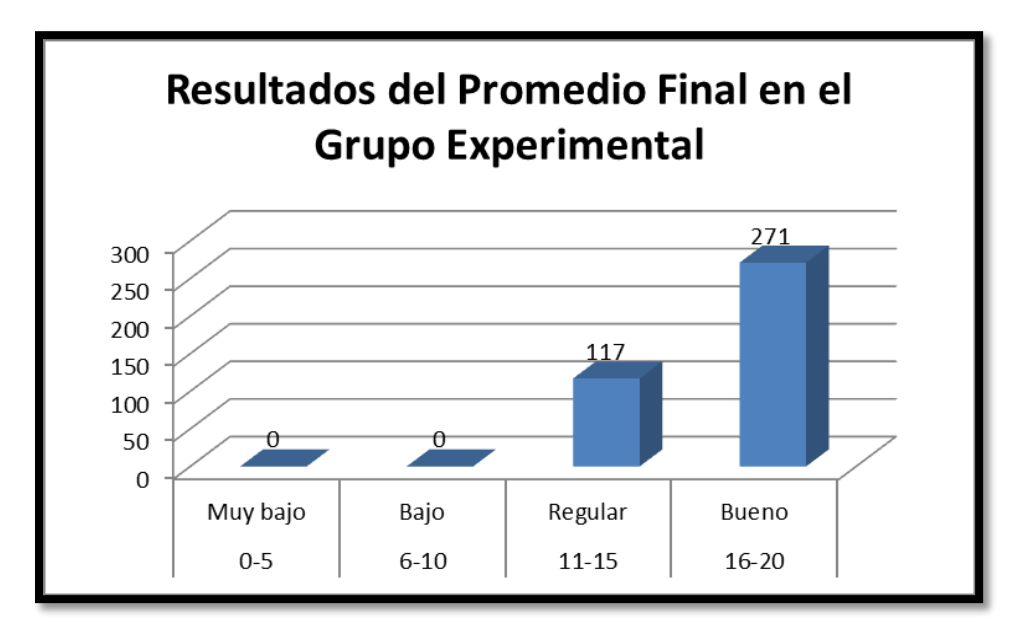

**Figura 29: Resultados del Promedio Final en el Grupo Experimental Fuente:** Elaboración propia con datos obtenidos del Sistema virtual de la UPAO

**Interpretación de la Figura 29:** En el grupo experimental, se analiza el Promedio final del curso Pensamiento Orrego para los estudiantes que llevaron el curso de manera virtual. Se encontró que 0 estudiantes tienen un rendimiento muy bajo (de  $0 - 5$  puntos), 0 estudiantes un rendimiento bajo (de 6 a 10 puntos), 117 estudiantes obtuvieron un rendimiento regular (de 11 a 15 puntos) y 271 estudiantes han obtenido un rendimiento calificado como "bueno" (de 16 a 20 puntos).

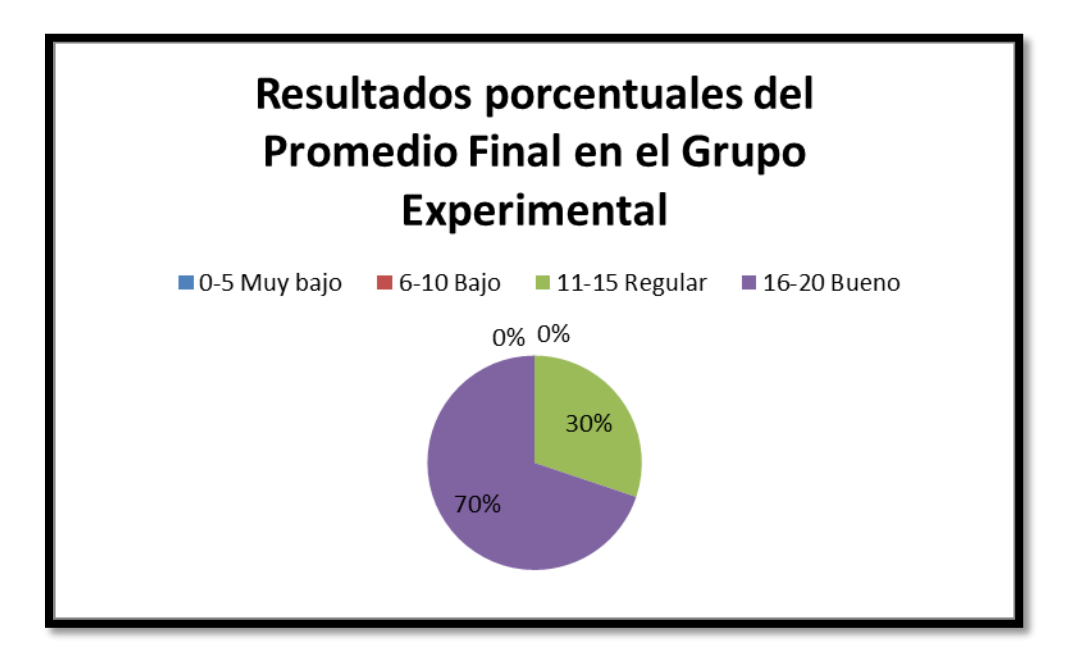

**Figura 30: Resultados porcentuales del Promedio Final en el Grupo Experimental Fuente:** Elaboración propia con datos obtenidos del Sistema virtual de la UPAO

**Interpretación de la Figura 30:** En el grupo experimental se analizan los resultados obtenidos en el Promedio final (PF), a nivel de valores porcentuales. El 0% de los estudiantes se encuentran en la categoría "muy bajo" (de 0 a 5 puntos), mientras que el 0% de los estudiantes se ubican en la categoría "Bajo" (de 6 a 10 puntos). El 30% de los estudiantes se posicionaron dentro de la categoría "regular" y finalmente, el 70% de los estudiantes se ubicaron en la categoría "bueno".

| Intervalo    | Categoría    |     | hi    |
|--------------|--------------|-----|-------|
| $0 - 5$      | Muy bajo     |     | 0.00  |
| $6 - 10$     | Bajo         |     | 0.52  |
| $11 - 15$    | Regular      | 209 | 53.87 |
| $16 - 20$    | <b>Bueno</b> | 134 | 34.54 |
| <b>TOTAL</b> |              | 345 | 88.92 |

**Tabla 17 : Resultados del Componente 1 en el Grupo Experimental** Fuente: Elaboración propia

**Media:** 13.42

**Desviación estándar:** 4.978

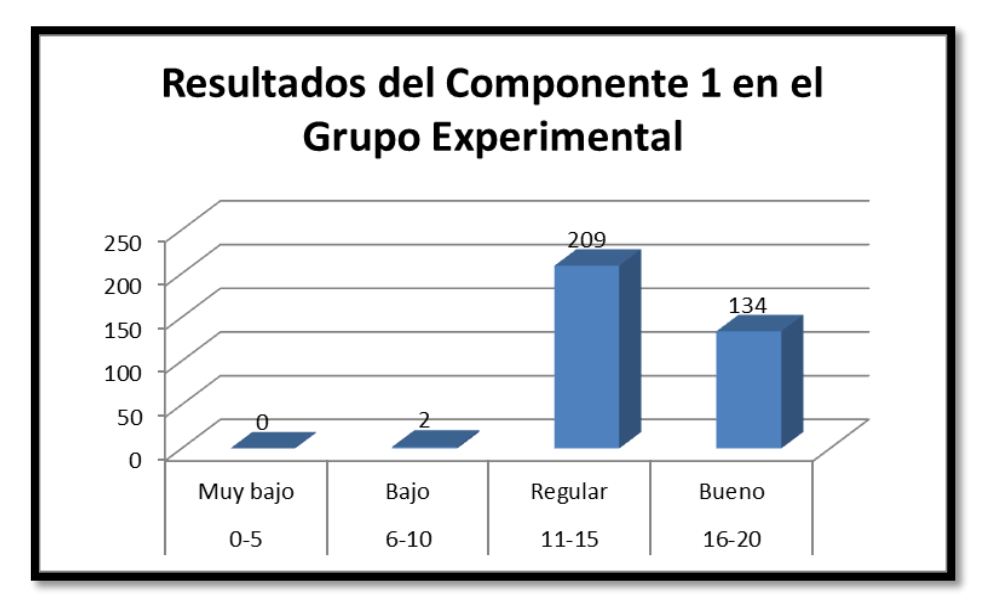

**Figura 31: Resultados del Componente 1 en el Grupo Experimental Fuente:** Elaboración propia con datos obtenidos del Sistema virtual de la UPAO

**Interpretación de la Figura 31:** En el grupo experimental, se analiza el Componente 1 (C1) del curso Pensamiento Orrego para los estudiantes que llevaron el curso de manera virtual. Se encontró que 0 estudiantes tienen un rendimiento muy bajo (de  $0 - 5$  puntos), 2 estudiantes tienen un rendimiento bajo (de 6 a 10 puntos), 209 estudiantes obtuvieron

un rendimiento regular (de 11 a 15 puntos) y 134 estudiantes han obtenido un rendimiento calificado como "bueno" (de 16 a 20 puntos).

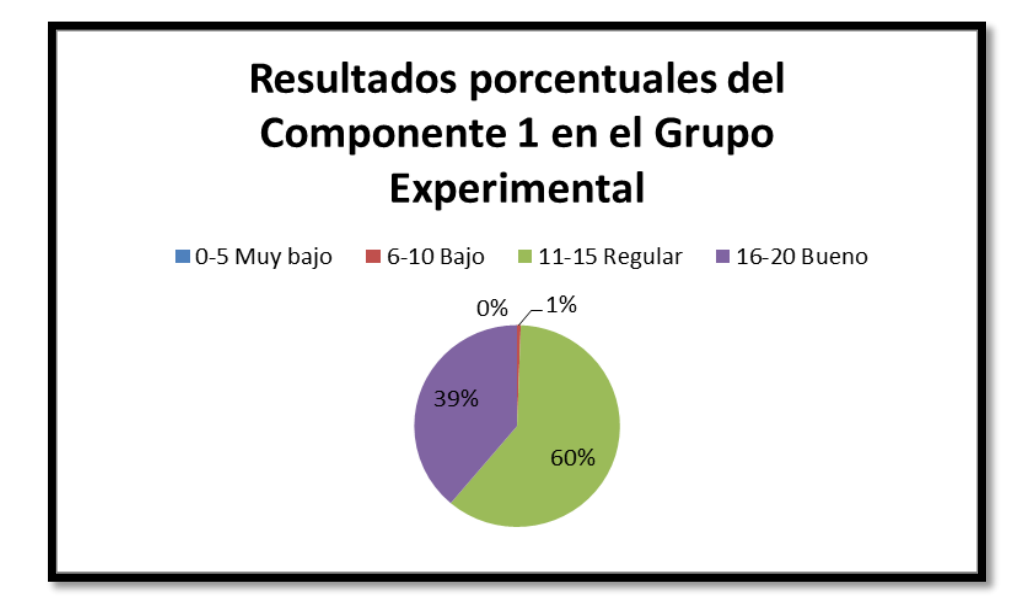

**Figura 32: Resultados porcentuales del Componente 1 en el Grupo Experimental Fuente:** Elaboración propia con datos obtenidos del Sistema virtual de la UPAO

**Interpretación de la Figura 32:** En el grupo experimental se analizan los resultados obtenidos en el Promedio final (PF), a nivel de valores porcentuales. El 0% de los estudiantes se encuentran en la categoría "muy bajo" (de 0 a 5 puntos), mientras que el 1% de los estudiantes se ubican en la categoría "Bajo" (de 6 a 10 puntos). El 60% de los estudiantes se posicionaron dentro de la categoría "regular" y finalmente, el 39% de los estudiantes se ubicaron en la categoría "bueno".

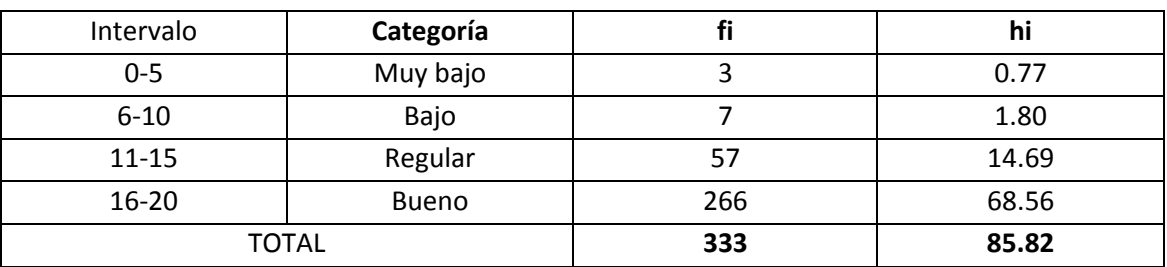

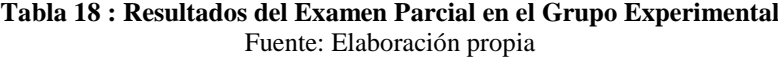

**Media:** 16.7450

**Desviación estándar:** 3.2928

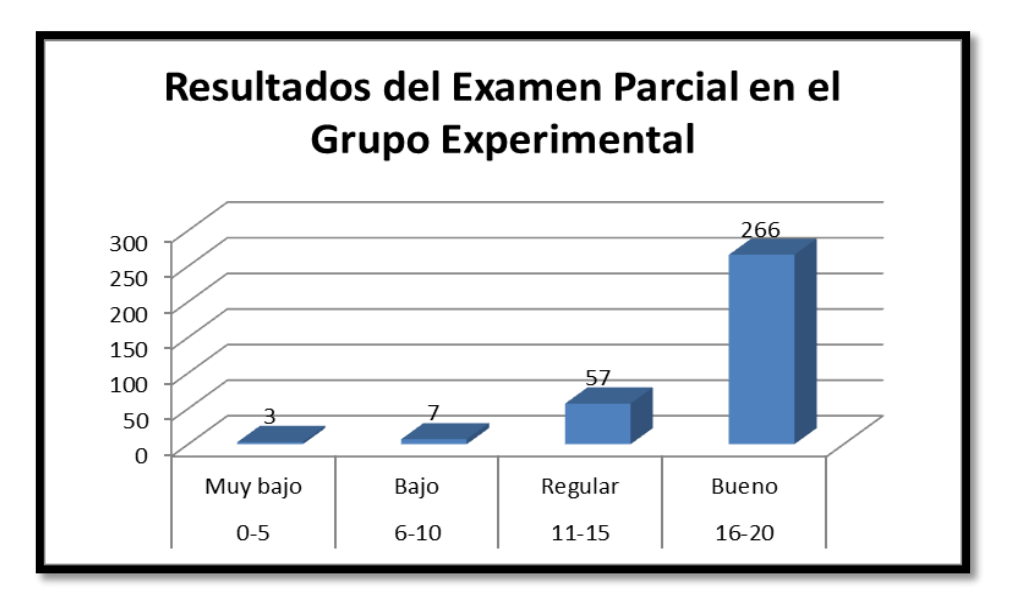

**Figura 33: Resultados del Examen Parcial en el Grupo Experimental Fuente:** Elaboración propia con datos obtenidos del Sistema virtual de la UPAO

**Interpretación de la Figura 33:** En el grupo experimental, se analiza el Examen parcial (EP) del curso Pensamiento Orrego para los estudiantes que llevaron el curso de manera virtual. Se encontró que 3 estudiantes tienen un rendimiento muy bajo (de  $0 - 5$ puntos), 7 estudiantes tienen un rendimiento bajo (de 6 a 10 puntos), 57 estudiantes obtuvieron un rendimiento regular (de 11 a 15 puntos) y 266 estudiantes han obtenido un rendimiento calificado como "bueno" (de 16 a 20 puntos).

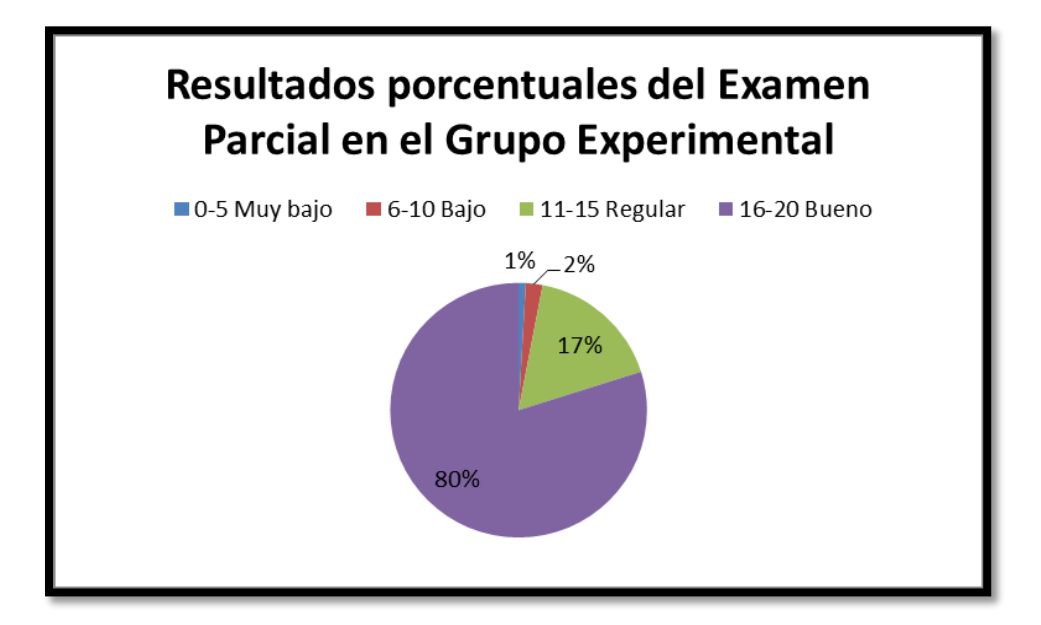

**Figura 34: Resultados porcentuales del Examen Parcial en el Grupo Experimental Fuente:** Elaboración propia con datos obtenidos del Sistema virtual de la UPAO

**Interpretación de la Figura 34:** En el grupo experimental se analizan los resultados obtenidos en el Promedio final (PF), a nivel de valores porcentuales. El 1% de los estudiantes se encuentran en la categoría "muy bajo" (de 0 a 5 puntos), mientras que el 2% de los estudiantes se ubican en la categoría "Bajo" (de 6 a 10 puntos). El 17% de los estudiantes se posicionaron dentro de la categoría "regular" y finalmente, el 80% de los estudiantes se ubicaron en la categoría "bueno".

**Tabla 19 : Resultados del Componente 2 en el Grupo Experimental** Fuente: Elaboración propia

| Intervalo    | Categoría    | п   | hi    |
|--------------|--------------|-----|-------|
| $0 - 5$      | Muy bajo     |     | 0.00  |
| $6 - 10$     | Bajo         |     | 0.00  |
| $11 - 15$    | Regular      | 229 | 59.02 |
| $16 - 20$    | <b>Bueno</b> | 85  | 21.91 |
| <b>TOTAL</b> |              | 314 | 80.93 |

**Media:** 11.49

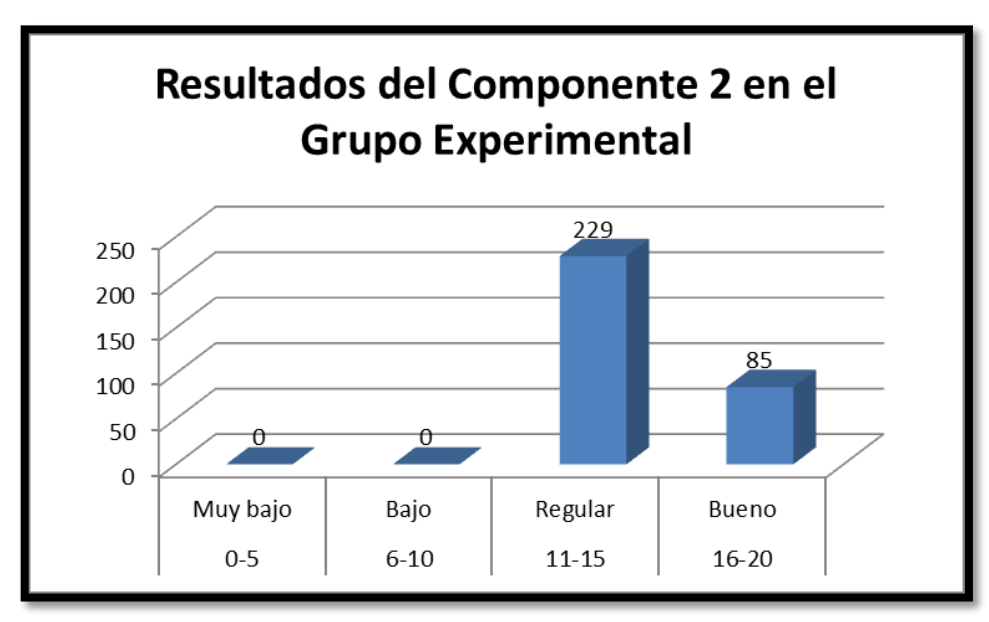

**Desviación estándar:** 5.761

**Figura 35: Resultados del Componente 2 en el Grupo Experimental Fuente:** Elaboración propia con datos obtenidos del Sistema virtual de la UPAO

**Interpretación de la Figura 35:** En el grupo experimental, se analiza el Componente 2 (C2) del curso Pensamiento Orrego para los estudiantes que llevaron el curso de manera virtual. Se encontró que 0 estudiantes tienen un rendimiento muy bajo (de  $0 - 5$  puntos), 0 estudiantes tienen un rendimiento bajo (de 6 a 10 puntos), 229 estudiantes obtuvieron
un rendimiento regular (de 11 a 15 puntos) y 85 estudiantes han obtenido un rendimiento calificado como "bueno" (de 16 a 20 puntos).

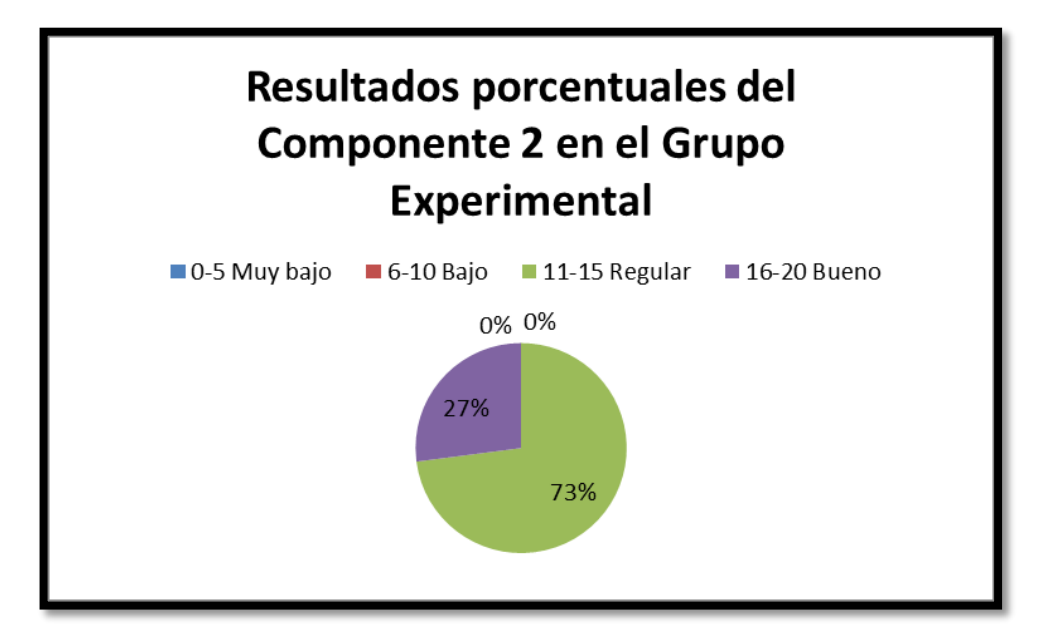

**Figura 36: Resultados porcentuales del Componente 2 en el Grupo Experimental Fuente:** Elaboración propia con datos obtenidos del Sistema virtual de la UPAO

**Interpretación de la Figura 36:** En el grupo experimental se analizan los resultados obtenidos en el Componente 2 (C2), a nivel de valores porcentuales. El 0% de los estudiantes se encuentran en la categoría "muy bajo" (de 0 a 5 puntos), mientras que el 0% de los estudiantes se ubican en la categoría "Bajo" (de 6 a 10 puntos). El 73% de los estudiantes se posicionaron dentro de la categoría "regular" y finalmente, el 27% de los estudiantes se ubicaron en la categoría "bueno".

**Tabla 20: Resultados del Examen Final en el Grupo Experimental** Fuente: Elaboración propia

| Intervalo | Categoría    | ш   | hi    |
|-----------|--------------|-----|-------|
| $0 - 5$   | Muy bajo     | 4   | 1.03  |
| $6 - 10$  | Bajo         | 11  | 2.84  |
| $11 - 15$ | Regular      | 55  | 14.18 |
| $16 - 20$ | <b>Bueno</b> | 301 | 77.58 |
|           | <b>TOTAL</b> | 371 | 95.62 |

**Media:** 16.42

**Desviación estándar:** 4.413

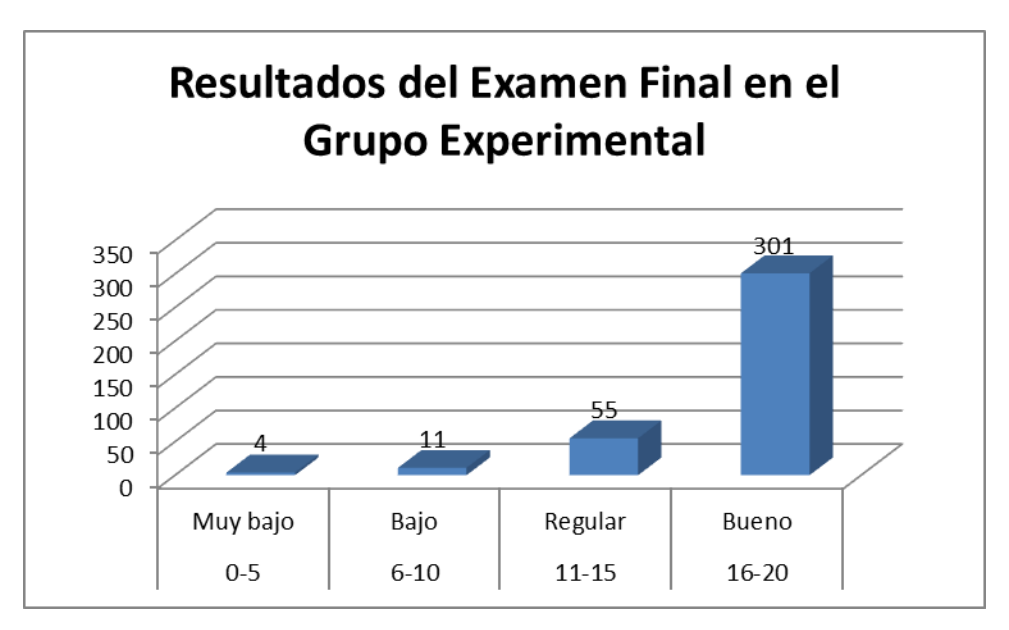

**Figura 37: Resultados del Examen Final en el Grupo Experimental Fuente:** Elaboración propia con datos obtenidos del Sistema virtual de la UPAO

**Interpretación de la Figura 37:** En el grupo experimental, se analiza los resultados del Examen final (EF) del curso Pensamiento Orrego para los estudiantes que llevaron el curso de manera virtual. Se encontró que 4 estudiantes tienen un rendimiento muy bajo (de 0 – 5 puntos), 11 estudiantes tienen un rendimiento bajo (de 6 a 10 puntos), 55 estudiantes obtuvieron un rendimiento regular (de 11 a 15 puntos) y 301 estudiantes han obtenido un rendimiento calificado como "bueno" (de 16 a 20 puntos).

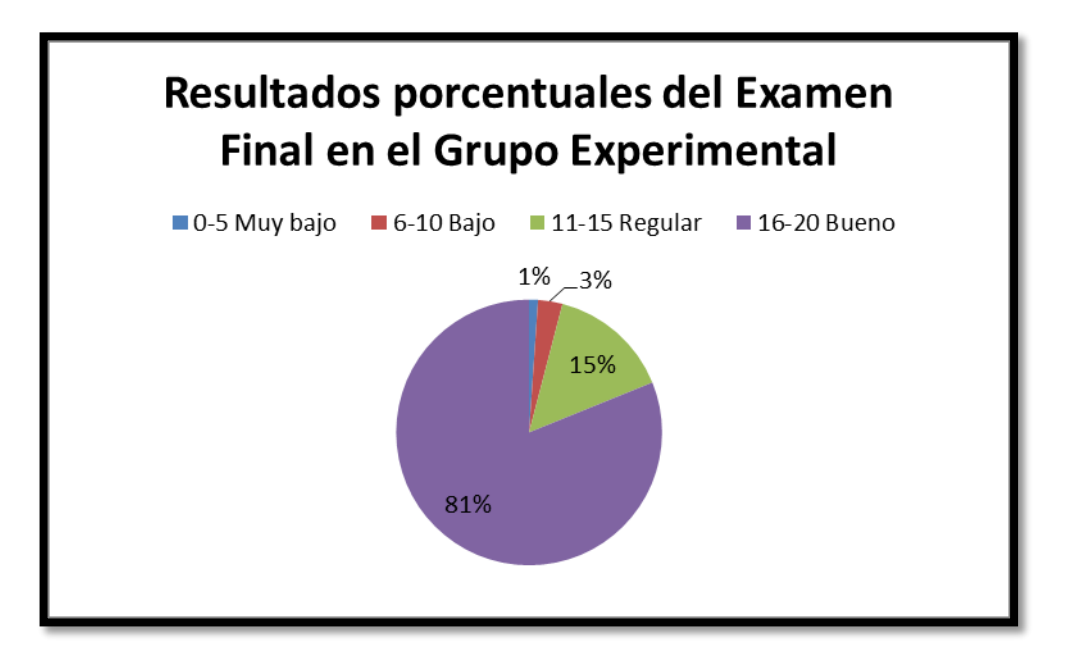

**Figura 38: Resultados porcentuales del Examen Final en el Grupo Experimental Fuente:** Elaboración propia con datos obtenidos del Sistema virtual de la UPAO

**Interpretación de la Figura 38:** En el grupo experimental se analizan los resultados obtenidos en el Examen final (EF), a nivel de valores porcentuales. El 1% de los estudiantes se encuentran en la categoría "muy bajo" (de 0 a 5 puntos), mientras que el 3% de los estudiantes se ubican en la categoría "Bajo" (de 6 a 10 puntos). El 15% de los estudiantes se posicionaron dentro de la categoría "regular" y finalmente, el 81% de los estudiantes se ubicaron en la categoría "bueno".

**Tabla 21: Resultados de todos los Componentes Académicos en los Grupos Control y Experimental** Fuente: Elaboración propia

|                    |       | C1    | EP    | C <sub>2</sub> | EF    | PF    |
|--------------------|-------|-------|-------|----------------|-------|-------|
| Grupo Control      | Media | 15.71 | 15.33 | 15.20          | 15.02 | 15.30 |
|                    | Desy  | 1.93  | 2.41  | 2.11           | 2.66  | 1.58  |
| Grupo Experimental | Media | 13.42 | 16.74 | 11.49          | 16.42 | 16.00 |
|                    | Desy  | 4.98  | 3.30  | 5.76           | 4.41  | 1.33  |

- C1: Componente 1
- EP: Examen Parcial
- C2: Componente 2
- EF: Examen Final
- PF: Promedio Final

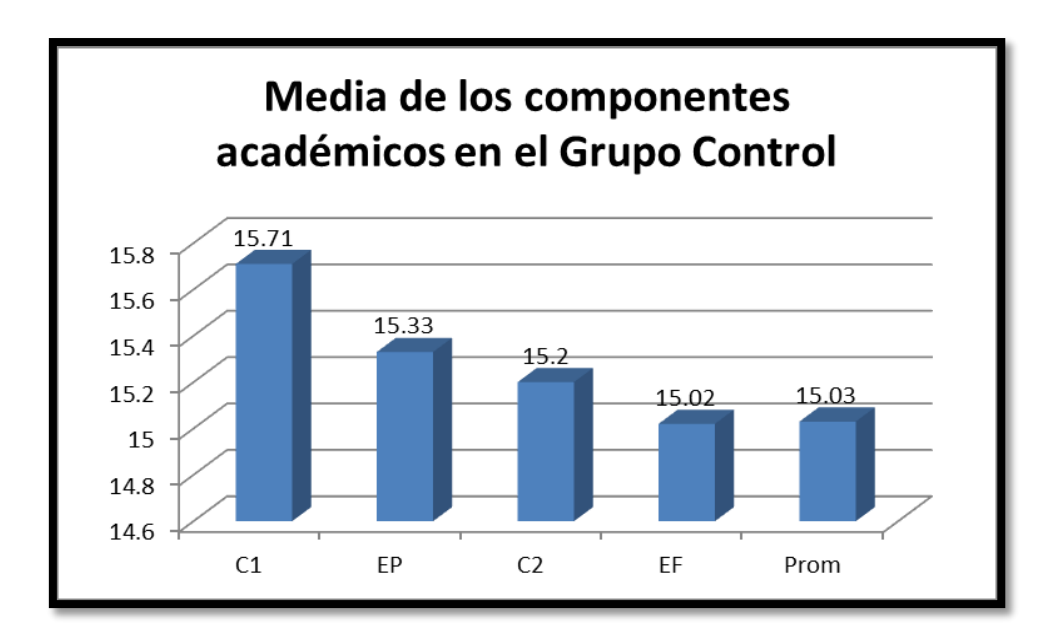

**Figura 39: Media de los Componentes académicos en el Grupo Control Fuente:** Elaboración propia con datos obtenidos del Sistema virtual de la UPAO

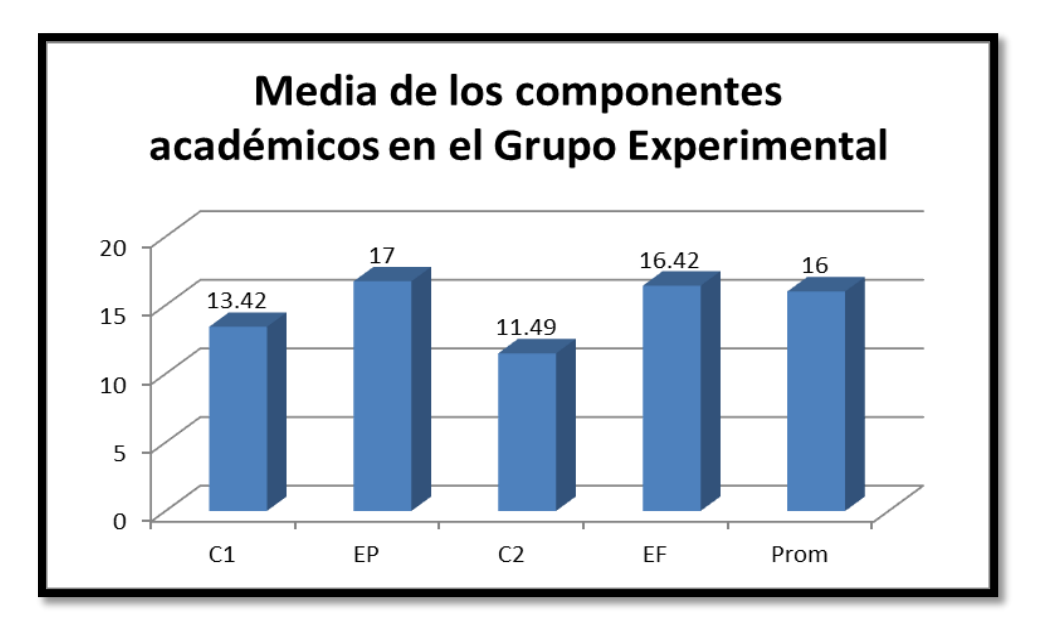

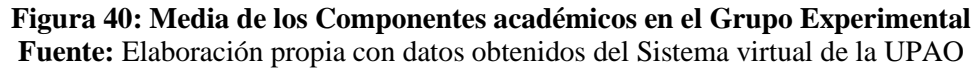

#### **4.6. Pruebas comparativas**

H<sub>0</sub>:  $\mu$ 1 =  $\mu$ 2 H<sub>a</sub>:  $\mu$ 1  $\neq$   $\mu$ 2

**Tabla 22**: **Prueba de muestras independientes Fuente:** Elaboración propia con datos obtenidos del Sistema virtual de la UPAO

|                 |                                     |        | Prueba de Levene |                                     |         |             |            |            |                                       |            |  |  |  |  |  |  |
|-----------------|-------------------------------------|--------|------------------|-------------------------------------|---------|-------------|------------|------------|---------------------------------------|------------|--|--|--|--|--|--|
|                 |                                     |        | para la igualdad |                                     |         |             |            |            |                                       |            |  |  |  |  |  |  |
|                 |                                     |        | de varianzas     | Prueba T para la igualdad de medias |         |             |            |            |                                       |            |  |  |  |  |  |  |
|                 |                                     |        |                  |                                     |         |             |            | Error típ. | 95% Intervalo de<br>confianza para la |            |  |  |  |  |  |  |
|                 |                                     |        |                  |                                     |         |             |            |            |                                       |            |  |  |  |  |  |  |
|                 |                                     |        |                  |                                     |         | Sig.        | Diferencia | de la      |                                       | diferencia |  |  |  |  |  |  |
|                 |                                     | F      | Sig.             | t                                   | gl      | (bilateral) | de medias  | diferencia | Inferior                              | Superior   |  |  |  |  |  |  |
| $\overline{C1}$ | Se han asumido varianzas<br>iguales | 34,100 | ,000             | 5,731                               | 551     | ,000        | 2,292      | ,400       | 1,506                                 | 3,077      |  |  |  |  |  |  |
|                 | No se han asumido                   |        |                  | 7,799                               | 547,340 | ,000        | 2,292      | ,294       | 1,714                                 | 2,869      |  |  |  |  |  |  |
|                 | varianzas iguales                   |        |                  |                                     |         |             |            |            |                                       |            |  |  |  |  |  |  |
| EP              | Se han asumido varianzas            | 6,931  | ,009             | $-4,970$                            | 551     | ,000        | $-1,41169$ | ,28405     | $-1,96965$                            | $-0.85374$ |  |  |  |  |  |  |
|                 | iquales                             |        |                  |                                     |         |             |            |            |                                       |            |  |  |  |  |  |  |
|                 | No se han asumido                   |        |                  | $-5,621$                            | 416,888 | ,000        | $-1,41169$ | ,25115     | $-1,90537$                            | $-0.91801$ |  |  |  |  |  |  |
|                 | varianzas iguales                   |        |                  |                                     |         |             |            |            |                                       |            |  |  |  |  |  |  |
| C <sub>2</sub>  | Se han asumido varianzas            | 84,633 | ,000             | 8,033                               | 551     | ,000        | 3,705      | ,461       | 2,799                                 | 4,611      |  |  |  |  |  |  |
|                 | iguales                             |        |                  |                                     |         |             |            |            |                                       |            |  |  |  |  |  |  |
|                 | No se han asumido                   |        |                  | 11,05                               | 542,038 | ,000        | 3,705      | ,335       | 3,047                                 | 4,364      |  |  |  |  |  |  |
|                 | varianzas iguales                   |        |                  | $\overline{2}$                      |         |             |            |            |                                       |            |  |  |  |  |  |  |
| EF.             | Se han asumido varianzas            | 19,605 | ,000             | $-3,790$                            | 551     | ,000        | $-1,399$   | ,369       | $-2,125$                              | $-0.674$   |  |  |  |  |  |  |
|                 | iguales                             |        |                  |                                     |         |             |            |            |                                       |            |  |  |  |  |  |  |
|                 | No se han asumido                   |        |                  | $-4,588$                            | 489,010 | ,000        | $-1,399$   | ,305       | $-1,999$                              | $-0.800$   |  |  |  |  |  |  |
|                 | varianzas iguales                   |        |                  |                                     |         |             |            |            |                                       |            |  |  |  |  |  |  |

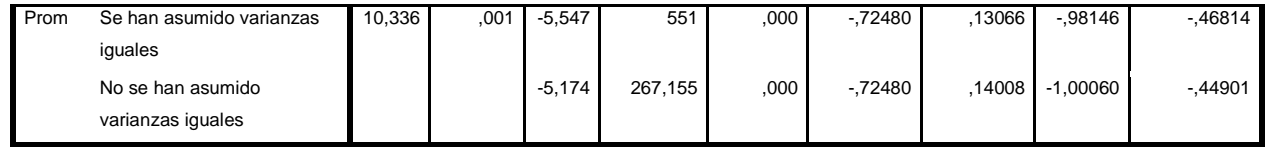

Por la significancia bilateral, se comprueba que los promedios de notas y sus componentes son diferentes, se rechaza la hipótesis nula, es decir Ha:  $\mu$ 1  $\neq$   $\mu$ 2

# **CAPÍTULO V**

## **DISCUSIÓN**

*"El hombre más poderoso es aquel que es totalmente dueño de sí mismo"* **Aristóteles.**

### **CAPÍTULO V: DISCUSIÓN**

A continuación se presenta gráficamente las variables consideradas en la presente investigación y el estudio comparativo entre la educación virtual y presencial realizado en la Universidad Privada Antenor Orrego.

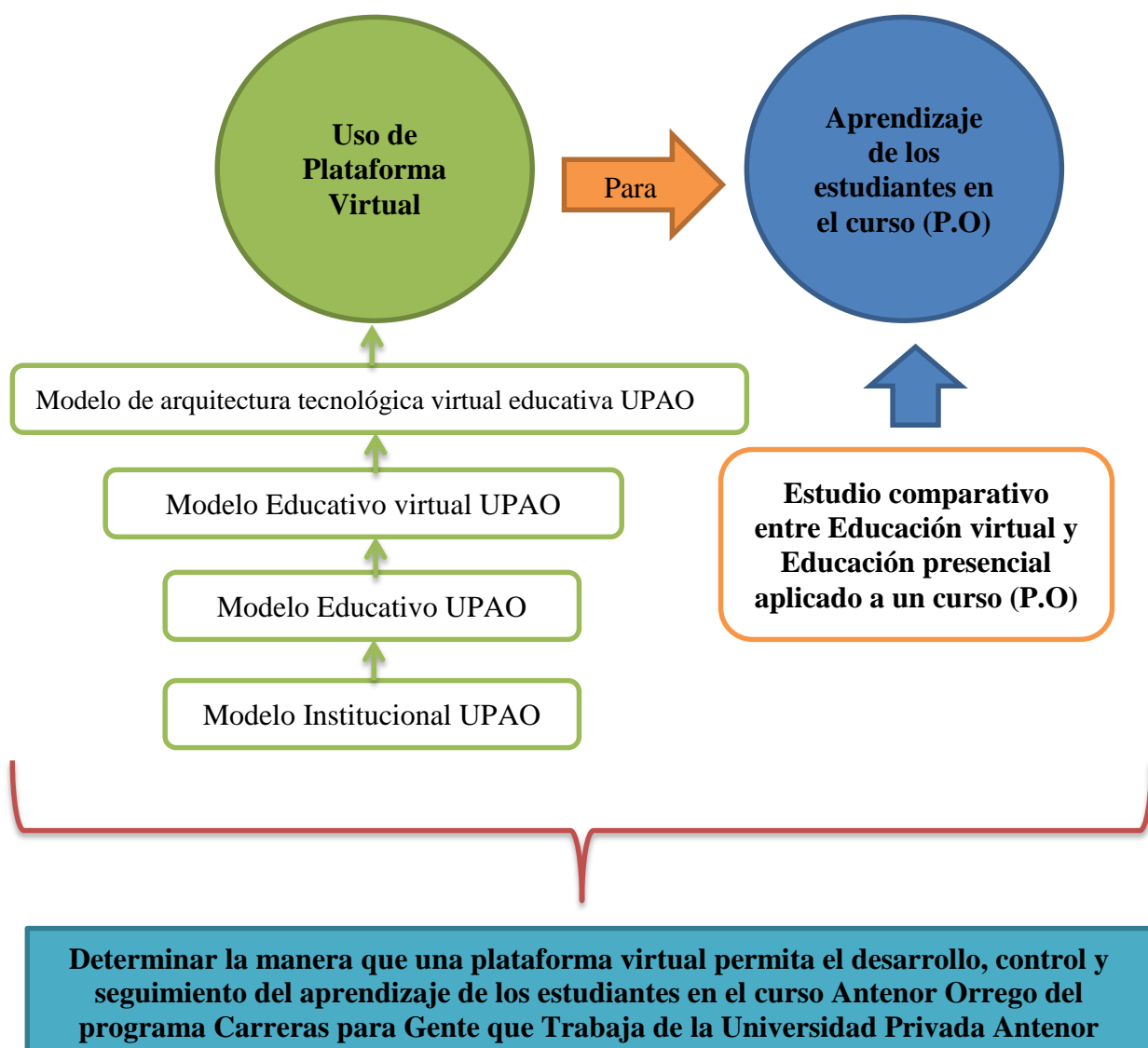

**Orrego en el semestre académico 2015-39**

**Figura 41: Vista gráfica de las Variables de investigación Fuente:** Elaboración propia

El objetivo principal de esta investigación ha sido determinar las características de una plataforma virtual que permita el desarrollo, control y seguimiento del curso Antenor Orrego. Este estudio ha permitido que no sólo se establezca un modelo para el curso en cuestión, sino que también permitirá desarrollar, controlar y dar seguimiento a cualquier otro curso virtual que se desee implementar en la Universidad Privada Antenor Orrego.

En la figura 30, se ha podido determinar gráficamente la relación de cada una de las variables y sus contribuciones para lograr el objetivo principal de esta investigación.

El modelo presentado por la investigadora, como propuesta básica para la educación virtual, ha sido elaborado teniendo en consideración el Modelo Institucional UPAO, así como también el Modelo Educativo UPAO; para luego, con ambos modelos se realice una elaboración de un prototipo de modelo educativo virtual para UPAO. Posteriormente, con los tres modelos en consideración, se crea el modelo de arquitectura tecnológica virtual UPAO, el cual permite el uso de la plataforma virtual UPAO para el aprendizaje de cursos virtuales.

El modelo de arquitectura tecnológica virtual para Universidad Privada Antenor Orrego ha sido presentado y evaluado por expertos en el área con la siguiente tabla de validación, haciendo uso de la norma ISO 9126.

Los expertos evaluaron y calificaron la propuesta presentada en base a 3 dimensiones: como software (usando la norma ISO 9126), como instrumento educativo (usando el modelo institucional UPAO) y como herramienta virtual (según las características principales internacionales que toda herramienta educativa virtual debe tener).

A continuación, en las tablas: 23, 24 y 25 se muestran los resultados de la evaluación de los expertos, de manera consolidada. Cada uno de los formatos que los expertos entregaron, se encuentran en Anexos.

152

|                                | <b>ISO 9126</b>                     |                |                |                                                                                       |                |                |              |                | Experto 1 Experto 2 Experto 3 |              |                | <b>Total</b>   |                | Pesos              |               |                    |       | Porcentaje |
|--------------------------------|-------------------------------------|----------------|----------------|---------------------------------------------------------------------------------------|----------------|----------------|--------------|----------------|-------------------------------|--------------|----------------|----------------|----------------|--------------------|---------------|--------------------|-------|------------|
| Característica                 | Sub característica                  | A              | M              | Iв                                                                                    | $\overline{A}$ | M              | $\mathbf{B}$ | A              | l M                           | $\mathbf{B}$ | A              | M              | $\overline{B}$ | A                  | M             | B                  | Total |            |
|                                | Adecuidad                           |                | $\mathbf{1}$   |                                                                                       |                | $\mathbf{1}$   |              | $\overline{1}$ |                               |              | $\mathbf{1}$   | $\overline{2}$ | U              | 1.00               | 1.00          | 0.00               |       |            |
|                                | Exactitud                           | $\mathbf{1}$   |                |                                                                                       |                | $\mathbf{1}$   |              | $\mathbf{1}$   |                               |              | $\overline{2}$ | $\mathbf{1}$   | $\overline{0}$ | 2.00               |               | 0.50 0.00          |       |            |
| Funcionalidad                  | Interoperabilidad                   |                | $\mathbf{1}$   |                                                                                       |                | $\mathbf{1}$   |              |                | $\mathbf{1}$                  |              | $\overline{0}$ | $\overline{3}$ | ΩI             |                    |               | $0.00$ 1.50 $0.00$ | 11    | 73.33      |
|                                | Seguridad                           | $\mathbf{1}$   |                |                                                                                       |                | 1              |              |                | 1                             |              | $\mathbf{1}$   | $\overline{2}$ | 0l             | 1.00               | 1.00          | 0.00               |       |            |
|                                | Conformidad de la funcionalidad     | $\mathbf{1}$   |                |                                                                                       | $\mathbf{1}$   |                |              | $\mathbf{1}$   |                               |              | $\overline{3}$ | $\Omega$       | $\Omega$       | 3.00               | 0.00          | 0.00               |       |            |
|                                | Madurez                             |                | $\mathbf{1}$   |                                                                                       |                | $\overline{1}$ |              |                | $\mathbf{1}$                  |              | $\overline{0}$ | 3              | $\Omega$       | 0.00               | 1.50          | 0.00               |       |            |
| <b>Fiabilidad</b>              | Tolerancia a fallos                 |                | $\mathbf{1}$   |                                                                                       |                | $\mathbf{1}$   |              |                | $\mathbf{1}$                  |              | 0              | $\overline{3}$ | $\Omega$       |                    | $0.00 \ 1.50$ | 0.00               | 6     | 50         |
|                                | Recuperabilidad                     |                | $\mathbf{1}$   |                                                                                       |                | $\mathbf{1}$   |              |                | $\mathbf{1}$                  |              | $\overline{0}$ | 3              | ΩI             |                    |               | $0.00$ 1.50 0.00   |       |            |
|                                | Conformidad de la fiabilidad        |                | $\mathbf{1}$   |                                                                                       |                | $\mathbf{1}$   |              |                | 1                             |              | $\overline{0}$ | $\overline{3}$ | $\Omega$       |                    |               | $0.00$ 1.50 0.00   |       |            |
|                                | Entendibilidad                      | $\overline{1}$ |                |                                                                                       | $\overline{1}$ |                |              | $\overline{1}$ |                               |              | 3              | $\Omega$       | ΩI             | 3.00               |               | 0.00 0.00          |       |            |
|                                | Aprendibilidad                      | $\mathbf{1}$   |                |                                                                                       | $\overline{1}$ |                |              | $\overline{1}$ |                               |              | 3              | <sub>0</sub>   | <sub>0</sub>   | 3.00               | 0.00          | 0.00               |       |            |
| Usabilidad                     | Operatibilidad                      | $\mathbf{1}$   |                | 2.00<br>0.50<br>$\mathbf{1}$<br>$\overline{1}$<br>$\overline{2}$<br>$\mathbf{1}$<br>0 | 0.00           | 14             | 93.33        |                |                               |              |                |                |                |                    |               |                    |       |            |
|                                | Atractivo                           | $\mathbf{1}$   |                |                                                                                       |                | 1              |              | $\mathbf{1}$   |                               |              | $\overline{2}$ | 1              | U              | 2.00               | 0.50          | 0.00               |       |            |
|                                | Conformidad de la usabilidad        | $\mathbf{1}$   |                |                                                                                       | $\mathbf{1}$   |                |              | 1              |                               |              | $\overline{3}$ | $\Omega$       | $\Omega$       | 3.00               |               | 0.00   0.00        |       |            |
|                                | Comportamiento en el tiempo         |                | $\overline{1}$ |                                                                                       |                | $\overline{1}$ |              |                | $\mathbf{1}$                  |              | 0              | 3              | $\Omega$       |                    |               | $0.00$ 1.50 0.00   |       |            |
| Eficiencia                     | Utilización de recursos             |                | $\overline{1}$ |                                                                                       | $\overline{1}$ |                |              |                | $\mathbf{1}$                  |              | $\mathbf{1}$   | $\overline{2}$ | $\Omega$       | 1.00               | 1.00          | 0.00               | 5.5   | 61.11      |
|                                | Conformidad de la eficiencia        | $\mathbf{1}$   |                |                                                                                       |                | 1              |              |                | 1                             |              | $\mathbf{1}$   | $\overline{2}$ | $\Omega$       | 1.00               | 1.00          | 0.00               |       |            |
|                                | Analizabilidad                      | $\mathbf{1}$   |                |                                                                                       | 1              |                |              | $\mathbf{1}$   |                               |              | 3              | $\Omega$       | $\Omega$       | 3.00               | 0.00          | 0.00               |       |            |
|                                | Cambiabilidad                       | 1              |                |                                                                                       | 1              |                |              | $\overline{1}$ |                               |              | 3              | <sub>0</sub>   | 0              | 3.00               | 0.00          | 0.00               |       |            |
| Mantenibilidad                 | Estabilidad                         | $\mathbf{1}$   |                |                                                                                       |                | $\mathbf{1}$   |              | $\overline{1}$ |                               |              | 2              | 1              | ΩI             |                    |               | 2.00 0.50 0.00     | 14    | 93.33      |
|                                | Examinabilidad                      | $\mathbf{1}$   |                |                                                                                       |                | $\mathbf{1}$   |              | $\mathbf{1}$   |                               |              | 2              | 1 <sup>1</sup> | $\Omega$       | 2.00               |               | 0.50 0.00          |       |            |
|                                | Conformidad de la mantenibilidad    |                |                |                                                                                       | $\mathbf{1}$   |                |              | 1              |                               |              | 3              | $\Omega$       | $\Omega$       | 3.00               | 0.00          | 0.00               |       |            |
| Transportabilidad Coexistencia | Adaptabilidad                       | $\mathbf{1}$   |                |                                                                                       | $\overline{1}$ |                |              |                | $\mathbf{1}$                  |              | $\overline{2}$ | $\mathbf{1}$   | $\Omega$       | 2.00               | 0.50          | 0.00               |       |            |
|                                | Instalabilidad                      |                | $\mathbf{1}$   |                                                                                       | $\mathbf{1}$   |                |              |                | $\mathbf{1}$                  |              | $\mathbf{1}$   | 2              | $\Omega$       | 1.00               | 1.00          | 0.00               |       |            |
|                                |                                     |                |                | 1<br>$\mathbf{1}$                                                                     |                |                | $\mathbf{1}$ |                | $\overline{0}$                | 3            | 0              | 0.00           | 1.50           | 0.00               | 10            | 66.67              |       |            |
|                                | Reemplazabilidad                    | $\mathbf{1}$   |                |                                                                                       |                | $\mathbf{1}$   |              |                | $\mathbf{1}$                  |              | $\mathbf{1}$   | 2              |                | $0$ 1.00 1.00 0.00 |               |                    |       |            |
|                                | Conformidad de la transportabilidad | $1\vert$       |                |                                                                                       |                | $\mathbf{1}$   |              |                | $\mathbf{1}$                  |              | $\mathbf{1}$   | $\overline{2}$ |                | $0$ 1.00 1.00 0.00 |               |                    |       |            |

**Tabla 23:** Validación por expertos en la Norma ISO 9126 (Como software) **Fuente:** Elaboración propia

En la tabla Nº 23 se aprecia que los expertos han validado, según la norma ISO, en: Funcionalidad, Fiablidad, Usabilidad, Eficiencia, Mantenibilidad y Transportabilidad en los rangos de A (alto), M (medio) y B (bajo). Las ponderaciones usadas han sido de: 1 para A, 0,5 para M y 0 para B. El consolidado de estas evaluaciones han arrojado los siguientes resultados:

En la característica Funcionalidad se ha obtenido una aprobación del 73.3%. En Fiabilidad, 50%. En Usabilidad, 93,33%. En Eficiencia, 61.11%. En Mantenibilidad, 93.33%, en Transportabilidad, 66.67%.

El promedio total de aprobación de la arquitectura en base a la norma ISO 9126 es el promedio de cada uno de los porcentajes obtenidos, dando un resultado de 72.96 % de aprobación.

| <b>Funciones educativas</b> |   | Experto 1 |           |   | <b>Experto 2</b> |           |   | Experto 3 |           |   | <b>Total</b> |           | Pesos |    |     |              |            |
|-----------------------------|---|-----------|-----------|---|------------------|-----------|---|-----------|-----------|---|--------------|-----------|-------|----|-----|--------------|------------|
|                             | R | В         | <b>MB</b> | R | в                | <b>MB</b> | R | в         | <b>MB</b> | R | B            | <b>MB</b> | R     | B  | MBI | <b>Total</b> | Porcentaje |
| Función académica           |   |           |           |   |                  |           |   |           |           |   | ΩI           |           | 01    | ΩI | 6   | 61           | 100        |
| Función técnica             |   |           |           |   |                  |           |   |           |           |   |              |           | 01    |    | 4   |              | 83.33      |
| Función organizativa        |   |           |           |   |                  |           |   |           |           |   |              |           | 01    |    | 4   |              | 83.33      |
| Función orientadora         |   |           |           |   |                  |           |   |           |           |   |              |           | 01    |    | 4   |              | 83.33      |
| Función social              |   |           |           |   |                  |           |   |           |           | 0 |              |           | 0     |    | 4   |              | 83.33      |

**Tabla 24:** Validación por expertos con respecto a Funciones educativas (Como instrumento educativo) **Fuente:** Elaboración propia

Los expertos validaron las funciones educativas que la arquitectura, de alguna manera, ofrecería. En ese sentido, se evaluaron 5 funciones educativas: Académica, Técnica, Organizativa, Orientadora y Social bajo los rangos de R (regular), B (bueno) y MB (muy bueno). A cada uno de ellos, se le ha asignado una ponderación de 0.5; 1 y 2, respectivamente.

Los resultados, tal como se aprecia en la tabla Nº 24, son los siguientes: Total aprobación con 100% en la función académica, y 83.3% de aprobación en las demás funciones educativas.

De este modo, la aprobación promedio para las Funciones educativas es de 86.67%.

| <b>Dimensiones</b> | <b>Experto 1</b> |   |   | Experto 2 |   |   | Experto 3 |   |   |                | <b>Total</b> |          |    | Pesos |    | <b>lepo</b> |            |  |
|--------------------|------------------|---|---|-----------|---|---|-----------|---|---|----------------|--------------|----------|----|-------|----|-------------|------------|--|
|                    | А                | М | В | A         | М | в | A         | М | B | А              | M            | B        | А  | М     | B  |             | Porcentaje |  |
| Interactividad     |                  |   |   |           |   |   |           |   |   |                |              | 0        | 2  | 0.5   | 0  | 2.5         | 83.33      |  |
| Flexibilidad       |                  |   |   |           |   |   |           |   |   |                |              | 0        | 2  | 0.5   | 0  | 2.5         | 83.33      |  |
| Escalabilidad      |                  |   |   |           |   |   |           |   |   |                |              | 0        |    |       |    |             | 66.67      |  |
| Estandarización    |                  |   |   |           |   |   |           |   |   |                |              | 0        | 21 | 0.5   | 01 | 2.5         | 83.33      |  |
| Accesibilidad      |                  |   |   |           |   |   |           |   |   | 3 <sup>1</sup> | $\Omega$     | $\Omega$ | 3  | 0     | 0  | 3           | 100.00     |  |

**Tabla 25:** Validación por expertos (Como herramienta virtual) **Fuente:** Elaboración propia

Los expertos evaluaron la propuesta como herramienta virtual en base a cinco dimensiones, tal como se muestra en la tabla Nº 25: Interactividad, Flexibilidad, Escalabilidad, Estandarización, Accesibilidad.

Para la dimensión Interactividad se alcanzó una aprobación de 83.3%, así como también para Flexibilidad y Estandarización. En el caso de Escalabilidad se obtuvo 66.67% de aprobación. Y para la dimensión Accesibilidad se obtuvo una total aprobación de 100%.

En promedio, para la evaluación y validación por expertos, de la propuesta como herramienta virtual se ha obtenido 83.3%.

Por otro lado, se discute también en este apartado, los resultados obtenidos al dictar el curso Pensamiento Orrego en la modalidad presencial versus la modalidad virtual.

Al respecto, los resultados encontrados permiten evidenciar la diferencia existente entre un curso dictado a través de clases presenciales (modalidad presencial); y el mismo curso, dictado en su totalidad, a través de clases virtuales (modalidad virtual).

Estos dos grupos, denominados Grupo Control (alumnos que reciben clases presenciales) y Grupo Experimental (alumnos que reciben clases virtuales) han sido estudiados con los datos obtenidos del sistema virtual de la Universidad Privada Antenor Orrego, en el semestre académico 2015-39.

Los datos fueron recogidos y analizados en el apartado anterior. Veamos ahora la interpretación de dichos resultados.

Se tiene el Grupo Control (con 165 alumnos participantes) y Grupo Experimental (con 388 alumnos participantes). En el componente 1 (C1), el grupo control ha obtenido una media de 15,71, mientras que el grupo experimental ha obtenido una media de 13,42. Con este resultado se puede inferir que el aprendizaje obtenido en el grupo control ha sido mejor que el grupo experimental, para lo que respecta en el componente 1. Cabe resaltar también, que era la primera vez que se impartía las sesiones de clases virtuales para el curso Pensamiento Orrego, por lo que se contempla que muchos estudiantes hacían uso por vez primera del sistema para la enseñanza virtual de la Universidad Privada Antenor Orrego.

Para el caso del Examen Parcial (EP), el grupo control ha obtenido una media de 15,3333, mientras que el grupo experimental ha obtenido una media de 16,7450. En esta ocasión, el grupo experimental le llevó ventaja por poco más de un punto en el rendimiento académico promedio. Se puede inferir que los estudiantes del grupo experimental han sabido responder positivamente a las exigencias del curso.

En el Componente 2 (C2), el grupo control obtuvo una media de 15,20 mientras que el grupo experimental obtuvo una media de 11,49. Con este resultado, el grupo control le lleva una clara ventaja al grupo experimental. El componente 2 es un componente clave en el desarrollo del curso, es donde se presentan los trabajos aplicativos. En este caso, en el curso Pensamiento Orrego, la actividad exigía la presentación de un trabajo individual.

Para el caso del Examen Final (EF). El grupo control ha obtenido una media de 15,02 mientras que el grupo experimental ha obtenido una media de 16,42. En este caso, el grupo experimental también sobrepasó al grupo control por un margen de 1,4 puntos.

Finalmente, para el Promedio Final (PF), el grupo control ha obtenido una media de 15,2667 mientras que el grupo experimental ha obtenido una media de 15,9915.

Con los resultados obtenidos, se evidencia que el grupo control ha obtenido una media por debajo del nivel obtenido por el grupo experimental, por lo que se deduce que el grupo experimental tiene mejores notas que el grupo control, concluyendo así que el grupo experimental tiene mejor rendimiento académico que el grupo control, con un mínimo margen de diferencia.

Sin embargo, se debe tener en cuenta que la diferencia en los resultados obtenidos es pequeña, de apenas 0.6248 puntos.

En el estudio realizado por Ramona García (García R. , 2012) en la ciudad de México: "Impacto de la tutoría presencial y virtual en el desempeño académico de alumnos universitarios" concluye que se muestra un impacto positivo en los estudiantes que recibieron tutoría virtual universitaria y que incluso los alumnos que cursaban los estudios con tutorías virtuales obtuvieron mayores promedios que los que llevaban la tutoría presencial.

Lo anterior podría llegar a establecer que los alumnos manifiestan una aceptación favorable (según sus calificaciones) al sistema de tutoría virtual y esto concuerdan con los hallazgos de Pérez y Pérez (2008:9) quienes a través de su estudio afirman que el uso de la tecnología educativa en el contexto universitario presencial no sólo se está consolidando, sino que además parece confirmar también que el alumnado acepta y aprecia la validez de la tutoría virtual como alternativa de consulta útil frente a los métodos empleados tradicionalmente. Estos resultados también coinciden con lo encontrado por Chiecher, Donolo y Rinaudo (2005) quienes compararon las experiencias y percepciones de los estudiantes hacia las modalidades presencial y virtual. (García R. , 2012).

Según el estudio realizado por Analía Chiecher en una universidad argentina: "Percepciones del aprendizaje en contextos presenciales y virtuales. La perspectiva de alumnos universitarios", concluye: "…el hecho de haber incorporado una instancia virtual donde los alumnos pueden participar en el momento que deseen, parece haber tenido un impacto positivo sobre sus intereses y motivaciones".

Los dos estudios anteriormente mencionados son sólo una muestra de muchos otros estudios adicionales donde se evidencia que la modalidad virtual en la enseñanza de educación superior es muy bien aceptada por los estudiantes. Esta afirmación se basa en los resultados académicos que se evidencia al finalizar los cursos, las notas son satisfactorias; y en casi todos los estudios revisados, se ha encontrado que la modalidad virtual en la enseñanza universitaria es una buena forma de lograr competencias y habilidades en el estudiante que desea investigar.

Del mismo modo, en la presente investigación, con los resultados obtenidos, se llega a concluir que la modalidad virtual universitaria tiene gran aceptación por los estudiantes, lo cual se ve reflejado en su rendimiento académico.

Para efectos del estudio cuasi experimental, que presento, se puede afirmar que en ambos grupos (control y experimental) hubo un rendimiento académico positivo, sin embargo el grupo experimental (grupo que recibió las clases virtuales) obtuvo un mayor promedio conjunto de las notas finales del curso con respecto al grupo control (grupo que recibió las clases presenciales).

# **CAPÍTULO VI**

#### **CONCLUSIONES Y RECOMENDACIONES**

*"Haz sólo lo que amas y serás feliz, y el que hace lo que ama está benditamente condenado al éxito, que llegará cuando deba llegar, porque lo que debe ser, será; y llegará naturalmente"*

**Facundo Cabral.**

#### **CONCLUSIONES**

- 1. Se ha logrado analizar esquemáticamente el proceso de desarrollo, control y seguimiento del curso Antenor Orrego. Así mismo, se ha planteado un modelo que sirva de guía para el procedimiento de diseño, creación, publicación y evaluación de cursos virtuales.
- 2. Se ha propuesto una arquitectura tecnológica para el desarrollo, control y seguimiento del curso Antenor Orrego, el cual sirve también para cualquier curso virtual que se desee implementar y dictar bajo esta modalidad.
- 3. El modelo propuesto como arquitectura de una plataforma virtual para Universidad Privada Antenor Orrego ha sido evaluado por expertos del área, siendo docentes y colaboradores de esta superior casa de estudios.
- 4. Se determinó el nivel de aprendizaje promedio de los estudiantes medido a través de las notas finales. El grupo control ha obtenido una media de 15,2667 mientras que el grupo experimental ha obtenido una media de 15,9915.

Al comparar ambos resultados de pre test y post test se determinó que con los resultados arrojados, se evidencia que el grupo control ha obtenido una media por debajo del nivel obtenido por el grupo experimental, por lo que se deduce que el grupo experimental tiene mejores notas que el grupo control, concluyendo así que el grupo experimental tiene mejor rendimiento académico que el grupo control, con un mínimo margen de diferencia: 0.6248 puntos.

#### **RECOMENDACIONES**

- 1. Capacitar a los estudiantes y docentes para el uso de la plataforma virtual. Dicha capacitación deberá consistir no sólo en la orientación del acceso a la misma, sino también la inclusión de la metodología educativa virtual empleada en el dictado de los cursos, bajo la filosofía de la Universidad Privada Antenor Orrego.
- 2. Seguir el procedimiento esquemático de diseño, desarrollo, seguimiento y control de cursos virtuales, usando la propuesta planteada en esta investigación. Con ello, se podrá mejorar la calidad académica en las sesiones impartidas virtualmente.
- 3. Brindar seguridad de la información en las sesiones virtuales de enseñanzaaprendizaje, a través de mecanismos que permitan reconocer la "copia" de los comentarios en foros, trabajos entregados virtualmente, etc.
- 4. Proporcionar un seguimiento adecuado al estudiante virtual, promoviendo desde sus inicios, características propias de esta modalidad para mejorar su desempeño académico en el tiempo.

#### **REFERENCIAS BIBLIOGRÁFICAS**

Anaya, K. (2004, Universidad de Granada. Mexico.). *Tesis para optar el grado de doctor. Un modelo de enseñanza-aprendizaje virtual: análisis, diseño y aplicación en un sistema universitario mexicano.* Ciudad de México.

Andersen. (1979). *La educación presencial.*

- Belloch. (2009). *Entornos Virtuales de Aprendizaje.* Recuperado el 2016, de http://www.uv.es/bellochc/pedagogia/EVA3.pdf
- Borges, F. (2005). *La frustración del estudiante en línea. Causas y acciones preventivas.* . Obtenido de http://www.uoc.edu/digithum/7/dt/esp/borges.pdf
- Cardona, D. (2011). *Propuesta de diseño de metodología para evaluar el impacto del elearning en el proceso de aprendizaje de estudiantes de educación a distancia. Universidada Nacional de Colombia.* Colombia.
- Carretero, M. (2012). *Campus Virtual UPAO.* Recuperado el Julio de 2016, de Red académica, administrativa y social universitaria.: https://www.youtube.com/watch?v=cTQiIOV2PbY
- Cebrian de la Serna, M. (2010). *Procesos educativos con TIC en la sociedad del conocimiento. .*
- Cebrian, R. y. (2007). *Educación superior a distancia con tecnología de redes.*

CEPAL-ONU. (2016). *Agenda 2030 y los Objetivos de Ddesarrollo Sostenible*. Recuperado el Junio de 2017, de SELA-Sistema Económico Latinoamericano y del Caribe: http://www.sela.org/media/2262361/agenda-2030-y-los-objetivosde-desarrollo-sostenible.pdf

Chaudhary, A. (2010). *Hacia una nueva generación de campus virtuales: Integración de plataformas en el campus virtual.* Recuperado el 10 de Abril de 2017, de Universidad Complutense de Madrid:

http://eprints.ucm.es/11274/1/SSII\_0910 - Integracion Campus Virtuales.pdf Chiecher, A. (21 de 12 de 2005). *Percepciones del aprendizaje en contextos* 

- *presenciales y virtuales. La perspectiva de alumnos univesitarios.* Recuperado el 2016, de RED. Revista de Educación a Distancia.: http://www.um.es/ead/red/13/chiecher.pdf
- Clarenc, C. A. (2013). *Analizamos 19 Plataformas e-learning*. Recuperado el Marzo de 2017, de Congreso virtual mundial de e-learning: http://cooperacionib.org/191191138-Analizamos-19-plataformas-de-eLearningprimera-investigacion-academica-colaborativa-mundial.pdf

Díaz, J. (3 de 2012). *MODELOS PEDAGÓGICOS EN EDUCACIÓN A DISTANCIA.* Recuperado el 2016, de http://publicaciones.urbe.edu/index.php/REDHECS/article/viewArticle/971/300 2

Domínguez Granda, J. (2014). *Aseguramiento de la calidad en la educación virtual.* Perú. ECOESAD. (2015). *Plataformas libres para la educación mediadas por las TIC*. Recuperado el Mayo de 2017, de Espacio común de educación superior a distancia: http://seminarioplataformas.cuaed.unam.mx/sites/default/files/plataformas.libres .para.la.educacion.mediada.por.las.TIC.pdf Ecured. (2013). *Ecured*. Recuperado el Marzo de 2017, de Ecured: https://www.ecured.cu/Blackboard ENDES-INEI. (2015). *Encuesta Demográfica de Salud Familiar*. Recuperado el Junio de 2017, de https://www.inei.gob.pe/media/MenuRecursivo/publicaciones\_digitales/Est/Lib1 211/pdf/Libro.pdf Fernández, A. (2016). *Las plataformas e-learning para la enseñanza*. Recuperado el 10 de Abril de 2017, de Universidad Complutense de Madrid: http://eprints.ucm.es/10682/1/capituloE\_learning.pdf Fernández-Berrocal, N. E. (2006). *Importancia de desarrollar inteligencia emocional en el profesorado.* Recuperado el 2016, de Universidad de Málaga, España. Galán Salazar, Y. (2015). *Introducción al modelo educativo de la Universidad Señor de Sipán.* Lambayeque-Perú. García. (2015). *Frecuencia de uso de las plataformas virtuales de enseñanza.* Recuperado el Julio de 2016, de http://webs.uvigo.es/reined/ García, G. G. (10 de Diciembre de 2011). *Aprendizaje Compartido y Distribuído.* Recuperado el 2016, de http://aprendizajcompartidoydistribudo.blogspot.co.id/2011/12/educacionpresencial-vrs-educacion.html García, R. (15 de 02 de 2012). *Impacto de la tutoría presencial y virtual en el desempeño.* Recuperado el 2016, de rieoei.org/deloslectores/4497Garcia.pdf Gestión, D. (5 de JUnio de 2015). *El aporte de la mujer al desarrollo del país*. Recuperado el Marzo de 2017, de Gestion.pe: http://gestion.pe/economia/mujery-su-aporte-al-desarrollo-pais-2135596 Gómez, H. (2015). *Diseño y evaluación de un curso virtual. Gestión de Procesos de Diseño y Desarrollo de Programas Educativos en Línea.* . Recuperado el Junlio de 2017, de Universidad de Santander. Campus virtual UDES.: https://es.slideshare.net/xabieragro/diseo-y-evaluacion-de-un-curso-virtual Gonzáles, M. (25 de Noviembre de 2013). *Aplicación del estándar ISO/IEC 9126-3 en el modelo de*. Recuperado el 2017, de ISSN 0121-1129: www.scielo.org.co/pdf/rfing/v22n35/v22n35a10.pdf Granda, C. R. (2011). *El aseguramiento de la calidad de la educación virtual.* Recuperado el 2016, de http://virtualeduca.org/documentos/observatorio/oevalc\_2011\_(calidad).pdf Laudon & Laudon. (2010). *Administración de los Sistemas de Información.* Prentice Hall. Lee & Wu. (2006). *Hybrid Learning Education.* LNCS 5685. Ley Universitaria, 3. (09 de Julio de 2014). *Diario el Peruano. Normas Legales*. Recuperado el 8 de Julio de 2016, de http://www.unmsm.edu.pe/transparencia/archivos/NL20140709.PDF López, M. M. (Junio de 2012). *XIII Encuentro Internacional Virtual Educa Panamá, 1012*. Recuperado el Marzo de 2017, de DPIPE, una estrategia para diseñar y

crear aulas virtuales:

http://recursos.portaleducoas.org/sites/default/files/1809.pdf

- Manrique, C. (19 de Febrero de 2015). *La educación a distancia virtual en Perú.* Recuperado el Julio de 2016, de http://blog.anced.org.pe/2015/la-educacion-adistancia-virtual-en-el-peru/
- María Graciela Calle Márquez, N. R. (2011). *Incidencia de la inteligencia emocional en el proceso de aprendizaje.* Recuperado el 2016, de http://www.unicolmayor.edu.co/invest\_nova/NOVA/NOVA15\_REVIS2\_INTE LIG.pdf
- Mejía Mejía, E. (2011). *El proceso de la elaboración de currículo para la formación profesional universitaria. Universidad Mayor de San Marcos.* Lima, Perú.
- MINEDU, M. d.-P. (2017). *Currículo Nacional de la Educación Básica*. Recuperado el 03 de 2017, de http://www.minedu.gob.pe/curriculo/pdf/curriculo-nacional-2016-2.pdf
- Molano, A. M. (2015). *Evaluación del sistema virtual de gestión de aprendizaje de la Universidad de Boyacá.* Recuperado el Agosto de 2016, de http://revistavirtual.ucn.edu.co/index.php/RevistaUCN/article/viewFile/658/119  $\Omega$
- Moodle. (Mayo de 2017). *Moodle*. Recuperado el Julio de 2017, de https://docs.moodle.org/all/es/Acerca\_de\_Moodle
- Neciosup La Rosa, F. L. (2007). *Las educación superior virtual. Un reto para la universidad latinoamericana.*
- Norte, F. U. (s.f.). Obtenido de http://www.ucn.edu.co/institucion/salaprensa/Documents/educacion-virtual-reflexiones-experiencias.pdf
- Olave & Gómez. (2005). *Sistemas de Información. Un acercamiento a la disciplina.* Recuperado el 2017, de Revista Universidad EAFIT. Vol 41. No.138. 2005: http://publicaciones.eafit.edu.co/index.php/revista-universidadeafit/article/viewFile/855/761
- Orrego, U. P. (2013). *Modelo Pedagógico General-Universidad Virtual UPAO.* Recuperado el 2016, de http://universidadvirtual.upao.edu.pe/modelo.html
- Orrego, U. P. (2014). *Modelo Pedagógico Universidad Virtual UPAO v1.2.*
- Padilla Omiste, A. (2010). *La educación superior virtual en América Latina y El Caribe. UNESCO.*
- Piñeres de la Ossa, D. (2002). *La Primera mujer universitaria en Colombia*. Recuperado el 03 de 2017, de https://dialnet.unirioja.es/descarga/articulo/2480627.pdf
- PISA. (2015). *OCDE*. Recuperado el Junio de 2017, de Organización para la Cooperación y Desarrollo Económico: https://www.oecd.org/pisa/pisa-2015 results-in-focus-ESP.pdf
- Rivera, K. A. (2004). *Un modelo de enseñanza aprendizaje virtual: Análisis, Diseño y aplicación de un Sistema Universitario Mexicano.* Mexico: Tesis para optar el grado de Doctor.
- Romero, A. (2003). *Universidad de Aconcagua. Chile*. Recuperado el 2017, de Diseño y desarrollo de una plataforma virtual de aprendizaje para educación a distancia.: http://www.tise.cl/2010/archivos/tise2003/papers/diseno\_desarrollo\_de\_una\_pla taforma\_virtual.pdf
- Rossin, M. B. (2012). *Importancia de la Educación Temprana en la Primera Infancia.* . Recuperado el Junio de 2017, de Pontificia Universidad Católica Argentina : http://www.uca.edu.ar/uca/common/grupo75/files/Importancia\_de\_la\_Educacin\_Temprana\_en\_la\_Primera\_Infancia.pdf

Sánchez Herrera, G. (7 de Enero de 2016). *Concepto, ventajas y desventajas de Moodle.* Recuperado el Marzo de 2017, de https://moodle.org/mod/forum/discuss.php?d=325595

Sánchez, K. (07 de 2006). *EL INGRESO DE LA MUJER CHILENA A LA UNIVERSIDAD Y LOS CAMBIOS EN LA COSTUMBRE POR MEDIO DE LA LEY 1872-1877*. Recuperado el 03 de 2017, de http://www.scielo.cl/scielo.php?script=sci\_arttext&pid=S0717- 71942006000200005

SELA. (2016). *Agenda 2030 y los Objetivos de Desarrollo Sostenible*. Recuperado el Marzo de 2017, de Sela.org Sistema económico latinoamericano y del Caribe: http://www.sela.org/media/2262361/agenda-2030-y-los-objetivos-de-desarrollosostenible.pdf

UNESCO. (2012). *Los jóvenes y las competencias. Trabajar con la educación. Informe de seguimiento de la EPT en el mundo.*

- USS. (s.f.). *USS Virtual.* Recuperado el 11 de 2016, de USS Virtual: http://www.ussvirtual.edu.pe
- Valdiviezo Elena, P. A. (2010). *Educación superior virtual y a distancia en el Perú. UNESCO.* Perú.
- Viegas, J. C. (2005). *Modelo de evaluación en lois procesos de educación superior a distancia en el ámbito de las Ciencias Económicas. Universidad de Buenos Aires. FAcultad de Ciencias Económicas.* Buenos Aires, Argentina.

Zavahra, Y. (2015). *Plataformas Educativas*. Recuperado el 2017, de Plataformas Educativas:

https://sites.google.com/site/plataformaseducativasvirtuales/home/plataformasvirtuales/estructura

# **ANEXOS**

**Anexo 01: Acta de Validación por expertos Experto evaluador:** Ing. Armando J. Caballero Alvarado. **Cargo:** Jefe de e-learning en Universidad Privada Antenor Orrego

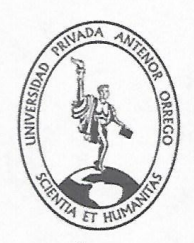

#### **ACTA DE VALIDACIÓN POR EXPERTOS**

PROPUESTA DE UNA ARQUITECTURA TECNOLÓGICA PARA L DESARROLLO, CONTROL Y SEGUIMIENTO DE CURSOS VIRTUALES EN LA UNIVERSIDAD PRIVADA ANTENOR ORREGO

TÍTULO DE LA TESIS: USO DE LA PLATAFORMA VIRTUAL PARA EL APRENDIZAJE DEL CURSO PENSAMIENTO ORREGO EN LOS ESTUDIANTES DE INGENIERÍA DEL PROGRAMA CARRERAS PARA GENTE QUE TRABAJA DE LA UNIVERSIDAD PRIVADA ANTENOR ORREGO EN EL SEMESTRE ACADÉMICO 2015-39.

AUTOR: Ing. Patricia Gissela Pereyra Salvador ASESOR: Mg. José Antonio Calderón Sedano

A continuación, se muestra los criterios de evaluación de una plataforma virtual, según el modelo de evaluación de plataformas virtuales creado por la investigadora de la presente tesis, cuyo modelo es evaluado en tres dimensiones: como software, como instrumento educativo y como herramienta virtual.

- ISO 9126 Calificativos Característica Sub característica  $\boldsymbol{\mathsf{A}}$  $\mathbf M$ B Adecuidad  $\times$ Exactitud  $\times$ Funcionalidad Interoperabilidad  $\times$ Seguridad  $\sf{X}$ Conformidad de la funcionalidad  $\times$  $\times$ Madurez Tolerancia a fallos  $\times$ Fiabilidad  $\times$ Recuperabilidad Conformidad de la fiabilidad  $\times$ Entendibilidad  $\times$ Aprendibilidad  $\times$ **Usabilidad** Operatibilidad  $\times$ Atractivo Conformidad de la usabilidad  $\times$  $\times$ Comportamiento en el tiempo Eficiencia Utilización de recursos  $\times$ Conformidad de la eficiencia  $\times$  $\times$ Analizabilidad  $\times$ Cambiabilidad Mantenibilidad Estabilidad  $\overline{\times}$ Examinabilidad  $\star$ Conformidad de la mantenibilidad
- 1. Como Software, según la norma ISO 9126.

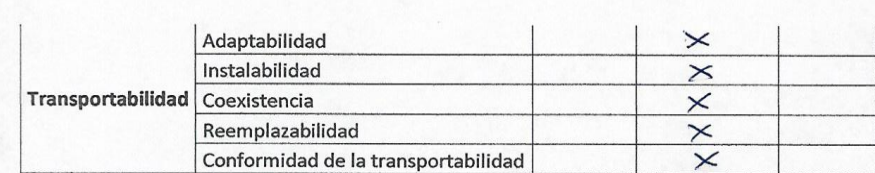

Bajo (B): 0,00-0,33<br>Medio (M): 0,34-0,75<br>Alto (A): 0,76-1,00

2. Como instrumento educativo, teniendo en consideración el modelo institucional UPAO.

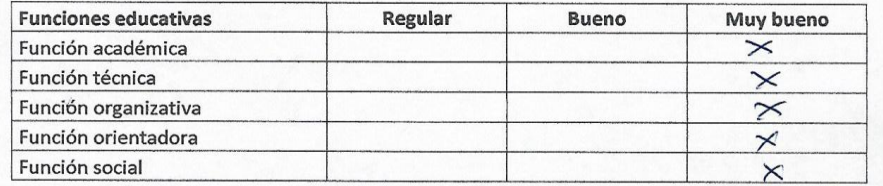

3. Como herramienta virtual, según los autores Boneu y Clarenc (2015)

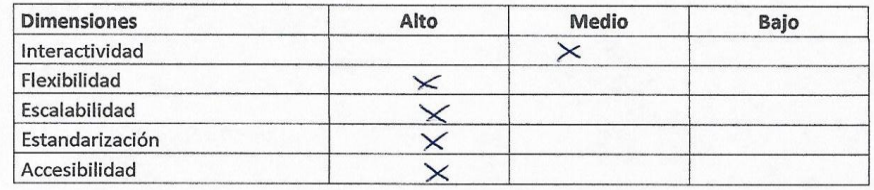

Weeve

Nombre, Firma y sello del Experto<br>Armando J. Caballero Aivarante ING. DE COMP Y SIST<br>R. CIP 149191 

Fecha: 05 de Octubre de 2017

#### **Anexo 02: Acta de Validación por expertos Experto evaluador:** Ing. Freddy Henry Infantes Quiroz. **Cargo:** Coordinador de los Programas de Ingeniería en Carreras para Gente que Trabaja de Universidad Privada Antenor Orrego

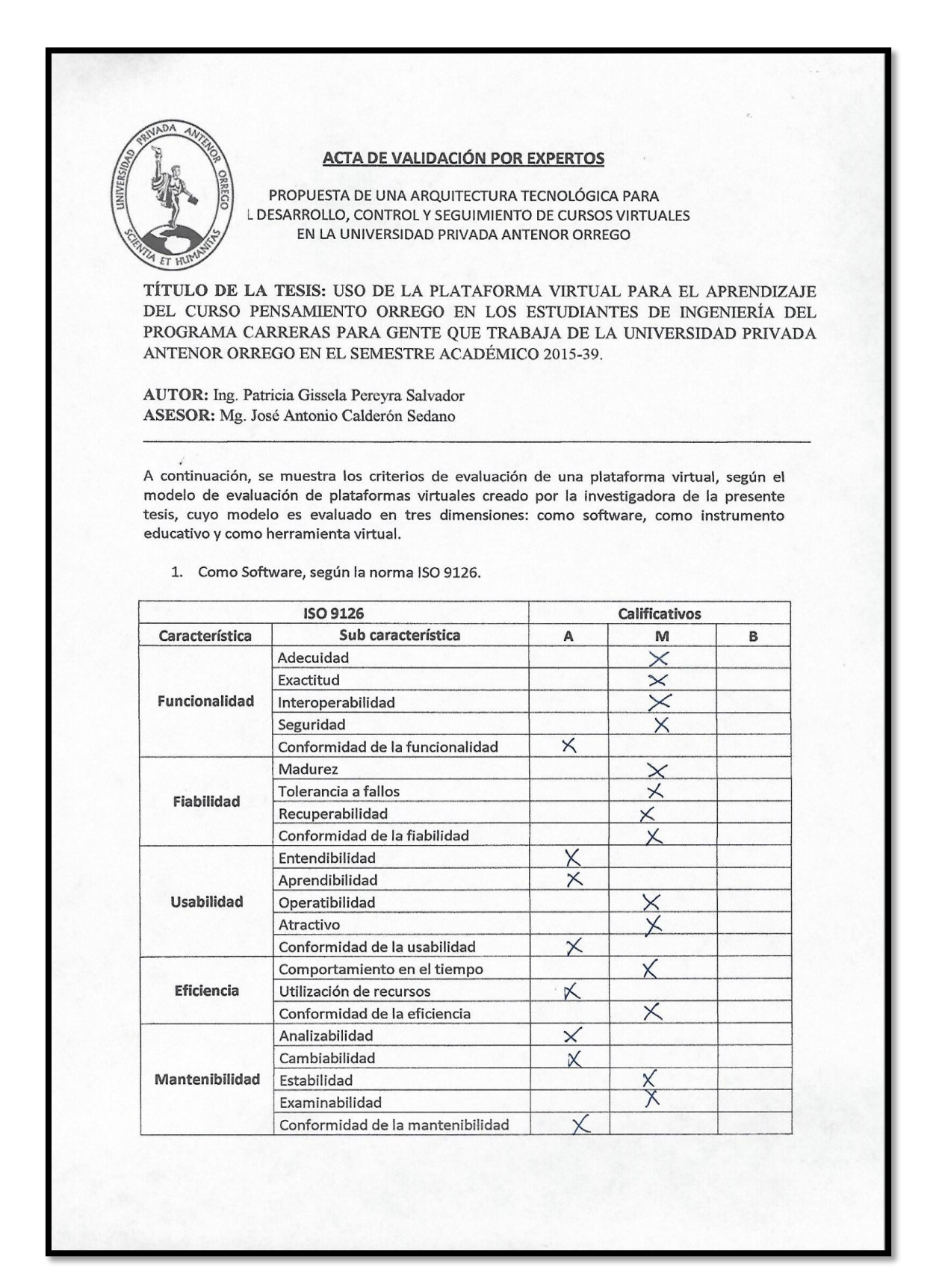

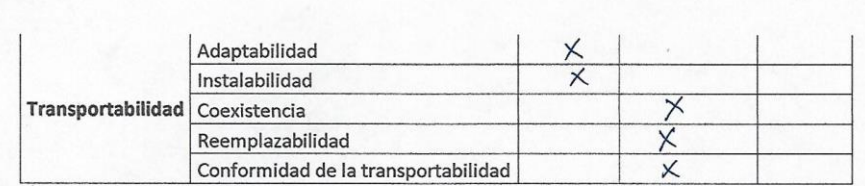

Bajo (B): 0,00-0,33<br>Medio (M): 0,34-0,75<br>Alto (A): 0,76-1,00

2. Como instrumento educativo, teniendo en consideración el modelo institucional UPAO.

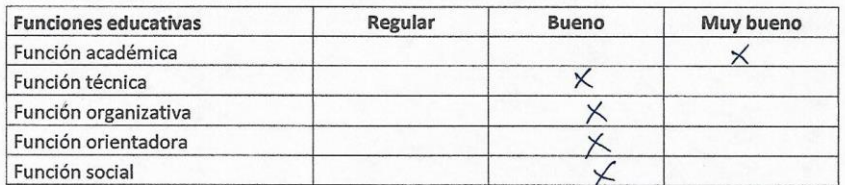

3. Como herramienta virtual, según los autores Boneu y Clarenc (2015)

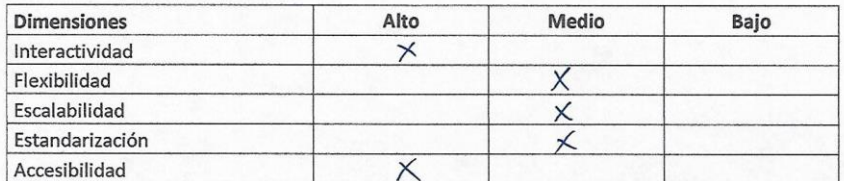

Inun

Nombre, Firma y sello del Experto

Fredd, Keusey Lycute, Ovi

Fecha: 05 de Octubre de 2017

### **Anexo 03: Acta de Validación por expertos**

**Experto evaluador:** Ing. Melodie Alarcón Robles. Doctora en Administración. Especialista en calidad de procesos de ingeniería.

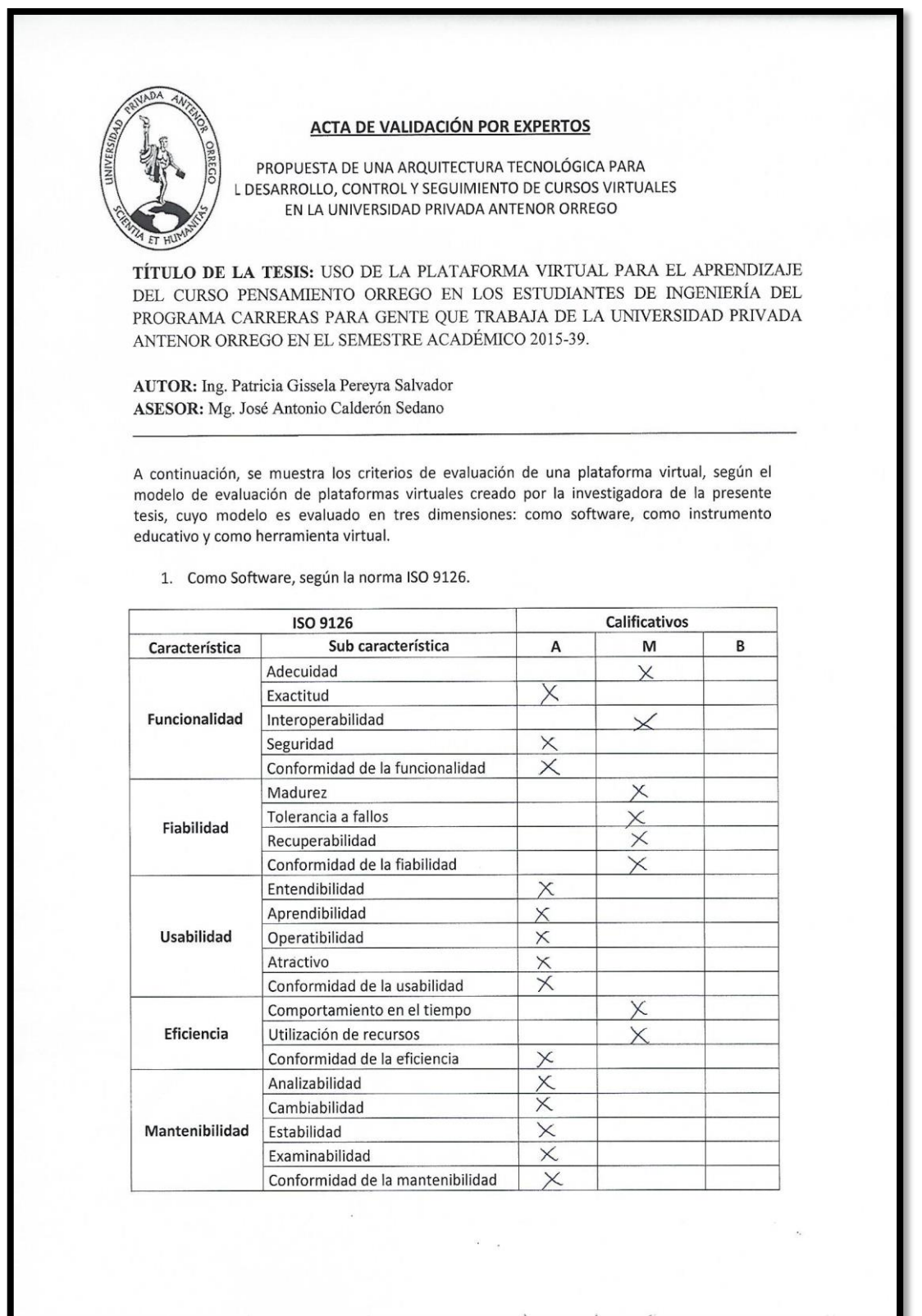

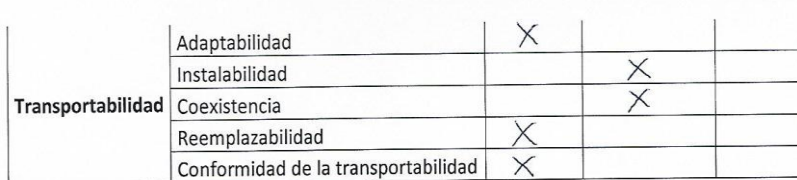

Bajo (B): 0,00-0,33<br>Medio (M): 0,34-0,75<br>Alto (A): 0,76-1,00

2. Como instrumento educativo, teniendo en consideración el modelo institucional UPAO.

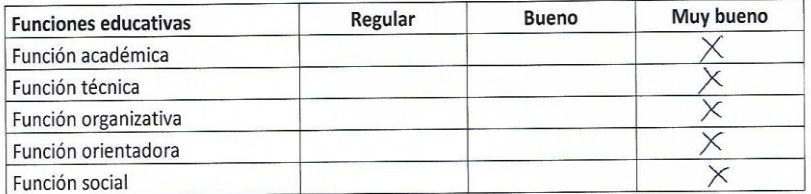

3. Como herramienta virtual, según los autores Boneu y Clarenc (2015)

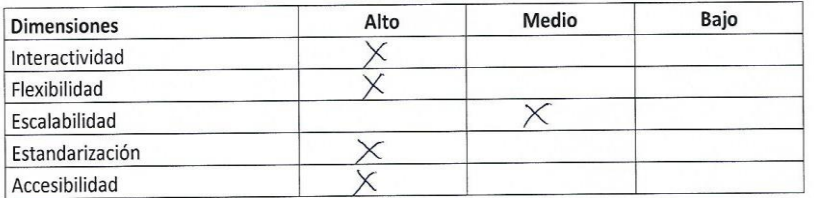

Netochi Marcon &

Nombre, Firma y sello del Experto 

Fecha: 09 de Octubre de 2017